## **UNIVERSIDAD TÉCNICA DE AMBATO**

## **FACULTAD DE INGENIERÍA CIVIL Y MECÁNICA**

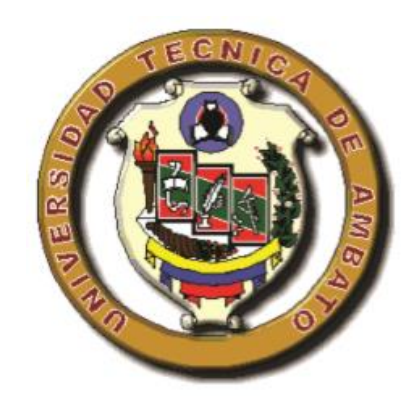

## **CARRERA DE INGENIERÍA CIVIL**

Proyecto de investigación previo a la obtención del título de Ingeniero Civil

## **TEMA:**

# "DETERMINACIÓN DE LAS TÉCNICAS DE REFORZAMIENTO PARA MEJORAR EL DESEMPEÑO ESTRUCTURAL DE UN EDIFICIO MIXTO"

AUTOR: JÁCOME VILLACRES PABLO JOSÉ

TUTOR: ING. M.Sc. MIGUEL MORA

**AMBATO – ECUADOR**

**2016**

## **APROBACIÓN POR EL TUTOR**

Certifico que el presente trabajo de investigación realizado por el Sr. Pablo José Jácome Villacres, egresado de la Facultad de Ingeniería Civil y Mecánica de la Universidad Técnica de Ambato, se desarrolló bajo mi tutoría, es un trabajo personal e inédito bajo el tema: **"DETERMINACIÓN DE LAS TÉCNICAS DE REFORZAMIENTO PARA MEJORAR EL DESEMPEÑO ESTRUCTURAL DE UN EDIFICIO MIXTO".**

Es todo cuanto puedo certificar en honor a la verdad.

Ing. M. Sc. Miguel Mora **DIRECTOR DE TESIS**

## **AUTORÍA DEL TRABAJO DE GRADUACIÓN**

Los criterios emitidos en el trabajo de investigación: **"**DETERMINACIÓN DE LAS TÉCNICAS DE REFORZAMIENTO PARA MEJORAR EL DESEMPEÑO ESTRUCTURAL DE UN EDIFICIO MIXTO**"**, como también con los contenidos e ideas, análisis, conclusiones y propuesta son de exclusiva responsabilidad del autor.

Egdo. Pablo José Jácome Villacres

## **AUTOR**

#### **DEDICATORIA**

El presente trabajo deseo dedicarle al arduo esfuerzo de mi madre, que con su constancia y apoyo sea un peldaño más que sus hijos alcancen en la vida.

A mi hermano Dorian, por ser el guía de nuestra familia, el ejemplo a seguir y por el apoyo incondicional que siempre me ha dado.

A mi hermano Santiago por ser el hermano que me ha dado la fuerza para seguir adelante.

A mis tíos, por darme el ejemplo de trabajo, constancia y alegría, que hace como familia unida que somos.

A mi familia, por la fortaleza que me han enseñado a lo largo de la vida.

A mis amigos, que me han apoyado de múltiples maneras y demás, gracias a ustedes por su amistad que es uno de los mejores regalos de la vida.

*Pablo*

#### **AGRADECIMIENTOS**

A la Universidad Técnica de Ambato a la Facultad de Ingeniería Civil y Mecánica, por darme la oportunidad de educarme para la obtención de un título profesional. A mis profesores que con su conocimiento y sabiduría supieron transmitirlos lo mejor de ellos.

A todas esas personas que directa e indirectamente supieron apoyarme para la obtención de este logro.

*Pablo*

## ÍNDICE GENERAL DE CONTENIDOS

# <span id="page-5-0"></span>A. PÁGINAS PRELIMINARES

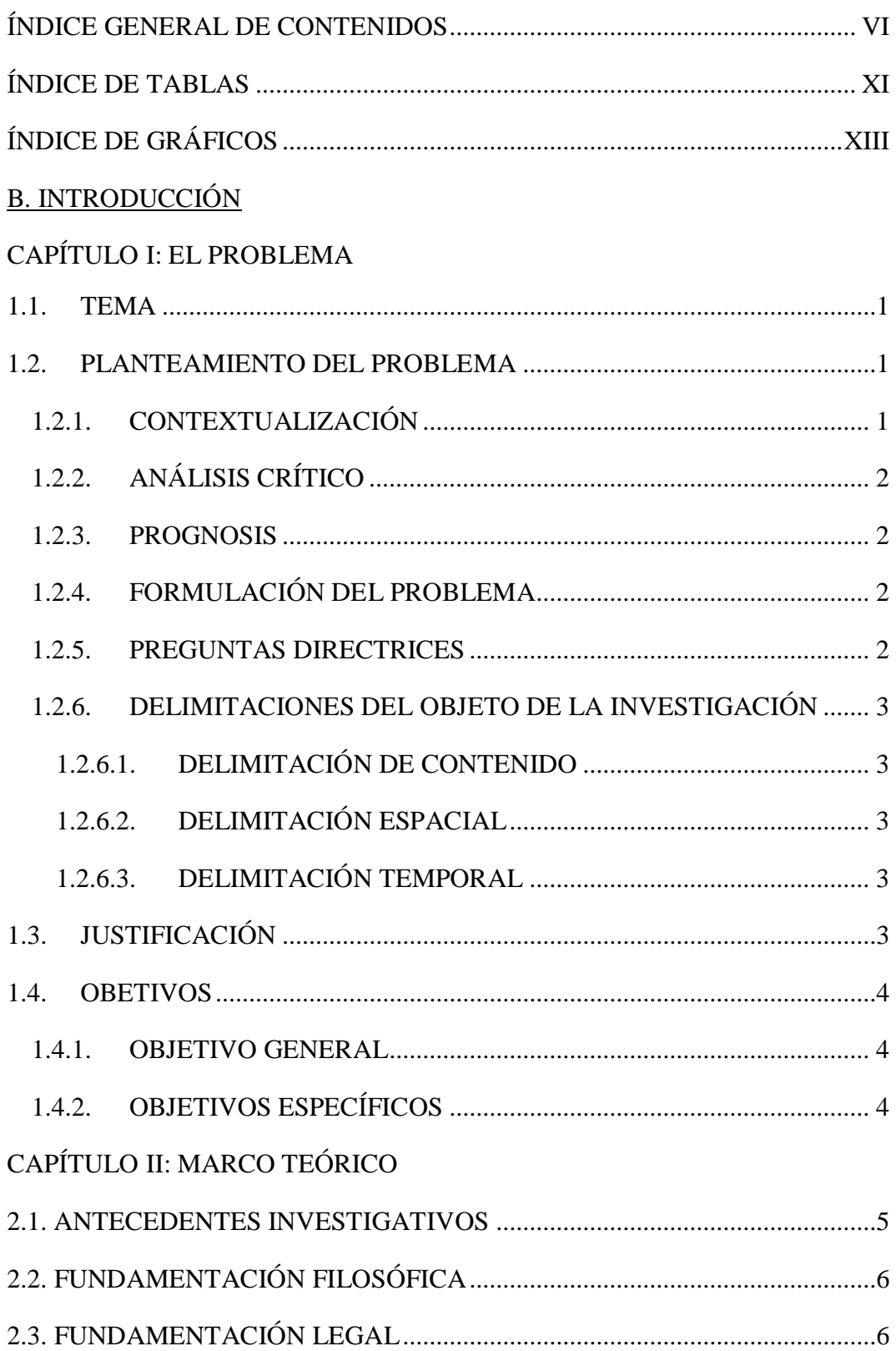

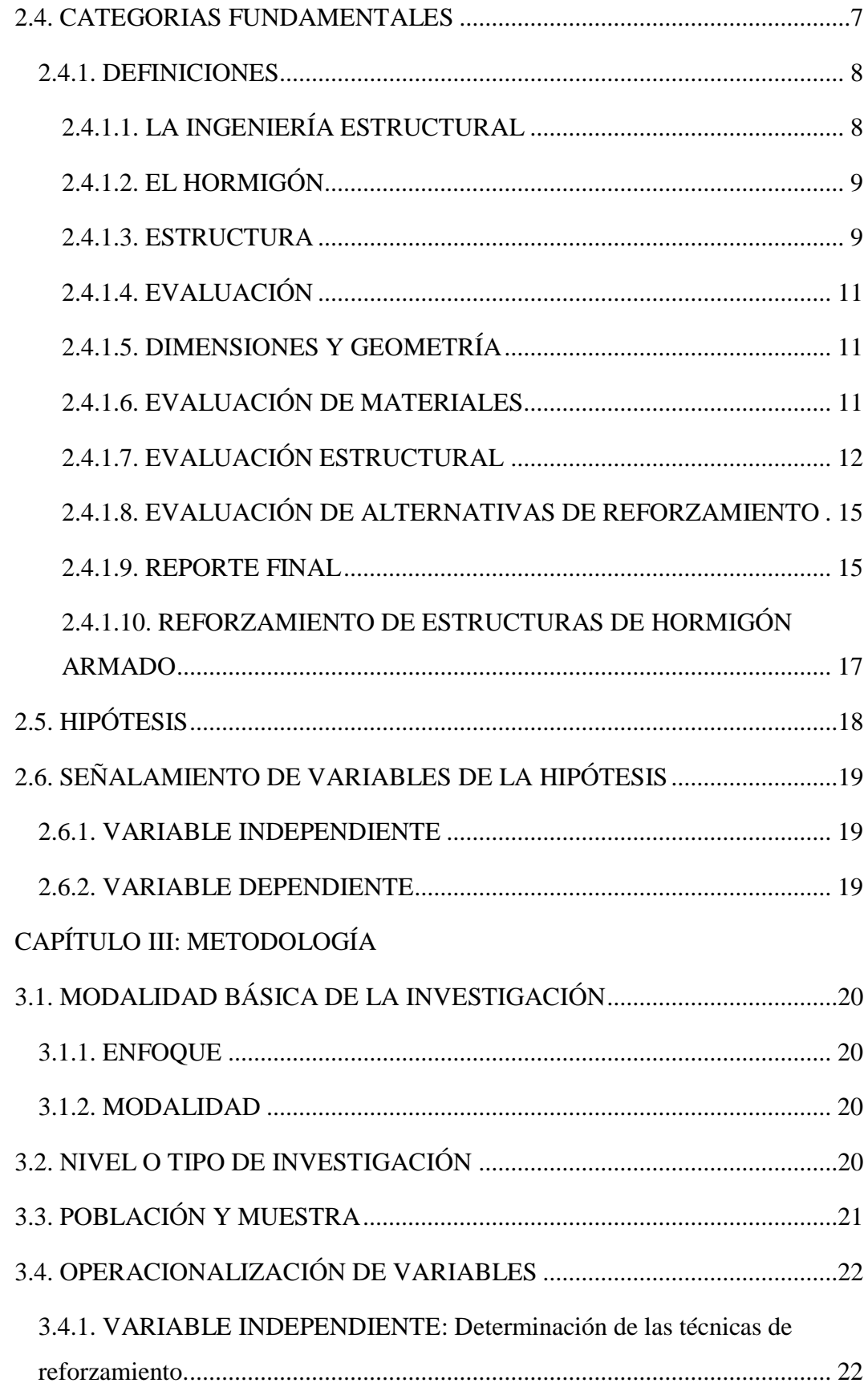

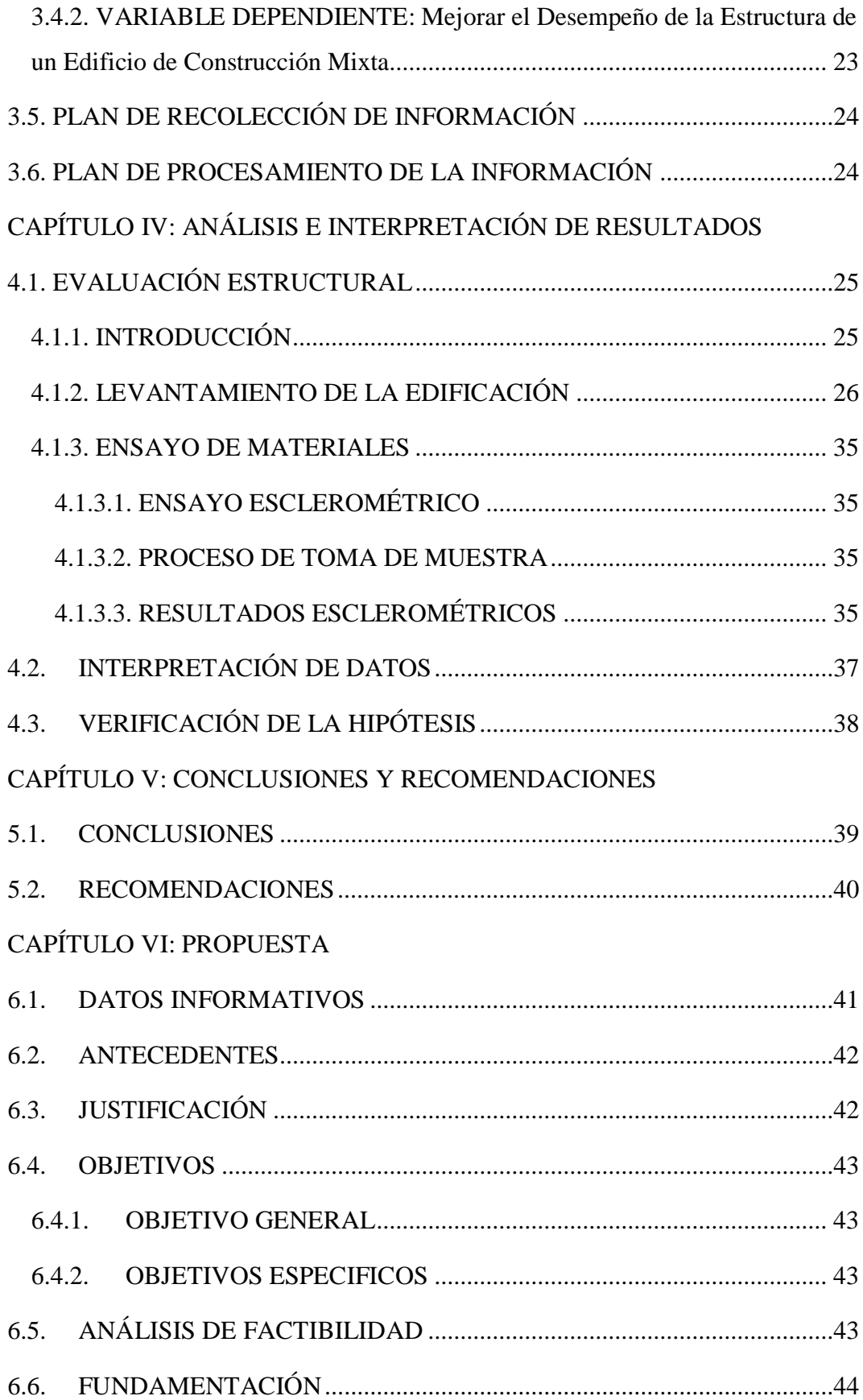

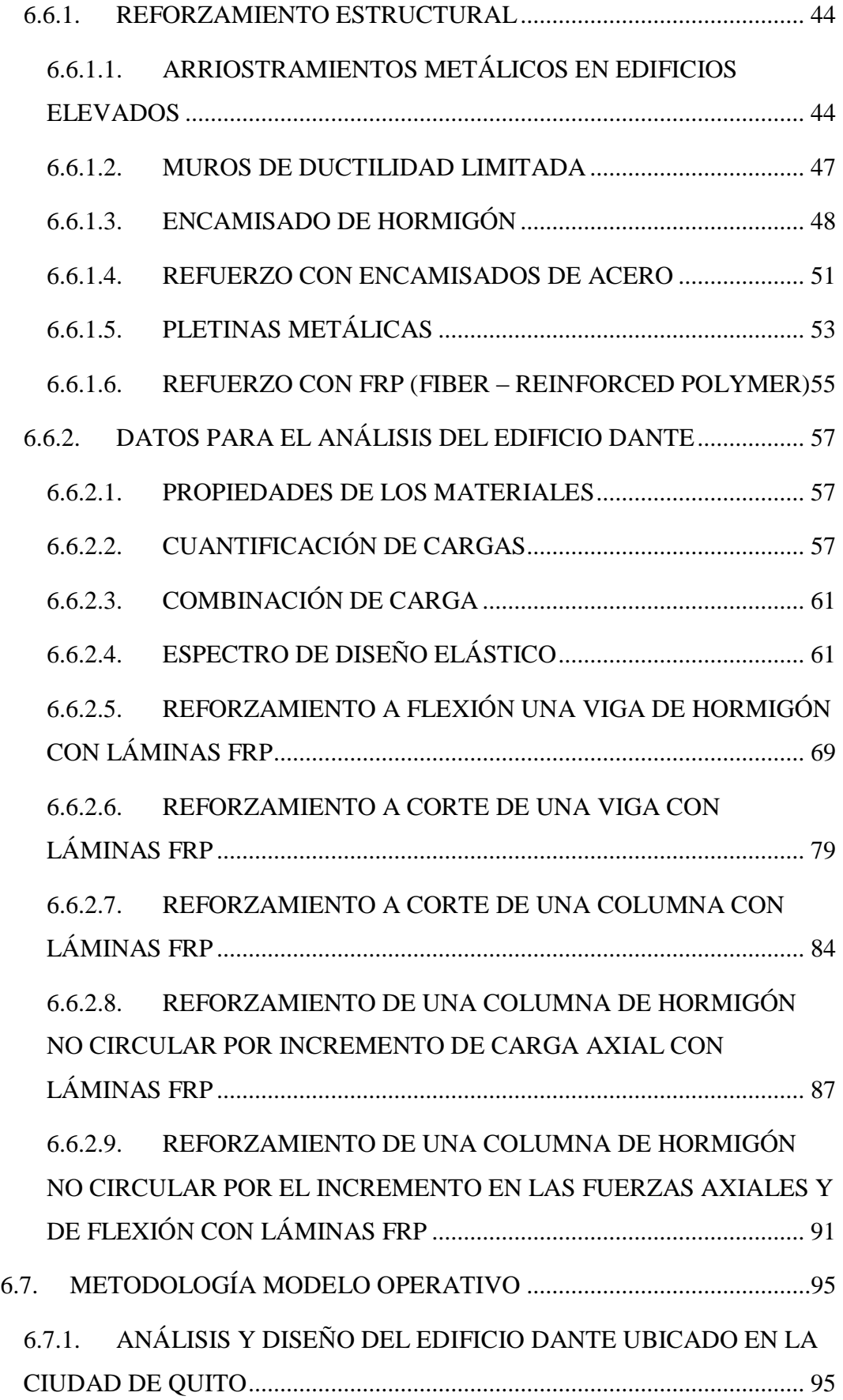

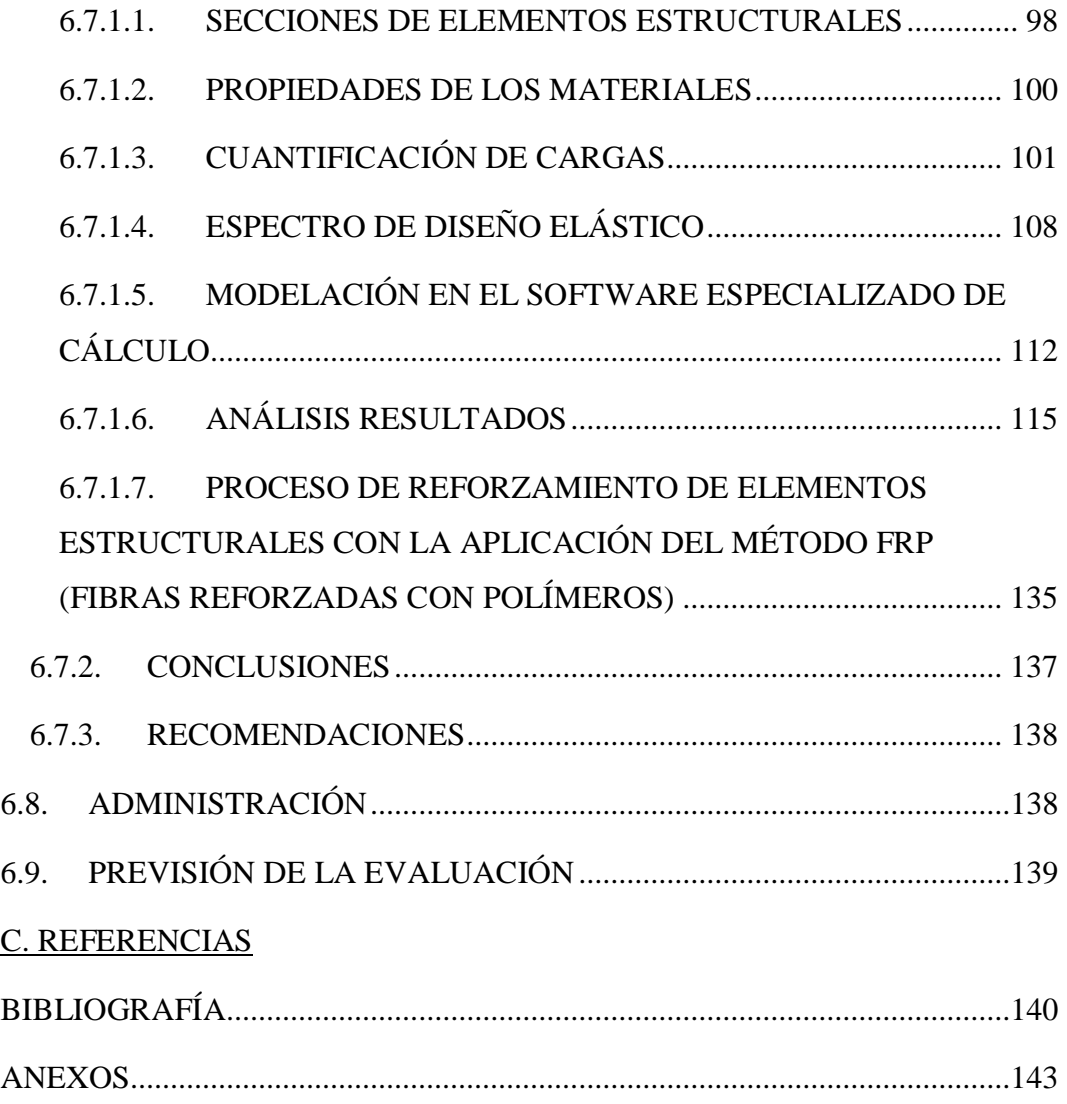

## **ÍNDICE DE TABLAS**

<span id="page-10-0"></span>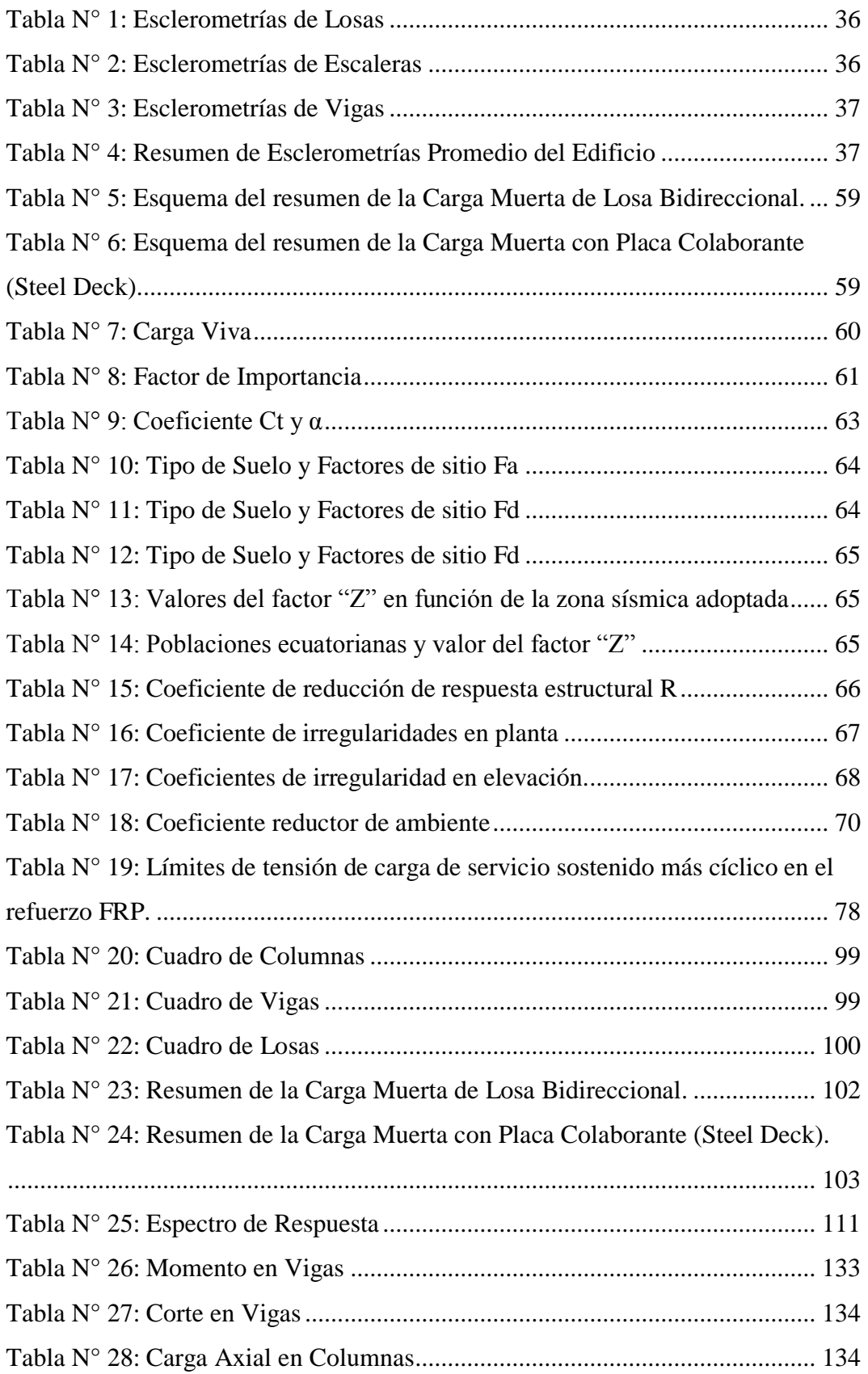

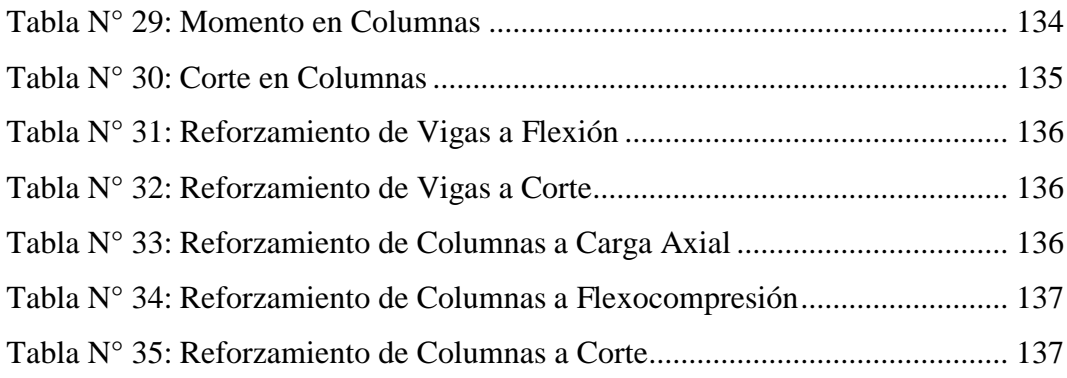

# **ÍNDICE DE GRÁFICOS**

<span id="page-12-0"></span>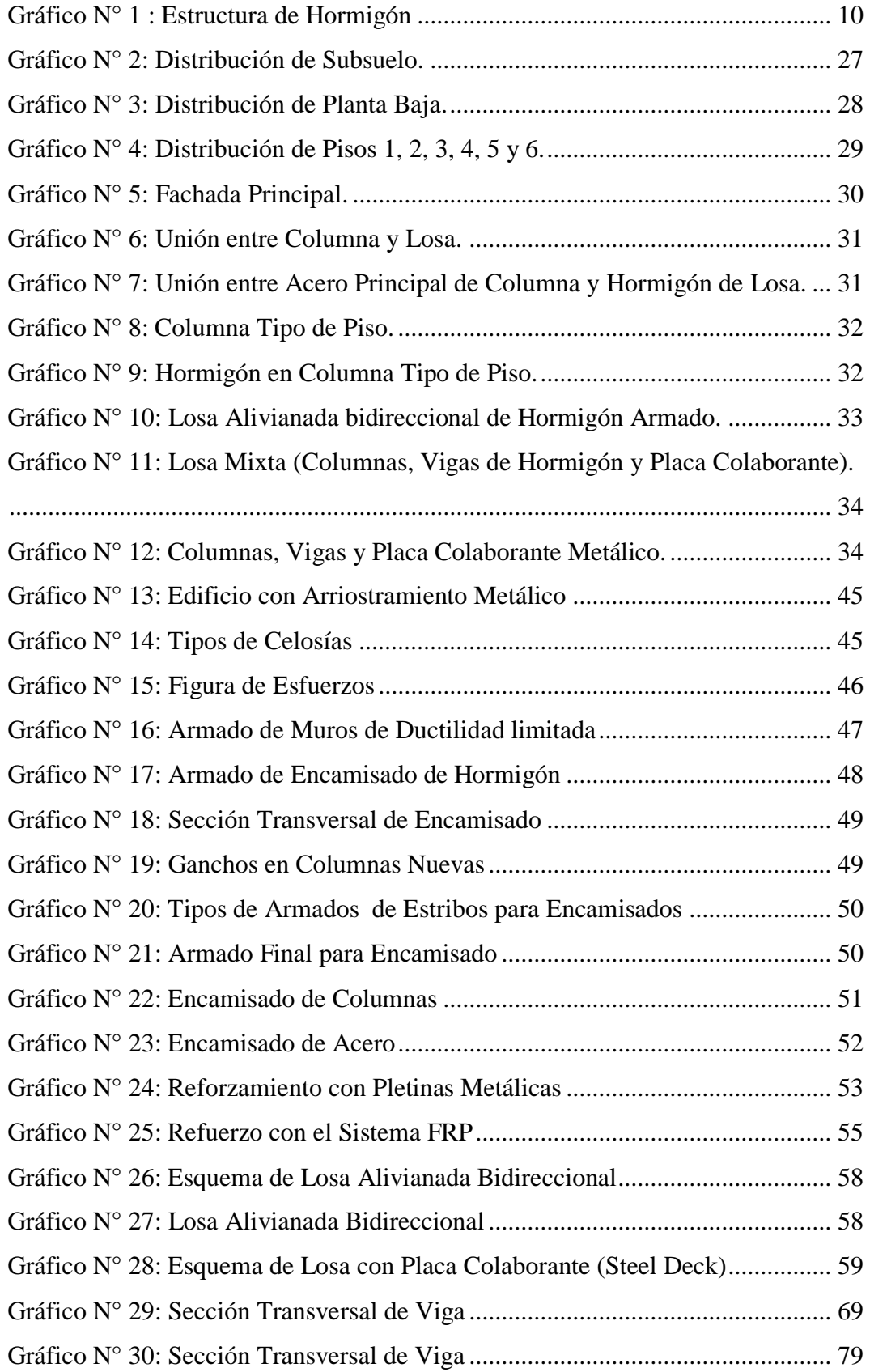

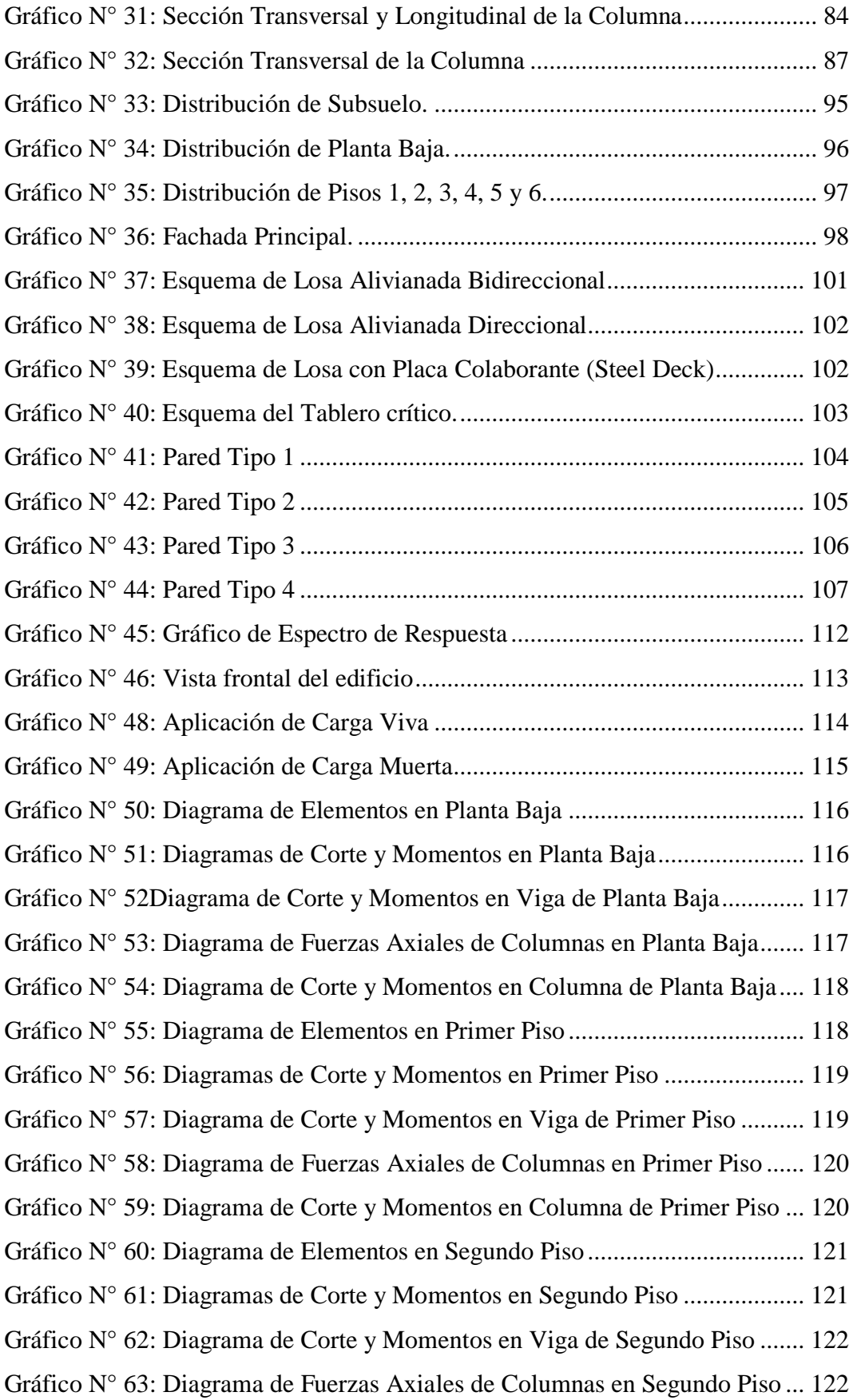

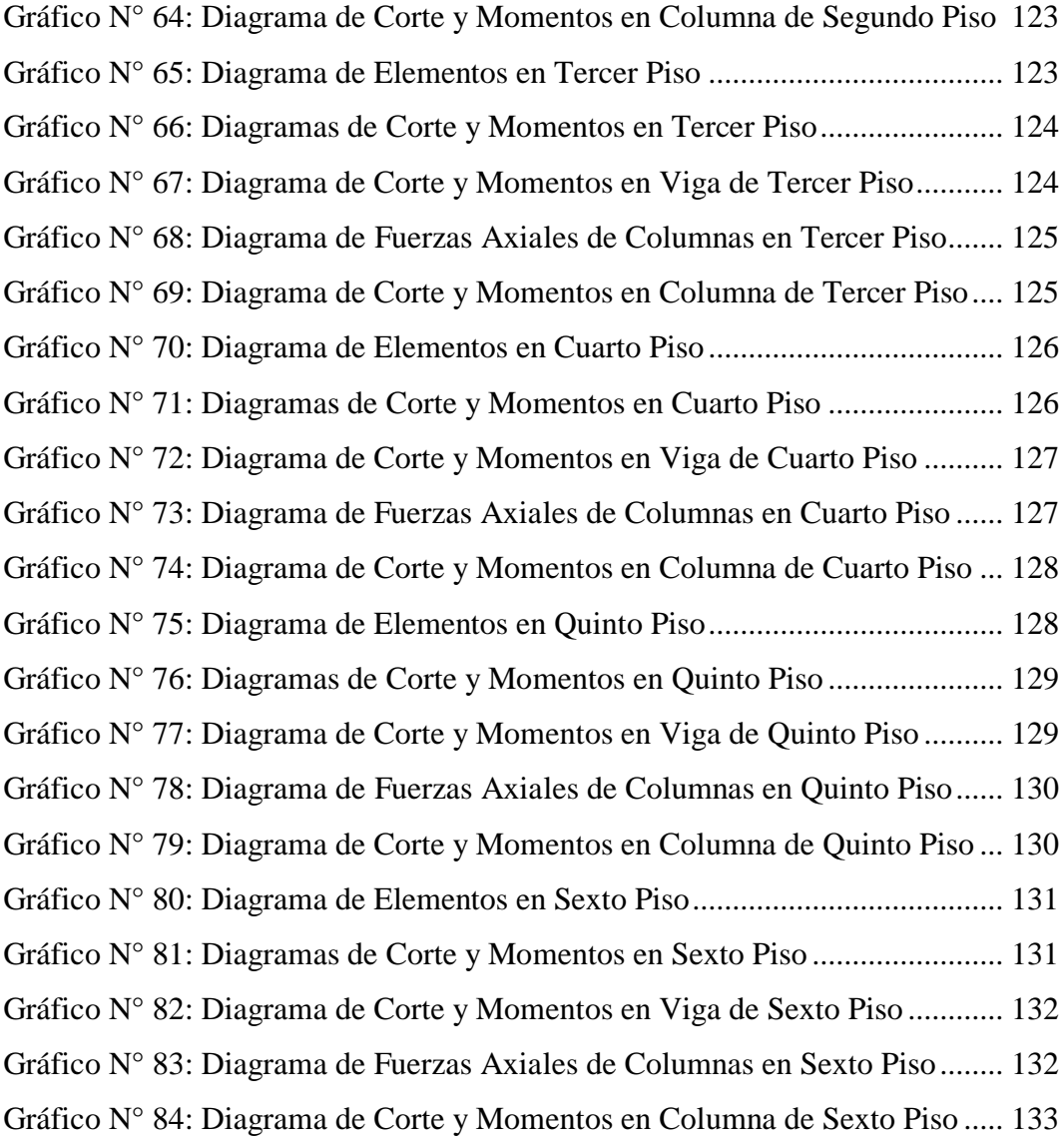

#### **UNIVERSIDAD TÉNICA DE AMBATO**

## **FACULTAD DE INGENIRÍA CIVIL Y MECÁNICA**

**TEMA:** "DETERMINACIÓN DE LAS TÉCNICAS DE REFORZAMIENTO PARA MEJORAR EL DESEMPEÑO ESTRUCTURAL DE UN EDIFICIO MIXTO"

Autor: Egdo. Pablo José Jácome Villacres

Fecha: Enero 2016

#### **RESUMEN EJECUTIVO**

El presente proyecto de investigación, se efectuó con la finalidad de dar a conocer las distintas opciones de reforzamiento de estructuras y enfocarse en una de ellas para ser analizada. La presente investigación se orienta en el paradigma Critico – Propositivo, ya que se analiza las condiciones actuales de un Edificio de construcción mixta ante un evento sísmico. Además, para encontrar una solución al problema y consecuentemente las ventajas que adquieran en lograr un reforzamiento conforme a la necesidad.

Se ha empleado una metodología basada principalmente en una investigación bibliográfica mediante la cual se obtuvo conocimientos nuevos en relación al reforzamiento estructural. Como es el proceso de evaluación estructural, ensayos esclerométricos, análisis de estructuras y reforzamiento utilizando el sistema FRP (Fibras Reforzadas con Polímeros), etc., que es de suma importancia para la concepción de esta investigación.

Se ha llegado obtener conclusiones y recomendaciones, tanto para la evaluación estructural y el reforzamiento de estructuras basadas a través del material de referencia como son los códigos a seguir y el apoyo en software de cálculo, con la finalidad de adquirir un proyecto como referencia para futuras investigaciones.

#### **ABSTRACT**

This investigation Project, has been done to know the different options of structure reinforcement and focus in one of them to be analyze. This investigation project has a Critical-Purposeful Paradigm. Analyze present condition of a mixed construction building and the reaction front a seismic event. The principal object of this purpose is find a solution to the problem and the advantages of the reinforcement,

The methodology of investigation is based in a bibliographic to add new knowledge about this investigation theme. The used methods are structure evaluation, sclerometrics trial, structure analyze and reinforcement using FRP system (Fiber Reinforcement whit Polymers), all of them important in the conception of this investigation.

There are conclusions and recommends based in the referential materials like codes and software for reinforcement and evaluations of structures. The product is a project to reference the futures investigations.

## **CAPÍTULO I**

### **EL PROBLEMA**

#### <span id="page-17-0"></span>**1.1.TEMA**

"DETERMINACIÓN DE LAS TÉCNICAS DE REFORZAMIENTO PARA MEJORAR EL DESEMPEÑO ESTRUCTURAL DE UN EDIFICIO MIXTO"

## <span id="page-17-2"></span><span id="page-17-1"></span>**1.2.PLANTEAMIENTO DEL PROBLEMA 1.2.1. CONTEXTUALIZACIÓN**

A nivel mundial la tendencias de construcción se van innovando cada día para superar los eventos naturales que afectan a las estructuras; uno de estos eventos naturales son los sismos que afectan en ocasiones seriamente a las estructuras, provocando fisuras, deformaciones y en algunas veces el colapso total de la estructura.

En todo lo largo de nuestro territorio cruza el Cinturón de Fuego del Pacífico, lo cual cada cierto tiempo existe actividad sísmica que afectan a las estructuras; por lo que se ve la necesidad de aplicar distintos métodos de reforzamiento a las edificaciones afectadas y que permitan dar una solución efectiva a los problemas mencionados.

Existen distintas alternativas de reforzamiento a emplear, los cuales son utilizadas de manera efectiva para poner en servicio las estructuras afectadas por los sismos, y dar una solución en el reutilizamiento a las estructuras y es una manera rápida, versátil y económica, en lugar del derrocamiento y la construcción de una edificación nueva.

La para aplicación de las técnicas de reforzamiento de estructuras en nuestro país no es común, porque la información que se presenta a nivel de investigación estudiantil en la carrera de Ingeniería Civil es limitada, por lo cual es necesaria la investigación de los aspectos que se deben tener en cuenta para un mejor entendimiento del análisis y diseño de reforzamientos estructurales.

## <span id="page-18-0"></span>**1.2.2. ANÁLISIS CRÍTICO**

En la actualidad el acceso a la información existente a través del internet y la disposición del análisis de estructuras por medio de software facilita en gran parte el trabajo del análisis de una estructura, el criterio y experiencia del ejecutor de obras, son elementos importantes para el diseño de reforzamiento de las obras civiles.

El Edificio Dante es una estructura de construcción mixta, compuesta por hormigón armado y estructura metálica, que ha sido afectada con el sismo que se produjo en agosto del 2014, este edificio presenta fisuras en la cabeza y pie de las columnas, por lo cual se requiere hacer una evaluación estructural y análisis del reforzamiento a plantearse.

#### <span id="page-18-1"></span>**1.2.3. PROGNOSIS**

Al no definir una técnica de reforzamiento estructural, no cumplirá con las solicitaciones de carga para el cual fue concebido consecuentemente pondrá a prueba la seguridad de los ocupantes y el posible colapso de la misma.

### <span id="page-18-2"></span>**1.2.4. FORMULACIÓN DEL PROBLEMA**

¿Cómo se determina las técnicas de reforzamiento Estructural?

#### <span id="page-18-3"></span>**1.2.5. PREGUNTAS DIRECTRICES**

- ¿Cuáles son las condiciones actuales del Edificio?
- ¿Qué información se necesita conocer para la evaluación estructural del Edificio?
- ¿Cuál es el proceso para el análisis del Edificio?
- ¿Cómo evaluar los resultados obtenidos y obtener el diseño más óptimo?
- ¿Qué métodos de reforzamiento se utilizaría en la estructura?

#### <span id="page-19-0"></span>**1.2.6. DELIMITACIONES DEL OBJETO DE LA INVESTIGACIÓN**

#### <span id="page-19-1"></span>**1.2.6.1. DELIMITACIÓN DE CONTENIDO**

La determinación de técnicas de reforzamiento para Edificios posterior a la decadencia de la estructura en un sismo y al servicio ocupacional. Esto corresponde a la Ingeniería Civil, Área de Estructuras y abarca asignaturas de Estructuras, Hormigón, Proyectos Estructurales y Computación Aplicada.

### <span id="page-19-2"></span>**1.2.6.2. DELIMITACIÓN ESPACIAL**

El estudio se lo realizará en la ciudad de Quito en el Edificio Dante, para la recolección de datos.

#### <span id="page-19-3"></span>**1.2.6.3. DELIMITACIÓN TEMPORAL**

El periodo de investigación del proyecto propuesto se desarrollará entre el mes de junio y agosto del 2015.

## <span id="page-19-4"></span>**1.3. JUSTIFICACIÓN**

En nuestro país se ha visto la necesidad de nuevas técnicas para dar soluciones a los sistemas afectados por los eventos naturales que son los sismos y al servicio ocupacional de la estructura. Esta investigación tiene como interés técnico para los estudiantes de Ingeniería Civil que buscan ampliar sus conocimientos sobre la evaluación estructural, análisis y reforzamiento de estructuras afectadas, y todos los parámetros que conlleva.

El reforzamiento de estructuras sería una forma más económica que el derrocamiento y la construcción de un nuevo Edificio. Esto se lo puede demostrar a través de un análisis técnico de costos y preservar la conservación ambiental sobre los escombros si fuese necesario demoler la estructura.

#### <span id="page-20-0"></span>**1.4.OBETIVOS**

### <span id="page-20-1"></span>**1.4.1. OBJETIVO GENERAL**

 Determinar las técnicas de reforzamiento para mejorar el desempeño estructural de un Edificio de Construcción Mixta.

## <span id="page-20-2"></span>**1.4.2. OBJETIVOS ESPECÍFICOS**

- Determinar las condiciones actuales del Edificio.
- Conocer la información que se necesita para la evaluación estructural del Edificio.
- Realizar el proceso para el análisis del Edificio.
- Evaluar los resultados obtenidos y lograr el diseño más óptimo.
- Determinar los métodos de reforzamiento que se utilizará en la estructura.

## **CAPITULO II**

## **MARCO TEÓRICO**

#### <span id="page-21-0"></span>**2.1. ANTECEDENTES INVESTIGATIVOS**

Como soporte técnico de las técnicas de investigación se ha considerado los siguientes proyectos reales que corresponden a diferentes bibliografías:

- De acuerdo con la investigación de la Pontificia Universidad Católica del Ecuador, Facultad de Ingeniería, del Sr. Ing. Daniel Maldonado y del Sr. Ing. José Durán con el tema Metodologías para Evaluación y Reforzamiento Estructural de Edificios de Hormigón Armado Mediante Muros de corte y Fibras de Carbono (2013), "Dentro de la disciplina de la ingeniería estructural, la evaluación de estructuras es un tema de gran importancia en la actualidad. Debido al alto crecimiento de la industria de la construcción en las últimas décadas, los daños provocados por desastres naturales, el deterioro de los elementos estructurales, los errores en diseño o construcción; la evaluación estructural tiene como objetivo dar un diagnostico confiable del estado el cual se encuentra actualmente la estructura evaluada".
- En la investigación de la Universidad Nacional Autónoma de México, Instituto de Ingeniería del Sr. Ing. Carlos Durán, con el tema Refuerzo con Fibras de Carbono (CFRP) en Columnas Cortas de Concreto Reforzado (2008), "Cuando en una edificación no se toman las previsiones necesarias durante el diseño de los elementos, entonces los resultados pueden generar un colapso en las estructuras, de ahí que sea indispensable contar con un método de reforzamiento que sea idóneo, eficiente y práctico".

 Según la investigación de la Escuela Politécnica del Ejercito, carrera de Ingeniería Civil de la Srta. Ing. Alexandra Yajamin y del Sr. Ing. Andrés Valencia, con el tema Análisis del Reforzamiento Estructural de una Edificación de Tipo Patrimonial Aplicación del Estudio en la Residencia Ibarra – Camacho construida en 1930 (2008),"Los esfuerzos a los que pueda estar sometido el edificio no sobrepasen los valores admisibles de trabajo de los materiales usados en la construcción. El diseño sea razonablemente calculado para resistir aquellos temblores de ocurrencia más común en la localidad".

### <span id="page-22-0"></span>**2.2. FUNDAMENTACIÓN FILOSÓFICA**

La investigación se enfoca en el paradigma Critico – Propositivo; critico porque se analiza las condiciones actuales del Edificio luego de superar un sismo; y propositivo porque busca encontrar una solución al problema, y consecuentemente las ventajas que adquieran en lograr un reforzamiento conforme a la necesidad.

### <span id="page-22-1"></span>**2.3. FUNDAMENTACIÓN LEGAL**

Como fundamento legal de la evaluación y análisis de la estructura se tomarán en cuenta que se cumpla todos lineamientos que se encuentra en la Norma Ecuatoriana de Construcción NEC 2011 y American Concrete Institute ACI 318 - 08.

## <span id="page-23-0"></span>**2.4. CATEGORIAS FUNDAMENTALES**

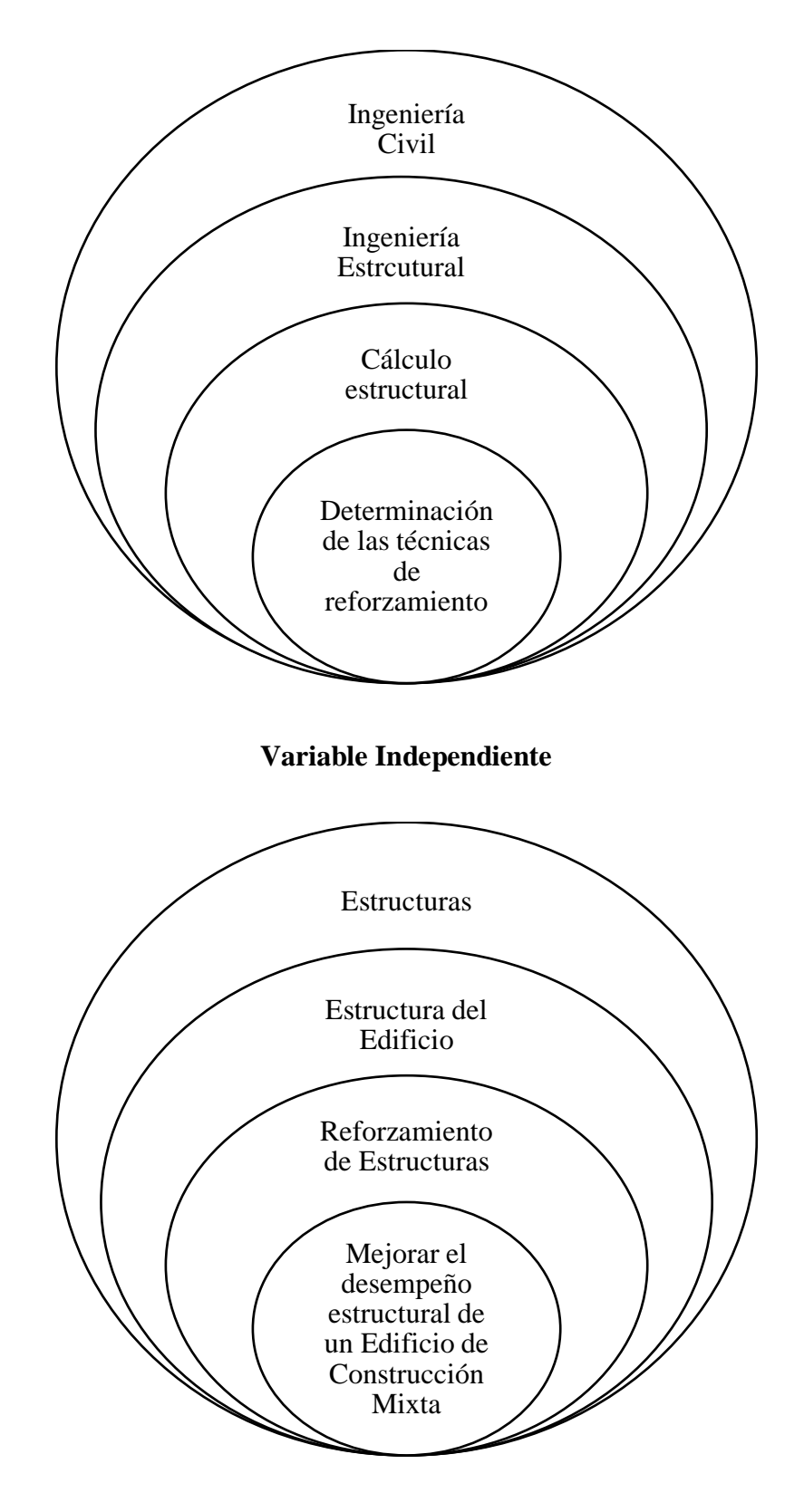

**Variable Dependiente**

#### <span id="page-24-0"></span>**2.4.1. DEFINICIONES**

## <span id="page-24-1"></span>**2.4.1.1. LA INGENIERÍA ESTRUCTURAL**

Se conoce como Ingeniería Estructural al área o disciplina de la ingeniería que incluye el conjunto de conocimientos científico - técnicos necesarios en las fases del proceso de concepción, diseño y fabricación de los sistemas estructurales que son necesarios para soportar las actividades humanas. Este proceso se desglosa en fases consecutivas que son las siguientes:

Fase 1: Concepción.- Fase inicial que parte de una especificación de requisitos que requiere imaginación creativa y juicio ingenieril para plantear alternativas y seleccionar una solución.

Fase 2: Análisis.- Fase que incluye las actividades conducentes a ratificar la adecuación de la estructura a su objetivo de soportar unas cargas dadas en unas condiciones predefinidas. En esta fase se precisa determinar (mediante cálculos que se basan en técnicas y métodos específicos) la respuesta de la estructura a cargas o acciones predefinidas; esta respuesta se mide, usualmente, estableciendo los esfuerzos en los elementos de la estructura y los desplazamientos en sus puntos más representativos.

Fase 3: Diseño.- Dimensionamiento detallado de los elementos estructurales en base a los esfuerzos que han de soportar y los materiales de que están compuestos.

Fase 4: Construcción o fabricación.- Fase final en la que se realiza la estructura aunque puede parecer que está más directamente asociada con la Ingeniería Civil, tiene una fuerte relación con todas aquellas especialidades de ingeniería que requieren un sistema estructural o componente para alcanzar sus objetivos.

Son ejemplos de proyectos que requieren el uso de los métodos y técnicas de la ingeniería estructural los proyectos de estructuras de vehículos, componentes de máquinas, estructuras civiles, plantas industriales, medios de transporte, almacenamientos de gases o de líquidos, mecanismos de transmisión, estaciones de generación de potencia, plantas de tratamiento de aguas, naves y plantas

industriales,... La evolución de la Ingeniería Estructural está asociada a la evolución de la Mecánica de Materiales y del Análisis Estructural, al desarrollo de técnicas computacionales, a la introducción de nuevos materiales constructivos, a la creación de nuevas formas estructurales y al desarrollo de las técnicas constructivas.

#### <span id="page-25-0"></span>**2.4.1.2. EL HORMIGÓN**

El Hormigón es un material homogéneo compuesto por agua, árido fino, árido grueso y aglomerante, el cual luego de un tiempo de fragüe adquiera dureza y cierta resistencia que depende de las proporciones de los elementos antes mencionados. Durante la mezcla pueden colocarse ciertos aditivos para mejorar las propiedades físico – químicas del hormigón.

El hormigón es uno de los materiales más utilizados en la industria de la construcción, debido a su buen comportamiento mecánico, resistencia a acciones climáticas, agentes químicos, fuego, abrasión o cualquier tipo de deterioro.

El hormigón que normalmente se utiliza en estructuras que tiene una densidad de 2400 Kg/cm³, sin embargo existen hormigones pesados con densidades mayores  $3200$  Kg/cm<sup>3</sup> y hormigones ligeros con densidades de 1800 Kg/cm<sup>3</sup>.

#### <span id="page-25-1"></span>**2.4.1.3. ESTRUCTURA**

"Entidad física de carácter unitario, concebida como una organización de cuerpos dispuestos en el espacio de modo que el concepto del todo domina la relación entre las partes".

Según esta definición vemos que una estructura en un ensamblaje de elementos que mantiene su forma y su unidad.

Sus objetivos son: resistir cargas resultantes de su uso y de su peso propio y darle forma a un cuerpo, obra civil o máquina.

<span id="page-26-0"></span>Ejemplos de estructuras son: puentes, torres, edificios, estadios, techos, barcos, aviones, maquinarias, presas y hasta el cuerpo humano.

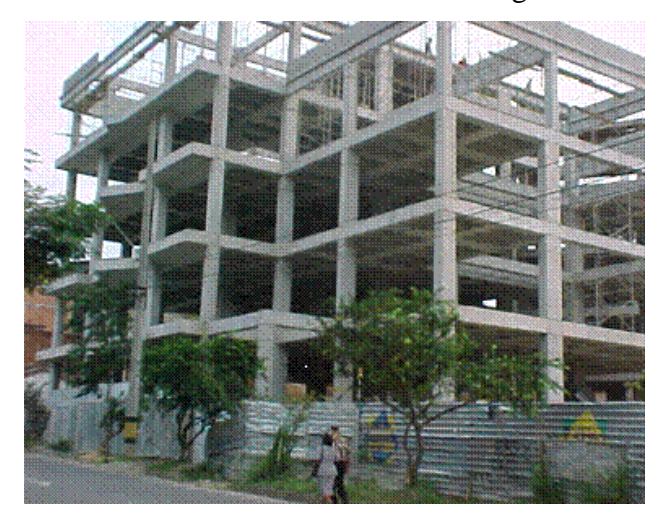

Gráfico N° 1 : Estructura de Hormigón

Fuente:http://estructuras.eia.edu.co/estructurasI/conceptos%20fundamentales/conceptos%20funda mentales.htm

Sistema estructural es un ensamblaje de miembros o elementos independientes para conformar un cuerpo único y cuyo objetivo es darle solución (cargas y forma) a un problema civil determinado. La manera de ensamblaje y el tipo de miembro ensamblado definen el comportamiento final de la estructura y constituyen diferentes sistemas estructurales.

En algunos casos los elementos no se distinguen como individuales sino que la estructura constituye en sí un sistema continuo como es el caso de domos, losas continuas o macizas y muros, y se analizan siguiendo los conceptos y principios básicos de la mecánica.

El sistema estructural constituye el soporte básico, el armazón o esqueleto de la estructura total y él transmite las fuerzas actuantes a sus apoyos de tal manera que se garantice seguridad, funcionalidad y economía.

En una estructura se combinan y se juega con tres aspectos:

Forma

- Materiales y dimensiones de elementos
- Cargas

Los cuales determinan la funcionalidad, economía y estética de la solución propuesta.

## <span id="page-27-0"></span>**2.4.1.4. EVALUACIÓN**

La evaluación es un proceso que consiste en determinar qué tan adecuada es la estructura para el uso que esta tiene previsto luego de hacer un análisis exhaustivo de la documentación existente, inspección de campo, las condiciones de estado, y ensayos de materiales.

Dependiendo del propósito de la evaluación estructural, la condición física, calidad de la estructura y la información disponible, se escogerán el número y tipo de pasos a seguir en la evaluación. Por lo tanto, no se puede estandarizar el proceso de evaluación como una serie de pasos bien definidos.

### <span id="page-27-1"></span>**2.4.1.5. DIMENSIONES Y GEOMETRÍA**

Se debe evaluar las dimensiones de la estructura y el diseño arquitectónico para uso, accesibilidad y espacio necesitado. Es necesario revisar las secciones transversales de los elementos estructurales críticos, comparados con los especificados en los planos y hacer una evaluación.

### <span id="page-27-2"></span>**2.4.1.6. EVALUACIÓN DE MATERIALES**

Los resultados de los ensayos realizados a los materiales de la estructura indicarán si es necesario o no realizar una reparación o reforzamiento estructural.

Realizando una evaluación de materiales se puede identificar si es necesario reemplazar por completo elementos estructurales y también seleccionar los materiales nuevos a utilizarse. Por supuesto, los nuevos materiales a unirse deben ser evaluados en cuanto a resistencia, vida útil, y propósito de uso.

En caso de que sea necesario un reforzamiento, se debe estudiar los nuevos materiales y realizar las recomendaciones necesarias. La selección de materiales a usarse en un reforzamiento es función de la vida útil, tipo de uso, medio ambiente y la compatibilidad con los materiales existentes de la estructura.

### <span id="page-28-0"></span>**2.4.1.7. EVALUACIÓN ESTRUCTURAL**

La capacidad de carga de la estructura debe ser evaluada usando la información obtenida anteriormente. El método más común para evaluar una estructura es mediante la evaluación analítica.

La evaluación analítica implica dos circunstancias. La primera se refiere a encontrar los valores de fuerzas y momentos que existen en la estructura. El otro usa las características de la estructura o del miembro que se está analizando para predecir cómo va a responder a los efectos de las cargas existentes.

La estructura debe ser analizada para determinar los momentos flectores, momentos torsionantes, fuerzas de corte, y fuerzas axiales en las secciones críticas. Un análisis mediante métodos elásticos brinda muy buenos resultados para valores importantes de efectos de carga.

Para la segunda forma de análisis se toma el comportamiento de la estructura. Se asume que tanto el hormigón como el acero de refuerzo se comportan de una manera lineal-elástica, considerando un análisis para cargas de servicio. Sin embargo es necesario tener en cuenta que debido a la baja resistencia del hormigón a esfuerzos de tensión, se lo debe trabajar como secciones agrietadas. ACI 437R-03 indica que existen tres niveles de análisis: análisis riguroso, análisis de elementos finitos, y análisis aproximado.

- **Análisis Riguroso.-** este análisis se basa en teorías verificadas experimentalmente acerca de la mecánica estructural. Sirve cuando se cumplen las siguientes condiciones:
	- **-** Las condiciones de carga del edificio son conocidas con un alto grado de certeza luego de examinar la información obtenida.
- **-** Los dibujos estructurales de ingeniería y las especificaciones de los metales están disponibles y son considerados verdaderos, o han sido confirmados o completamente con la información obtenida anteriormente.
- **-** Cuando se puede recoger la suficiente información para realizar una adecuada validación de la condición física existente de la estructura, incluyendo la estimación de los efectos de deterioro y daño.
- **Análisis de Elementos Finitos.-** análisis lineal de elementos finitos y análisis no lineal de elementos finitos proveen una solución para casos donde los métodos convencionales de análisis no son suficientes. Este último método puede ser utilizado para evaluar los efectos de las propiedades no lineales del material en respuesta estructural a niveles de carga que producen comportamientos inelásticos, tales como agrietamientos del hormigón y la fluencia del acero.
- **Análisis Aproximados.-** el uso de métodos aproximados de evaluación requieren experiencia considerable con el tipo de sistema estructural en evaluación y su comportamiento. Los más importantes para estos métodos es el criterio del ingeniero. Los análisis aproximados deben seguir las siguientes pautas:
	- Todos los supuestos necesarios para realizar el análisis estructural debe ser claramente documentado. Se debe tener cuidado al describir dichos supuestos hechos en la excavación estructural, contabilizando las dificultades existentes, deterioro o daños; y
	- Todos los supuestos necesarios para realizar el análisis estructural analítico, deben proveer un límite inferior conservador para la capacidad de soportar cargas en la estructura.

Es necesario establecer la resistencia del elemento o de la estructura, estos principios de diseño proveen la base para establecer la resistencia nominal de los elementos estructurales y se los puede encontrar en ACI 318."La resistencia a la compresión promedio obtenida de ensayar los núcleos de hormigón puede ser

dividido para 0.85 para alcanzar la resistencia del hormigón en sitio que será usado en los cálculos de resistencia".

El comportamiento asumido de la estructura y los resultados del análisis teórico deben ser consistentes con el comportamiento que se observó en la estructura.

Se considera que la estructura o el elemento estructural en análisis tiene la suficiente resistencia, cuando la evaluación analítica demuestre que la capacidad de los elementos que fueron diseñados en un principio satisfacen los requerimientos de ACI 318-08.

Una evaluación analítica de la resistencia estructural tiene tres posibles resultados:

- El análisis demuestra que el edificio o el elemento estructural tiene un adecuado margen de seguridad de acuerdo a lo establecido por el código que se utilizó en su diseño. En este caso la resistencia de diseño (resistencia nominal multiplica por el coeficiente de reducción ø) excede a la requerida por las cargas mayoradas.
- El análisis demuestra que la resistencia de diseño es menor a la requerida por las cargas mayoradas pero mayores a las requeridas por cargas de servicio. En este caso el edificio o el elemento estructural no son adecuados para su uso. En ciertos casos, se puede restringir el uso de la estructura de manera que se limite el uso de las cargas de acuerdo a lo que permitido por la resistencia calculada. En caso de que la resistencia sea menor o igual a un 5% de la resistencia por cargas mayoradas, el juicio del ingeniero indicará si la estructura puede ser utilizada sin mayores restricciones; y
- El análisis demuestra que la resistencia de diseño del edificio o del elemento estructural, es menor que la requerida por cargas de servicio de acuerdo al código aplicable. En tal caso, el dueño debe ser notificado para que la consideración de realizar apuntalamientos, restricciones severa de

uso, o la evacuación de la estructura mientras se realizan los procedimientos de reforzamiento estructural.

#### <span id="page-31-0"></span>**2.4.1.8. EVALUACIÓN DE ALTERNATIVAS DE REFORZAMIENTO**

Cuando una estructura no cumple con los requerimientos de resistencia, se debe evaluar varias alternativas de reforzamiento estructural. Al momento de realizar una selección del método de reforzamiento, es necesario realizar un presupuesto de cada método.

Se debe considerar también que una estructura que necesite reforzamiento puede estar ocupada. Los métodos de reforzamiento en sí involucran sonidos altos, polvo y la interrupción de las operaciones, por lo tanto, pueden provocar molestias a los ocupantes del edificio.

#### <span id="page-31-1"></span>**2.4.1.9. REPORTE FINAL**

Luego de realizar una evaluación estructural, se debe realizar un informe final que debe contener los siguientes puntos:

• Propósito y Alcance de la investigación.

Se debe detallar el propósito y alcance de la investigación acordada con el dueño de la edificación y especificar cualquier tipo de cambio que se haya hecho durante el proceso.

Construcción y documentación existente.

En esta sección se debe incluir: nombre de la edificación, ubicación, dimensiones, datos históricos, planos estructurales y arquitectónicos. La información recopilada durante el proceso de evaluación debe ser incluida con fotografías y esquemas.

Observación de campo y evaluación de estado.

En esta sección se debe especificar brevemente los métodos de evaluación y equipos usados, los resultados de las comparaciones in-situ, incluyendo todas la variaciones, las mayores deficiencias de la estructura que requieran remediación y aquellas porciones de la estructura que vayan a tener alteraciones. Debe contener también fotografías, planos y toda información pertinente obtenida durante la inspección de campo.

Muestreo y ensayos de materiales.

Se debe resumir la ubicación, métodos empleados y resultados de los ensayos destructivos y no destructivos realizados durante el proceso de investigación detallada. Se debe adjuntar los reportes de laboratorio y fotografías. Los resultados deben indicar la adecuación en términos de condición física, resistencia y el rendimiento futuro de los materiales ensayados.

Evaluación

En esta sección se debe incluir un resumen de los resultados de la evaluación de resistencia de la estructura. Se debe especificar los métodos utilizados en el proceso.

Se debe incluir una breve descripción de los métodos de reforzamiento estructural que pueden ser utilizados, incluyendo presupuestos, esquemas detallados y el impacto que pueden generar.

Hallazgos y recomendaciones

Todos los hallazgos deben tener una discusión de la condición de la estructura y la factibilidad de la rehabilitación. Las recomendaciones son las siguientes:

Plan de acción:

Aceptar la estructura tal como es.

Reforzamiento de la estructura para corregir las deficiencias.

Cambiar el uso de la estructura.

O Poner a la estructura en fase fuera de servicio.

- Presupuestos.
- Programación.
- Determinación de restricciones y factibilidad.

## <span id="page-33-0"></span>**2.4.1.10. REFORZAMIENTO DE ESTRUCTURAS DE HORMIGÓN ARMADO**

Una estructura de hormigón armado se analiza y diseña para que complete su vida útil dentro de condiciones aceptables de servicio y resistencia; sin embargo en una obra civil pueden surgir situaciones que generen cambios durante la concepción, ejecución o en su vida útil, y afecten negativamente la capacidad resistente que se espera de la misma y eventualmente la llevan al colapso. De acuerdo con esto, muchas veces es necesario realizar una reparación en una estructura de hormigón armado con la introducción de refuerzos en algunos elementos estructurales o en todo su conjunto para aumentar la capacidad portante en un determinado momento de su existencia y así recuperar su funcionabilidad.

En este contexto, es importante revisar términos que comúnmente se confunden, como son; reforzamiento, reparación y restauración, entre los cuales existen diferencias.

Dicho de una manera sencilla tenemos que:

Reforzamiento: son las acciones necesarias para aumentar la capacidad resistente de un elemento estructural o estructura completa.

Reparación: son las acciones necesarias para restituir la capacidad resistente de la capacidad de una estructura dañada.

Restauración: son las acciones necesarias para conseguir que una edificación antigua se encuentre en condiciones óptimas y se la pueda volver a utilizar.

Para normalizar estos términos, a finales de 1999 el "Subcomité 440F" generaliza la clasificación del refuerzo y adopta tres campos principales de aplicación.

- Rehabilitación: relacionada a aquellas situaciones de recuperación de la resistencia de la estructura en aquellos sitios donde se encuentra comprometida su seguridad, debido a la degradación continua de sus elementos.
- Refuerzo: atribuido al refuerzo estructural de elementos para la corrección de anomalías originadas por diferencias de proyecto y de la capacidad portante por un aumento en las acciones de diseño, o por un cambio de uso.
- Refuerzo Sísmico: representa aquellas situaciones de aumento en la resistencia de un elemento estructural o una estructura, cuya pérdida está directamente relacionada con acciones sísmicas, se consigue por incremento de la ductilidad y de la resistencia a corte de los elementos estructurales, esto permite la disipación de la energía y mejora la capacidad de deformación de los elementos.

En cualquiera de los casos descritos, los procedimientos se orientan a aumentar la resistencia a flexión, corte, tracción, compresión o aumentar la ductilidad del elemento estructural según sea necesaria, es decir para que resista cualquier esfuerzo simple o combinado al que se le someta al elemento, elementos, o estructura.

### <span id="page-34-0"></span>**2.5. HIPÓTESIS**

La determinación de las técnicas de reforzamiento, permitirá lograr un desempeño estructural de un Edificio Mixto más óptimo.

## <span id="page-35-0"></span>**2.6. SEÑALAMIENTO DE VARIABLES DE LA HIPÓTESIS**

## <span id="page-35-1"></span>**2.6.1. VARIABLE INDEPENDIENTE**

Determinación de las técnicas de reforzamiento.

## <span id="page-35-2"></span>**2.6.2. VARIABLE DEPENDIENTE**

Mejorar el desempeño estructural de un Edificio de Construcción Mixta.
# **CAPITULO III**

# **METODOLOGÍA**

# **3.1. MODALIDAD BÁSICA DE LA INVESTIGACIÓN**

### **3.1.1. ENFOQUE**

La presente investigación tiene un enfoque de carácter técnico, por lo que se trata del uso de datos numéricos para realizar evaluaciones, análisis y un reforzamiento de la estructura lo cual defenderá a la verificación de la hipótesis.

#### **3.1.2. MODALIDAD**

#### **Investigación de campo**

Investigación de campo se refiere a la observación y recolección de datos en el sitio, que es fundamental para el procesamiento de los mismos y determinar los reforzamientos necesarios.

#### **Investigación Bibliográfica**

Tiene como propósito principal conocer y deducir los diferentes enfoques, teorías, conceptos y criterios sobre el problema, con la investigación en textos, tutoriales y distintos tipos de publicaciones.

### **3.2. NIVEL O TIPO DE INVESTIGACIÓN**

#### **Nivel Exploratorio**

Está dirigido a tener un conocimiento general o aproximado de la realidad; comúnmente, se emplea en este tipo de investigación en el inicio de cualquier proceso científico, cuando se quiere explorar algún tópico que ha tratado escasamente, por no tener mucha información sobre él o porque no se dispone de medios para llegar a mayor profundidad.

#### **Nivel Descriptivo**

La toma de datos es real, precisa y sistemática, la investigación no puede describir lo que provocará una situación en caso de que una variable afecta a otra; en otras palabras la investigación descriptiva se puede decir que tiene un bajo requisito de validez interna.

### **Nivel Explicativo**

Es explicativo porque intenta probar vínculos casuales entre variables e intenta relacionar causa – efecto que se dan entre los hechos de conocerlos con mayor profundidad.

### **Asociación de Variables**

En este nivel se pretende determinar si las dos variables están correlacionadas, es decir si los valores de una variable tiende a ser altos o bajos para valores altos o bajos de la otra variable y poder predecir el valor de una variable dado un valor determinado de la otra variable además valorar el nivel de concordancia entre los valores de las dos variables.

# **3.3. POBLACIÓN Y MUESTRA**

El universo de investigación será el Edificio Dante, como se trata de una estructura apta para la presente evaluación no se ha tomado muestra.

# **3.4. OPERACIONALIZACIÓN DE VARIABLES**

# **3.4.1. VARIABLE INDEPENDIENTE:** Determinación de las técnicas de

reforzamiento.

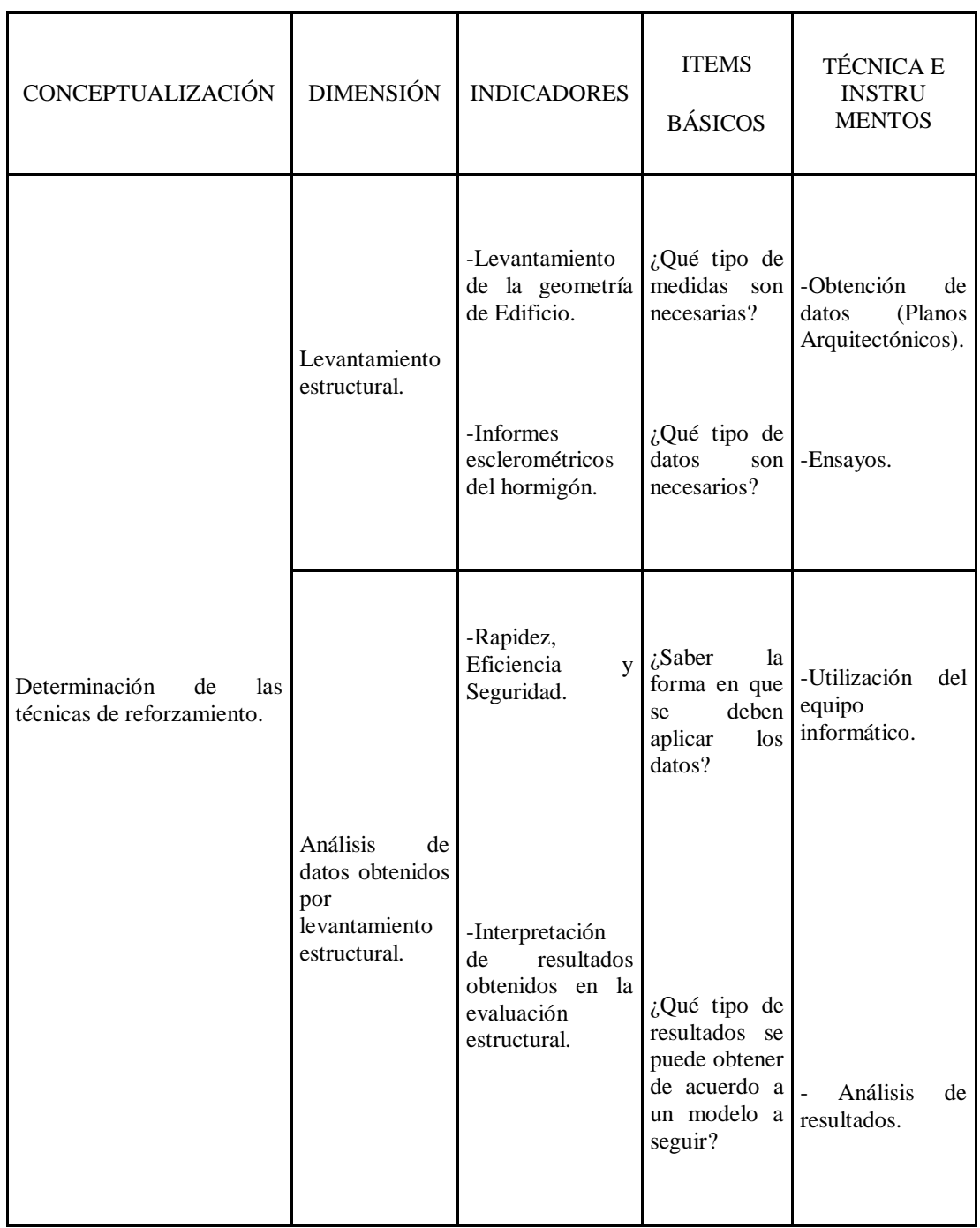

# **3.4.2. VARIABLE DEPENDIENTE:** Mejorar el Desempeño de la Estructura de

un Edificio de Construcción Mixta.

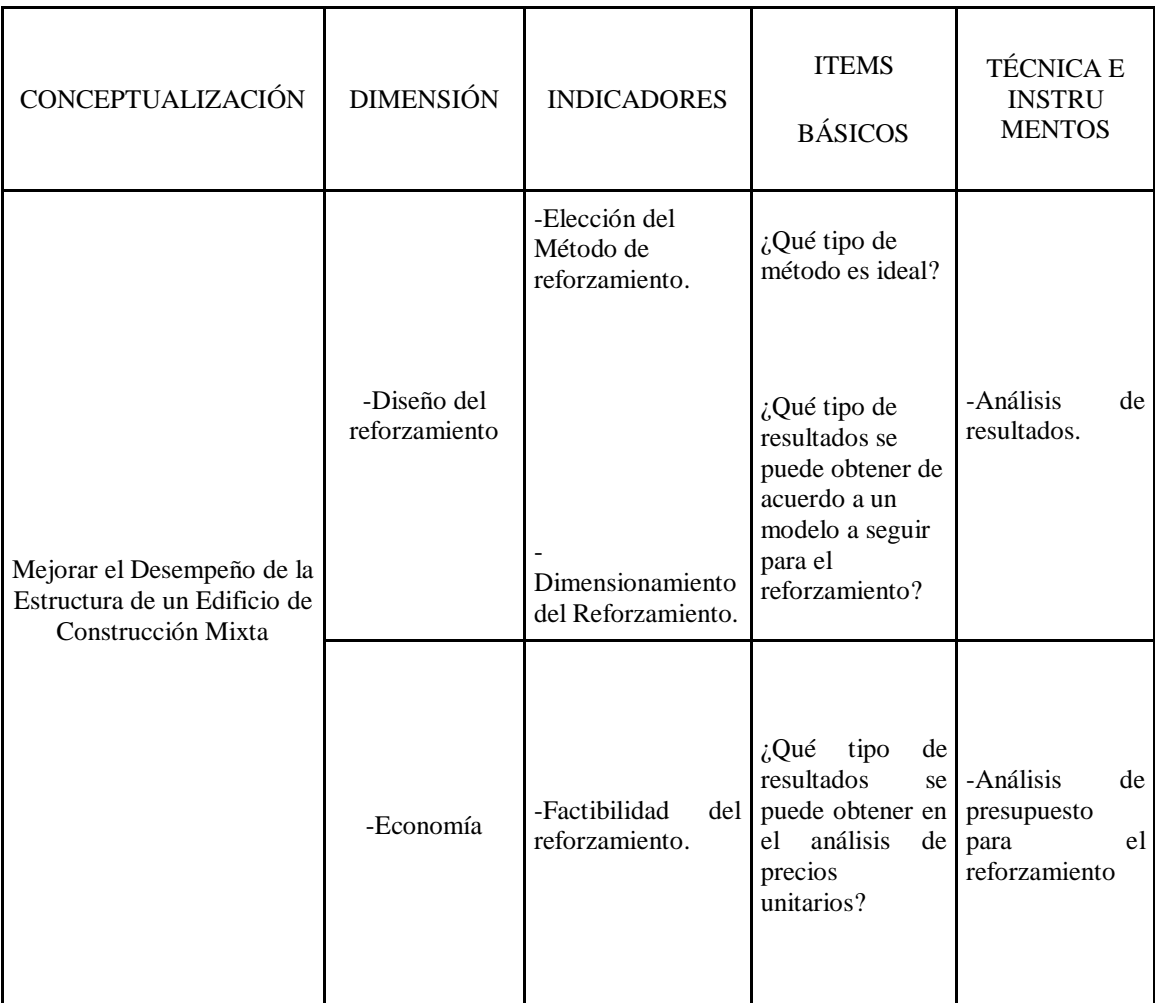

## **3.5. PLAN DE RECOLECCIÓN DE INFORMACIÓN**

Se realizará la evaluación estructural del Edificio Dante, mediante la toma de datos, a través del levantamiento del estado actual del Edificio con una visita técnica comprendida en la observación de los daños de la estructura y la toma de resistencias del hormigón por medio de los ensayos esclerométricos.

## **3.6. PLAN DE PROCESAMIENTO DE LA INFORMACIÓN**

Los datos serán recolectados de forma rápida y eficaz, para procesarlos se empleará mecanismos automáticos como computadores para facilitar su representación y poder realizar el análisis concreto y correcto. Se realizará la comparación de la información, tabulación y representación gráfica/estadística e interpretación de los resultados.

# **CAPITULO IV**

# **ANÁLISIS E INTERPRETACIÓN DE RESULTADOS**

# **4.1. EVALUACIÓN ESTRUCTURAL**

### **4.1.1. INTRODUCCIÓN**

El Edificio Dante se encuentra ubicado en la ciudad de Quito en las calles Bello Horizonte y Manuel Iturralde y pertenece al Ministerio Coordinador de Desarrollo Social. Después del sismo que ocurrió el 12 de agosto de 2014, se determinó la necesidad de realizar una evaluación estructural del mismo, con el fin de analizar las condiciones actuales del Edificio y así garantizar la seguridad de la estructura y de sus ocupantes.

El Edificio de hormigón armado sufrió a través del tiempo ciertas modificaciones, se transformó de una casa residencial de tres pisos a un Edificio de siete pisos y una losa de cubierta para las máquinas de los ascensores, por el cual los elementos estructurales fueron reforzados mediante aumentos de secciones y en algunos casos reemplazados por estructura metálica.

El alcance de esta evaluación es determinar el estado actual del Edificio posterior al sismo, realizando una valoración de la estructura a nivel local y global. El método a proceder es una inspección visual, que consiste en la descripción de los principales daños de los elementos estructurales; y realizar un Ensayo Esclerométrico, con el fin de llegar a las conclusiones pertinentes del estado actual del Edificio.

## **4.1.2. LEVANTAMIENTO DE LA EDIFICACIÓN**

De la inspección visual realizada al Edificio en mención, se obtienen las siguientes observaciones:

La estructura en su mayor parte es de hormigón armado y está conformada por un sistema de pórticos espaciales, los mismos que están definidos mediante columnas, vigas y losas del mismo material.

En el subsuelo se localizan muros de contención en las caras Sur y Este. Se observa que la edificación, hacia la cara Este, tiene una ampliación para dar cabida a los ascensores. Igualmente, en su lindero hacia la cara Oeste, también hay una ampliación de losa.

La planta baja, primer, segundo y tercer piso, están conformadas de columnas de hormigón y losas alivianadas bidireccionales.

En el cuarto y quinto piso, tiene una configuración mixta, es decir, columnas y vigas principales de hormigón; y la losa de 12 cm de espesor con placa colaborante (Deck) con vigas secundarias metálicas.

El último piso está conformado por un sistema mixto entre columnas de hormigón en una parte de la planta y la otra parte está definida de estructura metálica (Columnas y Vigas); mientras que en los primeros pisos, la estructura está constituida por columnas y losas planas alivianadas.

El Edificio esta soportado básicamente por columnas de secciones cuadradas en todos los niveles, las columnas soportan pisos de losas alivianadas y planas de hormigón armado. A continuación se presenta la distribución de planta y niveles del Edificio.

Gráfico N° 2: Distribución de Subsuelo.

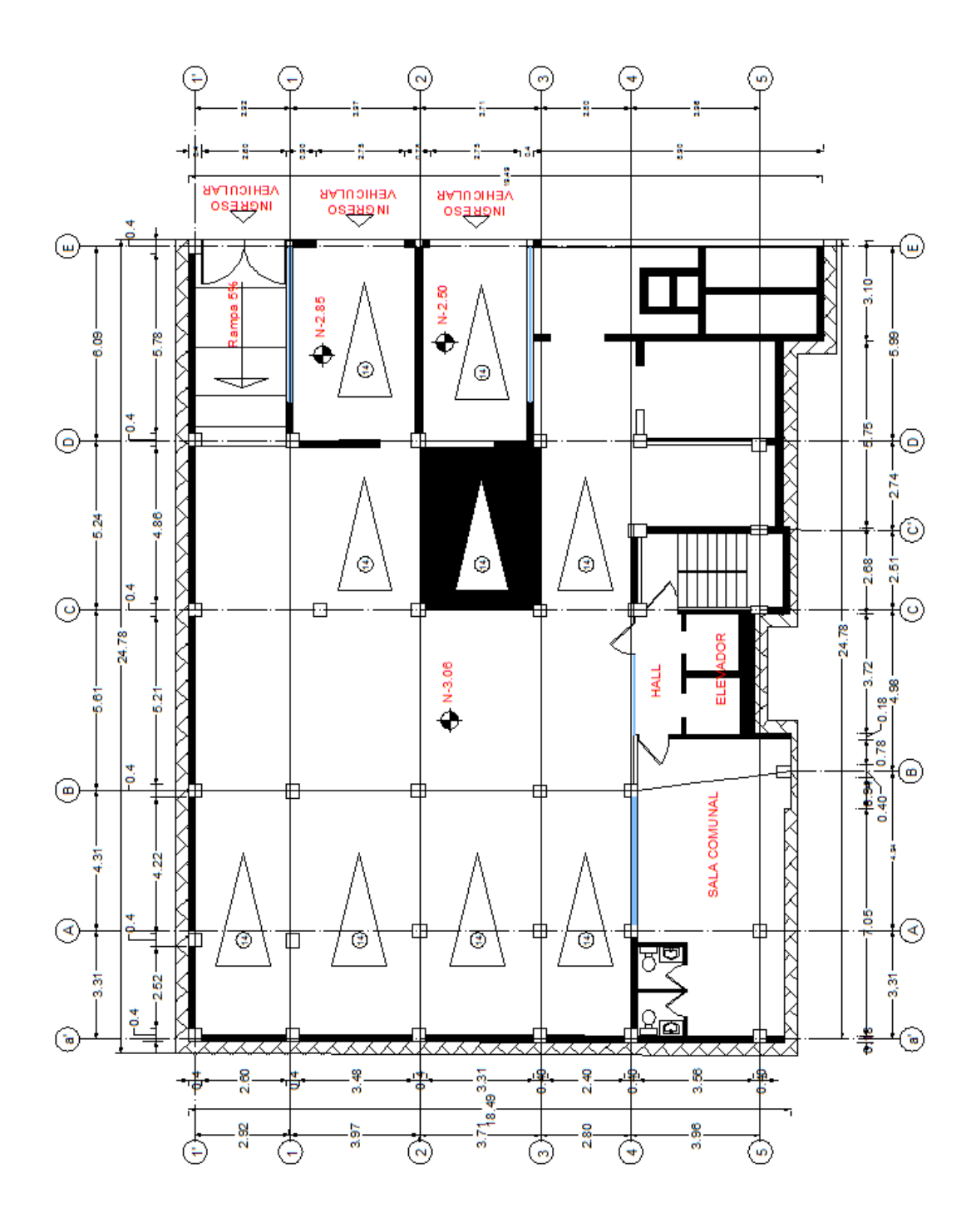

Fuente: Planos Arquitectónicos del Edificio Dante

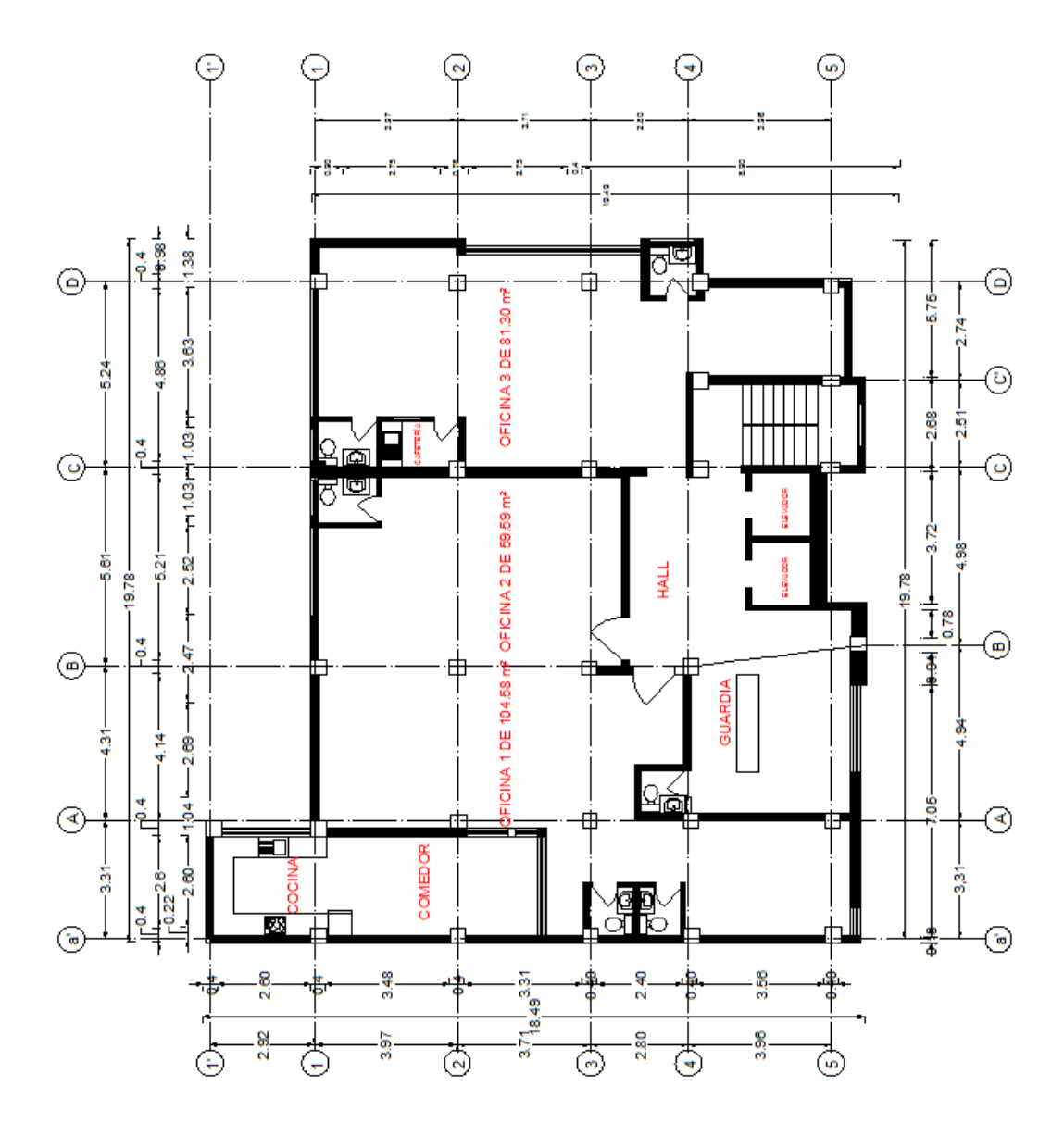

Gráfico N° 3: Distribución de Planta Baja.

Fuente: Planos Arquitectónicos del Edificio Dante

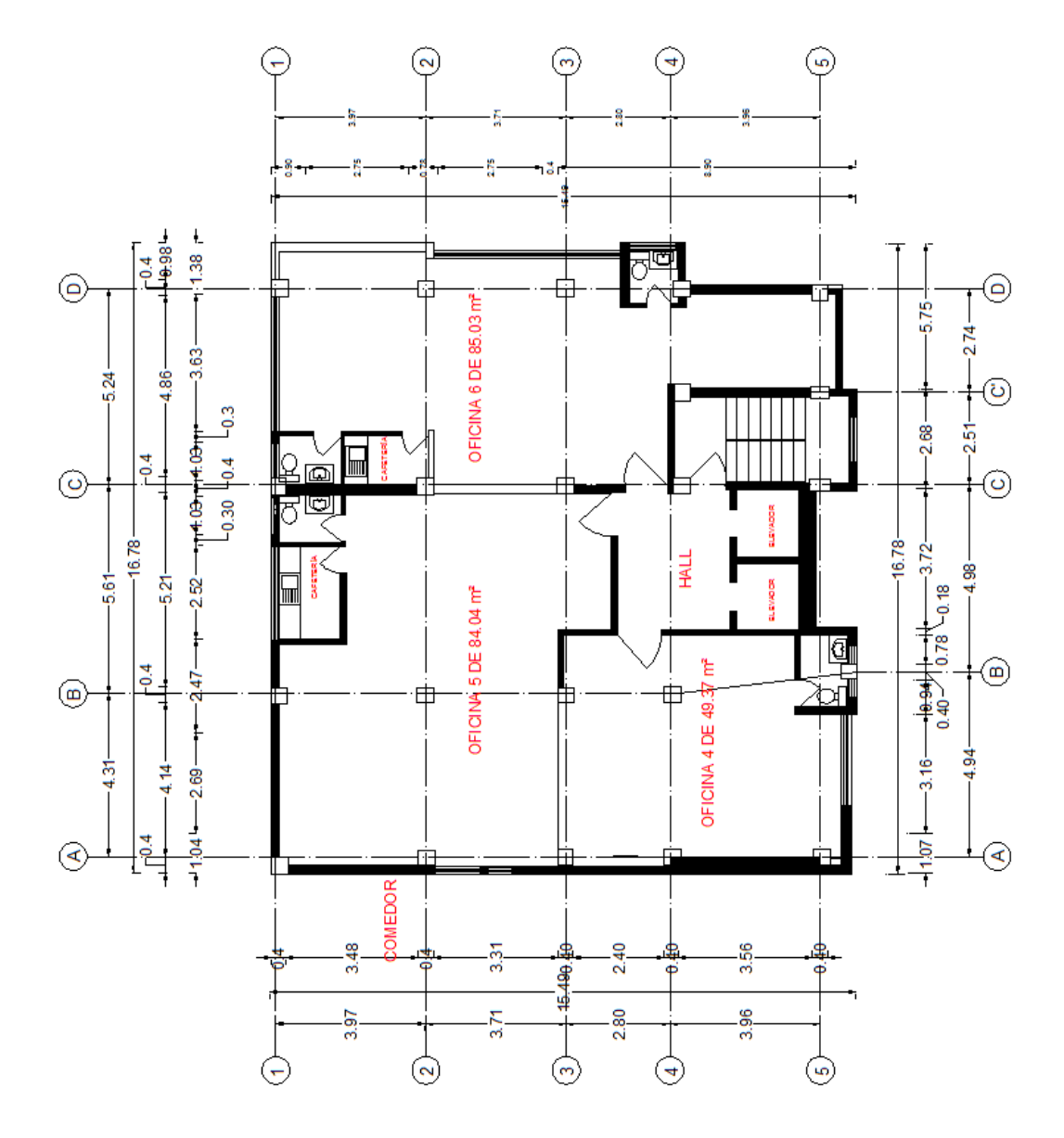

Gráfico N° 4: Distribución de Pisos 1, 2, 3, 4, 5 y 6.

Fuente: Planos Arquitectónicos del Edificio Dante

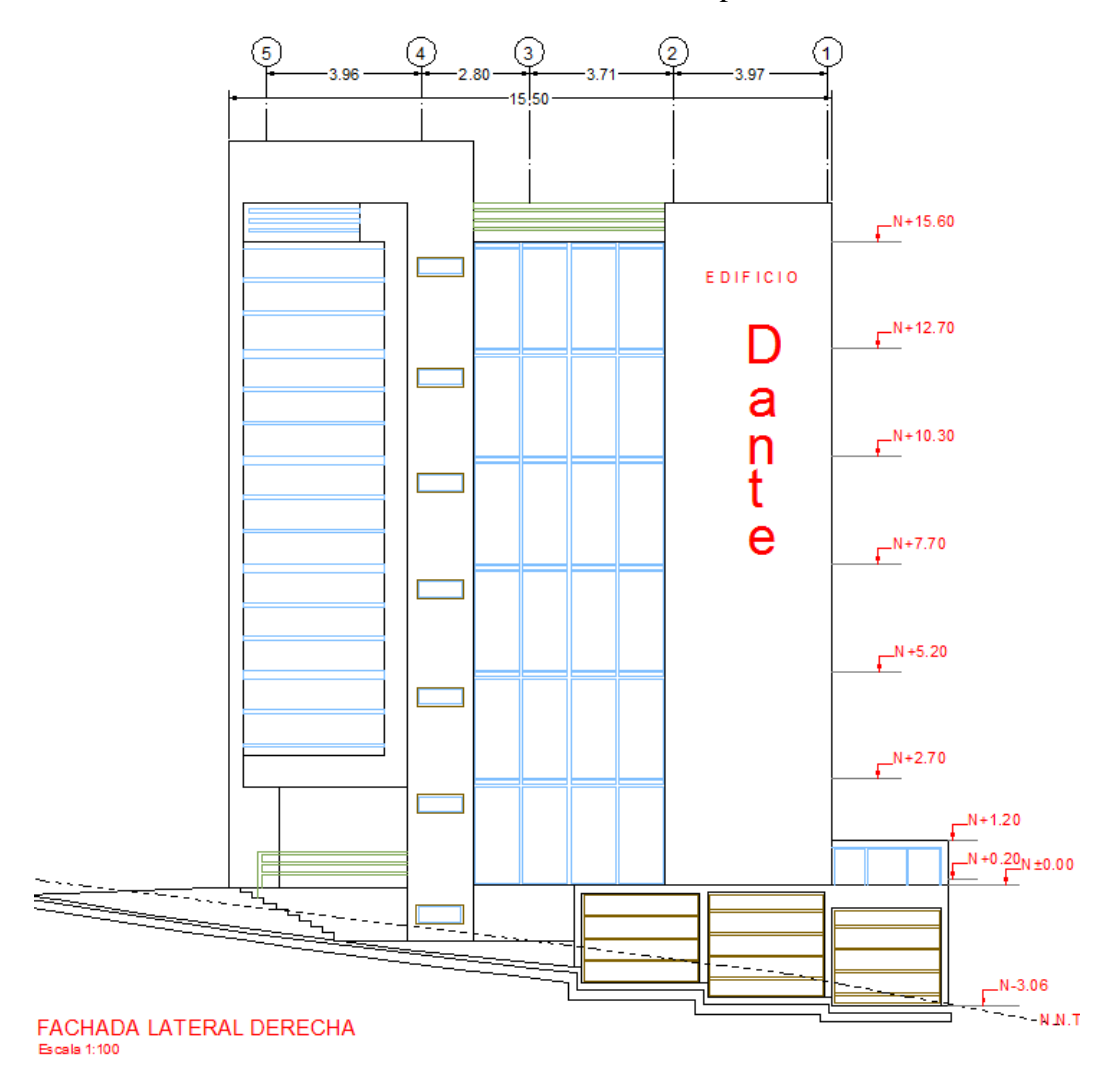

Gráfico N° 5: Fachada Principal.

Fuente: Planos Arquitectónicos del Edificio Dante

A continuación se describen los detalles y problemas según el nivel en mención:

**Subsuelo Nivel –3.06:** Observamos que a todo lo largo de la construcción se encuentran muros perimetrales de hormigón, la sección de las columnas son de 50cm x 50cm y presentan fisuras en las cabezas de las mismas, específicamente en la unión entre la losa de la planta baja y la columna. Los recubrimientos de las columnas no son constantes, pues varían de 5cm hasta 13cm. También no existe la unión monolítica entre el acero principal de la columna de sección aumentada y el hormigón de la losa, que a su vez fue perforada en un reforzamiento anterior.

Gráfico N° 6: Unión entre Columna y Losa.

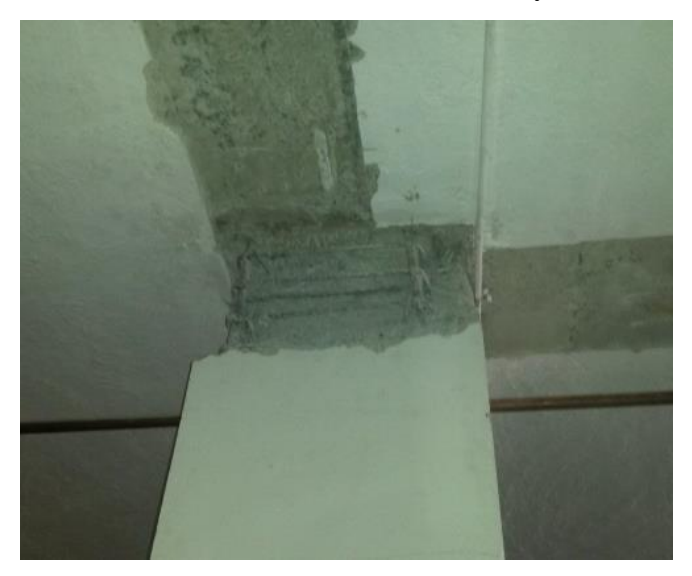

Fuente: Autor

**Planta Baja Nivel +0.20:** La sección de las columnas son de 50cm x 50cm, no existe uniformidad en su geometría, es decir, tiene una variación de sección en toda la longitud de la misma, además existe desplome en sus verticalidades. Así mismo, como en el subsuelo, los recubrimientos no son uniformes y se puede observar que no existe conexión entre el acero principal de la columna y el hormigón de la losa tanto como en pie y cabeza de la columna. En el sector de los elevadores no existen diafragmas de corte.

Gráfico N° 7: Unión entre Acero Principal de Columna y Hormigón de Losa.

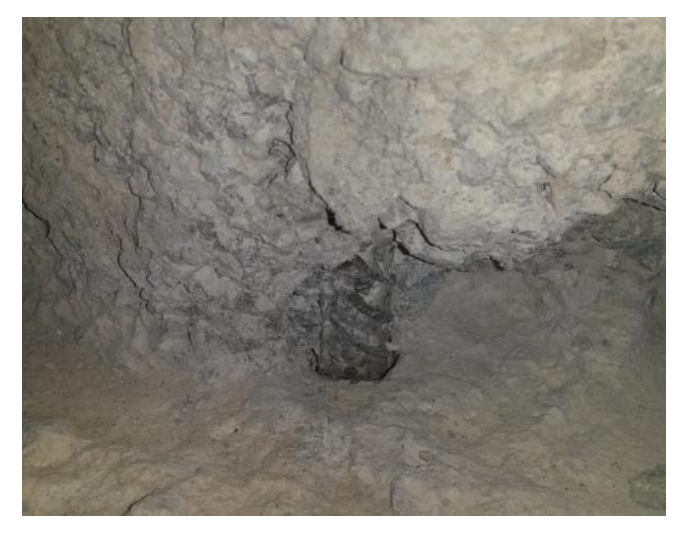

Fuente: Autor

**Primer Piso Nivel +2.70:** Se pudo observar que la sección trasversal de las columnas son de 45cm x 45cm, en la mayoría de columnas no cumplía con los recubrimientos adecuados; de tal manera que los aceros principales y estribos estaban a simple vista. Además se pudo constatar el mismo problema de conexión entre el acero principal de las columnas y el hormigón de la losa. En la mayoría de columnas no ofrecía confinamiento entre el acero de refuerzo y el hormigón.

Gráfico N° 8: Columna Tipo de Piso.

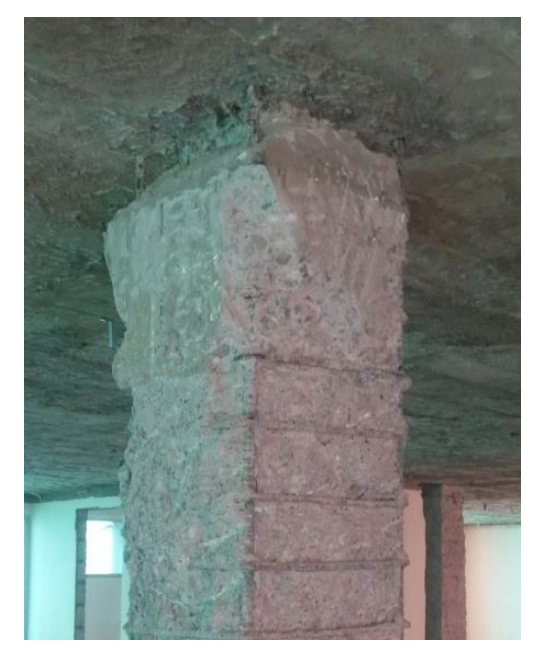

Fuente: Autor

Gráfico N° 9: Hormigón en Columna Tipo de Piso.

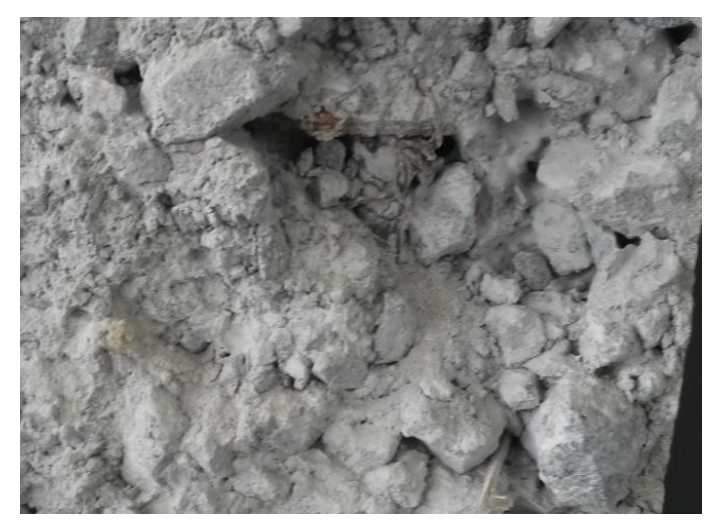

Fuente: Autor

**Segundo y Tercer Piso Niveles +5.20 y +7.70:** En las cabezas de columnas se pudo constatar que los remates no estaban hechos adecuadamente, este problema se pudo observar desde el subsuelo hasta el tercer piso; por lo cual no cumplían la continuidad de unión entre elementos estructurales (columnas y losas). También existen los mismos problemas de conexión, recubrimientos y calidad de hormigón ya mencionados anteriormente y se están repitiendo en los pisos superiores.

La sección de las columnas de estos dos pisos es de 30cm x 30cm, las losas son alivianadas bidireccionales de hormigón armado con un espesor de 20cm desde la planta baja hasta el tercer piso.

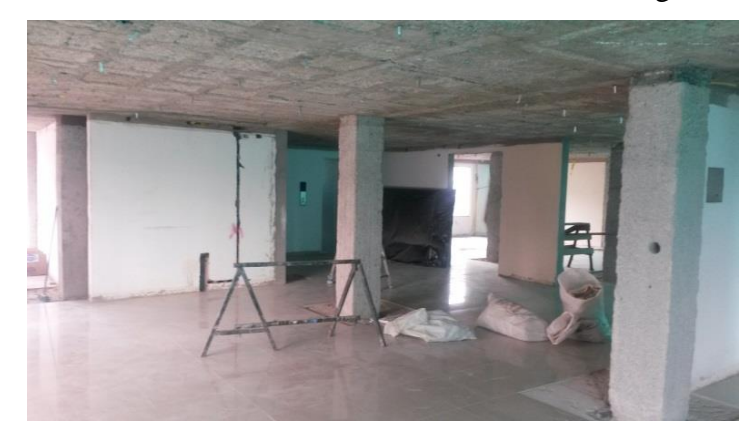

Gráfico N° 10: Losa Alivianada bidireccional de Hormigón Armado.

Fuente: Autor

**Cuarto y Quinto Piso Niveles +10.30 y +12.70:** La sección transversal de las columnas son de 30cm x 30cm, y se confirmó que las columnas y sobre todo los remates en sus cabezas fueron construidas con mayor cuidado. La losa es mixta conforma por vigas de hormigón en los pórticos principales, placa colaborante metálica con un espesor de losa de 12cm y vigas secundarias metálicas.

Gráfico N° 11: Losa Mixta (Columnas, Vigas de Hormigón y Placa Colaborante).

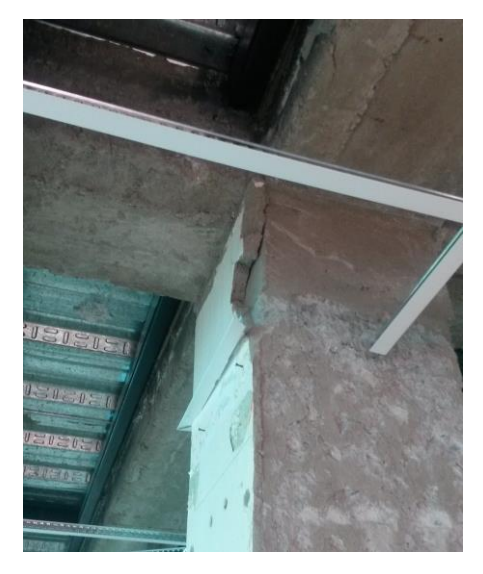

Fuente: Autor

**Sexto Piso Nivel +15.60:** Este piso consta de 9 columnas metálicas de 20cm x 20cm x 4mm y 10 columnas de hormigón de 30cm x 30cm, las columnas de hormigón están situadas entre los ejes cercanos a los ascensores. Todas las columnas de hormigón se encuentran en buenas condiciones, sin embargo, no se pudo evidenciar una adecuada conexión entre las vigas metálicas y las columnas de hormigón. La columna de hormigón al parecer soporta a la columna corta metálica, y esta a su vez no demostraba una adecuada conexión a la columna de hormigón.

Gráfico N° 12: Columnas, Vigas y Placa Colaborante Metálico.

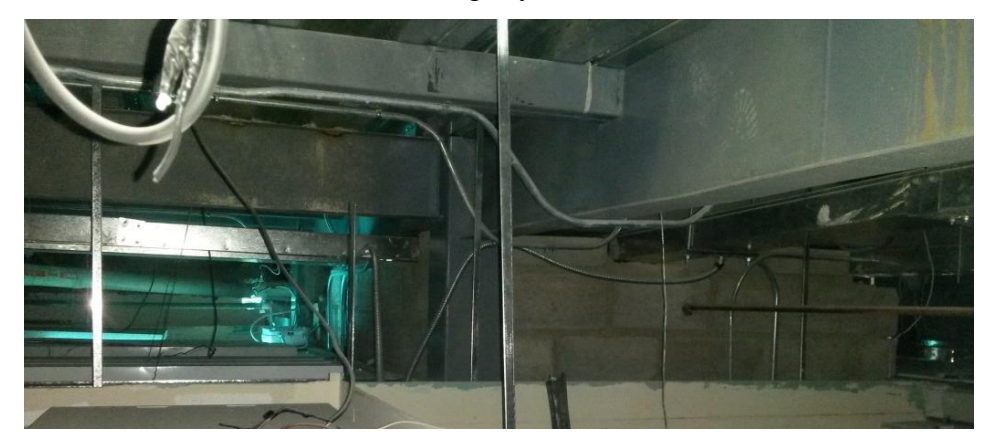

Fuente: Autor

#### **4.1.3. ENSAYO DE MATERIALES**

### **4.1.3.1. ENSAYO ESCLEROMÉTRICO**

En los casos de diagnóstico y evaluación de estructuras existentes, suelen realizarse ensayos no destructivos de materiales, es decir, ensayos esclerométricos al hormigón de los elementos estructurales como son: vigas, losas y escaleras, y estos ensayos nos indican la resistencia aproximada del hormigón que el elemento posee. Estos ensayos son realizados de acuerdo a la Norma ASTM C-805. Este método es efectuado in situ, y nos permite verificar la uniformidad del hormigón, es decir, encontrar las zonas de baja o alta resistencia del material en estudio según el tipo de rebote que el esclerómetro registre.

En este caso, debido a las irregularidades de la calidad del hormigón en columnas, fue una causa para que la toma de muestras sea despreciada, y se tomará como referencia el promedio total de los elementos estructurales ensayados.

#### **4.1.3.2. PROCESO DE TOMA DE MUESTRA**

En esta fase, se realizaron veinte y tres (23) ensayos, y cada uno de ellos consiste en veinte resultados (20), de manera que en su totalidad se tomaron cuatrocientos sesenta (460) lecturas. Estos ensayos fueron realizados sobre todos los elementos estructurales, esto es: vigas, losas y escaleras del Edificio, con la ayuda del Esclerómetro SilverSchmidt de acuerdo a la Norma ASTM C-805 ya mencionado. Estos ensayos permiten estimar la resistencia indirecta a la compresión del hormigón endurecido, a través de un número de rebote que queda registrado en la escala respectiva.

### **4.1.3.3. RESULTADOS ESCLEROMÉTRICOS**

Los resultados de los ensayos esclerométricos, corresponden a las valoraciones de los hormigones utilizados en los diferentes elementos estructurales del Edificio, esto es en losas, columnas, vigas, escaleras.

| <b>ELEMENTO</b><br><b>ESTRUCTURAL</b> | <b>UBICACIÓN</b>    | <b>RESISTENCIAS A</b>            | <b>RESISTENCIA</b>    |
|---------------------------------------|---------------------|----------------------------------|-----------------------|
|                                       |                     | <b>LA COMPRESION</b>             | PROMEDIO A            |
|                                       |                     | <b>POR</b>                       | LA                    |
|                                       |                     | <b>ESCLEROMETRÍAS COMPRESION</b> |                       |
|                                       |                     | (Kg/cm <sup>2</sup> )            | (Kg/cm <sup>2</sup> ) |
| LOSAS                                 | PLANTA BAJA         | 234.33                           | 292.78                |
|                                       | PRIMER PISO         | 392.90                           |                       |
|                                       | <b>SEGUNDO PISO</b> | 299.18                           |                       |
|                                       | <b>TERCER PISO</b>  | 306.42                           |                       |
|                                       | <b>CUARTO PISO</b>  | 306.73                           |                       |
|                                       | <b>QUINTO PISO</b>  | 286.13                           |                       |
|                                       | <b>SEXTO PISO</b>   | 307.75                           |                       |
|                                       | <b>SEPTIMO PISO</b> | 296.64                           |                       |

Tabla N° 1: Esclerometrías de Losas

Fuente: Autor

| <b>ELEMENTO</b><br><b>ESTRUCTURAL</b> | <b>UBICACIÓN</b>                | <b>RESISTENCIAS A</b><br><b>LA COMPRESION</b><br><b>POR</b><br><b>ESCLEROMETRÍAS COMPRESION</b><br>(Kg/cm <sup>2</sup> ) | <b>RESISTENCIA</b><br><b>PROMEDIO A</b><br>LA<br>(Kg/cm <sup>2</sup> ) |
|---------------------------------------|---------------------------------|----------------------------------------------------------------------------------------------------|------------------------------------------------------------------------|
| <b>ESCALERAS</b>                      | PB-1° PISO                      | 184.06                                                                                                    | 240.92                                                                 |
|                                       | $1^\circ$ PISO - $2^\circ$ PISO | 401.77                                                                                                    |                                                                        |
|                                       | $4^\circ$ PISO - $3^\circ$ PISO | 179.88                                                                                                    |                                                                        |
|                                       | $5^\circ$ PISO - $4^\circ$ PISO | 256.46                                                                                                    |                                                                        |
|                                       | $4°$ PISO - $5°$ PISO           | 233.92                                                                                                    |                                                                        |
|                                       | $5^\circ$ PISO - $6^\circ$ PISO | 213.12                                                                                                    |                                                                        |

Tabla N° 2: Esclerometrías de Escaleras

Fuente: Autor

| <b>ELEMENTO</b><br><b>ESTRUCTURAL</b> | <b>UBICACIÓN</b>    | <b>RESISTENCIAS A</b><br><b>LA COMPRESION</b><br><b>POR</b><br><b>ESCLEROMETRÍAS COMPRESION</b><br>(Kg/cm <sup>2</sup> ) | <b>RESISTENCIA</b><br>PROMEDIO A<br>LA<br>(Kg/cm <sup>2</sup> ) |
|---------------------------------------|---------------------|----------------------------------------------------------------------------------------------------|-----------------------------------------------------------------|
| <b>VIGAS</b>                          | <b>PRIMER PISO</b>  | 201.70                                                                                                    |                                                                 |
|                                       | <b>SEGUNDO PISO</b> | 233.01                                                                                                    |                                                                 |
|                                       | <b>TERCERO PISO</b> | 255.54                                                                                                    | 209.84                                                          |
|                                       | <b>CUARTO PISO</b>  | 173.96                                                                                                    |                                                                 |
|                                       | <b>QUINTO PISO</b>  | 184.98                                                                                                    |                                                                 |

Tabla N° 3: Esclerometrías de Vigas

Fuente: Autor

Tabla N° 4: Resumen de Esclerometrías Promedio del Edificio

| <b>RESUMEN DE RESULTADOS ESCLEROMETRICOS PROMEDIO A</b><br><b>LA COMPRESION CILINDRICA DE HORMIGONES</b> |                              |  |
|----------------------------------------------------------------------------------------------------|------------------------------|--|
| <b>ELEMENTOS</b>                                                                                         | <b>RESISTENCIAS PROMEDIO</b> |  |
|                                                                                                    | (Kg/cm <sup>2</sup> )        |  |
| LOSAS                                                                                                    | 292.78                       |  |
| <b>ESCALERAS</b>                                                                                         | 240.92                       |  |
| VIGAS                                                                                                    | 209.84                       |  |
| <b>PROMEDIO GENERAL</b>                                                                                  | 247.85                       |  |

Fuente: Autor

# **4.2. INTERPRETACIÓN DE DATOS**

Durante la evaluación estructural del Edificio Dante y el reconocimiento del estado actual de la estructura, se pudo determinar de manera visual el deterioro y un mal proceso constructivo que fue realizado en un reforzamiento anterior. El Edificio presenta una estructura débil en cuanto al bajo control de calidad de los materiales y al proceso constructivo, especialmente en los trabajos que fueron realizados en las columnas. En varias partes de los elementos estructurales se

pudo observar pequeñas fisuras que simbolizan el deterioro y un desempeño insuficiente de los elementos estructurales.

Las esclerometrías que se realizaron en el Edificio, demuestra que tenemos un esfuerzo a la compresión promedio de 247.85 Kg/cm<sup>2</sup>. Estos datos indican solamente las resistencias del hormigón en las losas, vigas, y escaleras; en las columnas no fue factible realizar las esclerometrías por sus problemas de porosidades que se presentaron.

## **4.3. VERIFICACIÓN DE LA HIPÓTESIS**

Una vez realizados los diferentes procesos de la Evaluación Estructural y los Ensayos Esclerométricos, podemos concluir que la aplicación de técnicas de reforzamiento permitirá lograr un desempeño estructural óptimo.

# **CAPITULO V**

## **CONCLUSIONES Y RECOMENDACIONES**

#### **5.1.CONCLUSIONES**

- Al no disponer información sobre la estructura inicial antes de convertirse en Edificio, no se pudo observar el acero de refuerzo principal en columnas para la toma de referencia en la Evaluación Estructural.
- Para la Evaluación Estructural se realizó una inspección visual de las distintas fisuras que se producen en los diferentes elementos estructurales y en qué estado se encuentran dichos elementos, esta evaluación nos da una idea general sobre el estado actual de la estructura.
- Para tener una referencia del estado actual respecto a la resistencia del hormigón de los elementos estructurales, se realizaron los Ensayos Esclerométricos. Estos ensayos nos muestran una idea sobre la resistencia del hormigón en los elementos estructurales ensayados.
- Con los Ensayos Esclerométricos de la estructura, se obtuvieron las resistencias en los elementos estructurales que se describe a continuación: en losas 292.78 Kg/cm<sup>2</sup>, en vigas 209.84 Kg/cm<sup>2</sup> y en escaleras 240.92 Kg/cm<sup>2</sup>; el promedio total de la estructura es de 247.85 Kg/cm<sup>2</sup> a la compresión en losas, vigas y escaleras.
- Las esclerometrías que se realizaron en las columnas, se obtuvo datos no válidos, porque se encontraban con fallas constructivas. Por esta razón se despreció los ensayos esclerométricos en estos elementos.

### **5.2. RECOMENDACIONES**

- Se recomienda utilizar un equipo especial necesario para identificar el acero de refuerzo en los elementos estructurales, esto permite realizar las esclerometrías en las zonas donde no esté presente el acero de refuerzo y no obtener datos erróneos.
- Realizar el cálculo y verificación del diseño de toda la estructura para posteriormente analizar los elementos críticos, buscar una solución de reforzamiento óptimo para su correcto funcionamiento.
- Se sugiere instruir desde las clases de Pregrado sobre los procedimientos e interpretación de datos de una Evaluación Estructural.

# **CAPITULO VI**

#### **PROPUESTA**

### **6.1. DATOS INFORMATIVOS**

**Título de la Propuesta:** Técnicas de Reforzamiento para Mejorar el Desempeño estructural de un Edificio Construcción Mixta.

**Institución Ejecutora:** La propuesta se ejecutará con el apoyo del Ing. M. Sc. Miguel Mora como director de tesis y Pablo Jácome V. como proponente.

**Beneficiarios:** Los beneficiarios con la ejecución de la propuesta son los ocupantes del Edificio Dante.

**Ubicación:** El Edificio se encuentra en las Calles Bello Horizonte y Manuel Iturralde esquina, de la ciudad de Quito en la Provincia de Pichincha.

#### **6.2. ANTECEDENTES**

El Edificio Dante se ubicado en la ciudad de Quito y pertenece al Ministerio Coordinador de Desarrollo Social, este Edificio nace como una casa de tres plantas que posteriormente fue transformada en un edificio extendiéndose con 4 plantas altas.

La ampliación fue realizada previamente con un reforzamiento en las columnas, que consta de un incremento de la sección transversal de las mismas, con un encamisado de hormigón incluyendo cuatros varillas perimetrales y la adición de estribos.

Cabe recalcar que la construcción se realizó con diferentes procesos constructivos en cada una de sus etapas de transformación de casa a un Edificio. Porque se pueden observar las fallas constructivas que se presentan en la actualidad.

Las esclerometrías obtenidas alcanzaron una resistencia referencial a la compresión del hormigón de 247.85 Kg/cm<sup>2</sup>. Esta resistencia se obtuvo solamente de vigas, losas y escaleras, puesto que el reforzamiento anterior no garantizo a las columnas su resistencia apropiada con el fin que fue hecho.

### **6.3. JUSTIFICACIÓN**

La ejecución de la presente propuesta es en razón de como infiere los distintos tipos de reforzamientos que existen y la aplicación de un método factible; claramente cuidando estas dos características fundamentales en la construcción que son: El Proceso Constructivo y El Económico, determinando así la relación costo - beneficio.

Así mismo, contar con una guía para la consideración de qué método se podría utilizar para un reforzamiento de una estructura. En los distintos tipos de reforzamientos que se pueden presentar según las diferentes fallas estructurales, se puede presentar una solución aplicable con una manera fácil y eficaz.

Adicionalmente la propuesta incluye fundamentos básicos de las nuevas técnicas de reforzamientos como lo es el diseño del sistema FRP (Polímeros Reforzados con Fibras), utilizando como referencia al código ACI 440.2R-08; el cual nos permitirá sustentarnos en la norma y en la aplicabilidad del reforzamiento FRP.

#### **6.4. OBJETIVOS**

### **6.4.1. OBJETIVO GENERAL**

 Determinar la Técnica de Reforzamiento para Mejorar el Desempeño Estructural de un Edificio Construcción Mixta.

### **6.4.2. OBJETIVOS ESPECIFICOS**

- Recopilar información de los diferentes tipos de reforzamiento estructural para estructuras.
- Aplicar un software especializado que facilite la realización de un modelo de cálculo para el análisis estructural de un Edificio de Construcción Mixta.
- Ejecutar el análisis de reforzamiento estructural más aplicable en el Edificio de Construcción Mixta.
- Verificar el desempeño de los elementos estructurales críticos.
- $\bullet$  Interpretar los resultados obtenidos del análisis.

# **6.5. ANÁLISIS DE FACTIBILIDAD**

La propuesta se considera factible por la aplicabilidad de las técnicas de reforzamiento estructural, el cual facilitaría la rehabilitación de las estructuras que estén deterioradas. En el punto de vista económico, ayuda a ahorrar en el reemplazo de nuevas estructuras con las estructuras existentes rehabilitadas.

Además, es una propuesta que no ha sido investigada en la facultad, y se considera de mucha ayuda puesto que se encontrará disponible en la biblioteca de la Facultad de Ingeniería Civil y Mecánica para quienes se encuentren interesados sobre el tema y servirá como apoyo para futuras investigaciones.

# **6.6. FUNDAMENTACIÓN 6.6.1. REFORZAMIENTO ESTRUCTURAL**

En la actualidad se han desarrollado nuevas técnicas empleadas en la reparación, rehabilitación y [reforzamiento estructural,](http://fortaingenieria.com/rehabilitacion-de-concreto/) las técnicas que vienen no solo a revolucionar y perfeccionar la industria de la construcción, mejor aún, para garantizar la seguridad de las construcciones.

El objetivo esencial del reforzamiento de una estructura existente consiste en incrementar la capacidad de desempeño estructural. La necesidad de reforzar una estructura se debe al cambio en el tipo uso ocupacional por lo cual la estructura no fue diseñada originalmente. El reforzamiento de una estructura surge como una necesidad para hacer frente a una carencia resistente de la misma.<sup>1</sup>

Se puede mencionar distintos tipos de reforzamientos:

- Arriostramientos metálicos en edificios elevados
- Muros de ductilidad limitada
- Encamisado de hormigón
- Refuerzo con encamisados de acero
- Pletinas metálicas

l

Refuerzo con Láminas FRP

# **6.6.1.1. ARRIOSTRAMIENTOS METÁLICOS EN EDIFICIOS ELEVADOS**

Los arriostramientos metálicos en los edificios de varias plantas permiten restringir los movimientos horizontales (viento y sismo fundamentalmente), según el adecuado sistema de arriostramiento se puede transformar una estructura

<sup>&</sup>lt;sup>1</sup> Recuperado de: http://hormigon.mecanica.upm.es/files/PDF/Refuerzo\_de\_pilares\_%20axil\_centrado.pdf

traslacional u otra de comportamiento intraslacional en la que pueda llevarse a cabo un análisis de esfuerzos en primer orden.<sup>2</sup>

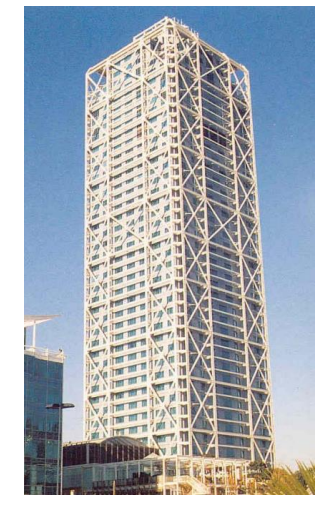

Gráfico N° 13: Edificio con Arriostramiento Metálico

Fuente:

http://ocw.uniovi.es/pluginfile.php/3211/mod\_resource/content/1/Teoria/Cap\_XI\_I.pdf

En ocasiones los sistemas de arriostramiento se combinan con núcleos de rigidización dentro del edificio (pantallas, núcleos rígidos para cajas de escalera o ascensores, etc.). A medida que el edificio gana en altura los sistemas de arriostramiento son más necesarios.<sup>3</sup>

### Gráfico N° 14: Tipos de Celosías

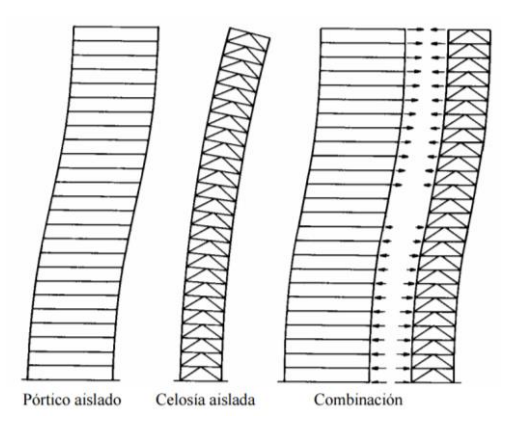

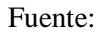

http://ocw.uniovi.es/pluginfile.php/3211/mod\_resource/content/1/Teoria/Cap\_XI\_I.pdf

<sup>&</sup>lt;sup>2</sup> http://ocw.uniovi.es/pluginfile.php/3211/mod\_resource/content/1/Teoria/Cap\_XI\_I.pdf

<sup>&</sup>lt;sup>3</sup> Recuperado de: http://hormigon.mecanica.upm.es/files/PDF/Refuerzo\_de\_pilares\_%20axil\_centrado.pdf

La conexión de un entramado aislado de nudos rígidos, con forjados de piso que condicionan el modo de su deformación global, con una estructura de celosía que cuando está aislada presenta un comportamiento tipo ménsula frente a las acciones horizontales que hace mejorar el comportamiento global del conjunto.

El equilibrio entre las acciones horizontales H y los esfuerzos de los elementos (Gráfico N°15), con un planteamiento de un par de esquemas estructurales que incluyan por separado las diagonales de una determinada orientación junto con los pilares.

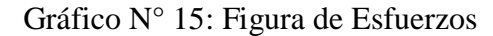

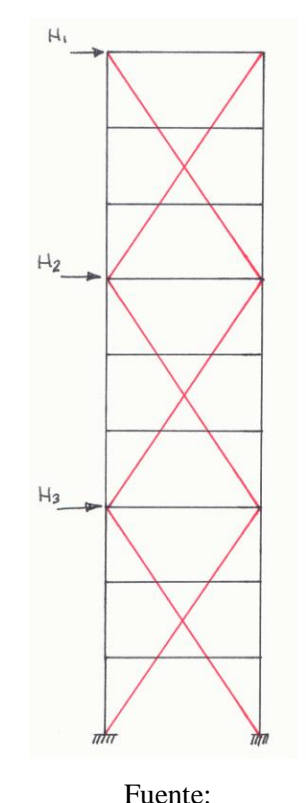

http://ocw.uniovi.es/pluginfile.php/3211/mod\_resource/content/1/Teoria/Cap\_XI\_I.pdf

La figura central muestra los esfuerzos cuando las acciones horizontales actúan en el sentido indicado (de izquierda a derecha). Por su parte la figura de la derecha muestra la situación presente para las mismas diagonales cuando las acciones horizontales actuasen en sentido contrario.<sup>4</sup>

## **6.6.1.2. MUROS DE DUCTILIDAD LIMITADA**

Los muros de ductilidad limitada se caracterizan por tener una gran capacidad rigidez y ductilidad limitada en un sistema estructural, apto de soportar con facilidad la resistencia sísmica y las cargas gravitatorias. Estas características que no desarrollan desplazamientos inelásticos importantes.

La importancia estructural de este sistema radica en el uso de muros de hormigón, lo cual nos asegura que no se produzcan cambios bruscos en las propiedades resistentes y principalmente en las rigideces.

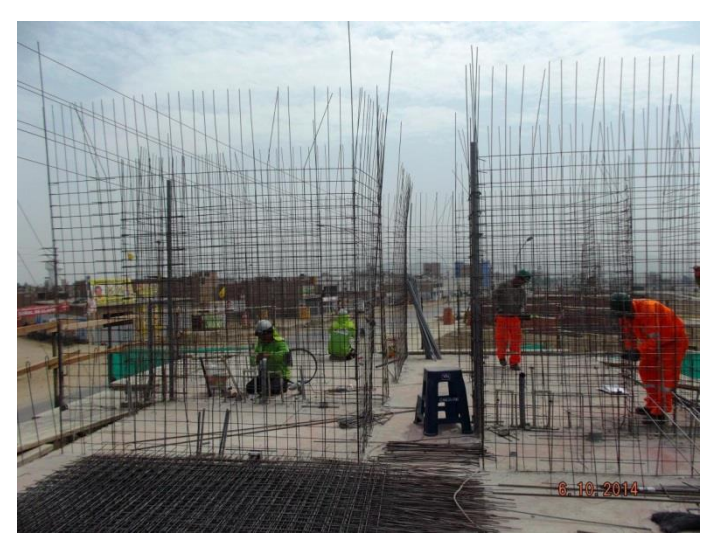

Gráfico N° 16: Armado de Muros de Ductilidad limitada

Fuente: CHILLAGANA, Jairo (2013).

Los muros de ductilidad limitada tienen las siguientes características:

Muros con espesores reducidos de 10 a 12cm.

 $\overline{a}$ 

 Los muros no cuentan en sus extremos con estribos de confinamiento por ser de espesor reducido, esto impide el montaje de estribos.

<sup>&</sup>lt;sup>4</sup> Recuperado de: http://hormigon.mecanica.upm.es/files/PDF/Refuerzo\_de\_pilares\_%20axil\_centrado.pdf

 El refuerzo vertical de los muros se dispone como una sola malla, debido a que sería dificultoso vaciar y vibrar el concreto en caso existiera doble malla, por el espesor pequeño del muro y la necesidad de cumplir con los recubrimientos mínimos.<sup>5</sup>

### **6.6.1.3. ENCAMISADO DE HORMIGÓN**

El reforzamiento por encamisado de una columna de hormigón permite el aumento de su capacidad resistente, esta técnica en el aumento de la sección transversal de la columna permite la adición de varillas longitudinales y estribos como se puede observar en el Gráfico N° 17.

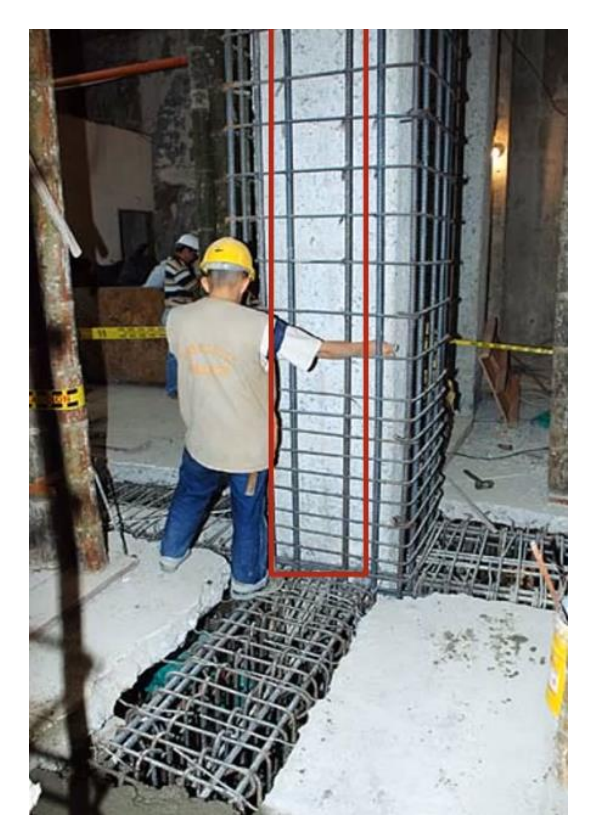

Gráfico N° 17: Armado de Encamisado de Hormigón

Fuente: GARZÓN, Julio (2009).

Una de la dificultades de reforzar las columnas aumentando su sección y adicionando acero longitudinal y transversal, es encontrar la manera de mejorar la

 $\overline{a}$ 

<sup>5</sup> Recuperado de: http://tesis.pucp.edu.pe/repositorio/handle/123456789/148

ductilidad armando las varillas centrales de las columnas con estribos para evitar el pandeo lateral durante un sismo.<sup>6</sup>

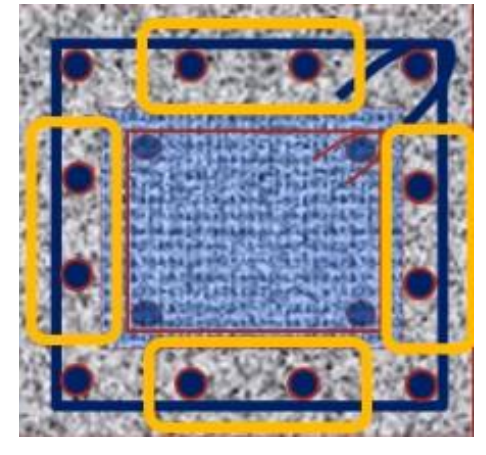

Gráfico N° 18: Sección Transversal de Encamisado

Fuente: GARZÓN, Julio (2009).

En columnas nuevas, la restricción al pandeo de las barras centrales se obtiene con estribos cruzados así:

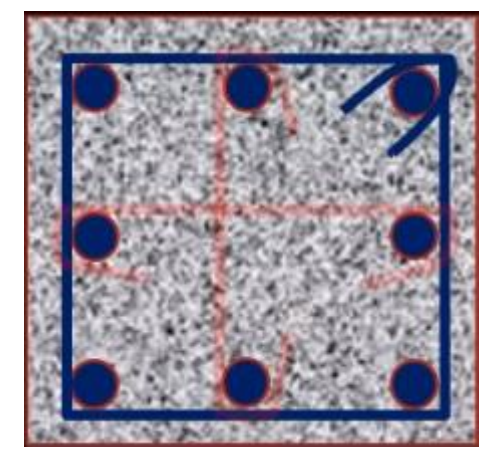

Gráfico N° 19: Ganchos en Columnas Nuevas

Fuente: GARZÓN, Julio (2009).

Es importante la aplicación de resinas epóxicas para la adhesión entre el concreto viejo y el nuevo del encamisado.

 $\overline{a}$ 

<sup>6</sup> Recuperado de: http://tesis.pucp.edu.pe/repositorio/handle/123456789/148

Cuando se encamisa una columna, el empleo de estribos cerrados no es práctico, por la dificultad al colocarlos. Por lo cual se emplean estribos abiertos, estos son algunos de los esquemas más empleados:

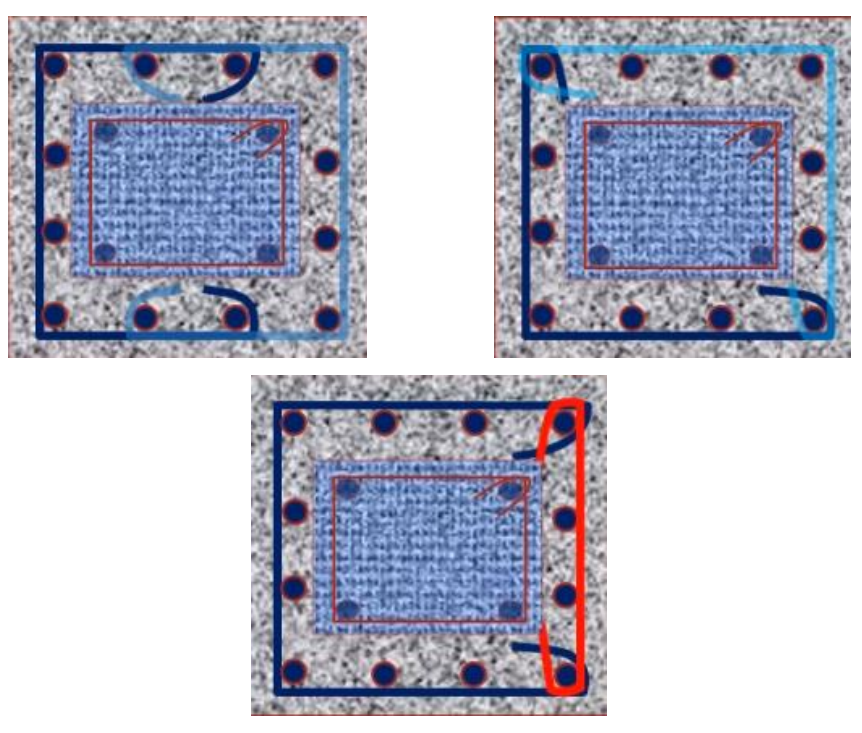

Gráfico N° 20: Tipos de Armados de Estribos para Encamisados

Fuente: GARZÓN, Julio (2009).

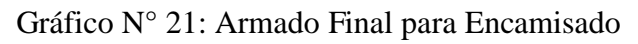

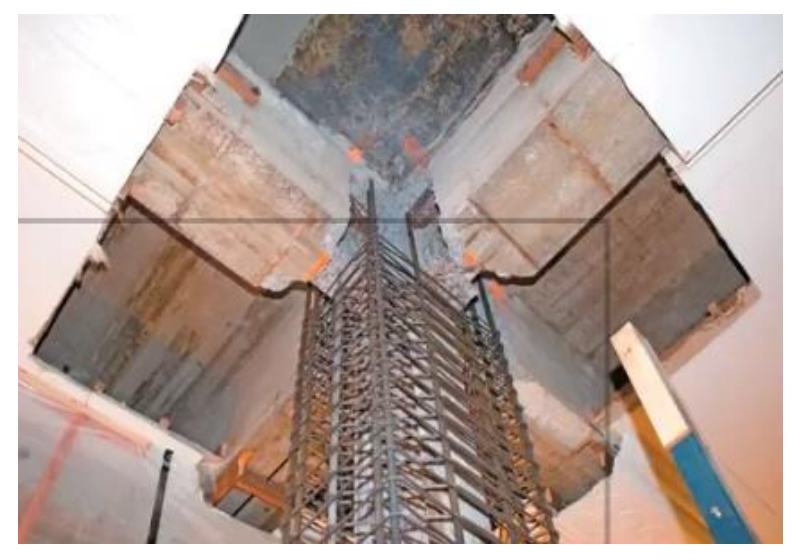

Fuente: GARZÓN, Julio (2009).

Gráfico N° 22: Encamisado de Columnas

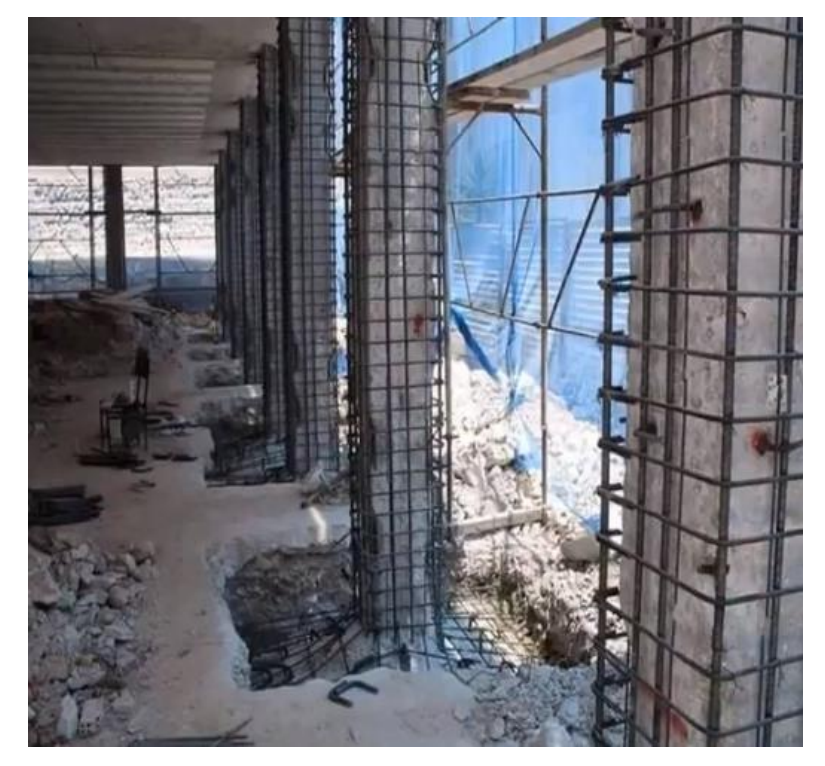

Fuente: GARZÓN, Julio (2009).

# **6.6.1.4. REFUERZO CON ENCAMISADOS DE ACERO**

El empleo de acero para reforzar elementos de hormigón armado es un método clásico de refuerzo muy conocido por todo el mudo. Dentro de esta técnica de refuerzo se han planteado diversas tipologías.

En primer lugar se tienen los encamisados de chapa continua, que se ejecutan envolviendo al soporte con chapas de acero y soldando las esquinas libres de éstas.<sup>7</sup>

l 7 Recuperado de:

https://riunet.upv.es/bitstream/handle/10251/12736/Tesis%20de%20Master%20de%20Julio%20G arz%C3%B3n%20Roca.pdf?sequence=1

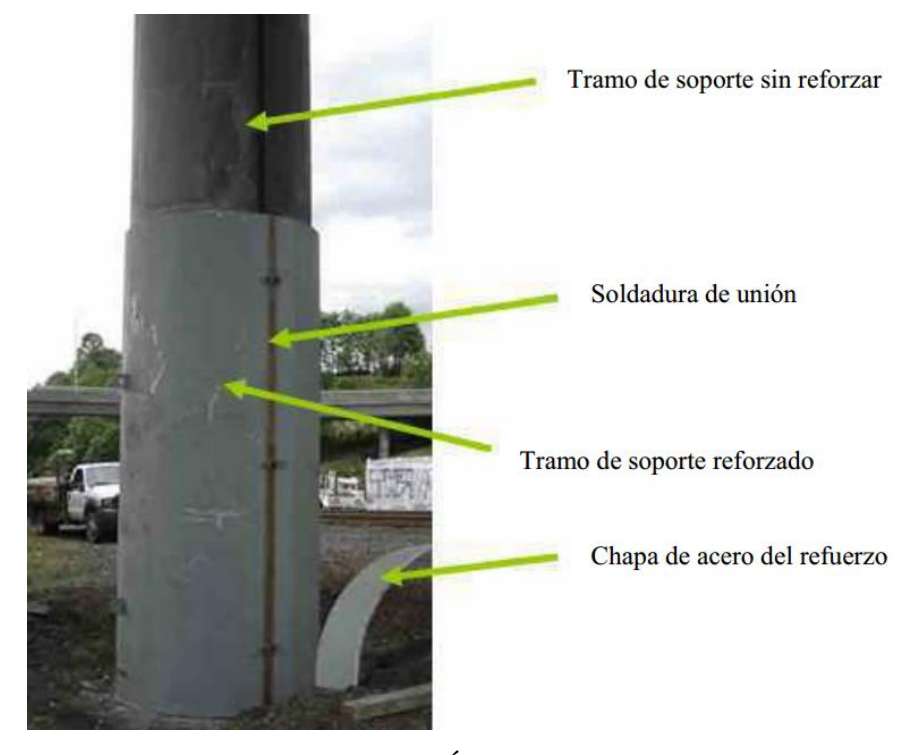

Gráfico N° 23: Encamisado de Acero

Fuente: GARZÓN, Julio (2009).

En el caso de secciones cuadradas, pueden emplearse como camisas, dos perfiles en U o dos chapas de acero dobladas en forma de L.

El espacio entre el encamisado y el soporte original se rellena con resinas epóxicas, morteros de cemento o con hormigón. De esta forma, la rotura será imposible mientras no falle el tubo que lo envuelve. Este método ha resultado ser muy efectivo, al proveer al hormigón del soporte de un confinamiento lateral que hace que la ductilidad y la resistencia sea alta y permita admitir los esfuerzos axiles, cortantes y flectores que se incremente.

Puesto que el refuerzo funciona principalmente dotando de confinamiento al soporte, de la misma manera que ocurre con los refuerzos de FRP, la eficacia es muy inferior en el caso que la sección no circular. Frente a esto, una solución sería encerrar al soporte rectangular o cuadrado en una camisa circular o elíptica,

aunque esta técnica no es siempre adecuada por el cambio significativo en la forma y el tamaño del soporte que conlleva.<sup>8</sup>

### **6.6.1.5. PLETINAS METÁLICAS**

El refuerzo con pletinas metálicas de acero solamente se aplican en columnas de sección rectangular o cuadrada, y su forma de colocar es pegándola y/o clavándolas en los elementos estructurales.

Las pletinas se adhieren en las cuatro caras de la columna con resinas epóxicas, pernos, o con ambos elementos. Ello consigue confinar el soporte, con la mejora de la ductilidad, rigidez y resistencia del elemento. La otra alternativa en soportes cuadrados y rectangulares, consiste en colocar en cada una de las cuatro esquinas un angular metálico y posteriormente soldar entre ellos unas placas metálicas como arriostras transversales para logar la sujeción deseada.

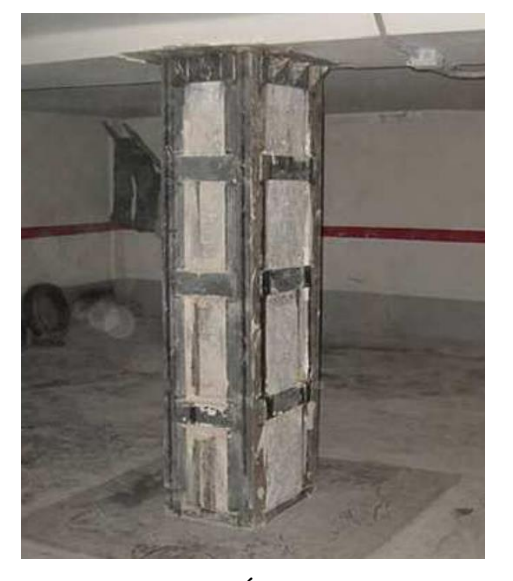

Gráfico N° 24: Reforzamiento con Pletinas Metálicas

Fuente: GARZÓN, Julio (2009).

l

<sup>&</sup>lt;sup>8</sup> Recuperado de:

https://riunet.upv.es/bitstream/handle/10251/12736/Tesis%20de%20Master%20de%20Julio%20G arz%C3%B3n%20Roca.pdf?sequence=1

Para asegurar una buena adherencia entre el refuerzo y la columna, se procede a la colocación de los elementos metálicos; incorporando una capa de mortero de cemento o resina epóxicas.

A continuación las ventajas y desventajas para el uso de encamisados metálicos. Respecto a las ventajas tenemos:

- Bajo costo económico.
- Rápida ejecución y posibilidad de realizar el refuerzo mientras la estructura está en uso.
- Para ejecutar el refuerzo no requiere un personal especializado.
- La puesta en servicio de la estructura de forma inmediata.
- No se incrementa considerablemente el espesor del pilar, sobre todo si se compara con los recrecidos de hormigón, lo que evita problemas funcionales y espaciales.
- Se aumenta la ductilidad, rigidez y resistencia del soporte de forma significativa.
- Los refuerzos con chapas clavadas/encoladas o con ángulos y arriostras transversales son especialmente útiles en el caso de soportes rectangulares o cuadrados.

Y por su parte, las desventajas son:

- Requiere protección frente al fuego.
- Presenta problemas de corrosión y por tanto de durabilidad depende de medidas adicionales de protección.
- El peso del refuerzo hace difícil el manejo de las piezas y obliga al uso de maquinaria para el izado.<sup>9</sup>

l <sup>9</sup> Recuperado de:

https://riunet.upv.es/bitstream/handle/10251/12736/Tesis%20de%20Master%20de%20Julio%20G arz%C3%B3n%20Roca.pdf?sequence=1

#### **6.6.1.6. REFUERZO CON FRP (FIBER – REINFORCED POLYMER)**

Un material FRP se forma embebiendo fibras carbono, vidrio o aramida en una matriz de resina epóxica, de poliéster o de viniléster, consiguiendo así el confinamiento de todas las fibras. La aplicación de resinas epóxicas consigue un material ligero, no magnético, resistente a la corrosión y sobre todo la alta resistencia y rigidez.

La técnica de refuerzo de elementos estructurales con el sistema FRP es una de las más comunes en el mundo, esta técnica consiste en enrollar las fibras alrededor del elemento estructural que se quiere reforzar y es posible colocar una o más capas de láminas de este material dependiendo de la necesidad. Para el correcto funcionamiento de las fibras depende de la orientación de las mismas colocando en dirección de los estribos. De esta forma, se consigue un reforzamiento sin alterar considerablemente las dimensiones iniciales del elemento estructural. Esta técnica permite que aumente en gran medida la ductilidad y capacidad de absorción de energía del elemento estructural, produciéndose además un aumento en su resistencia mecánica.

La aplicación requiere pocos operarios, fácil puesta en obra y de rápida ejecución, lo que es una gran ventaja en aquellos casos en que es difícil el acceso a la zona de trabajo.

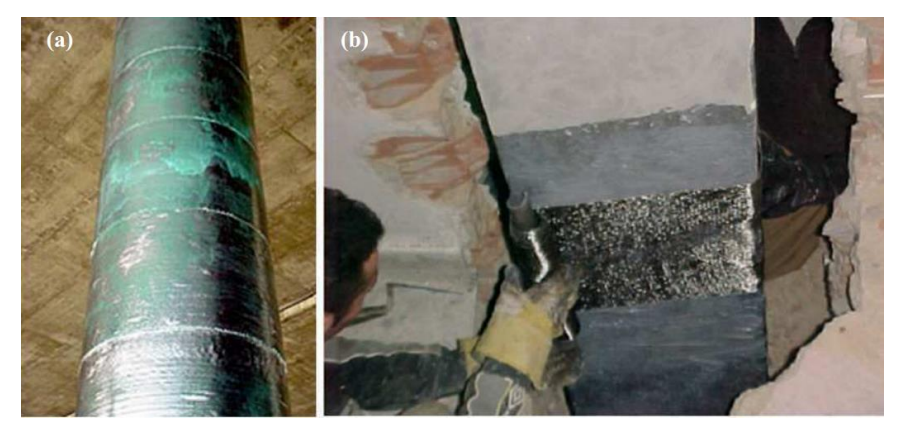

Gráfico N° 25: Refuerzo con el Sistema FRP

Fuente: GARZÓN, Julio (2009).
Las principales ventajas que presenta un refuerzo con FRP son:

- La fácil puesta en obra y ejecución, gracias al material ligero. Por ello, son adecuados la aplicación en zonas de difícil acceso.
- Buena durabilidad con bajo mantenimiento, debido sobre todo a la alta resistencia a la corrosión de los FRP.
- Aumenta significativamente la ductilidad y la capacidad de absorción de energía del soporte, lo que mejora el comportamiento de la estructura frente a sismos.
- Prácticamente no se alteran las dimensiones originales del elemento estructural reforzado, eliminando con ello posibles problemas funcionales y estéticos.

Las desventajas son:

- Es necesario plantear una adecuada protección frente al fuego, debido a la presencia de resinas epoxi.
- La eficacia del refuerzo se ve reducida considerablemente si la sección es no circular, lo que hace el refuerzo poco adecuado para elemento con sección cuadrada o rectangular, a menos que éstos se transformen en circulares o elípticos, con los consecuentes problemas añadidos similares a los de la ejecución de encamisados de hormigón.
- El refuerzo pierde efectividad si la columna es esbelta y/o está sometida a un momento flector junto al esfuerzo axial, incluso cuando dicho momento sea reducido.
- Actualmente, el precio del material que forma el refuerzo es aún muy elevado comparado con otros refuerzos más tradicionales como los encamisados de hormigón o los encamisados metálicos.<sup>10</sup>

l <sup>10</sup> Recuperado de:

https://riunet.upv.es/bitstream/handle/10251/12736/Tesis%20de%20Master%20de%20Julio%20G arz%C3%B3n%20Roca.pdf?sequence=1

# **6.6.2. DATOS PARA EL ANÁLISIS DEL EDIFICIO DANTE 6.6.2.1. PROPIEDADES DE LOS MATERIALES**

f´c = Esfuerzo máximo a compresión del concreto.

fy =Límite de fluencia del acero

Módulo de Poisson del hormigón = 0.20

Módulo de elasticidad del hormigón:

$$
Ec = Wc^{1.5} * 0.14 \sqrt{f'c} ; \left(\frac{Kg}{cm^2}\right)
$$

Dónde:

Wc =densidad (peso Unitario) del Hormigón

Módulo de elasticidad del acero =  $2000000$  Kg/cm<sup>2</sup>

Todos los valores de los materiales tienen como referencia con el ACI 318-08

## **6.6.2.2. CUANTIFICACIÓN DE CARGAS**

### **Carga Muerta**

Para la cuantificación de cargas se puede tomar como referencia los dos tipos losa que existe en el edificio que son: Losa Alivianada Bidireccional y la Losa con Placa Colaborante (Steel Deck).

 Para la cuantificación de las cargas en la Losa Alivianada Bidireccional consta de la siguiente manera:

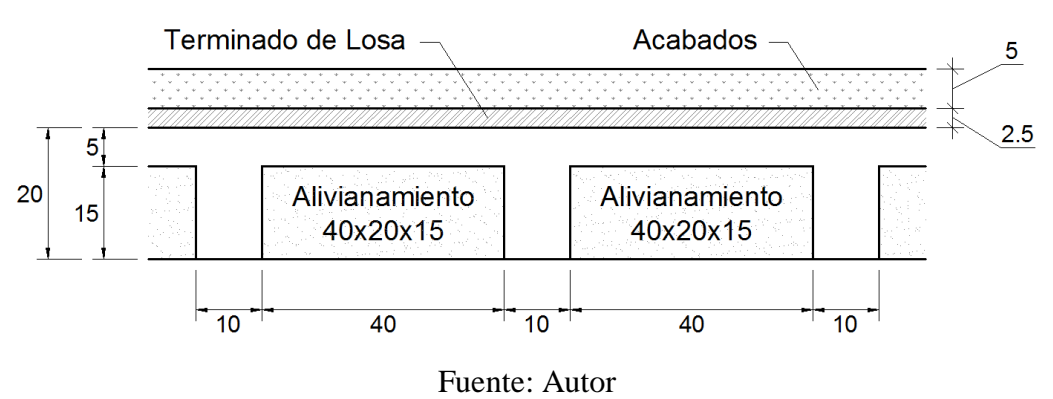

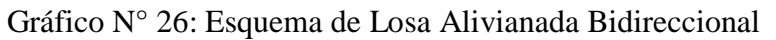

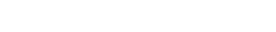

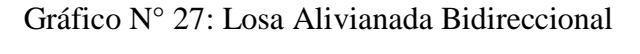

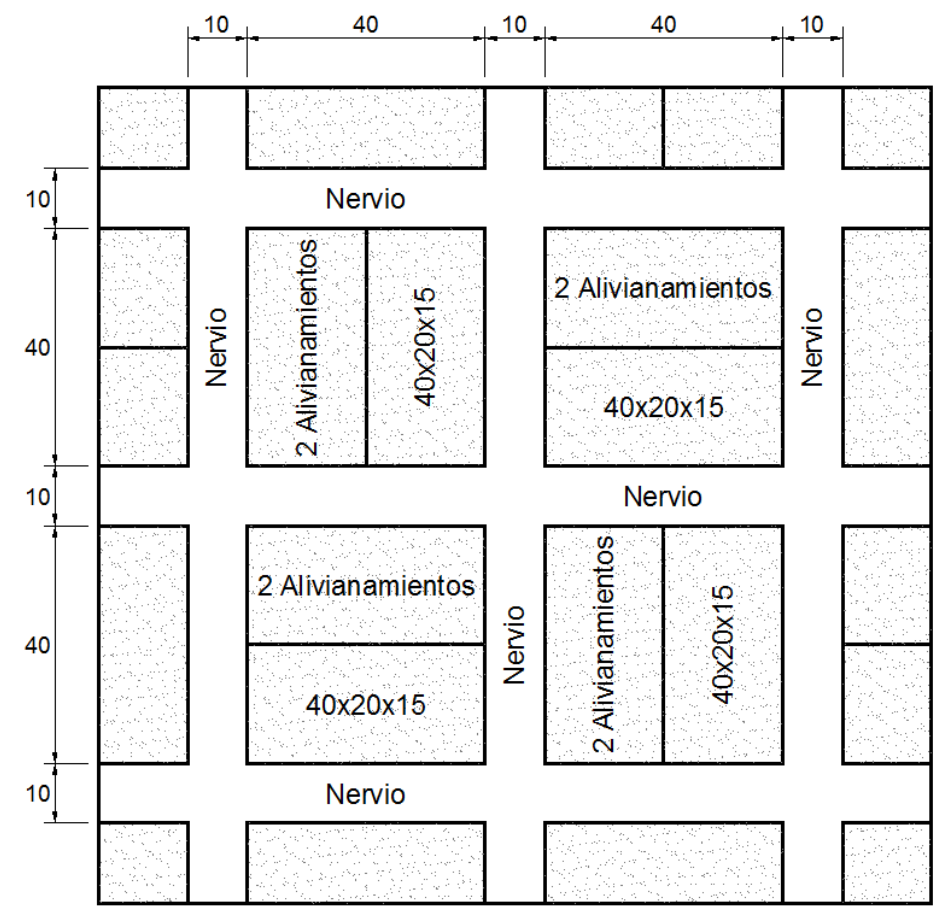

Fuente: Autor

|                       |       | Dimensiones en m |                |                 | Peso                          | Peso/m <sup>2</sup> |
|-----------------------|-------|------------------|----------------|-----------------|-------------------------------|---------------------|
| <b>Elementos</b>      | Largo | Ancho            | <b>Espesor</b> | <b>Unidades</b> | <b>Específico</b><br>$Kg/m^3$ |                     |
| Loseta                |       |                  |                |                 |                               |                     |
| <b>Nervios</b>        |       |                  |                |                 |                               |                     |
| <b>Alivianamiento</b> |       |                  |                |                 |                               |                     |
| Alisado superior      |       |                  |                |                 |                               |                     |
| <b>Acabados</b>       |       |                  |                |                 |                               |                     |
|                       |       |                  |                |                 | <b>Total</b>                  |                     |

Tabla N° 5: Esquema del resumen de la Carga Muerta de Losa Bidireccional.

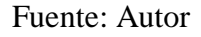

 Para la cuantificación de la Losa con Placa Colaborante (Steel Deck) consta de la siguiente manera:

Gráfico N° 28: Esquema de Losa con Placa Colaborante (Steel Deck)

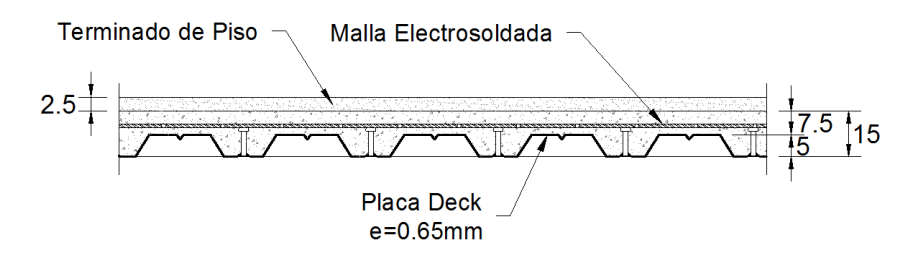

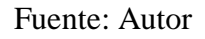

Tabla N° 6: Esquema del resumen de la Carga Muerta con Placa Colaborante (Steel Deck).

|                      |       | Dimensiones en m | Peso           |                        |                     |
|----------------------|-------|------------------|----------------|------------------------|---------------------|
| <b>Elementos</b>     | Largo | Ancho            | <b>Espesor</b> | Específico<br>$Kg/m^3$ | Peso/m <sup>2</sup> |
| Loseta               |       |                  |                |                        |                     |
| <b>Placa Deck</b>    |       |                  |                |                        |                     |
| Malla Electrosoldada |       |                  |                |                        |                     |
| <b>Acabados</b>      | -     |                  |                |                        |                     |
|                      |       |                  |                | <b>Total</b>           |                     |

Fuente: Autor

Para el cálculo de la carga de pared, se tomará un tablero típico donde infiera la carga mayor de pared en dicho tablero.

$$
Cmp = \frac{P_P * L}{b * h}
$$

Dónde:

Cmp =Carga muerta de pared

Pp =Peso de la pared tipo

L =Longitud de pared tipo

b \* h =Área tributaria del tablero

### **Carga Viva**

Para la carga viva se tomará de referencia al Norma Ecuatoriana de la Construcción (NEC 11 – ENERO 2013, capitulo 1, articulo 1.1.2.2, Tabla 1.2)

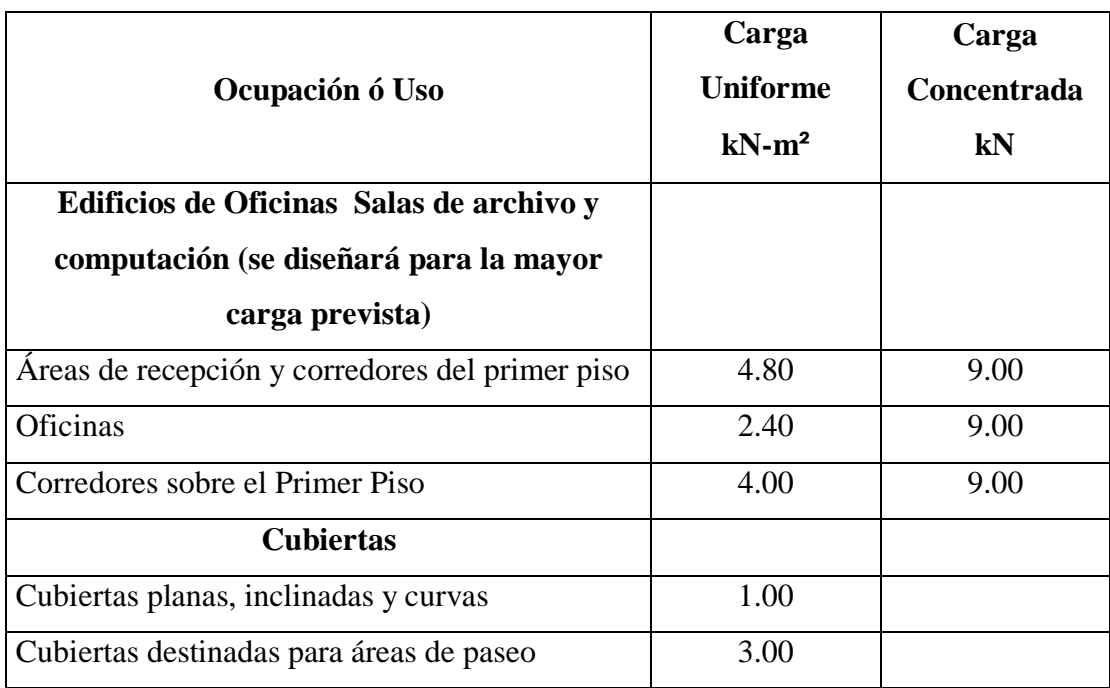

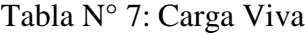

Fuente: NEC 11

### **6.6.2.3. COMBINACIÓN DE CARGA**

Para la resistencia U se tomará en cuenta el código ACI 318-08, capítulo 9.2.1. Debe investigarse el efecto de una o más cargas que no actúan simultáneamente.  $U=1.4$  (D+F)  $U=1.2$  (D+F+T) +1.6 (L+H) + 0.5 (Lr ó S ó R) + (1.0L ó 0.8W)  $U=1.2D+1.6$  (Lr ó S ó R) + (1.0L ó 0.8W)  $U=1.2D + 1.6W + 1.0L + 0.5$  (Lr ó S ó R)  $U=1.2D + 1.0E + 1.0L + 0.2S$  $U=0.9D + 1.6W + 1.6H$  $U=0.9D + 1.6E + 1.6H$ 

### **6.6.2.4. ESPECTRO DE DISEÑO ELÁSTICO**

Cortante Basal de Diseño "V" (NEC 11, capítulo 2, articulo 2.7.2.1.)

$$
V = \frac{\mathbf{I} \cdot S_a}{R \cdot \Phi_P \cdot \Phi_E} W
$$

Factor de importancia "I" (NEC 11, capitulo 2, articulo 2.6.4, Tabla 2.9)

Tabla N° 8: Factor de Importancia

| Categoría     | Tipo de uso, destino e importancia          | Factor |
|---------------|---------------------------------------------|--------|
| Edificaciones | Hospitales, clínicas, centros de salud o de | 1.5    |
| esenciales    | sanitaria. Instalaciones<br>emergencia      |        |
| y/o           | militares, de policía, bomberos, defensa    |        |
| peligrosas    | civil. Garajes o estacionamientos<br>para   |        |
|               | vehículos y aviones que<br>atienden         |        |
|               | emergencias. Torres de control aéreo.       |        |

|              | de<br>de<br>Estructuras<br>centros             |     |
|--------------|------------------------------------------------|-----|
|              | telecomunicaciones u otros centros de          |     |
|              | atención de emergencias estructuras que        |     |
|              | albergan equipos de generación<br>$\mathsf{V}$ |     |
|              | distribución eléctrica. Tanques u otras        |     |
|              | estructuras utilizadas para depósitos de       |     |
|              | agua u otras substancias anti-incendio.        |     |
|              | Estructuras que albergan depósitos tóxicos,    |     |
|              | explosivos, químicos u otras substancias       |     |
|              | peligrosas.                                    |     |
| Estructuras  | Museos, iglesias, escuelas, y centros de       | 1.3 |
| de ocupación | educación o depósitos que albergan más de      |     |
| especial     | trecientas personas. Todas las estructuras     |     |
|              | que albergan más de cinco mil personas.        |     |
|              | Edificios públicos que requieren operar        |     |
|              | continuamente.                                 |     |
| Otras        | Todas las estructuras de edificación y otras   | 1.0 |
|              |                                                |     |
| estructuras  | que no clasifican dentro de las categorías     |     |
|              | anteriores.                                    |     |

Fuente: NEC 11

Aceleración espectral correspondiente al espectro de respuesta elástica "Sa" (NEC 11, capitulo 2, articulo 2.5.5.1.)

$$
Sa = \eta * Z * F_a \quad para \quad 0 \le T \le Tc
$$
\n
$$
Sa = \eta * Z * F_a * \left(\frac{Tc}{T}\right)^r \quad para \quad T > Tc
$$

Dónde:

 $r = 1.0$  para suelos A, B o C

r =1.5 para suelos D o E

Periodo de vibración "T" (NEC 11, capitulo 2, articulo 2.7.2.2.)

El periodo de vibración de la estructura, será estimado a partir del método 1.

$$
T = C_t * h_n^{\alpha}
$$

hn=Altura del edificio.

|                                                                                                    | $C_T$ | α    |
|----------------------------------------------------------------------------------------------------|-------|------|
| Para estructuras de acero sin arriostramientos.                                                                                                    | 0.072 | 0.80 |
| Para estructuras de acero con arriostramientos.                                                                                                    | 0.073 | 0.75 |
| Para pórticos especiales de hormigón armado sin<br>muros estructurarles ni diagonales rigidizadoras.                                                                                       | 0.047 | 0.90 |
| Para pórticos especiales de hormigón armado con<br>muros estructurales o diagonales rigidizadoras y<br>para otras estructuras basadas en muros<br>estructurales y mampostería estructural. | 0.049 | 0.75 |
|                                                                                                    |       |      |

Tabla N° 9: Coeficiente Ct y α

#### Fuente: NEC 11

Límite para el periodo de vibración "Tc" (NEC 11, capitulo 2, articulo 2.5.5.1.)

$$
Tc = 0.55 * F_s * \frac{F_d}{F_a}
$$

Tipo de perfiles de suelo: (NEC 11, capitulo 2, articulo 2.5.4.5.)

Coeficientes de ampliación dinámicas de perfiles de suelo "Fa, Fd, Fs" (NEC 11, capitulo 2, articulo 2.5.4.8, Tabla 2.5, Tabla 2.6, y Tabla 2.7)

| Tipo de                   | Zona<br><b>Sísmica</b>                              | I    | $\mathbf{I}$ | III  | IV     | $\mathbf V$ | VI         |
|---------------------------|-----------------------------------------------------|------|--------------|------|--------|-------------|------------|
| perfil<br>del<br>subsuelo | Valor Z<br>(Aceleración<br>esperada en<br>roca, 'g) | 0.15 | 0.25         | 0.30 | 0.35   | 0.40        | $\ge 0.50$ |
| A                         |                                                     | 0.90 | 0.90         | 0.90 | 0.90   | 0.90        | 0.90       |
| B                         |                                                     | 1.00 | 1.00         | 1.00 | 1.00   | 1.00        | 1.00       |
| $\mathbf C$               |                                                     | 1.40 | 1.30         | 1.25 | 1.23   | 1.20        | 1.18       |
| D                         |                                                     | 1.60 | 1.40         | 1.30 | 1.25   | 1.20        | 1.12       |
| E                         |                                                     | 1.80 | 1.50         | 1.39 | 126.00 | 1.14        | 0.97       |
| F                         |                                                     | ver  | ver          | ver  | ver    | ver         | ver        |
|                           |                                                     | nota | nota         | nota | nota   | nota        | nota       |

Tabla N° 10: Tipo de Suelo y Factores de sitio Fa

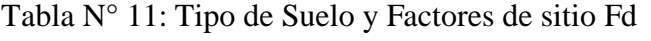

| Tipo de                   | Zona<br><b>Sísmica</b>                              | I    | $\mathbf H$ | Ш    | IV   | V    | VI         |
|---------------------------|-----------------------------------------------------|------|-------------|------|------|------|------------|
| perfil<br>del<br>subsuelo | Valor Z<br>(Aceleración<br>esperada en<br>roca, 'g) | 0.15 | 0.25        | 0.30 | 0.35 | 0.40 | $\ge 0.50$ |
| A                         |                                                     | 0.90 | 0.90        | 0.90 | 0.90 | 0.90 | 0.90       |
| B                         |                                                     | 1.00 | 1.00        | 1.00 | 1.00 | 1.00 | 1.00       |
| $\mathbf C$               |                                                     | 1.60 | 1.50        | 1.40 | 1.35 | 1.30 | 1.25       |
| D                         |                                                     | 1.90 | 1.70        | 1.60 | 1.50 | 1.40 | 1.30       |
| E                         |                                                     | 2.10 | 1.75        | 1.70 | 1.65 | 1.60 | 1.50       |
| F                         |                                                     | ver  | ver         | ver  | ver  | ver  | ver        |
|                           |                                                     | nota | nota        | nota | nota | nota | nota       |

Fuente: NEC 11

| Tipo de                   | Zona<br><b>Sísmica</b>                              | I           | $\mathbf{H}$ | III         | IV          | $\mathbf{V}$ | VI          |
|---------------------------|-----------------------------------------------------|-------------|--------------|-------------|-------------|--------------|-------------|
| perfil<br>del<br>subsuelo | Valor Z<br>(Aceleración<br>esperada en<br>roca, 'g) | 0.15        | 0.25         | 0.30        | 0.35        | 0.40         | $\ge 0.50$  |
| $\mathbf A$               |                                                     | 0.75        | 0.75         | 0.75        | 0.75        | 0.75         | 0.75        |
| B                         |                                                     | 0.75        | 0.75         | 0.75        | 0.75        | 0.75         | 0.75        |
| $\mathbf C$               |                                                     | 1.00        | 1.10         | 1.20        | 1.25        | 1.30         | 1.45        |
| D                         |                                                     | 1.20        | 1.25         | 1.30        | 1.40        | 1.50         | 1.65        |
| E                         |                                                     | 1.50        | 1.60         | 1.70        | 1.80        | 1.90         | 2.00        |
| F                         |                                                     | ver<br>nota | ver<br>nota  | ver<br>nota | ver<br>nota | ver<br>nota  | ver<br>nota |

Tabla N° 12: Tipo de Suelo y Factores de sitio Fd

#### Fuente: NEC 11

Relación de amplificación espectral "n" (NEC 11, capitulo 2, articulo 2.5.5.1.)

 $\eta$  = 1.80 (Provincias de la costa, excepto Esmeraldas), 2.48 (Provincias de la Sierra, Esmeraldas y Galápagos), 2.60 (Provincias del Oriente)

Factor de zona "Z" NEC 11, capitulo 2, articulo 2.5.2.2, Tabla 1.2 y Tabla 2.2)

Tabla N° 13: Valores del factor "Z" en función de la zona sísmica adoptada

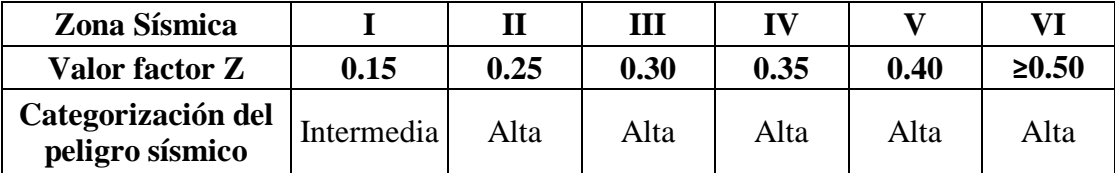

Fuente: NEC 11

Tabla N° 14: Poblaciones ecuatorianas y valor del factor "Z"

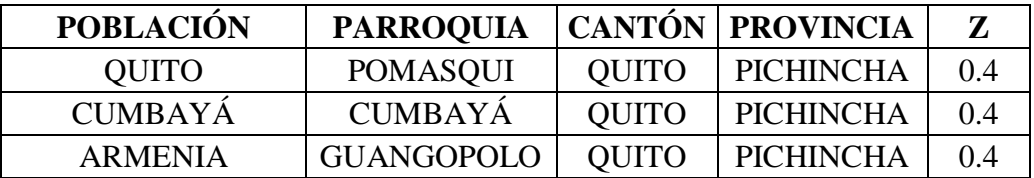

Factor de reducción de respuesta estructural "R" (NEC 11, capitulo 2, articulo 2.7.2.3, Tabla 2.14)

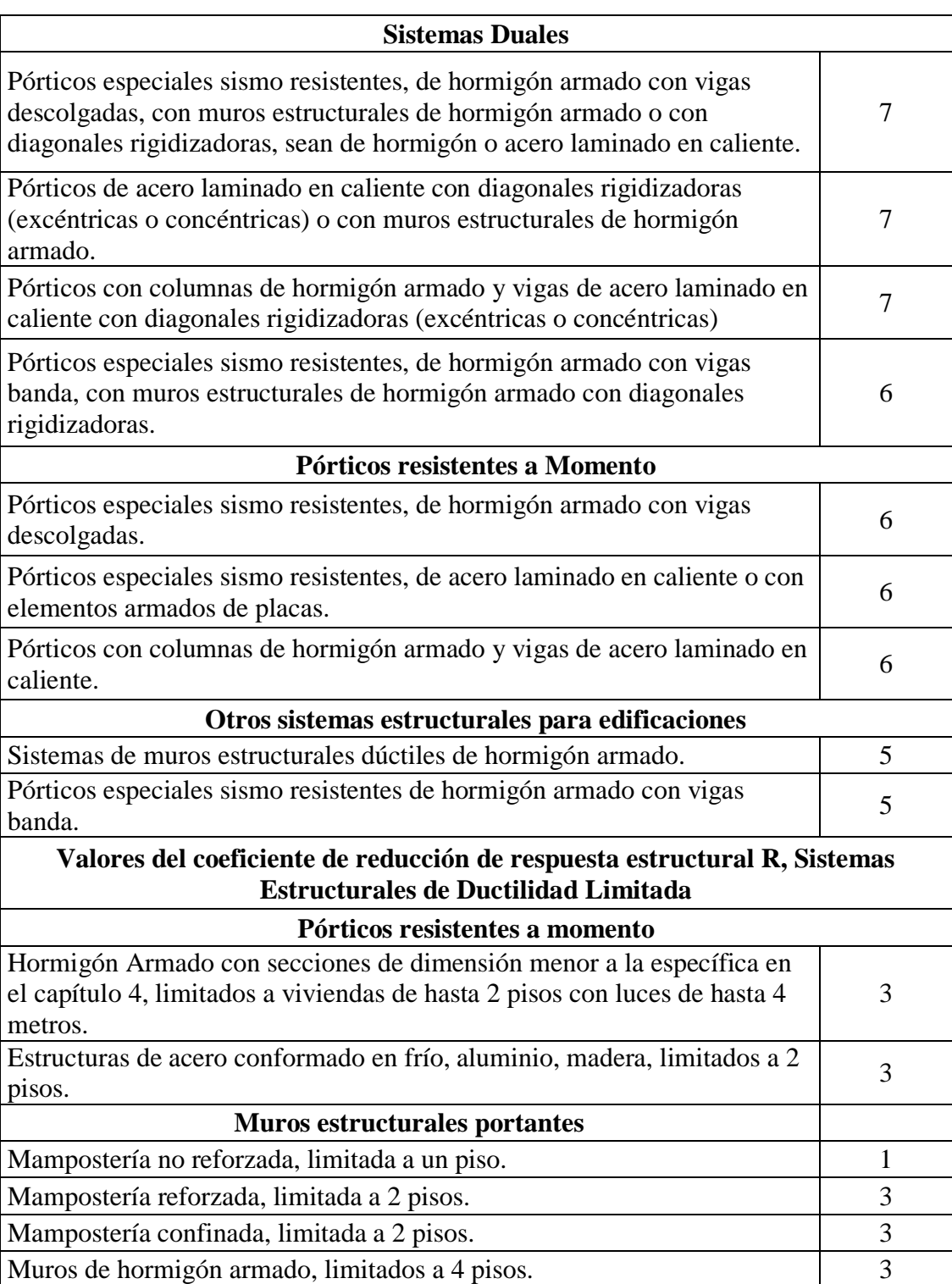

Tabla N° 15: Coeficiente de reducción de respuesta estructural R

Factor de configuración estructural en planta "Фp" (NEC 11, capitulo 2, articulo 2.6.6, Tabla 2.12)

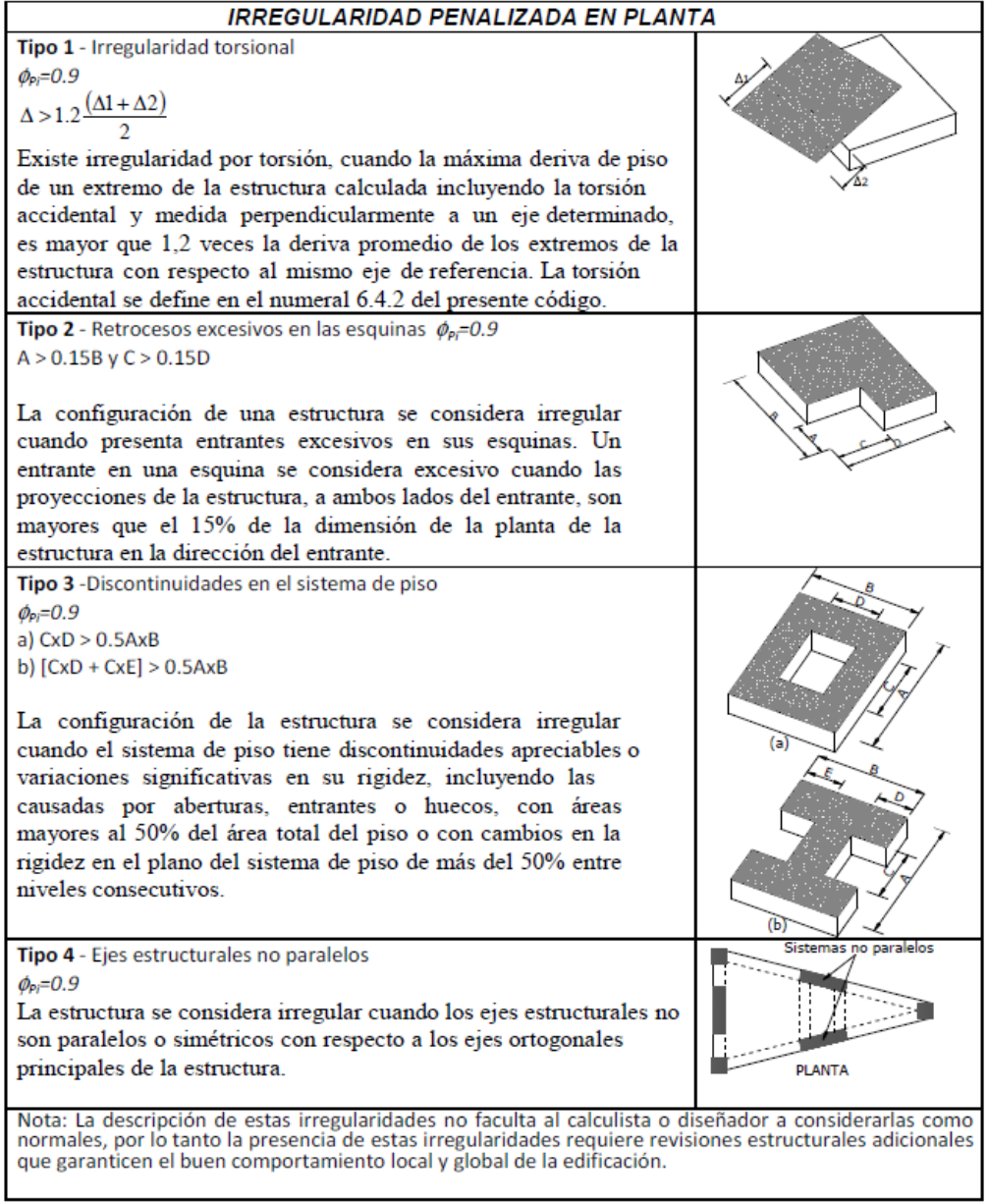

Tabla N° 16: Coeficiente de irregularidades en planta

Factor de configuración estructural en elevación "Φ<sub>E</sub>" (NEC 11, capitulo 2, articulo 2.6.7, Tabla 2.13)

Tabla N° 17: Coeficientes de irregularidad en elevación.

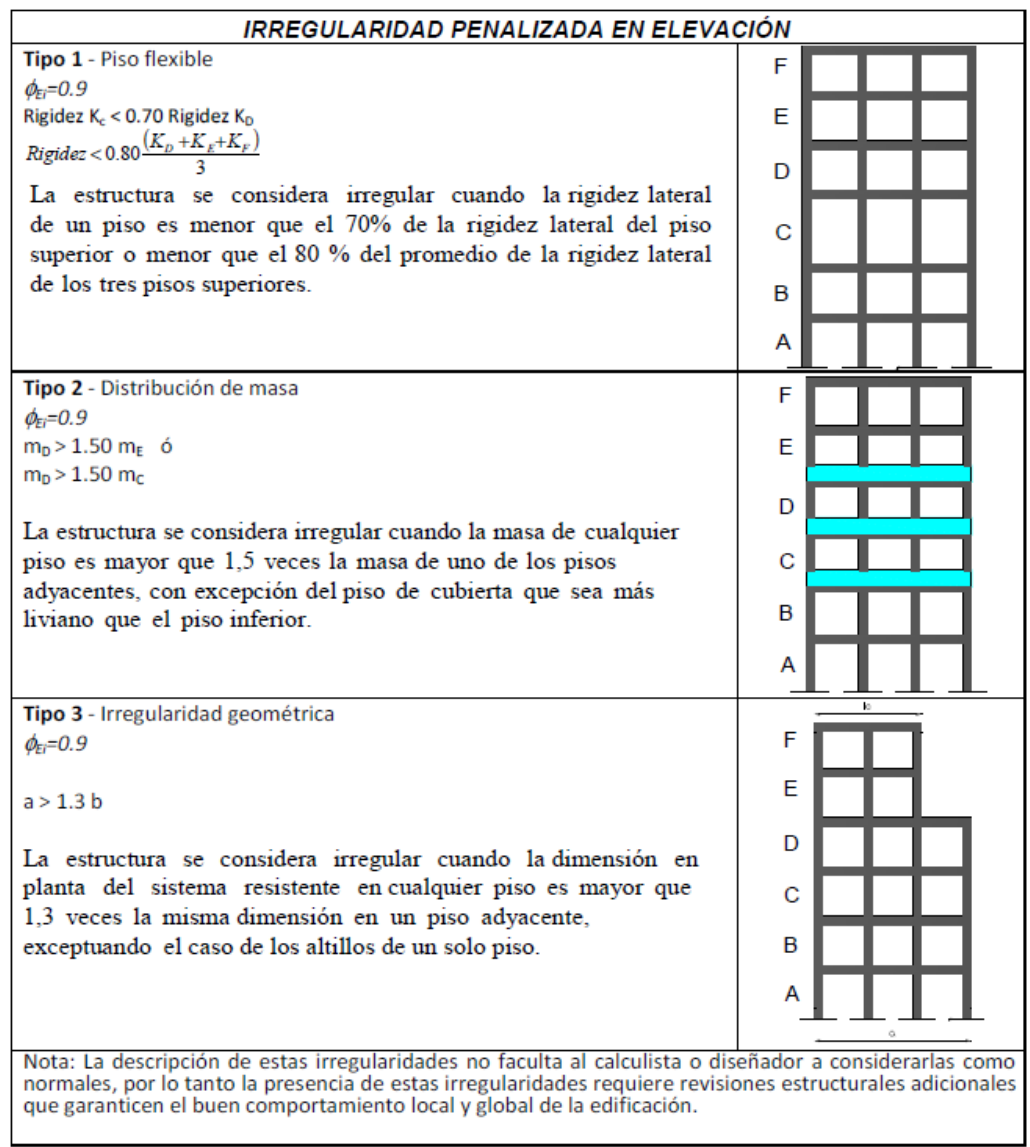

## **6.6.2.5. REFORZAMIENTO A FLEXIÓN UNA VIGA DE HORMIGÓN CON LÁMINAS FRP**

Para el diseño a flexión, son necesarias las dimensiones de la sección transversal del elemento sometido a flexión: características de los materiales (Hormigón y Acero de Refuerzo), factores de diseño del sistema FRP recomendados por el código ACI 440.2R-08, propiedades del material de refuerzo FRP y Momentos Últimos de diseño o requeridos para el cálculo del refuerzo a efectuarse.

Se obtiene las secciones del elemento:

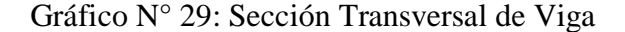

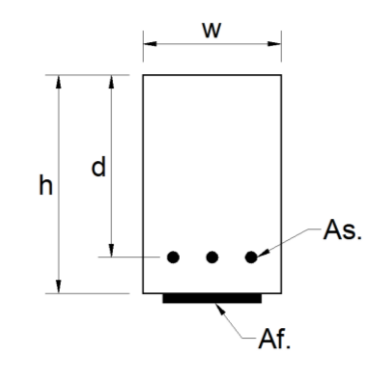

Fuente: Autor

Donde:

 $w =$ Ancho de la viga.

h = Peralte de la viga.

d = Distancia entre borde superior de la viga y el Acero de refuerzo de la viga.

As = Área de acero de refuerzo de la viga.

Af = Área de refuerzo del Sistema FRP.

Para determinar el área de acero de refuerzo se recomienda picar en la zona de flexión el recubrimiento de la viga para observar el número de varillas de acero y el diámetro de ellas que la viga posee, este proceso se lo realiza cunado no se dispone de planos estructurales de la edificación.

A continuación está el proceso de cálculo:

**Paso 1**. Calcular las propiedades del material del sistema de diseño FRP.

La viga es localizada en un espacio interior y se utilizará un material CFRP. Por lo tanto, según la Tabla N°18, se sugiere un factor de reducción ambiental de 0.95.

| Condiciones de exposición           | Tipo de fibra y | Coeficiente reductor |
|-------------------------------------|-----------------|----------------------|
|                                     | resina          | <b>CE</b>            |
|                                     | Carbono/Epoxi   | 0.95                 |
| Exposición interior                 | Vidrio/Epoxi    | 0.75                 |
|                                     | Aramida/Epoxi   | 0.85                 |
| Exposición exterior<br>(puentes,    | Carbono/Epoxi   | 0.85                 |
| muelles y garajes abiertos)         | Vidrio/Epoxi    | 0.65                 |
|                                     | Aramida/Epoxi   | 0.75                 |
| Exposición<br>agresivo<br>(plantas) | Carbono/Epoxi   | 0.85                 |
| químicas<br>plantas<br>de<br>V      | Vidrio/Epoxi    | 0.50                 |
| tratamiento de aguas residuales)    | Aramida/Epoxi   | 0.70                 |

Tabla N° 18: Coeficiente reductor de ambiente

Fuente: ACI 440.2R-08, Capítulo 9

$$
f_{fu} = C_E f_{fu}^*
$$

$$
\epsilon_{fu} = C_E \epsilon_{fu}^*
$$

Donde:

 $f_{fu}$  = Diseño de la resistencia a tracción del FRP.

 $\varepsilon_{fu}$  = Diseño de la deformación de rotura del reforzamiento FRP.

 $C_E$  = Factor de reducción ambiental.

 $f_{fu}^*$  = Resistencia a tracción del material FRP según lo informado por el fabricante.

 $\varepsilon_{\text{fu}}$ <sup>\*</sup> = Deformación de rotura del reforzamiento FRP.

**Paso 2**. Procedemos con cálculos preliminares.

Propiedades del hormigón:

β1 de ACI 318-08, Sección 10.2.7.3

$$
E_c = 57,000 \sqrt{f'c}
$$

Donde:

E<sup>c</sup> = Módulo de elasticidad del hormigón.

f'c = Resistencia a compresión del hormigón.

Propiedades del acero de refuerzo existente:

$$
A_s = # \text{ Aceros} * \text{Área de aceros}
$$

Propiedades del refuerzo FRP unidas externamente:

$$
A_f = nt_f w_f
$$

Donde:

 $A_f = \hat{A}$ rea del refuerzo externo FRP.

n = Número de capas de refuerzo de FRP

 $t_f$  = Espesor nominal de una capa de refuerzo de FRP

 $w_f$  = Ancho de las capas de refuerzo de FRP

**Paso 3**. Determinar el estado actual de deformación en la cara traccionada de la viga.

El estado actual de la deformación se calcula suponiendo que la viga está agrietada y las únicas cargas que actúan sobre la viga en el momento de la instalación de FRP son cargas muertas. Un análisis de sección fisurada de la viga existente los factores k y Icr

$$
\epsilon_{bi} = \frac{M_{DL}(d_f - kd)}{I_{cr}E_c}
$$

Donde:

 $\varepsilon_{bi}$  = Nivel de deformación en el soporte de hormigón en el momento de la instalación de FRP (deformación es positiva).

 $M<sub>DL</sub>$  = Momento por carga muerta.

 $d_f$  = Profundidad efectiva del refuerzo a flexión FRD

k = Relación de profundidad desde el eje neutro hasta la profundidad de reforzamiento medida desde el extremo de la fibra de compresión.

d = Distancia desde el extremo de la fibra de compresión al centroide de la armadura de tracción.

Icr = Momento de inercia de la sección agrietada.

**Paso 4.** Determinar la deformación de diseño del sistema FRP.

La deformación del diseño FRP que representa el modo de falla de desunión  $\varepsilon_{fd}$  se calcula con la siguiente fórmula:

$$
\varepsilon_{\rm fd}=0.41\sqrt{\frac{f'c}{nE_{\rm f}t_{\rm f}}}\leq 0.9\epsilon_{\rm fu}
$$

Donde:

 $\varepsilon_{\text{fd}}$  = Deformación por desunión de un reforzamiento FRP unido externamente.

 $E_f$  = Módulo de elasticidad del FRP.

 $t_f$  = Espesor nominal de una capa de refuerzo de FRP.

 $\varepsilon_{fu}$  = Diseño de la deformación de rotura del reforzamiento FRP.

Debido a que la deformación del diseño es más pequeña que la deformación de ruptura, se produce la desunión controla del diseño del sistema FRP.

**Paso 5**. Estimar **c**, la profundidad al eje neutro.

Una estimación inicial razonable de **c = 0.20d**. El valor de **c** es ajustado después de chequear el equilibrio.

**Paso 6.** Determinar el nivel de deformación efectiva en el refuerzo FRP.

El nivel de la deformación efectiva en el FRP se puede encontrar con la siguiente ecuación:

$$
\epsilon_{fe} = 0.003 \left( \frac{d_f - c}{c} \right) - \epsilon_{bi} \leq \epsilon_{fd}
$$

Donde:

 $\varepsilon_{fe}$  = Nivel de deformación efectiva en el refuerzo FRP alcanzado al fallar.

Note que para la profundidad del eje neutro seleccionado, la desunión FRP sería en el modo de falla debido a que la segunda expresión controla esta ecuación. Si la primera expresión rige, entonces el aplastamiento del hormigón sería en el modo de falla. Debido a que el FRP controla la falla de la sección, la deformación del hormigón por la falla  $\varepsilon_c$  ser menor que 0.003 y puede ser calculada usando triángulos similares:

$$
\varepsilon_{c} = (\varepsilon_{fe} + \varepsilon_{bi}) \left( \frac{c}{d_{f} - c} \right)
$$

Donde:

 $\varepsilon_c$  = Nivel de deformación en el hormigón.

c = Distancia desde el extremo de la fibra de compresión al eje neutro.

**Paso 7.** Calcular la deformación en el acero de refuerzo existente.

La deformación en el acero de refuerzo puede ser calculado usando triángulos semejantes de acuerdo a:

$$
\varepsilon_{s} = (\varepsilon_{fe} + \varepsilon_{bi}) \left( \frac{d - c}{d_{f} - c} \right)
$$

Donde:

 $\varepsilon_s$  = Nivel de deformación en el acero de refuerzo no pretensado.

**Paso 8.** Calcular el nivel de esfuerzo en el acero de refuerzo existente y FRP.

Los esfuerzos son calculados usando las siguientes ecuaciones:

$$
f_s = E_s \varepsilon_s \le f y
$$

$$
f_{fe} = E_f \varepsilon_{fe}
$$

Donde:

 $f_s$  = Esfuerzo en el acero de refuerzo no pretensado.

 $E<sub>s</sub>$  = Módulo de elasticidad del acero.

- $\varepsilon_s$  = Nivel de deformación en el acero de refuerzo no pretensado.
- fy = Límite elástico especificado en el acero de refuerzo no pretensado.
- ffe = Esfuerzo efectivo en el FRP; esfuerzo alcanzado en la sección de fallo.
- $\varepsilon_{fe}$  = Nivel de deformación efectiva en el refuerzo FRP alcanzado en la falla.

**Paso 9.** Calcular las fuerzas internas resultantes y chequear el equilibrio.

Los factores de esfuerzo del bloque de hormigón podrían ser calculados usando el ACI 318-08. Los factores de esfuerzo aproximado del bloque también podrían ser calculados basándose en la relación parabólica esfuerzo-deformación del hormigón de la siguiente manera:

$$
\beta_1 = \frac{4\varepsilon'_{c} - \varepsilon_{c}}{6\varepsilon'_{c} - 2\varepsilon_{c}}
$$

$$
\alpha_1 = \frac{3\varepsilon'_{c}\varepsilon_{c} - \varepsilon^{2}_{c}}{3\beta_{1}\varepsilon'_{c}^{2}}
$$

Donde ɛ'<sup>c</sup> es la deformación correspondiente a f'c calculada como

$$
\varepsilon'_{c} = \frac{1.7f'c}{E_{c}}
$$

La fuerza de equilibrio es verificada mediante la comprobación de la estimación inicial c con la ecuación:

$$
c = \frac{A_s f_s + A_f f_{fe}}{\alpha_1 f' c \beta_1 b}
$$

Donde:

 $\beta_1$  = Relación entre la profundidad del bloque rectangular de tensiones equivalente a la profundidad del eje neutro.

 $\alpha_1$  = Multiplicador de f'c para determinar la intensidad de una distribución rectangular equivalente de tensiones para el hormigón.

 $\varepsilon$ <sup>'</sup><sub>c</sub> = Deformación máxima del concreto no confinado correspondiente a f<sup>'</sup>c; podría ser tomado como 0.002.

 $A_s = \text{Área}$  de acero de refuerzo no pretensado.

b = Ancho de la cara de compresión del miembro. Dimensión del lado corto del miembro de compresión de la sección prismática.

**Paso 10.** Ajustar **c** hasta que la fuerza de equilibrio sea satisfactoria.

El paso 6 hasta el 9 fueron reemplazados varias veces con diferentes valores de **c** hasta que alcanzará el equilibrio.

**Paso 11.** Calcular los componentes de la fuerza a flexión.

El diseño de la resistencia a flexión es calculado usando la siguiente ecuación. Un factor de reducción adicional,  $\psi_f = 0.85$ , es aplicado a la contribución del sistema FRP.

Contribución del acero a la flexión:

$$
M_{ns} = A_s f_s \left( d - \frac{\beta_1 c}{2} \right)
$$

Contribución del FRP a la flexión:

$$
M_{nf} = A_f f_{fe} \left( d_f - \frac{\beta_1 c}{2} \right)
$$

Donde:

Mns = Contribución del acero de refuerzo a la resistencia a flexión nominal.

 $M<sub>nf</sub> =$  Contribución del refuerzo FRP a la resistencia a flexión nominal.

**Paso 12.** Calcular el diseño de la resistencia a flexión de la sección.

El diseño de la resistencia a flexión se calcula usando la siguiente ecuación. Cuando  $\varepsilon$ <sub>s</sub> > 0.005, un factor de reducción de la resistencia de  $\phi$  = 0.90 es apropiado para la ecuación:

$$
\emptyset M_n = \emptyset \big[ M_{ns} + \psi_f M_{nf} \big]
$$

Donde:

 $\phi$  = Factor de reducción de esfuerzo.

Mn = Esfuerzo a flexión nominal.

**Paso 13.** Chequear las tensiones de servicio en el acero de refuerzo y el FRP.

Calcular la profundidad elástica al eje neutro agrietado. Esto puede ser simplificado por una viga rectangular sin refuerzo a compresión como se muestra:

$$
k = \sqrt{\left(\rho_s \frac{E_s}{E_c} + \rho_f \frac{E_f}{E_c}\right)^2 + 2\left(\rho_s \frac{E_s}{E_c} + \rho_f \frac{E_f}{E_c} \left(\frac{d_f}{d}\right)\right) - \left(\rho_s \frac{E_s}{E_c} + \rho_f \frac{E_f}{E_c}\right)}
$$

Donde:

 $k =$  Relación de profundidad del eje neutro a la profundidad de refuerzo medida desde la fibra de compresión extrema.

 $p_s$  = Relación de refuerzo no preesforzado.

 $p_f$  = Relación de refuerzo FRP.

Calcular los niveles de tensión en el acero de refuerzo usando la siguiente ecuación y verificar que esta sea menor al límite recomendado.

$$
f_{s,s} = \frac{\left[M_s + \varepsilon_{bi} A_f E_f \left(d_f - \frac{kd}{3}\right)\right] (d - kd) E_s}{A_s E_s \left(d - \frac{kd}{3}\right) (d - kd) + A_f E_f \left(d_f - \frac{kd}{3}\right) (d_f - kd)}
$$

$$
f_{s,s} \le 0.80 f y
$$

Donde:

 $f_{s,s}$  = Nivel de tensión en el acero de refuerzo no preesforzado con cargas de servicio.

 $M_s$  = Momento de servicio en la sección.

**Paso 14.** Chequear el límite de rotura por fluencia al servicio del FRP.

Calcular el nivel de esfuerzo in el FRP usando la ecuación mostrada y verificar que esta sea menor que el límite de la tensión de rotura por fluencia dada en la Tabla 19. Asumir que la carga de servicio completa es sostenida.

$$
f_{f,s} = f_{s,s} \left(\frac{E_f}{E_s}\right) \left(\frac{d_f - kd}{d - kd}\right) - \varepsilon_{bi} E_f
$$

Donde:

 $f_{f,s}$  = Nivel de tensión en FRP causado por un momento dentro de la gama elástica del miembro.

Para un sistema de carbón FRP, el límite de la tensión sostenida más cíclica es obtenida de:

Tabla N° 19: Límites de tensión de carga de servicio sostenido más cíclico en el

### refuerzo FRP.

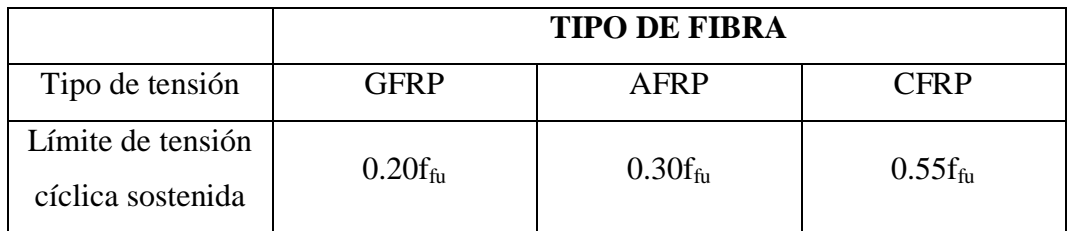

Fuente: ACI 440.2R-08, Capítulo 10

## **6.6.2.6. REFORZAMIENTO A CORTE DE UNA VIGA CON LÁMINAS FRP**

Para el diseño a corte, son necesarias las dimensiones de la sección transversal del elemento sometido a corte: características de los materiales (Hormigón y Acero de Refuerzo), factores de diseño del sistema FRP recomendados por el código, propiedades del material de refuerzo FRP y Cargas Últimas de diseño o requeridos para el cálculo del refuerzo a efectuarse.

Se obtiene las secciones del elemento:

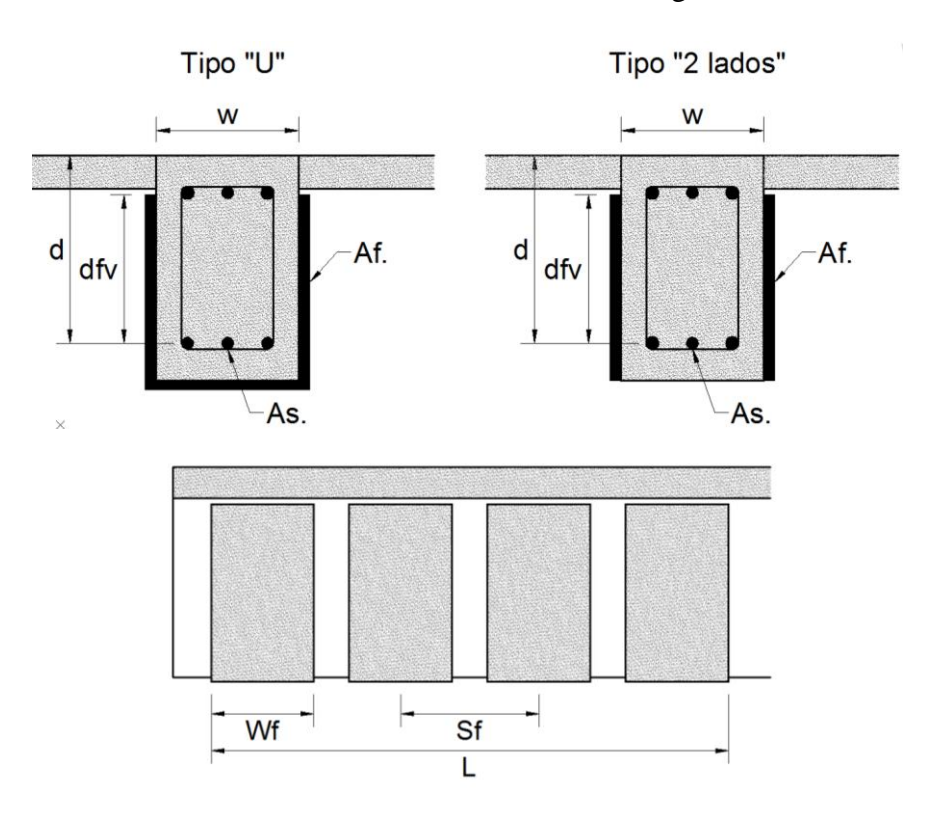

Gráfico N° 30: Sección Transversal de Viga

Fuente: Autor

Donde:

 $w =$  Ancho de la viga.

d = Distancia entre borde superior de la viga y el Acero de refuerzo de la viga.

dfv = Distancia entre borde superior del refuerzo FRP y el Acero de refuerzo de la viga.

As = Área de acero de refuerzo de la viga.

Af = Área de refuerzo del Sistema FRP.

Wf = Ancho del refuerzo FRP.

Sf = Separación entre refuerzos FRP.

 $L =$ Longitud de refuerzo a corte de la Viga.

Los cálculos de diseño utilizados son los siguientes:

**Paso 1.** Calcular las propiedades del material de diseño.

La viga es encuentra situado en un lugar cerrado y acondicionado y podría ser utilizado un material CFRP. Por lo tanto en la Tabla 18 ya mencionada anteriormente, se sugiere un factor de reducción ambiental de 0.95.

$$
f_{fu} = C_E f_{fu}^*
$$

$$
\varepsilon_{fu} = C_E \varepsilon_{fu}^*
$$

**Paso 2.** Calcular el nivel de deformación efectiva en el reforzamiento a corte FRP.

La deformación efectiva en el envolvente U de FRP debe ser determinado usando el coeficiente de reducción de confianza  $k<sub>v</sub>$ . Este coeficiente puede ser calculado con las siguientes ecuaciones:

$$
L_e = \frac{2500}{(nt_f E_f)^{0.58}}
$$

$$
k_1 = \left(\frac{f'_c}{4000}\right)^{2/3}
$$

$$
k_2 = \left(\frac{d_{fv} - L_e}{d_{fv}}\right)
$$
  

$$
k_v = \frac{k_1 k_2 L_e}{468 \varepsilon_{fu}} \le 0.75
$$

Donde:

L<sup>e</sup> = Longitud de enlace activo de la lámina FRP.

n = Número de capas del reforzamiento FRP.

 $t_f$  = Espesor nominal de una capa de refuerzo FRP.

 $E_f = M$ ódulo de elasticidad del FRP.

 $k_1$  = Factor de modificación aplicado a kv para tener en cuenta la resistencia del hormigón.

 $k_2$  = Factor de modificación aplicado a kv para tener en cuenta el esquema de envoltura.

 $d_{fv}$  = Profundidad efectiva del reforzamiento a corte FRP.

 $k_v$  = Coeficiente de enlace dependiente de corte

 $\varepsilon_{\text{fu}}$  = Diseño de la deformación de rotura del reforzamiento FRP.

La deformación efectiva puede ser calculada usando la siguiente ecuación:

$$
\varepsilon_{fe} = k_v \varepsilon_{fu} \le 0.004
$$

Donde:

 $\varepsilon_{fe}$  = Nivel de deformación efectiva en el reforzamiento FRP alcanzado en la falla.

**Paso 3.** Calcular la contribución del reforzamiento FRP al esfuerzo de corte.

El área del reforzamiento a corte FRP puede ser calculado como:

$$
A_{f\nu}=2nt_f w_f
$$

Donde:

 $A_{fv}$  = Área del reforzamiento a corte FRP con espaciado s.

 $t_f$  = Espesor nominal de una capa de refuerzo FRP.

 $w_f$  = Ancho de las capas de refuerzo FRP.

La tensión efectiva en el FRP puede ser calculado a partir de la Ley de Hooke.

$$
f_{fe} = \varepsilon_{fe} E_f
$$

Donde:

ffe = Esfuerzo efectivo en el FRP; nivel de esfuerzo alcanzado en la sección de falla.

La contribución al corte del FRP puede ser calculado con la ecuación:

$$
V_f = \frac{A_{fv} f_{fe} (\sin \alpha + \cos \alpha) d_{fv}}{S_f}
$$

Donde:

 $V_f$  = Resistencia al corte nominal proporcionada por los estribos de FRP.

**Paso 4.** Calcular el esfuerzo a corte de la sección.

El diseño del esfuerzo cortante puede ser calculado con  $\psi_f = 0.85$  para los envolventes U.

$$
\phi V_n = \phi (V_c + V_S + \psi_f V_f)
$$

Donde:

 $V_n$  = Esfuerzo a corte nominal.

 $V_c$  = Esfuerzo a corte nominal proporcionado por el hormigón con acero de refuerzo a flexión.

Vs = Esfuerzo a corte nominal proporcionado por los estribos de acero.

 $ψ<sub>f</sub>$  = Factor de reducción de esfuerzo de FRP, = 0.85 para flexión (calibrado basado en el diseño de las propiedades del material), = 0.85 para corte (basada en análisis de rehabilitación) para tres lados de FRP envolvente U o un esquema fortalecido en dos lados, = 0.95 para corte de secciones totalmente envueltas.

## **6.6.2.7. REFORZAMIENTO A CORTE DE UNA COLUMNA CON LÁMINAS FRP**

Para el diseño a Compresión de Columnas Incrementando Carga Axial, son necesarias las dimensiones de la sección transversal del elemento sometido a compresión: características de los materiales (Hormigón y Acero de Refuerzo), factores de diseño del sistema FRP recomendados por el código, propiedades del material de refuerzo FRP y Cargas Últimas de diseño o requeridos para el cálculo del refuerzo a efectuarse.

Se obtiene las secciones del elemento:

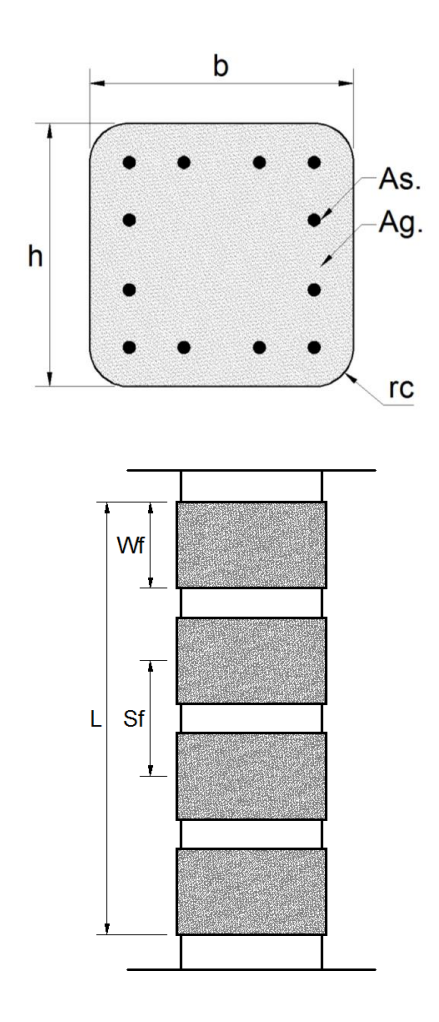

Gráfico N° 31: Sección Transversal y Longitudinal de la Columna

Fuente: Autor

#### Dónde:

b = Lado 1 de la columna.

 $h =$ Lado 2 de la columna.

As = Área de acero de refuerzo de la columna.

Ag = Área de Hormigón de la columna.

rc= Radio de arista de columna.

Wf= ancho de la lámina FRP.

Sf= Distancia ente láminas de FRP.

**Paso 1.** Calcular las propiedades del material de diseño.

La columna está localizada en un medio ambiente exterior y podría ser utilizado un material GFRP. Por lo tanto en la Tabla 18 mencionada anteriormente, se sugiere un factor de reducción ambiental de 0.65.

$$
f_{fu} = C_E f_{fu}^*
$$

$$
\varepsilon_{fu} = C_E \varepsilon_{fu}^*
$$

**Paso 2.** Calcular el nivel de deformación efectiva en el reforzamiento a corte FRP.

La deformación efectiva en una envoltura FRP completa puede ser determinado de la ecuación:

$$
\varepsilon_{fu} = 0.004 \le 0.75 \varepsilon_{fu}
$$

Donde:

 $\varepsilon_{\text{fu}}$  = Diseño de la deformación de rotura del reforzamiento FRP.

**Paso 3.** Determinar el área requerida de refuerzo FRP.

La contribución a corte requerida del refuerzo FRP se calcula basándose en el aumento de la fuerza necesaria, el factor de reducción de esfuerzo por corte y un factor de reducción parcial  $\psi_f = 0.95$  de una sección completamente envuelta en corte.

$$
V_{f, read} = \frac{\Delta V_u}{\phi(\psi_f)}
$$

El área requerida de FRP se puede determinar mediante la reorganización de la ecuación siguiente. El área requerida se deja en términos de la separación.

$$
A_{fv, read} = \frac{V_{f, read} s_f}{\varepsilon_{fe} E_f(\sin\alpha + \cos\alpha) d_f}
$$

Donde:

 $d_f$  = Profundidad efectiva del refuerzo a flexión FRD

**Paso 4.** Determinar el número de capas, ancho de la tira y espaciamiento.

El número de capas puede ser determinado en términos del ancho de la tira y espaciamiento como se muestra a continuación:

$$
n = \frac{A_{f,req}}{2t_f w_f}
$$

# **6.6.2.8. REFORZAMIENTO DE UNA COLUMNA DE HORMIGÓN NO CIRCULAR POR INCREMENTO DE CARGA AXIAL CON LÁMINAS FRP**

Para el diseño a Compresión de Columnas Incrementando Carga Axial, son necesarias las dimensiones de la sección transversal del elemento sometido a compresión: características de los materiales (Hormigón y Acero de Refuerzo), factores de diseño del sistema FRP recomendados por el código, propiedades del material de refuerzo FRP y Cargas Últimas de diseño o requeridos para el cálculo del refuerzo a efectuarse.

Se obtiene las secciones del elemento:

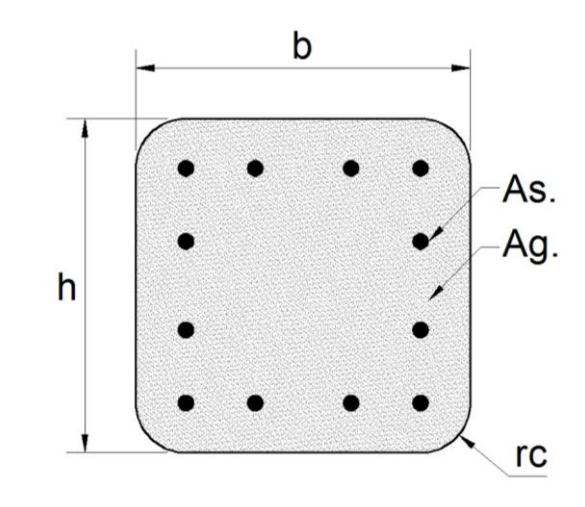

Gráfico N° 32: Sección Transversal de la Columna

Fuente: Autor

Donde:

- b = Lado 1 de la columna.
- $h =$ Lado 2 de la columna.

As = Área de acero de refuerzo de la columna.

Ag = Área de Hormigón de la columna.

**Paso 1.** Calcular las propiedades del material FRP de diseño.

La columna es localizada en un medio ambiente interior y podría ser utilizado un material CFRP. Por lo tanto en la Tabla 18 mencionada anteriormente, se sugiere un factor de reducción ambiental de 0.95.

$$
f_{fu} = C_E f_{fu}^*
$$

$$
\varepsilon_{fu} = C_E \varepsilon_{fu}^*
$$

**Paso 2.** Determinar el esfuerzo máximo de compresión requerido del hormigón confinado  $f_{cc}$ .

f'cc puede obtenerse reordenando la ecuación:

$$
f'_{cc} = \frac{1}{0.85(A_g - A_{st})} \left(\frac{\phi P_{n,reqd}}{0.80\phi} - f_y A_{st}\right)
$$

Donde:

 $f'_{cc}$  = Esfuerzo a compresión del hormigón confinado.

 $P_n$  = Fuerza de compresión axial nominal de una sección de hormigón.

 $A_g = \text{Área bruta de la sección de hormigón.}$ 

 $A_{st}$  = Área total de un refuerzo longitudinal.

**Paso 3.** Determinar la presión máxima de confinamiento debido a la envoltura FRP, f<sub>l</sub>.

f<sub>l</sub> puede obtenerse reordenando la ecuación:

$$
f_l = \frac{f'_{cc} - f'_c}{3.3\kappa_a}
$$

Donde:

 $f_1$  = Presión máxima de confinamiento debido a la envoltura FRP.

 $\kappa_a$  = Factor de eficiencia por el refuerzo FRP en determinación de f' $\alpha$  (basado en la geometría de la sección transversal).

$$
\kappa_a = \frac{A_e}{A_c} \left(\frac{b}{h}\right)^2
$$

$$
\frac{A_e}{A_c} = \frac{1 - \frac{\left[\left(\frac{b}{h}\right)(h - 2r_c)^2 + \left(\frac{h}{b}\right)(b - 2r_c)^2\right]}{3A_g} - \rho_g}{1 - \rho_g}
$$

Donde:

 $A_e$  = Área de la sección transversal de la sección de hormigón efectivamente confinada.

Ac = Área de la sección transversal del hormigón a compresión.

b = Ancho de la cara de compresión del miembro. Dimensión del lado corto del miembro de compresión de la sección prismática.

h = Espesor global o altura de un miembro.

 $r_c$  = Relación de bordes de una sección transversal confinada con FRP.

ρ<sup>g</sup> = Relación de área de acero de refuerzo longitudinal al área de una sección transversal de un miembro de compresión.

**Paso 4.** Determinar el número de capas n.

n puede obtenerse reordenando la ecuación:

$$
n = \frac{f_l \sqrt{b^2 + h^2}}{\psi_f 2E_f t_f \varepsilon_{fe}}
$$

$$
\varepsilon_{fe} = \kappa_{\varepsilon} \varepsilon_{fu}
$$

 $\kappa_{\varepsilon}$  = Factor de eficiencia igual a 0.55 por deformación FRP para darse cuenta de la diferencia entre la deformación de ruptura observada en confinamiento y la deformación de rotura determinada a partir de ensayos de tracción.

Chequear la relación de confinamiento mínima:

$$
\frac{f_l}{f^{'}_c} \geq 0.08
$$

**Paso 5.** Verificar que la deformación axial última del hormigón confinado  $\varepsilon_{\text{ccu}}$ 0.01.

εccu puede ser obtenida usando la siguiente ecuación:

$$
\varepsilon_{ccu} = \varepsilon_c' \left( 1.5 + 12 \kappa_b \frac{f_l}{f_c'} \left( \frac{\varepsilon_{fe}}{\varepsilon_c'} \right)^{0.45} \right)
$$

 $\varepsilon_{\text{ccu}}$  = Deformación de compresión axial última del hormigón confinado correspondiente a  $0.85f'_{cc}$  en un miembro ligeramente confinado (miembro confinado para restaurar la resistencia a la compresión del diseño del hormigón), o deformación de compresión axial ultima del hormigón confinado correspondiente a la falla en un miembro fuertemente confinado.

 $\varepsilon'$ <sub>c</sub> = Deformación máxima del hormigón no confinado correspondiente a f<sup>o</sup>c; puede ser tomado como 0.002.

Donde:

$$
\kappa_b = \frac{A_e}{A_c} \left(\frac{h}{b}\right)^{0.5}
$$

 $\kappa_b$  = Factor de eficiencia por reforzamiento FRP en determinación de  $\varepsilon_{\text{ccu}}$  (basado en la geometría de la sección transversal).

# **6.6.2.9. REFORZAMIENTO DE UNA COLUMNA DE HORMIGÓN NO CIRCULAR POR EL INCREMENTO EN LAS FUERZAS AXIALES Y DE FLEXIÓN CON LÁMINAS FRP**

Para el diseño a Flexocompresión, son necesarias las dimensiones de la sección transversal del elemento sometido a Flexocompresión: características de los materiales (Hormigón y Acero de Refuerzo), factores de diseño del sistema FRP recomendados por el código, propiedades del material de refuerzo FRP y Cargas Últimas de diseño o requeridos para el cálculo del refuerzo a efectuarse.

A demás, es necesario el cálculo previo de Incremento de carga Axial con Láminas FRP.

**Paso 1.** Determinar la curva simplificada para una columna no reforzada ( $n = 0$ ) capas).

$$
\psi_f = 1
$$
  

$$
f'_{cc} = f'_{c}
$$
  

$$
E_2 = 0
$$
  

$$
\varepsilon_{ccu} = \varepsilon_{cu} = 0.003
$$

Donde:

 $\varepsilon_{cu}$  = Deformación axial última del hormigón no confinado correspondiente a 0.85f'co o deformación máxima utilizable de un hormigón no confinado, que puede ocurrir en 0.85f'c o 0.003, dependiendo de la curva esfuerzo-deformación obtenida.

 $f'_{\rm co}$  = Esfuerzo a compresión del hormigón no confinado; también igual a 0.85f<sup>o</sup>c.

 $E_2$  = Pendiente de la porción lineal del modelo esfuerzo-deformación para un hormigón confinado FRP.
**Paso 2.** Determinar la curva simplificada para una columna reforzada.

Un sistema de envoltura compuesta por seis capas será el punto de partida para construir la curva bilineal A-B-C y luego ser comparada con la posición de un Pu y Mu requerido.

Los puntos A, B y C de la curva pueden ser calculados usando las siguientes ecuaciones:

$$
\phi P_{n(A)} = \phi 0.8(0.85f'_{cc}(A_g - A_{st}) + f_y A_{st})
$$

$$
\phi P_{n(B,C)} = \phi (A(y_t)^3 + B(y_t)^2 + C(y_t) + D) + \Sigma A_{si} f_{si}
$$

$$
\phi M_{n(B,C)} = \phi (E(y_t)^4 + F(y_t)^3 + G(y_t)^2 + H(y_t) + I) + \Sigma A_{si} f_{si} d_i
$$

Donde:

 $P_n$  = Fuerza de compresión axial nominal de una sección de hormigón.

 $M_n$  = Momento a flexión nominal.

 $Y_t$  = Coordenada vertical dentro de la región de compresión medido desde la posición del eje neutro. Este corresponde a la deformación de transición ε'<sub>t</sub>.

 $A_{si}$  = Área de la capa i-th del acero de refuerzo longitudinal.

 $f_{si}$  = Tensión en la capa i-th del acero de refuerzo longitudinal.

 $d_i$  = Distancia desde el centroide de la capa i-th del acero de refuerzo longitudinal al centroide geométrico de la sección transversal.

Los coeficientes A, B, C, D, E, F, G, H e I de las expresiones anteriores son dadas por

$$
A = \frac{-b(E_c - E_2)^2}{12 f'c} \left(\frac{\varepsilon_{ccu}}{c}\right)^2
$$

$$
B = \frac{b(E_c - E_2)}{2} \left(\frac{\varepsilon_{ccu}}{c}\right)
$$

$$
C = bf'_{c}
$$
\n
$$
D = bf'_{c} + \frac{bcE_{2}}{2} (\varepsilon_{ccu})
$$
\n
$$
E = \frac{-b(E_{c} - E_{2})^{2}}{16f'_{c}} \left(\frac{\varepsilon_{ccu}}{c}\right)^{2}
$$
\n
$$
F = b\left(c - \frac{h}{2}\right) \frac{(E_{c} - E_{2})^{2}}{12f'_{c}} \left(\frac{\varepsilon_{ccu}}{c}\right)^{2} + \frac{b(E_{c} - E_{2})}{3} \left(\frac{\varepsilon_{ccu}}{c}\right)
$$
\n
$$
G = -\left(\frac{b}{2}f'_{c} + b\left(c - \frac{h}{2}\right) \frac{(E_{c} - E_{2})}{2} \left(\frac{\varepsilon_{ccu}}{c}\right)\right)
$$
\n
$$
H = bf'_{c}\left(c - \frac{h}{2}\right)
$$
\n
$$
I = \frac{bc^{2}}{2}f'_{c} - bcf'_{c}\left(c - \frac{h}{2}\right) + \frac{bc^{2}E_{2}}{3} (\varepsilon_{ccu}) - \frac{bcE_{2}}{2} \left(c - \frac{h}{2}\right) (\varepsilon_{ccu})
$$

c = Distancia desde el extremo de la fibra de compresión al eje neutro.

2

Parámetros claves del modelo esfuerzo deformación:

$$
y_t = c \frac{\varepsilon'_t}{\varepsilon_{\text{ccu}}}
$$

2

$$
c = \begin{cases} d & \text{para el punto B} \\ d \frac{\varepsilon_{ccu}}{\varepsilon_{sy} + \varepsilon_{ccu}} & \text{para el punto C} \end{cases}
$$

$$
\varepsilon'_{\rm t} = \frac{2f'_{\rm c}}{E_{\rm c} - E_{\rm 2}}
$$

$$
E_2 = \frac{f'_{cc} - f'_c}{\epsilon_{ccu}}
$$

$$
f'_{cc} = f'_{c} + 3.3 \kappa_a f_l
$$

$$
\varepsilon_{ccu} = \varepsilon'_{c} \left( 1.5 + 12 \kappa_{b} \frac{f_{1}}{f'_{c}} \left( \frac{\varepsilon_{fe}}{\varepsilon'_{c}} \right)^{0.45} \right)
$$

$$
\varepsilon_{fe} = \min(0.004, \kappa_{\varepsilon} \varepsilon_{fu})
$$

$$
\kappa_{a} = \frac{A_{e}}{A_{c}} \left( \frac{b}{h} \right)^{2}
$$

$$
\kappa_{b} = \frac{A_{e}}{A_{c}} \left( \frac{h}{b} \right)^{0.45}
$$

$$
f_{1} = \frac{\psi_{f} 2 E_{f} n t_{f} \varepsilon_{fe}}{\sqrt{b^{2} + h^{2}}}
$$

Donde:

 $\varepsilon'$ <sub>t</sub> = Deformación de transición en la curva esfuerzo deformación del hormigón confinado FRP.

 $\varepsilon_{sy}$  = Deformación correspondiente al límite elástico del acero de refuerzo no preesforzado.

Notas: El diseño debe tener en cuenta que, para el caso de compresión pura, la deformación efectiva en el FRP,  $\varepsilon_{fe}$ , es limitada por  $\kappa_{\varepsilon}\varepsilon_{fu}$  y para el caso combinado axial y flexión por  $\varepsilon_{fe}$  = min (0.004,  $\kappa_{\varepsilon} \varepsilon_{fu}$ ).

**Paso 3.** Comparación del diagrama de interacción parcial simplificado con Pu y Mu requerido.

# **6.7. METODOLOGÍA MODELO OPERATIVO 6.7.1. ANÁLISIS Y DISEÑO DEL EDIFICIO DANTE UBICADO EN LA CIUDAD DE QUITO**

Para el análisis y diseño de la presente propuesta se tomará las secciones de los elementos estructurales y las dimensiones que se obtienen en los planos arquitectónicos, puesto que el edificio ya es una estructura existente y presenta fallas en su estructura, por lo cual es tomado como referencia para la presente investigación.

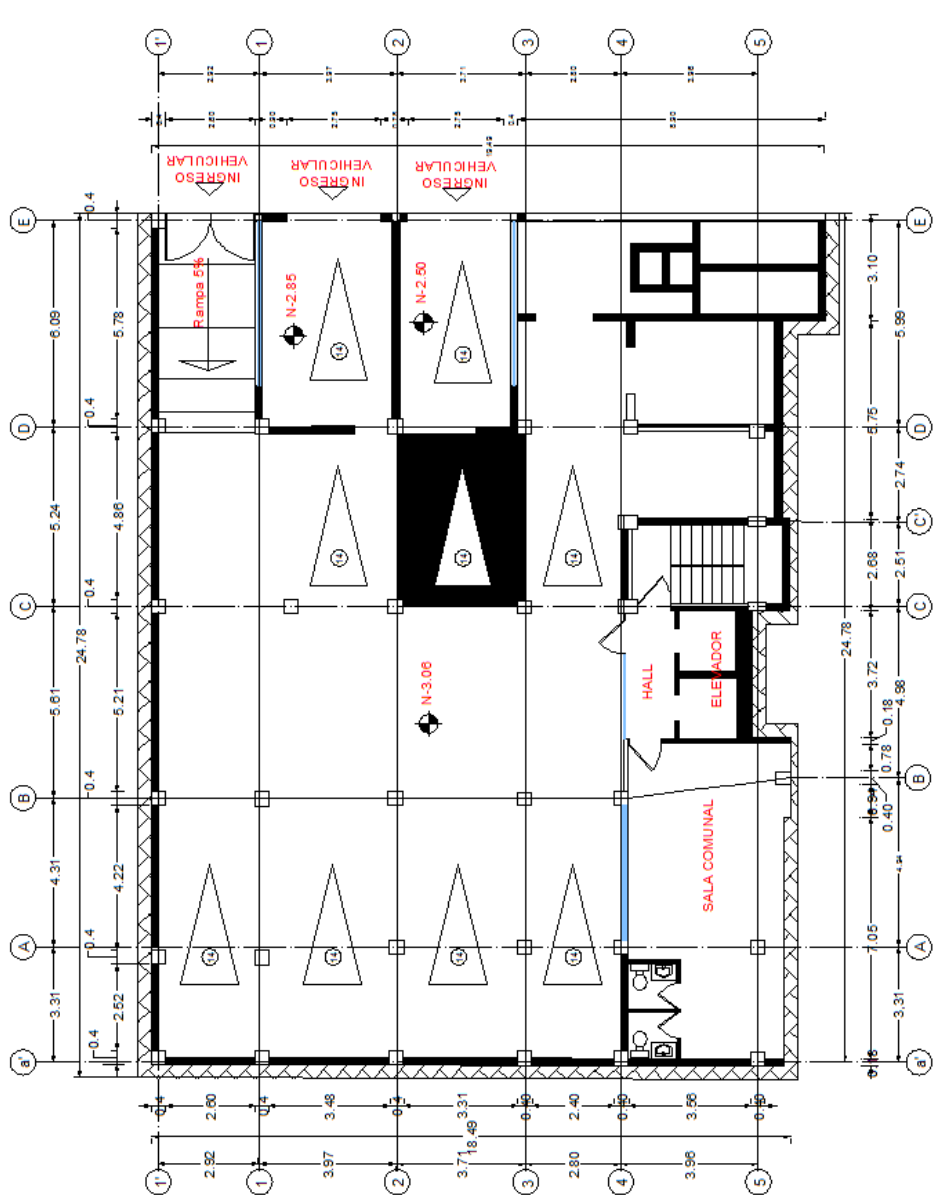

Gráfico N° 33: Distribución de Subsuelo.

Fuente: Planos Arquitectónicos del Edificio Dante

Gráfico N° 34: Distribución de Planta Baja.

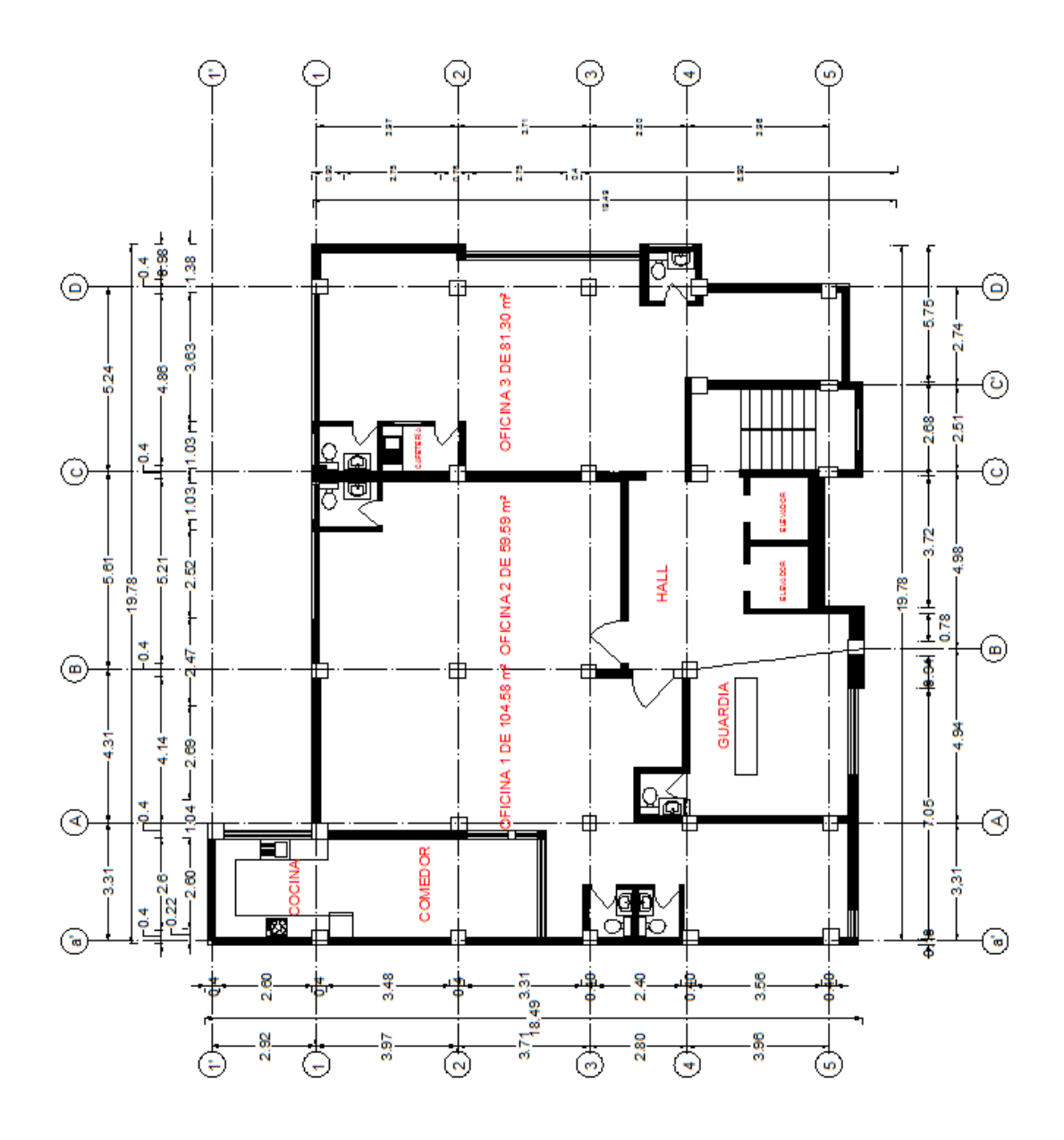

Fuente: Planos Arquitectónicos del Edificio Dante

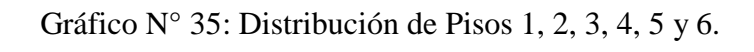

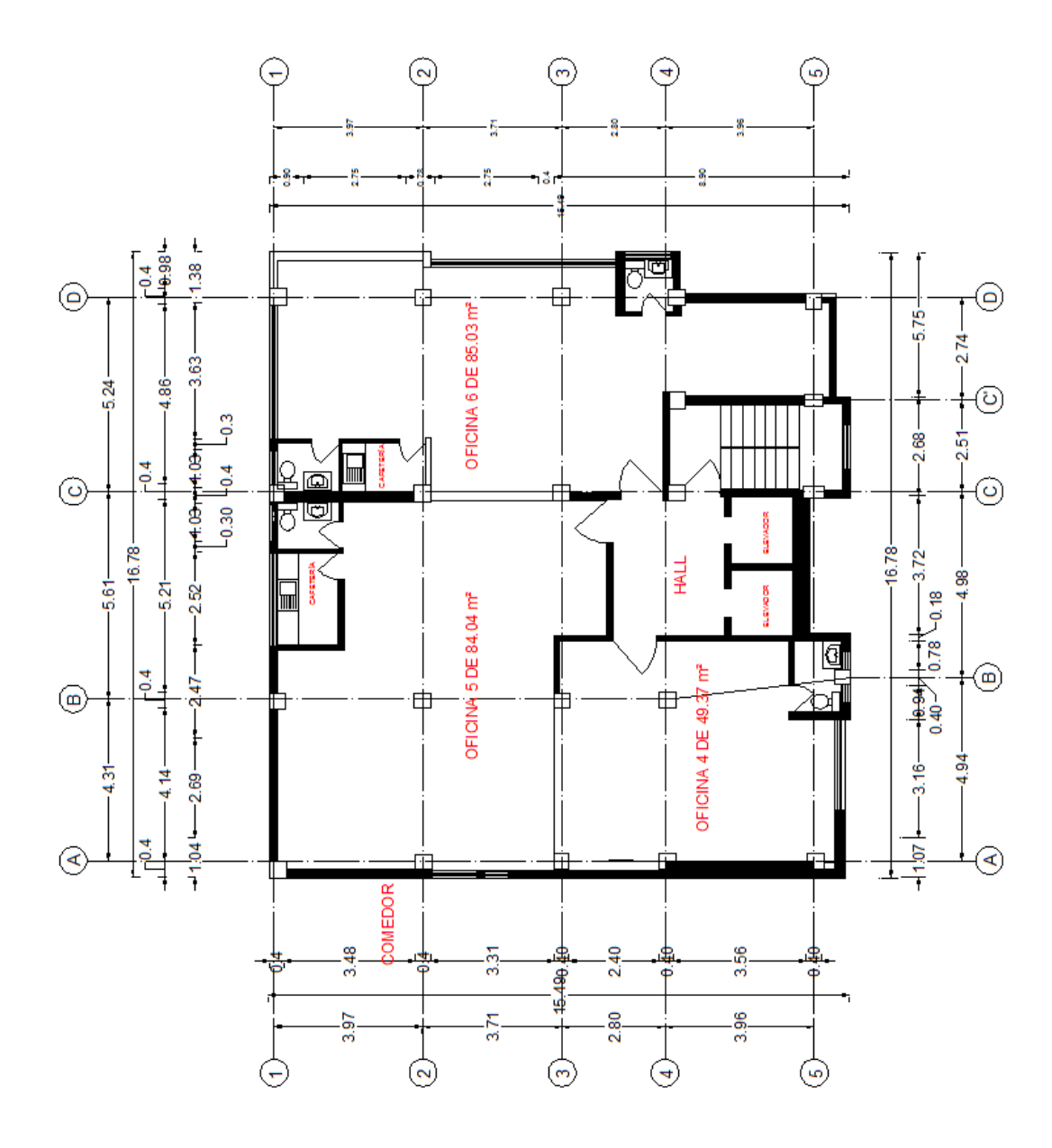

Fuente: Planos Arquitectónicos del Edificio Dante

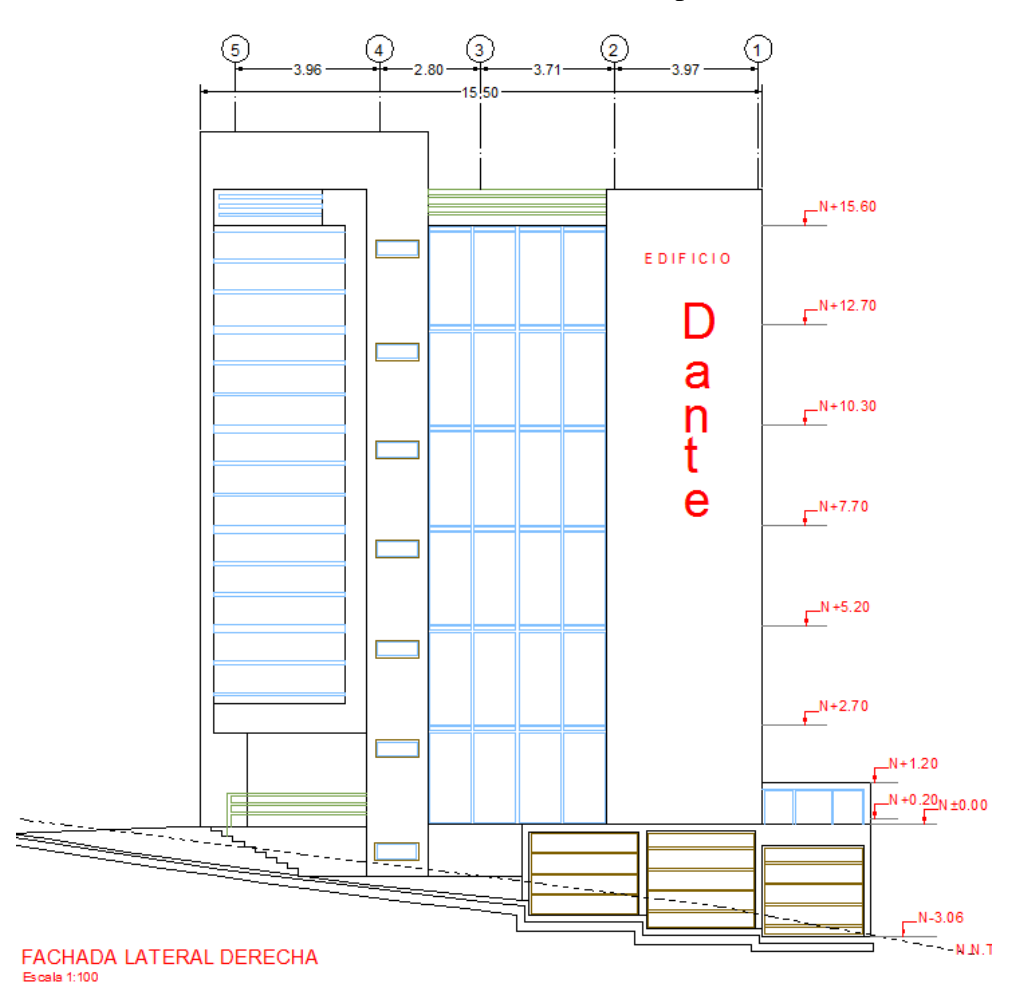

Gráfico N° 36: Fachada Principal.

Fuente: Planos Arquitectónicos del Edificio Dante

#### **6.7.1.1. SECCIONES DE ELEMENTOS ESTRUCTURALES**

El edificio consta de una Estructura de Hormigón Armado hasta el quinto piso y el sexto piso es de una Estructura Mixta (Hormigón Armado y Estructura Metálica), por lo que tenemos las secciones de la siguiente manera:

| <b>CUADRO DE COLUMNAS</b>       |                      |                                                                            |                                                         |                                  |  |  |
|---------------------------------|----------------------|----------------------------------------------------------------------------|---------------------------------------------------------|----------------------------------|--|--|
| <b>PLANTA</b>                   | <b>NIVEL</b>         | <b>REFERENCIA</b>                                                          | <b>SECCIÓN</b>                                          | <b>MATERIAL</b>                  |  |  |
| <b>SUBSUELO</b>                 | $-3.06$<br>$+0.20$   | <b>22 COLUMNAS POR</b><br><b>PLANTA</b>                                    | 50X50                                                   | <b>HORMIGÓN</b><br><b>ARMADO</b> |  |  |
| PLANTA BAJA                     | $+0.20$<br>$+2.70$   | 22 COLUMNAS POR<br><b>PLANTA</b>                                           | 50X50                                                   | <b>HORMIGÓN</b><br><b>ARMADO</b> |  |  |
| <b>PRIMERA</b><br><b>PLANTA</b> | $+2.70$<br>$+5.20$   | <b>22 COLUMNAS POR</b><br><b>PLANTA</b>                                    | 45X45                                                   | <b>HORMIGÓN</b><br><b>ARMADO</b> |  |  |
| <b>SEGUNDA</b><br><b>PLANTA</b> | $+5.20$<br>$+7.70$   | <b>22 COLUMNAS POR</b><br>PLANTA                                           | 35X35                                                   | <b>HORMIGÓN</b><br><b>ARMADO</b> |  |  |
| <b>TERCERA</b><br><b>PLANTA</b> | $+7.70$<br>$+10.30$  | <b>22 COLUMNAS POR</b><br><b>PLANTA</b>                                    | 30X30                                                   | <b>HORMIGÓN</b><br><b>ARMADO</b> |  |  |
| <b>CUARTA PLANTA</b>            | $+10.30$<br>$+12.70$ | <b>22 COLUMNAS POR</b><br>PLANTA                                           | 25X25                                                   | <b>HORMIGÓN</b><br><b>ARMADO</b> |  |  |
| <b>QUINTA PLANTA</b>            | $+12.70$<br>$+15.60$ | 9 COLUMNAS<br><b>METÁLICAS</b><br><b>10 COLUMNAS DE</b><br><b>HORMIGÓN</b> | 20X20X4<br><b>METÁLICAS</b><br>30X30<br><b>HORMIGÓN</b> | <b>MIXTO</b>                     |  |  |
| <b>SEXTA PLANTA</b>             | $+15.60$             |                                                                            |                                                         |                                  |  |  |

Tabla N° 20: Cuadro de Columnas

Fuente: Autor

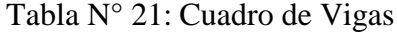

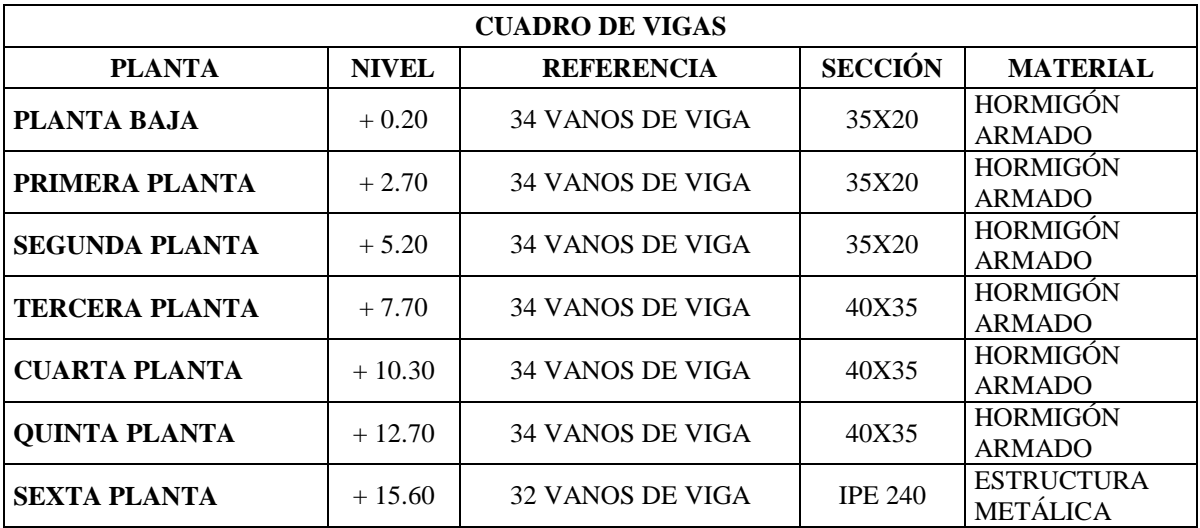

Fuente: Autor

| <b>CUADRO DE LOSAS</b> |              |                     |                                 |  |  |
|------------------------|--------------|---------------------|---------------------------------|--|--|
| <b>PLANTA</b>          | <b>NIVEL</b> | <b>TIPO DE LOSA</b> | <b>ALTURA DE</b><br><b>LOSA</b> |  |  |
| PLANTA BAJA            | $+0.20$      | <b>ALIVIANADA</b>   | $20 \text{ cm}$                 |  |  |
| PRIMERA PLANTA         | $+2.70$      | <b>ALIVIANADA</b>   | $20 \text{ cm}$                 |  |  |
| <b>SEGUNDA PLANTA</b>  | $+5.20$      | <b>ALIVIANADA</b>   | $20 \text{ cm}$                 |  |  |
| <b>TERCERA PLANTA</b>  | $+7.70$      | <b>ALIVIANADA</b>   | $20 \text{ cm}$                 |  |  |
| <b>CUARTA PLANTA</b>   | $+10.30$     | <b>STEEL DECK</b>   | $12.50 \text{ cm}$              |  |  |
| <b>QUINTA PLANTA</b>   | $+12.70$     | <b>STEEL DECK</b>   | 12.50 cm                        |  |  |
| <b>SEXTA PLANTA</b>    | $+15.60$     | <b>STEEL DECK</b>   | $12.50 \text{ cm}$              |  |  |

Tabla N° 22: Cuadro de Losas

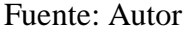

Los recubrimientos para este análisis y diseño se tomarán en cuenta de 3cm para todos los elementos estructurales.

#### **6.7.1.2. PROPIEDADES DE LOS MATERIALES**

Por las esclerometrías que se realizaron, tenemos un f´c = 247.85 Kg/cm² tomadas en losas, vigas y escaleras; por lo cual se tomará un f´c = 240 Kg/cm² para los elementos mencionados anteriormente. Y para las columnas se tomará un f $\epsilon$  = 210 Kg/cm² por obtener un margen de seguridad.

f´c1 =240 Kg/cm² (losas, vigas y escaleras)

Wc= Peso específico del Hormigón.

Módulo de elasticidad del Hormigón 1

$$
Ec1 = \text{Wc}^{1.5} * 0.14 \sqrt{f'c} \; ; \; \left(\frac{\text{Kg}}{cm^2}\right)
$$
\n
$$
Ec1 = 2400^{1.5} * 0.14 \sqrt{240} \; ; \; \left(\frac{\text{Kg}}{cm^2}\right)
$$
\n
$$
Ec1 = 255006.07 \, \text{Kg/cm}^2
$$

 $f'c2 = 210$  Kg/cm<sup>2</sup> (columnas)

Wc= Peso específico del Hormigón.

Módulo de elasticidad del Hormigón 2

$$
Ec2 = \text{Wc}^{1.5} * 0.14 \sqrt{f'c} \; ; \; \left(\frac{\text{Kg}}{cm^2}\right)
$$
\n
$$
Ec2 = 2400^{1.5} * 0.14 \sqrt{210} \; ; \; \left(\frac{\text{Kg}}{cm^2}\right)
$$
\n
$$
Ec2 = 238536.33 \text{ Kg/cm}^2
$$

Módulo de Poisson del hormigón = 0.20

fy =4200 Kg/cm<sup>2</sup>

Módulo de elasticidad del acero = 2000000 Kg/cm²

#### **6.7.1.3. CUANTIFICACIÓN DE CARGAS**

Para definir las cargas en las losas se procede de la siguiente manera:

Carga Muerta para Losa Alivianada Bidireccional

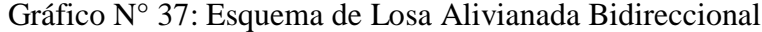

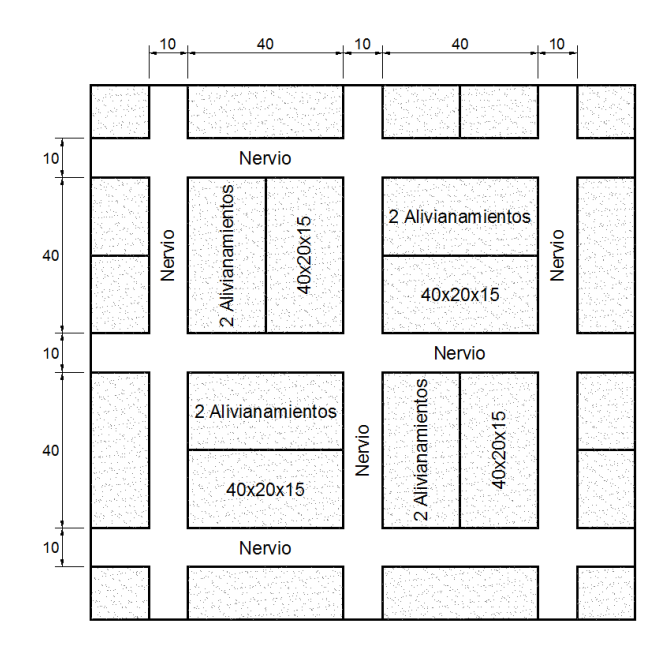

Fuente: Autor

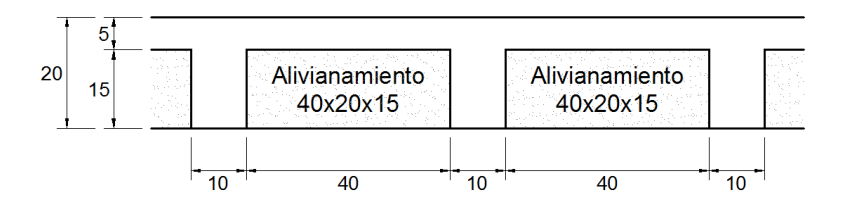

Gráfico N° 38: Esquema de Losa Alivianada Direccional

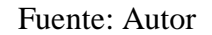

Tabla N° 23: Resumen de la Carga Muerta de Losa Bidireccional.

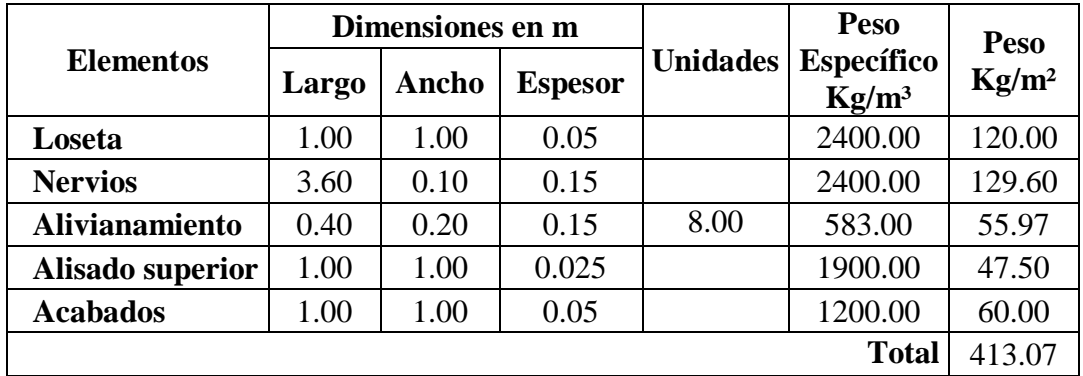

Fuente: Autor

Carga Muerta para Losa con Placa Colaborante (Steel Deck).

Gráfico N° 39: Esquema de Losa con Placa Colaborante (Steel Deck)

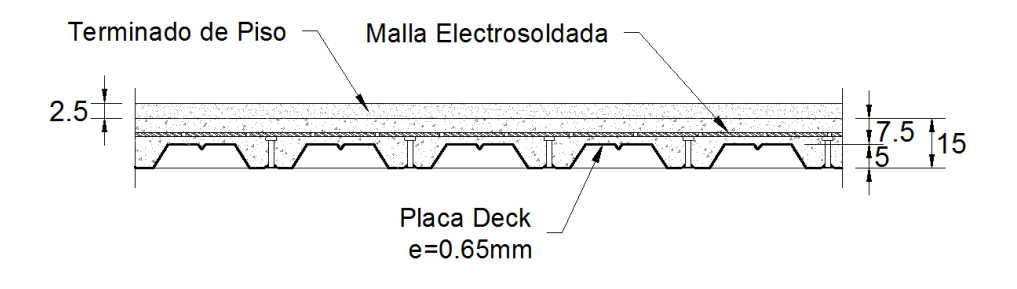

Fuente: Autor

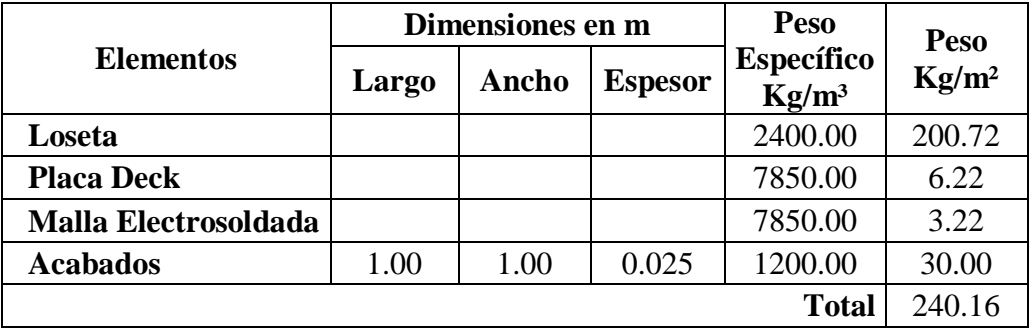

Tabla N° 24: Resumen de la Carga Muerta con Placa Colaborante (Steel Deck).

#### Fuente: Autor

Carga Muerta por Pared

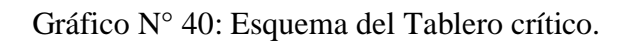

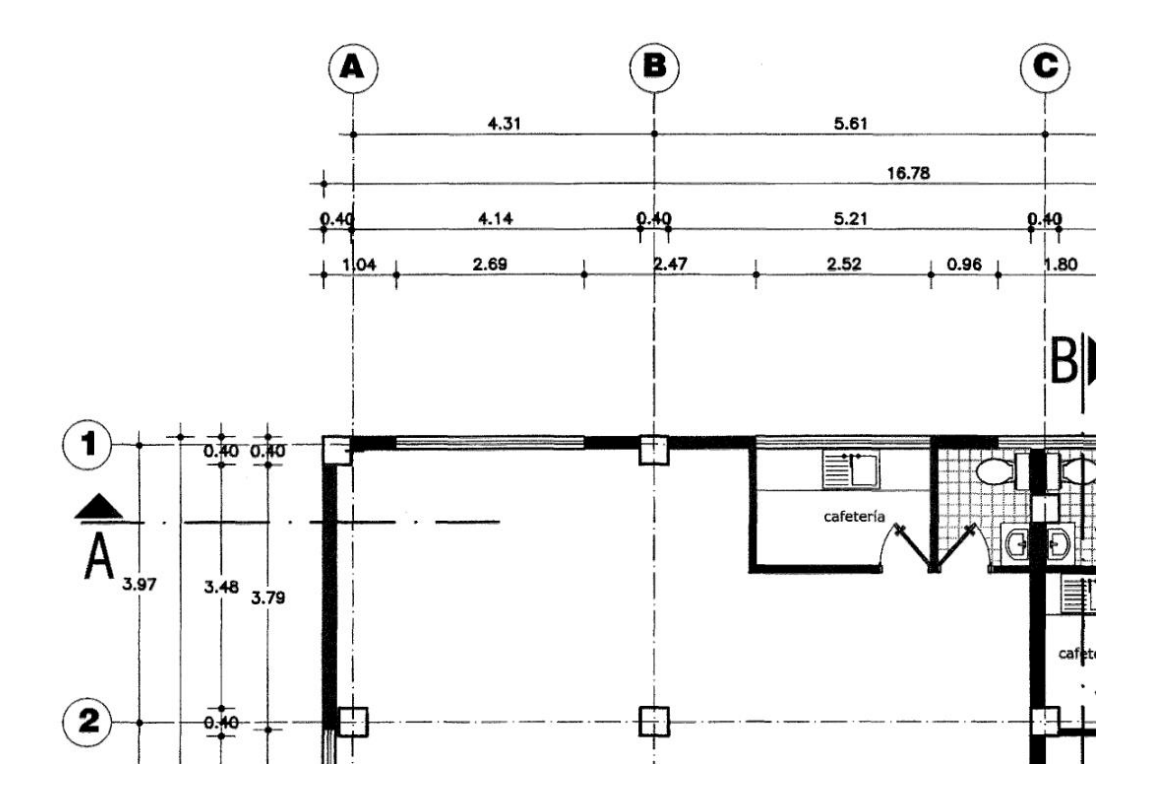

Fuente: Planos Arquitectónicos del Edificio Dante

Pared Tipo 1 para Planta Baja, Primera Planta y Segunda Planta

 $h_{pared} = h_{entrepiso} - h_{loss}$  $h_{pared} = 2.50m - 0.20m$  $h_{pared} = 2.30m$ 

Gráfico N° 41: Pared Tipo 1

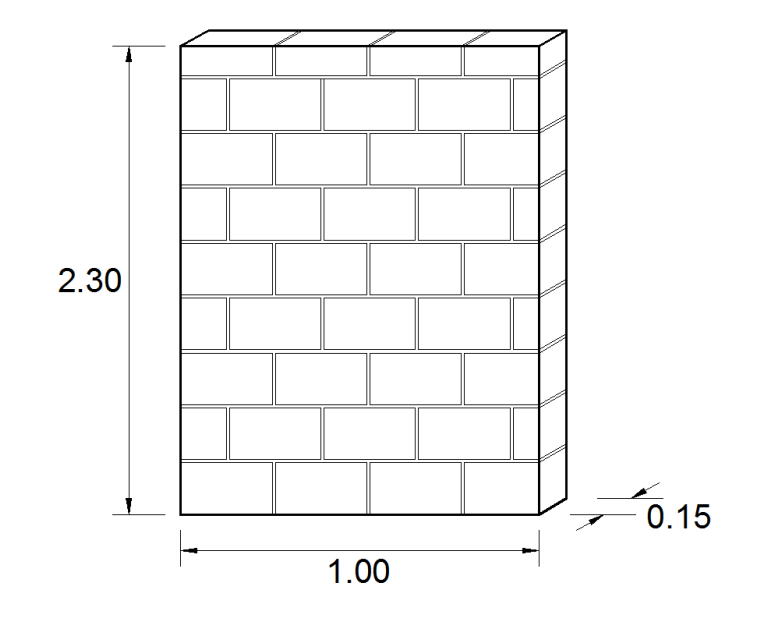

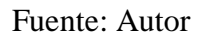

 $P_{P1} = 0.15m * 1.00m * 2.30m * 1600 Kg/m<sup>3</sup>$ 

 $P_{P1} = 552 Kg/m$ 

$$
Cmp1 = \frac{P_{p_1} * L}{b * h}
$$

$$
cmp1 = \frac{552 \text{ Kg/m} * 6m}{3.97m * 5.61m}
$$

$$
cmp1 = 148.71 \text{ Kg/m}^2
$$

## Pared Tipo 2 Tercera Planta

 $h_{pared} = h_{entrepiso} - h_{losa}$  $h_{pared} = 2.60m - 0.15m$  $h_{pared} = 2.45m$ 

Gráfico N° 42: Pared Tipo 2

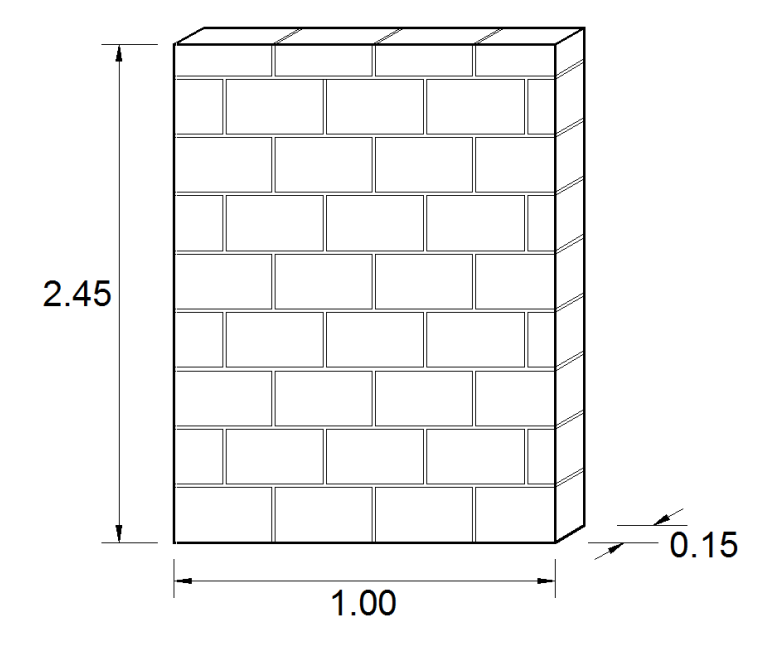

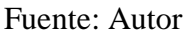

 $P_{P2} = 0.15 m * 1.00 m * 2.45 m * 1600 Kg/m<sup>3</sup>$ 

 $P_{P2} = 588 Kg/m$ 

$$
Cmp2 = \frac{P_{P2} * L}{b * h}
$$

$$
cmp2 = \frac{588 \text{ Kg/m} * 6m}{3.97m * 5.61m}
$$

$$
cmp2 = 158.41 \text{ Kg/m}^2
$$

### Pared Tipo 3 Cuarta Planta

 $h_{pared} = h_{entrepiso} - h_{losa}$  $h_{pared} = 2.40m - 0.15m$  $h_{pared} = 2.25m$ 

Gráfico N° 43: Pared Tipo 3

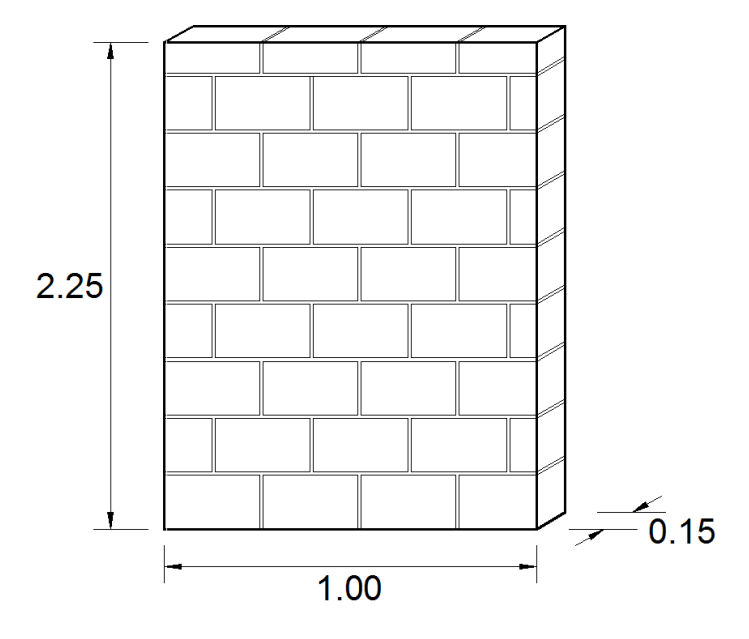

Fuente: Autor

 $P_{P3} = 0.15 m * 1.00 m * 2.25 m * 1600 Kg/m<sup>3</sup>$ 

 $P_{P3} = 540 Kg/m$ 

$$
Cmp3 = \frac{P_{P3} * L}{b * h}
$$

$$
Cmp3 = \frac{540 \text{ Kg/m} * 6m}{3.97m * 5.61m}
$$

$$
Cmp3 = 145.48 \text{ kg/m}^2
$$

#### Pared Tipo 4 Quinta Planta

 $h_{pared} = h_{entrepiso} - h_{losa}$  $h_{pared} = 2.90m - 0.15m$  $h_{pared} = 2.75m$ 

Gráfico N° 44: Pared Tipo 4

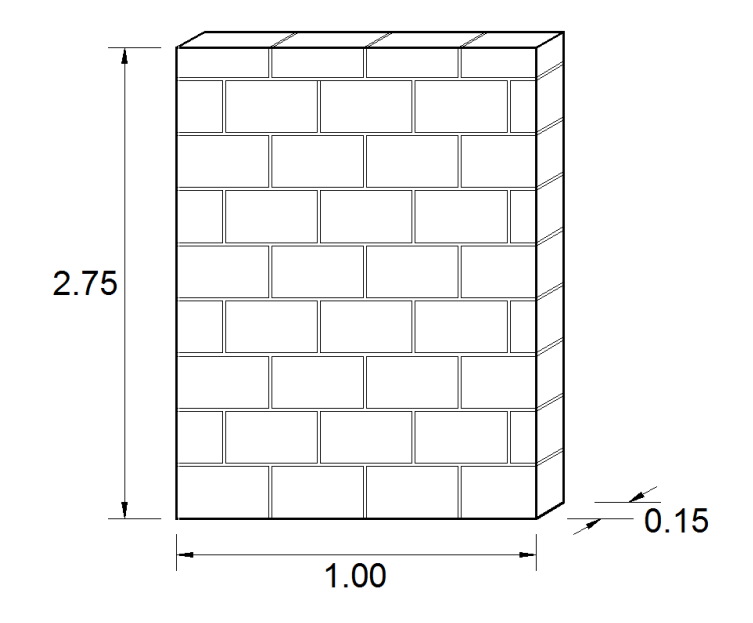

Fuente: Autor

 $P_{P4} = 0.15m * 1.00m * 2.75m * 1600 Kg/m<sup>3</sup>$ 

 $P_{P4} = 660 Kg/m$ 

$$
Cmp4 = \frac{P_{P4} * L}{b * h}
$$

$$
Cmp4 = \frac{660 \text{ Kg/m} * 6m}{3.97m * 5.61m}
$$

$$
Cmp4 = 177.80 \text{ Kg/m}^2
$$

### **6.7.1.4. ESPECTRO DE DISEÑO ELÁSTICO**

Cortante Basal de Diseño "V"

$$
V = \frac{\mathbf{I} \cdot S_a}{R \cdot \Phi_P \cdot \Phi_E} W
$$

Factor de importancia "I"; Edificios públicos que requieren operar continuamente (1.3)

Aceleración espectral correspondiente al espectro de respuesta elástica "Sa"

$$
Sa = \eta * Z * F_a \quad para \quad 0 \le T \le Tc
$$
\n
$$
Sa = \eta * Z * F_a * \left(\frac{Tc}{T}\right)^r \quad para \quad T > Tc
$$

Dónde:

r =1.5 para suelos D o E

Periodo de vibración "T"

El periodo de vibración de la estructura, será estimado a partir del método 1.

$$
T = C_t * h_n^{\alpha}
$$

 $h_n = 18.66$ m

Para pórticos especiales de hormigón armado con muros estructurarles o diagonales rigidizadoras y para otras estructuras basadas en muros estructurales y mampostería estructural:  $C_T = 0.049$ ;  $\alpha = 0.75$ 

$$
T = 0.049 * 18.66^{0.75}
$$

$$
T = 0.4399 \text{ seg}
$$

Límite para el periodo de vibración "Tc"

$$
Tc = 0.55 * F_s * \frac{F_d}{F_a}
$$

Tipo de perfiles de suelo: Perfiles de suelos rígidos que cumplan con el criterio de velocidad de la onda de cortante. (D)

Coeficientes de ampliación dinámicas de perfiles de suelo "Fa, Fd, Fs" para suelo tipo D y zona sísmica V

 $Fa = 1.20$ 

 $Fd = 1.40$ 

 $Fs = 1.50$ 

$$
Tc = 0.55 * 1.50 * \frac{1.40}{1.20}
$$

$$
Tc = 0.9625 seg
$$

Relación de amplificación espectral "n"

 $\eta$  = 2.48 (Provincias de la sierra, Esmeraldas y Galápagos

Factor de zona "Z"; Zona sísmica V (0.40)

$$
0 \le T \le Tc
$$

$$
0 \le 0.4399 \le 0.9625
$$

$$
Sa = \eta * Z * F_a
$$

$$
Sa = 2.48 * 0.40 * 1.20
$$

$$
Sa = 1.1904 g
$$

Factor de reducción de respuesta estructural "R"; Pórticos especiales sismo resistentes, de hormigón armado con vigas banda, con muros estructurales de hormigón armado o diagonales rigidizadoras. (6)

Factor de configuración estructural en planta " $\Phi_p$ "; Irregularidad torsional (0.90)

Factor de configuración estructural en elevación "ФE"; Irregularidad en elevación, Piso Flexible (0.90)

$$
V = \frac{1.30 * 1.1904}{6 * 0.90 * 0.90} * 1121.68
$$

$$
V = 306.13
$$
 Ton

Para formar el Espectro Sísmico procedemos a utilizar las siguientes fórmulas:

$$
To = 0.10 * F_s * \frac{F_d}{F_a}
$$

$$
Tc = 0.55 * F_s * \frac{F_d}{F_a}
$$

$$
Sa = \eta * Z * F_a
$$

Donde:

To = Período de Vibración Inicial

Tc = Límite del Período de Vibración

Sa = Aceleración Espectral

Las fórmulas descritas anteriormente son utilizadas para generar los valores de la primera y segunda fila de la Tabla N° 25 sombreados con color amarillo que se detallada más adelante. El Período de Vibración Inicial "To" está ubicado en la primera columna, primera fila, en cuanto al Límite del Período de Vibración "Tc" se encuentra en la primera columna, segunda Fila; y la Aceleración Espectral "Sa" se encuentra en la segunda columna, primera y segunda filas.

Los valores comprendidos desde la tercera fila hasta la fila final de la Tabla N°25, sombreados con color verde, iteramos de décima en décima el Período de Vibración "T" , aplicada en la siguiente fórmula de la Aceleración Espectral "Sa".

$$
Sa = \eta * Z * F_a * \left(\frac{Tc}{T}\right)^r \quad para \quad T > Tc
$$

Tabla N° 25: Espectro de Respuesta

| <b>Espectro</b>                |                                         |  |  |  |
|--------------------------------|-----------------------------------------|--|--|--|
| Período de<br>Vibración<br>"Т" | Aceleración<br><b>Espectral</b><br>"Sa" |  |  |  |
| 0.175                          | 1.1904                                  |  |  |  |
| 0.96                           | 1.1904                                  |  |  |  |
| 1.00                           | 0.9464                                  |  |  |  |
| 1.10                           | 0.5342                                  |  |  |  |
| 1.20                           | 0.3170                                  |  |  |  |
| 1.30                           | 0.1961                                  |  |  |  |
| 1.40                           | 0.1257                                  |  |  |  |
| 1.50                           | 0.0831                                  |  |  |  |
| 1.60                           | 0.0564                                  |  |  |  |
| 1.70                           | 0.0392                                  |  |  |  |
| 1.80                           | 0.0278                                  |  |  |  |
| 1.90                           | 0.0201                                  |  |  |  |
| 2.00                           | 0.0148                                  |  |  |  |
| 2.10                           | 0.0110                                  |  |  |  |
| 2.20                           | 0.0083                                  |  |  |  |
| 2.30                           | 0.0064                                  |  |  |  |
| 2.40                           | 0.0050                                  |  |  |  |
| 2.50                           | 0.0039                                  |  |  |  |
| 2.60                           | 0.0031                                  |  |  |  |
| 2.70                           | 0.0024                                  |  |  |  |
| 2.80                           | 0.0020                                  |  |  |  |
| 2.90                           | 0.0016                                  |  |  |  |
| 3.00                           | 0.0013                                  |  |  |  |
| 3.10                           | 0.0011                                  |  |  |  |

Fuente: Autor

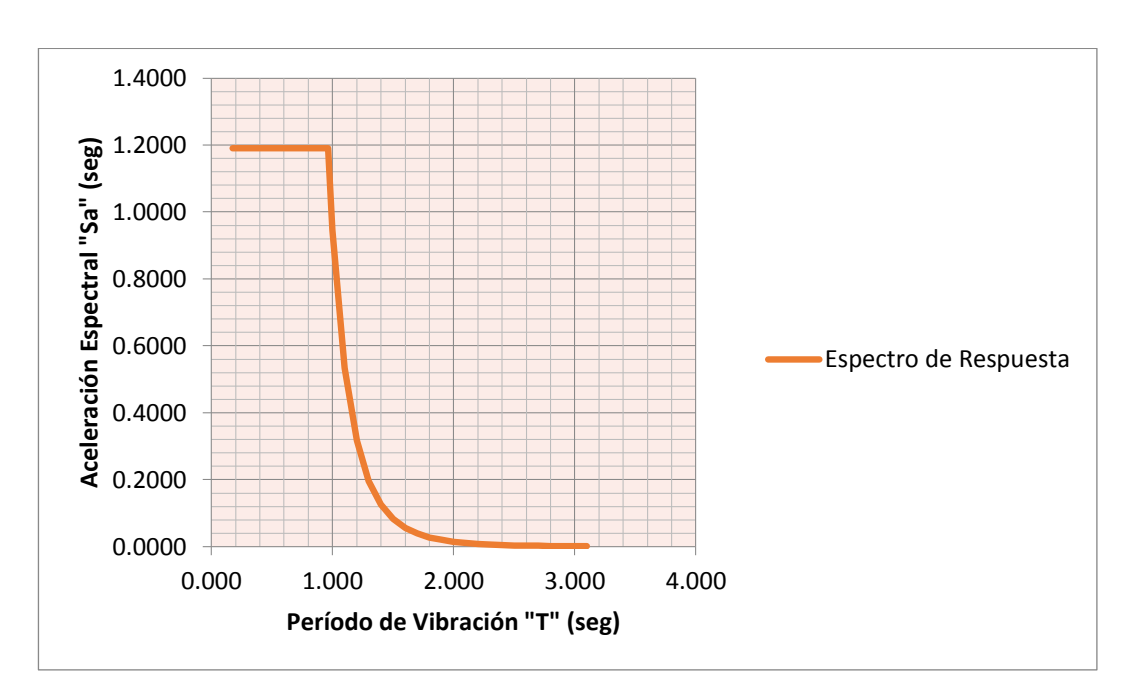

Gráfico N° 45: Gráfico de Espectro de Respuesta

Fuente: Autor

# **6.7.1.5. MODELACIÓN EN EL SOFTWARE ESPECIALIZADO DE CÁLCULO**

La herramienta computacional de elementos finitos utilizada para modelar, analizar y verificar el diseño de los elementos estructurales es un software especializado de cálculo. La modelación gráfica de elementos tridimensionales se realizó en el programa AUTOCAD y luego fue exportado al programa de análisis.

La geometría de las estructuras está dada por los dimensionamientos del proyecto arquitectónico planteado.

El diseño estructural incluye:

- Diseño y verificación de los elementos estructurales de Hormigón Armado y Acero de la estructura planteada en el diseño arquitectónico.
- Comparación de los elementos críticos por cada piso para su respectivo reforzamiento utilizando el método FRP.

A continuación procedemos a modelar en el Programa de cálculo:

Gráfico N° 46: Vista frontal del edificio

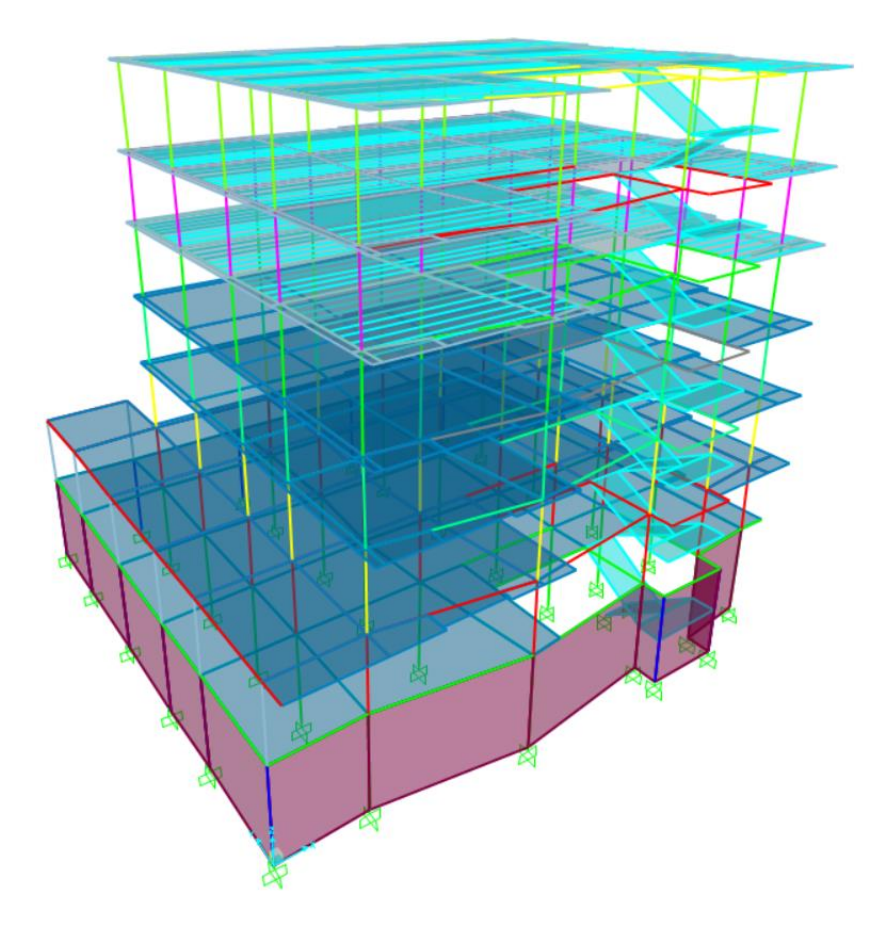

Fuente: Autor

Una vez ingresada la parte de geometrías en el programa, procedemos a:

- Escoger el tipo de unidades a trabajar en el software de cálculo.
- Importar el dibujo dxf al software de cálculo.
- Asignar las restricciones en el modelo.
- Definir materiales.
- Definir las secciones para elementos Frame.
- Definir las secciones para elementos Shell.
- Asignar las secciones en el modelo.
- Definir tipos de carga.
- Asignar los tipos de carga en el modelo.
- Seleccionar el código de análisis, en este caso ACI 318-08.
- Definir combinaciones de carga.
- Definir el espectro a utilizar.
- Analizar el modelo (Análisis Estático y Análisis Dinámico).
- Analizar los resultados.

La secuencia se indicará gráficamente cómo se procedió a obtener los resultados.

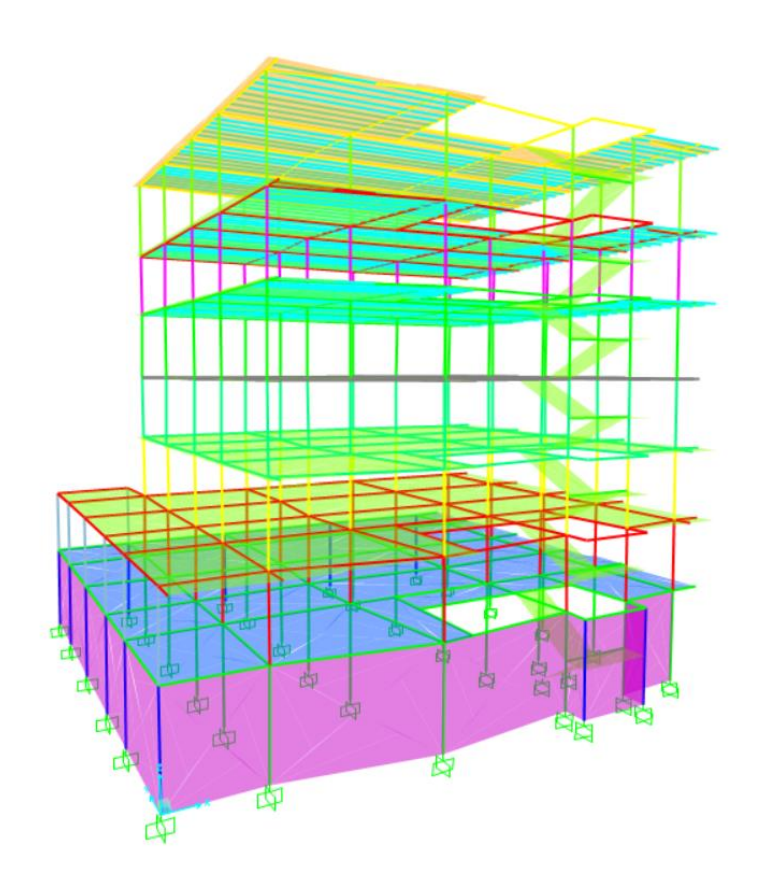

Gráfico N° 47: Aplicación de Carga Viva

Fuente: Autor

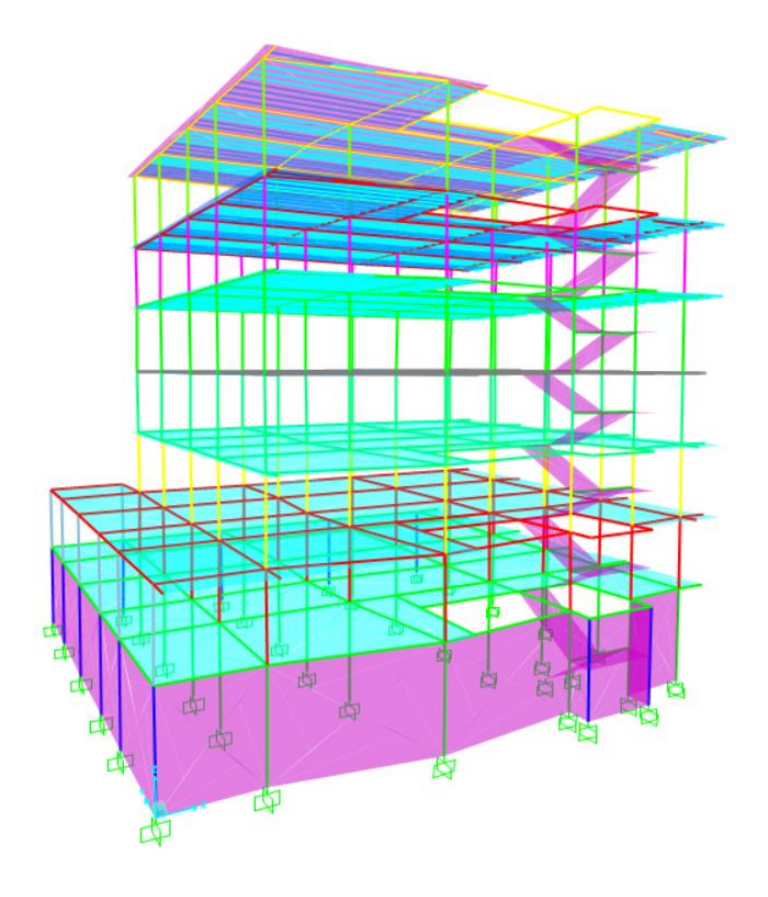

Gráfico N° 48: Aplicación de Carga Muerta

Fuente: Autor

## **6.7.1.6. ANÁLISIS RESULTADOS**

Se realizarán una esquematización de los principales resultados luego de realizar la modelación y los cálculos de los métodos aplicados en los puntos anteriores.

Para mejor visualización los resultados se tomarán en cuenta los resultados piso por piso y para la combinación crítica, seleccionando los elementos que tengan las mayores solicitaciones para el diseño que el programa generó.

A continuación se señalarán como en representación de cada piso, aquellos elementos de condiciones críticas más representativas.

## **Analizando la Planta Baja:**

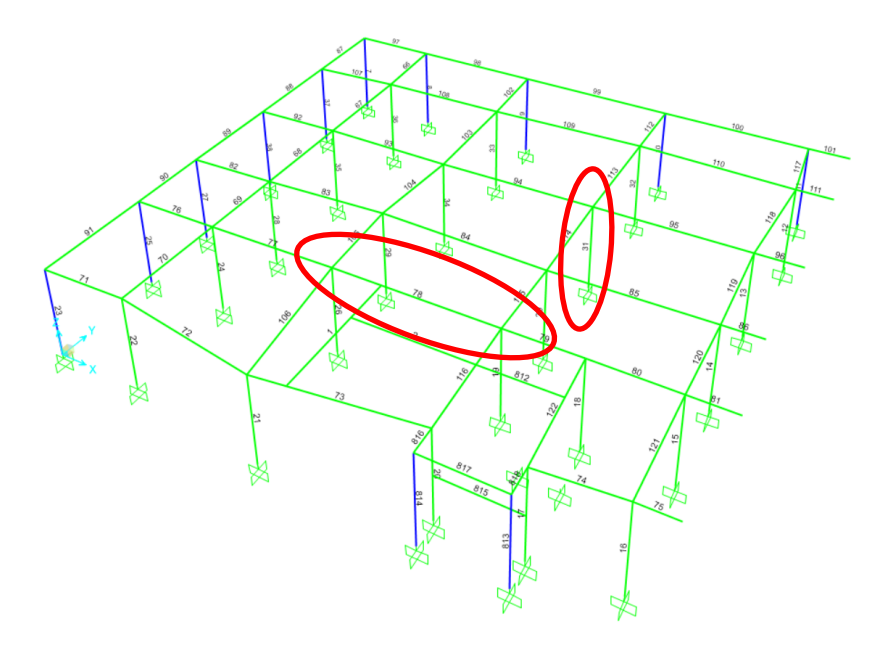

Gráfico N° 49: Diagrama de Elementos en Planta Baja

Fuente: Autor

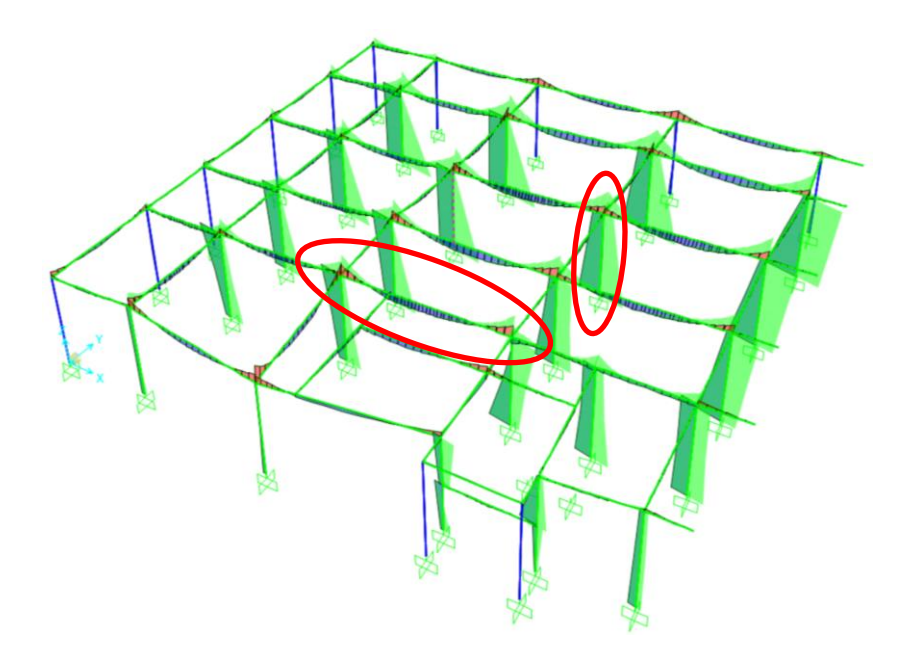

Gráfico N° 50: Diagramas de Corte y Momentos en Planta Baja

Fuente: Autor

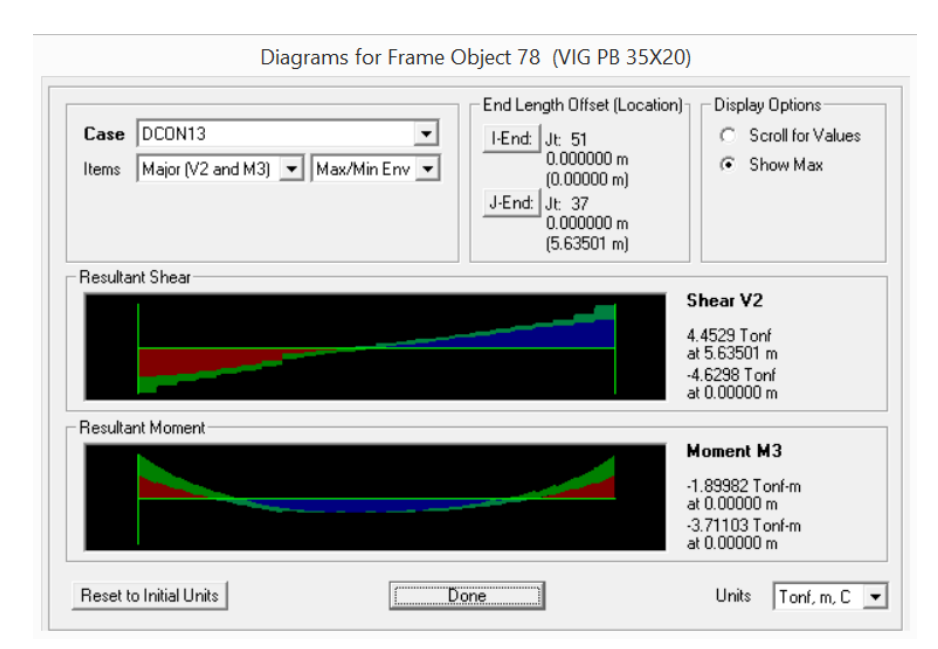

Gráfico N° 51: Diagrama de Corte V2 y Momentos M3 en Viga de Planta Baja

Fuente: Autor

## Gráfico N° 52: Diagrama de Fuerzas Axiales de Columnas en Planta Baja

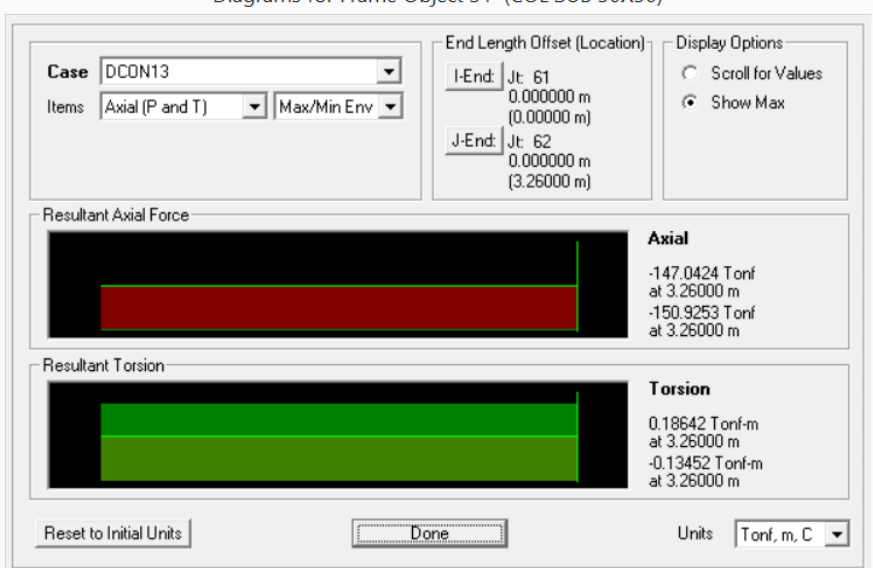

Diagrams for Frame Object 31 (COL SUB 50X50)

Fuente: Autor

# Gráfico N° 53: Diagrama de Corte V2 y Momentos M3 en Columna de Planta

Baja

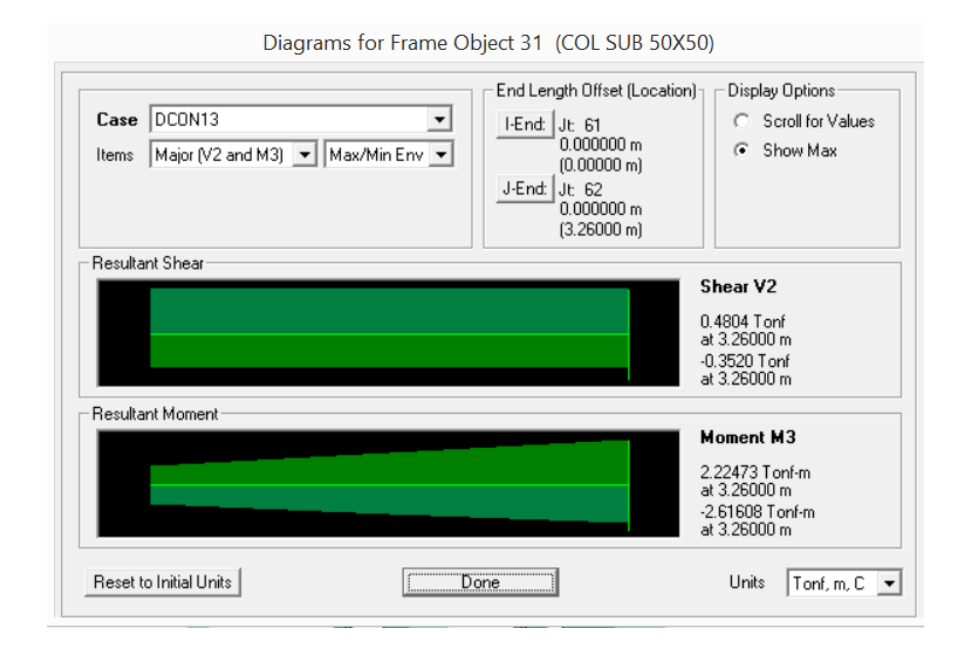

Fuente: Autor

#### **Analizando el Primer Piso**

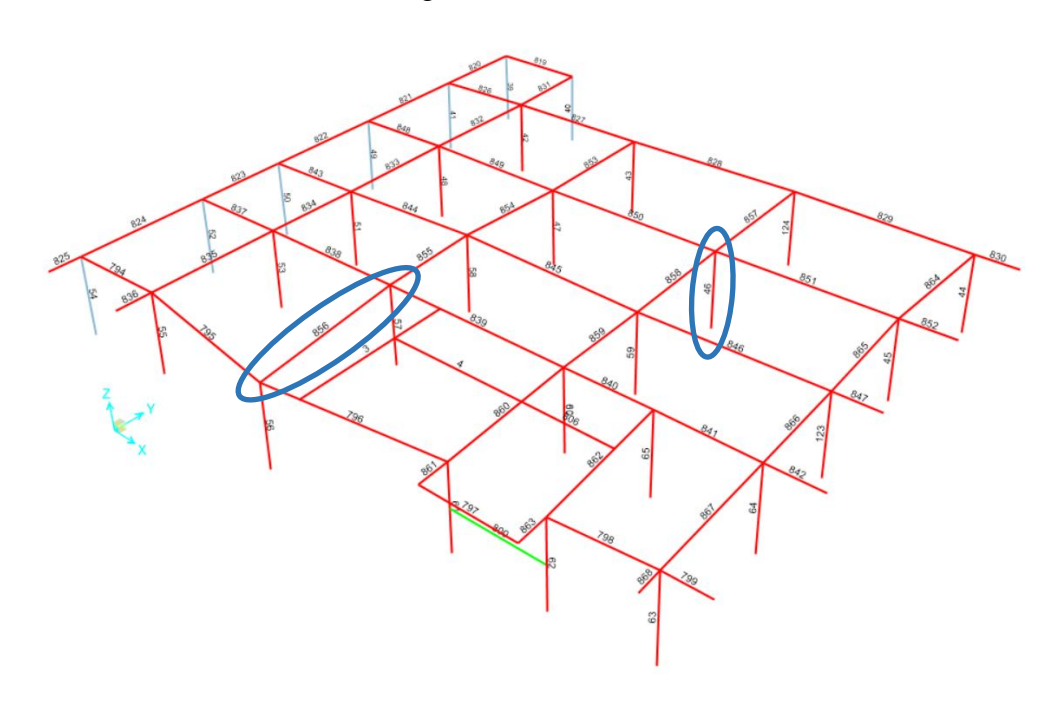

Gráfico N° 54: Diagrama de Elementos en Primer Piso

Fuente: Autor

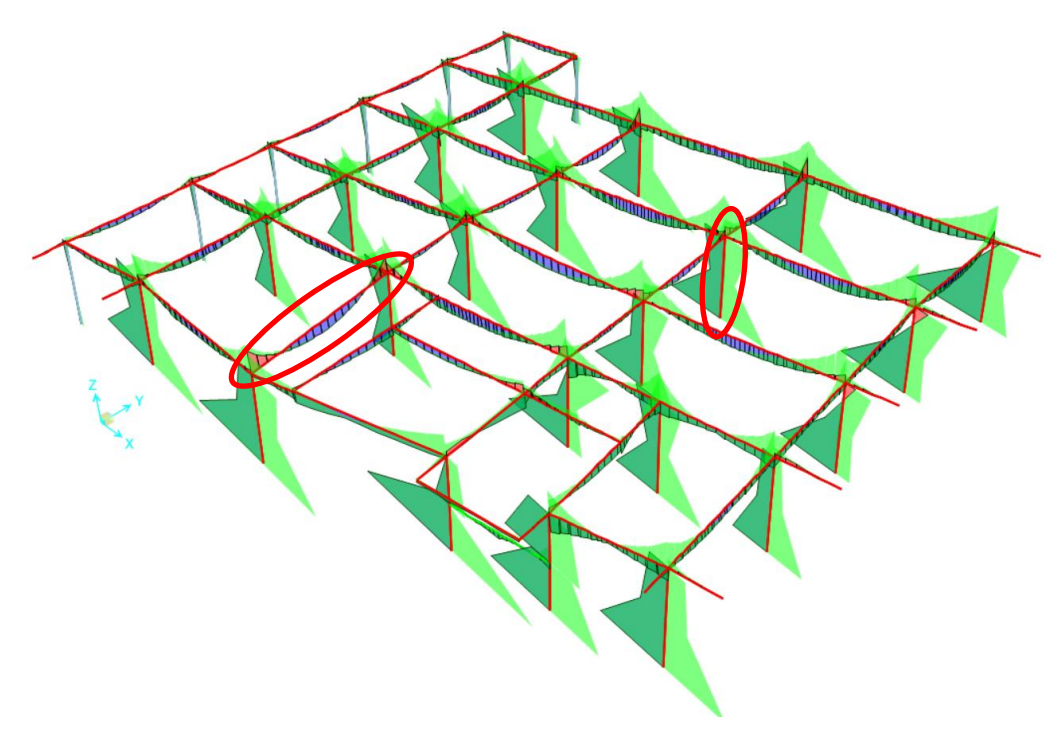

Gráfico N° 55: Diagramas de Corte y Momentos en Primer Piso

Fuente: Autor

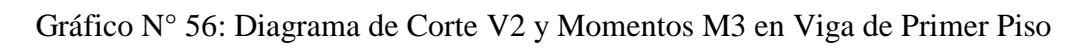

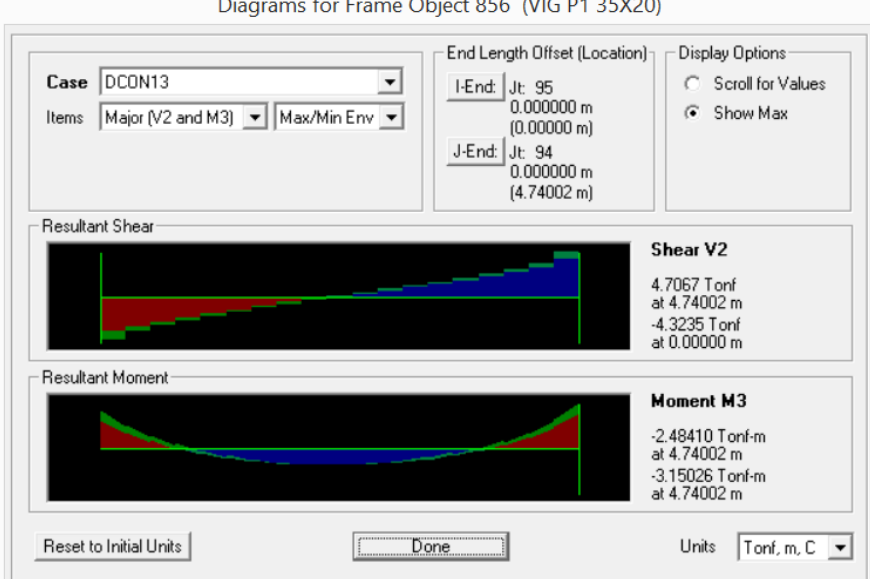

 $\frac{1}{2}$  for Frame Object 856, NIC B1.25Y20)

Fuente: Autor

#### Gráfico N° 57: Diagrama de Fuerzas Axiales de Columnas en Primer Piso

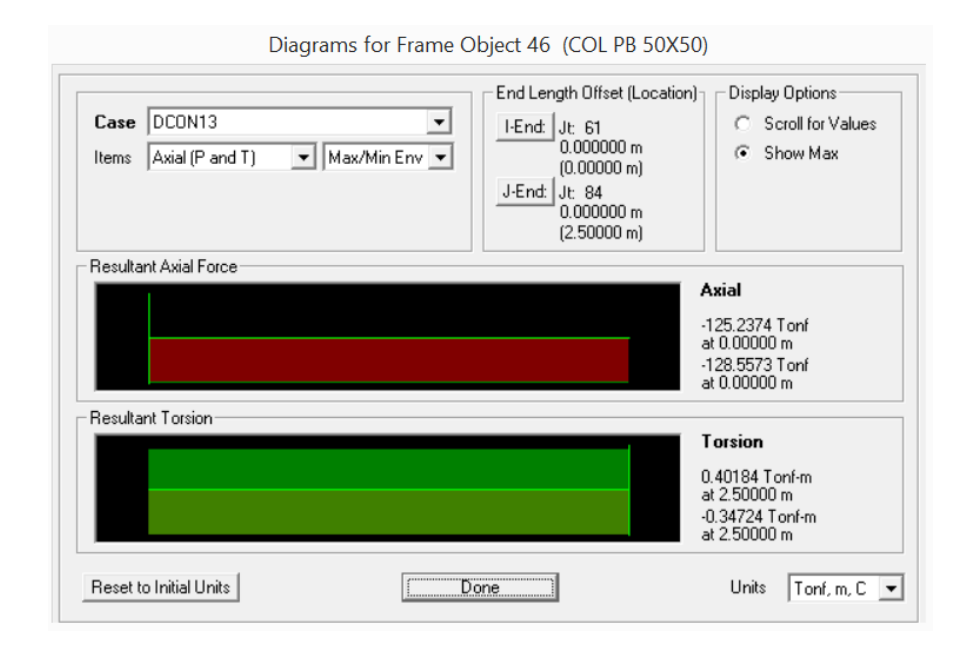

Fuente: Autor

## Gráfico N° 58: Diagrama de Corte V2 y Momentos M3 en Columna de Primer Piso

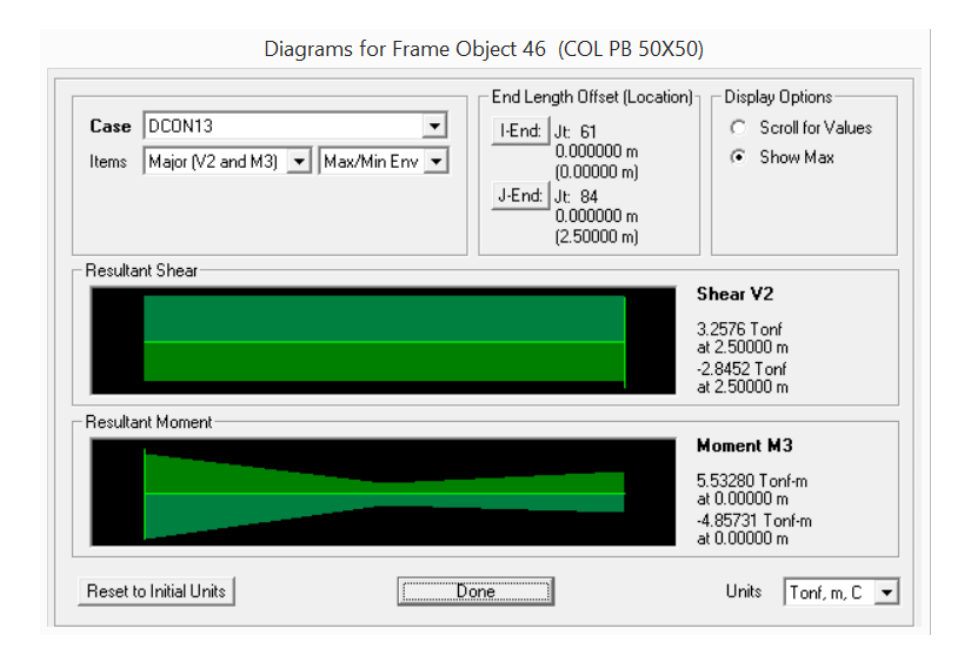

Fuente: Autor

## **Analizando el Segundo Piso**

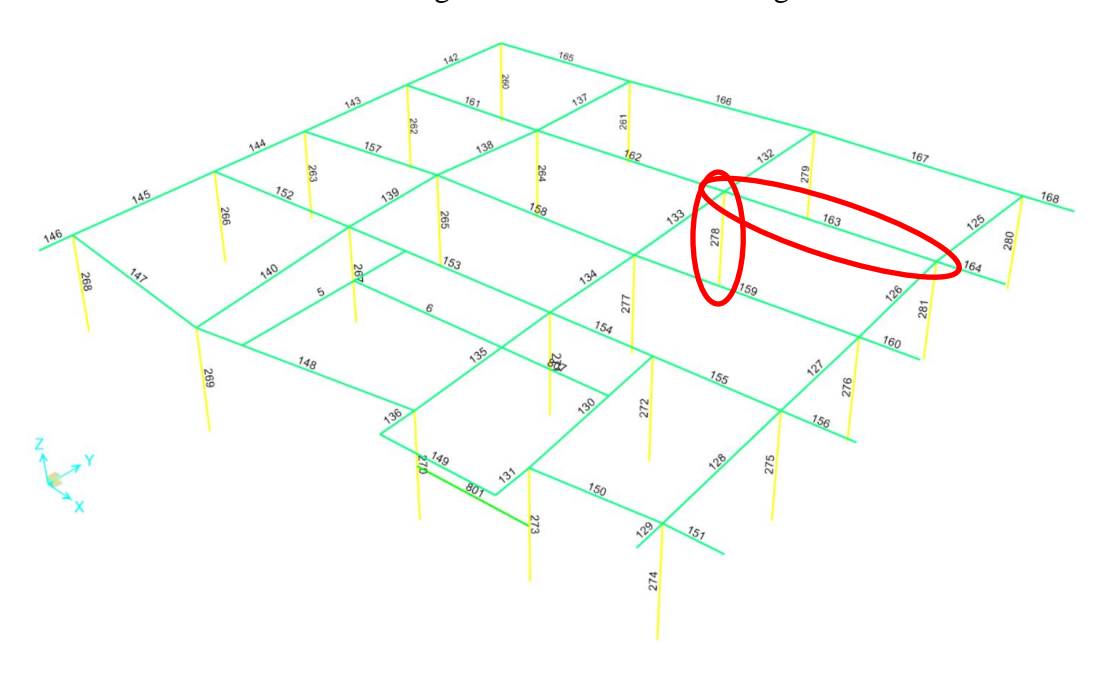

Gráfico N° 59: Diagrama de Elementos en Segundo Piso

Fuente: Autor

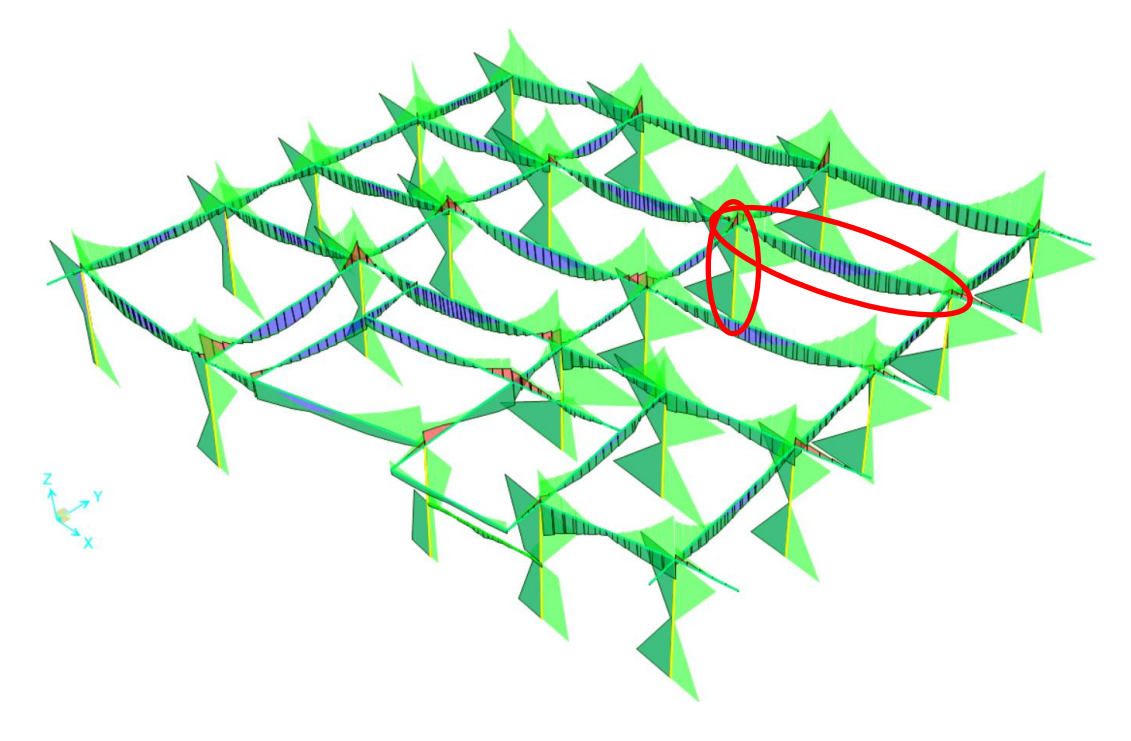

Gráfico N° 60: Diagramas de Corte y Momentos en Segundo Piso

Fuente: Autor

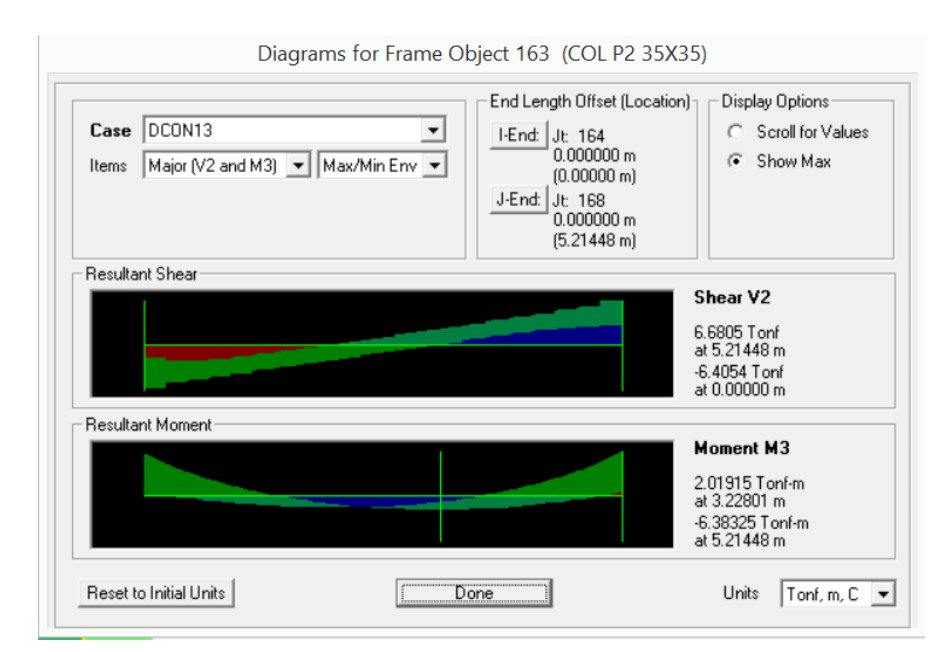

Gráfico N° 61: Diagrama de Corte V2 y Momentos M3 en Viga de Segundo Piso

Fuente: Autor

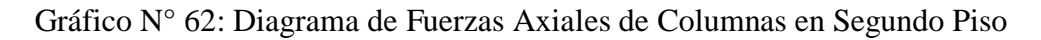

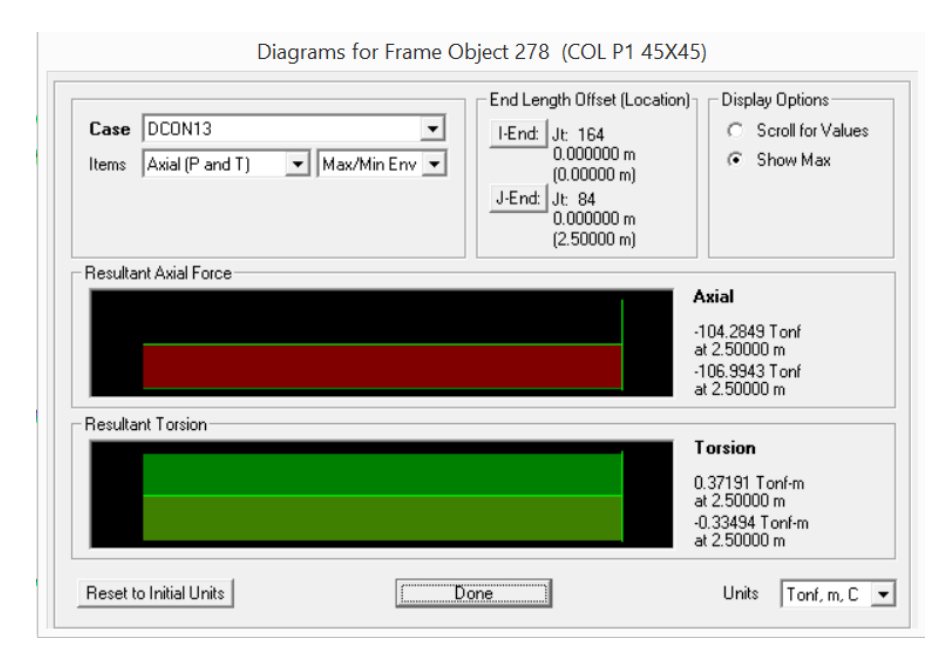

Fuente: Autor

## Gráfico N° 63: Diagrama de Corte V2 y Momentos M3 en Columna de Segundo

Piso

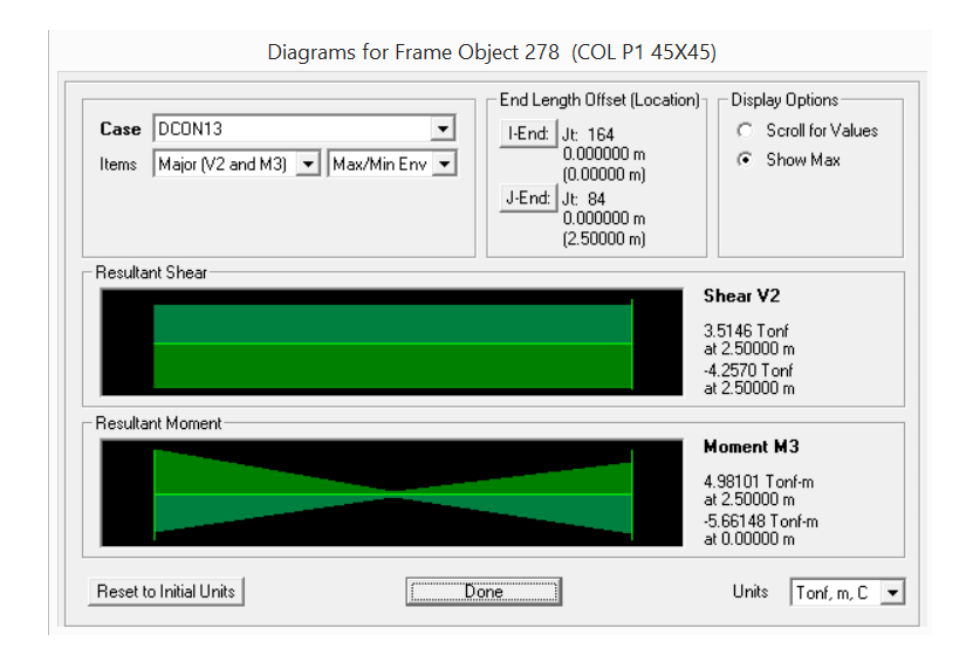

Fuente: Autor

#### **Analizando el Tercer Piso**

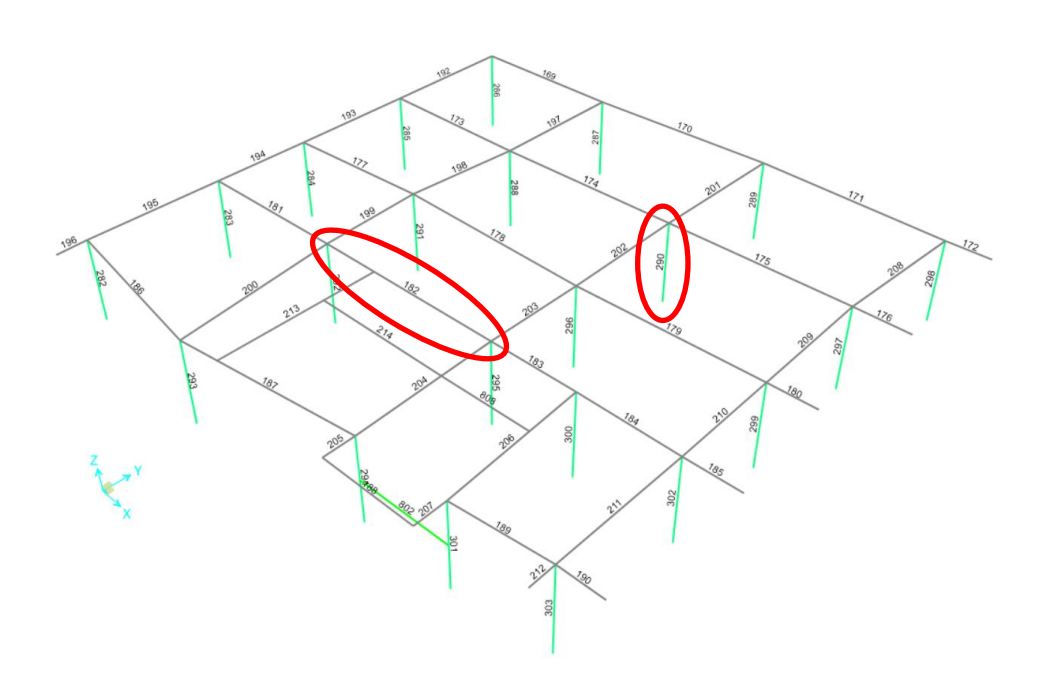

Gráfico N° 64: Diagrama de Elementos en Tercer Piso

Fuente: Autor

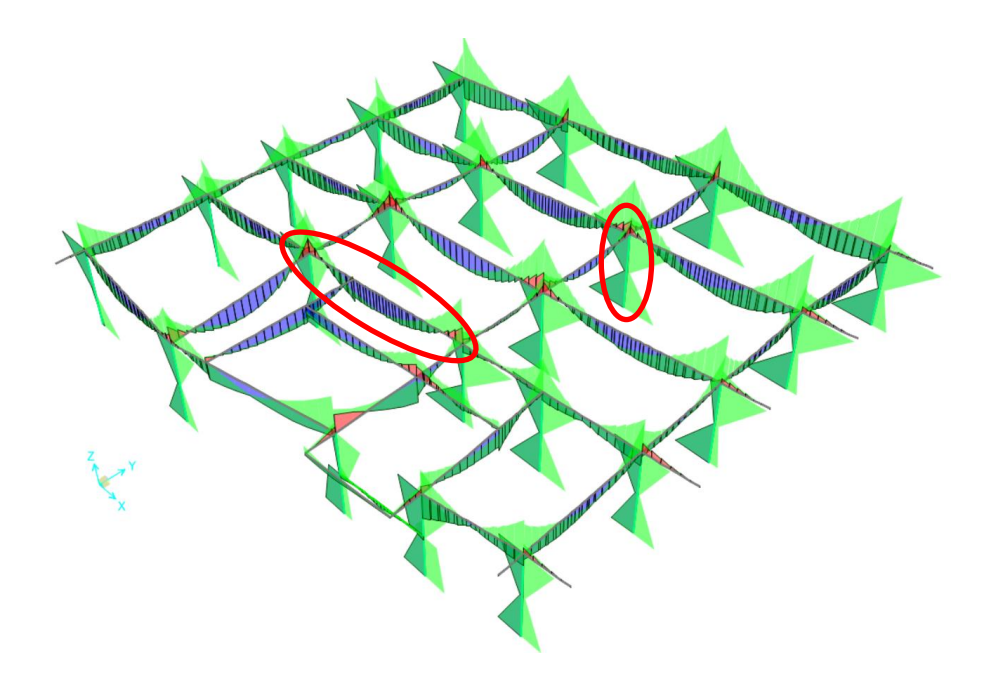

Gráfico N° 65: Diagramas de Corte y Momentos en Tercer Piso

Fuente: Autor

Gráfico N° 66: Diagrama de Corte V2 y Momentos M3 en Viga de Tercer Piso

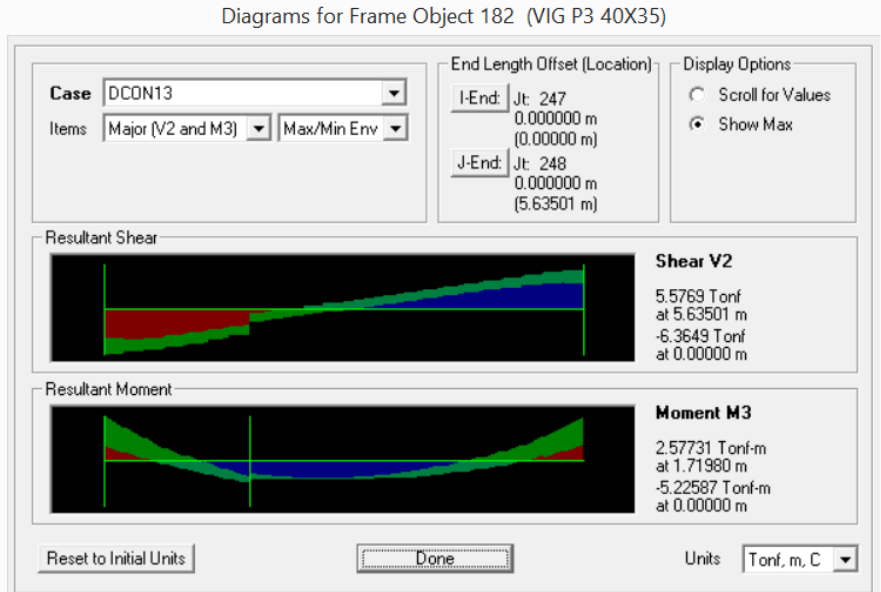

Fuente: Autor

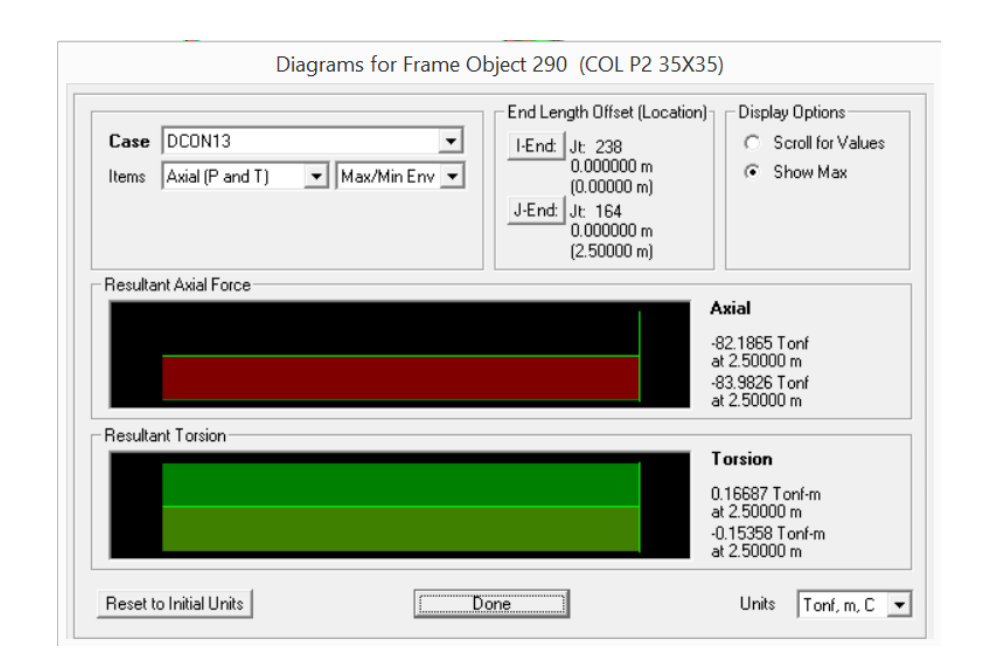

Gráfico N° 67: Diagrama de Fuerzas Axiales de Columnas en Tercer Piso

Fuente: Autor

## Gráfico N° 68: Diagrama de Corte V2 y Momentos M3 en Columna de Tercer Piso

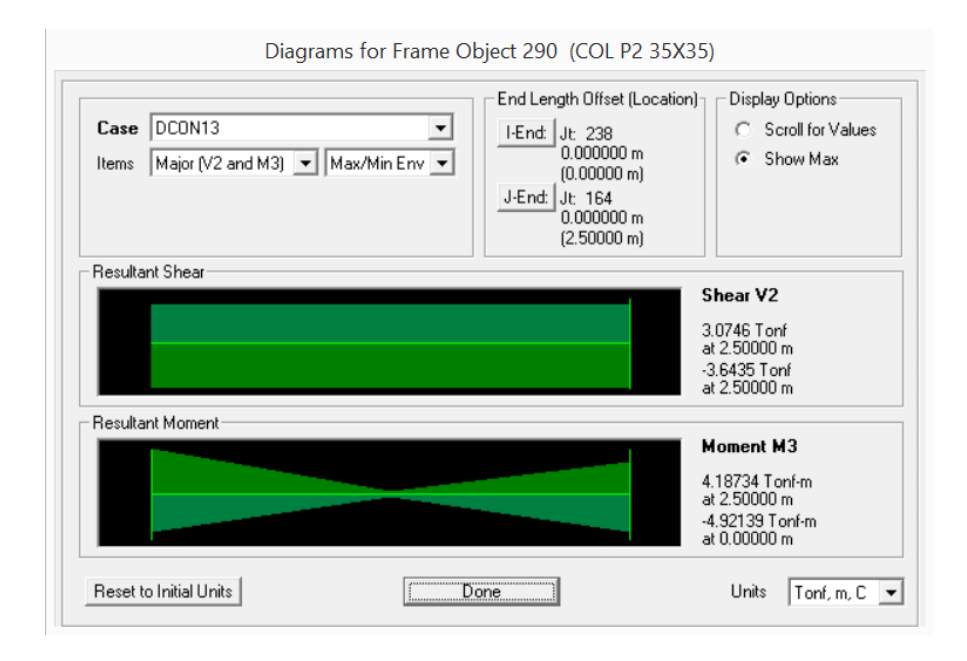

Fuente: Autor

#### **Analizando el Cuarto Piso**

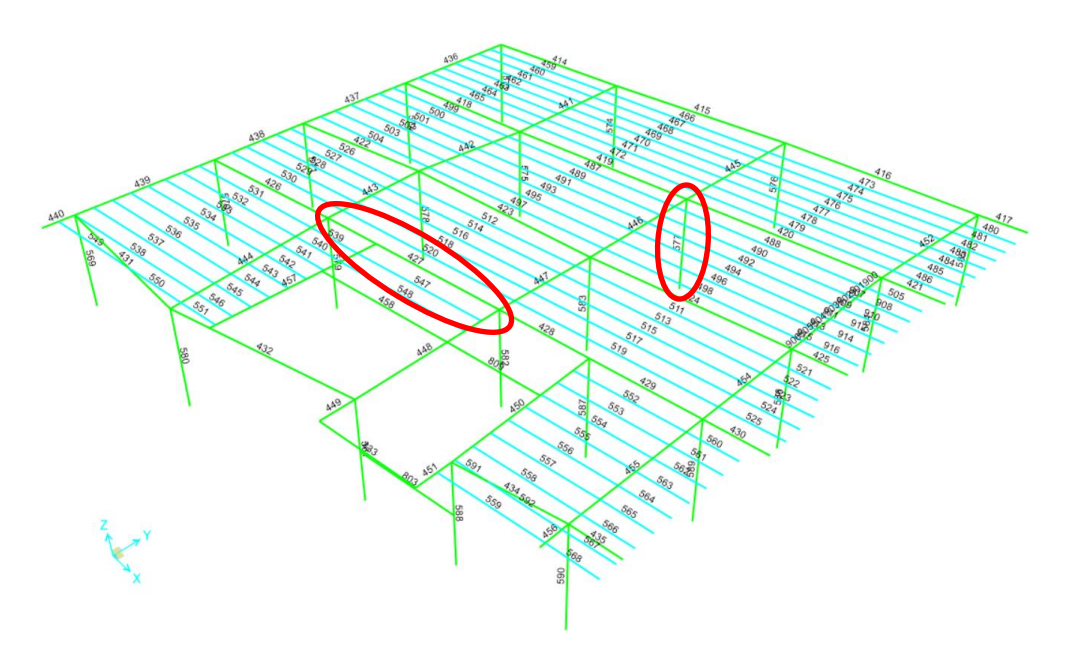

Gráfico N° 69: Diagrama de Elementos en Cuarto Piso

Fuente: Autor

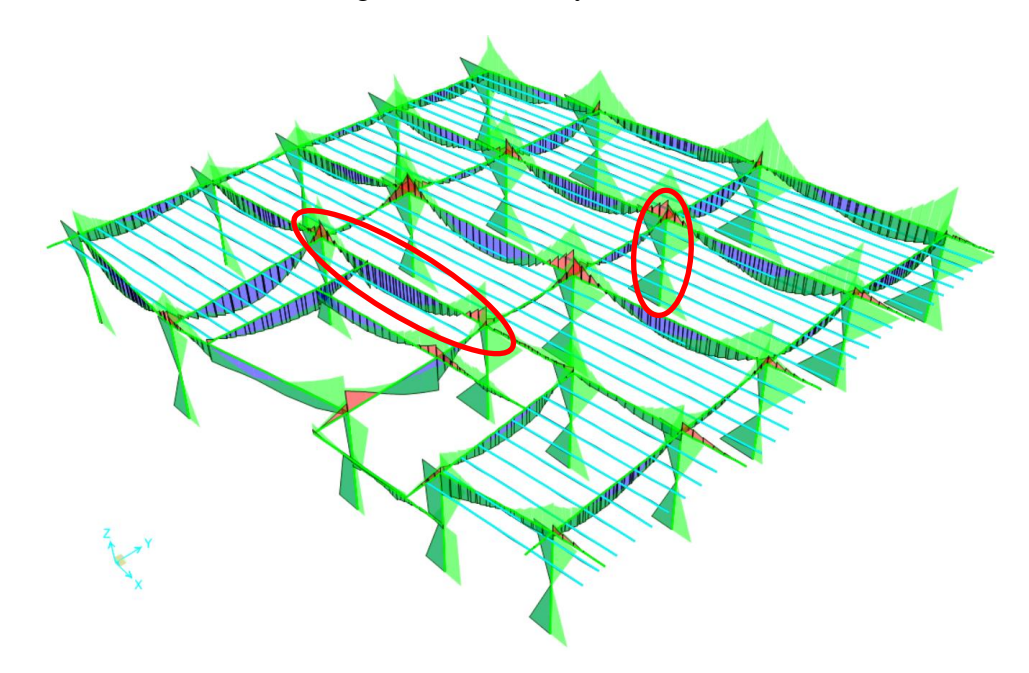

Gráfico N° 70: Diagramas de Corte y Momentos en Cuarto Piso

Fuente: Autor

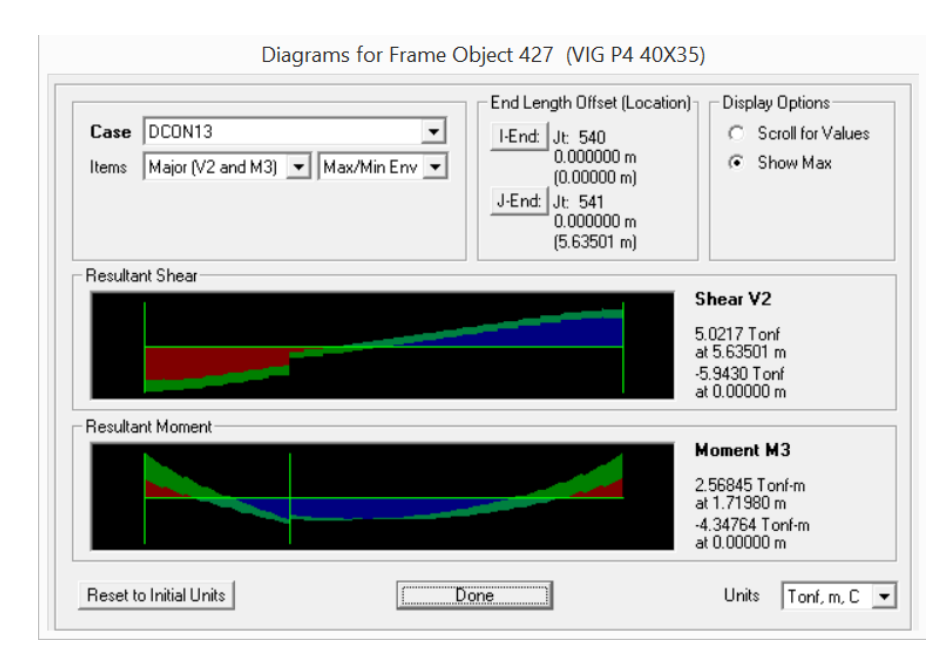

Gráfico N° 71: Diagrama de Corte V2 y Momentos M3 en Viga de Cuarto Piso

Fuente: Autor

## Gráfico N° 72: Diagrama de Fuerzas Axiales de Columnas en Cuarto Piso

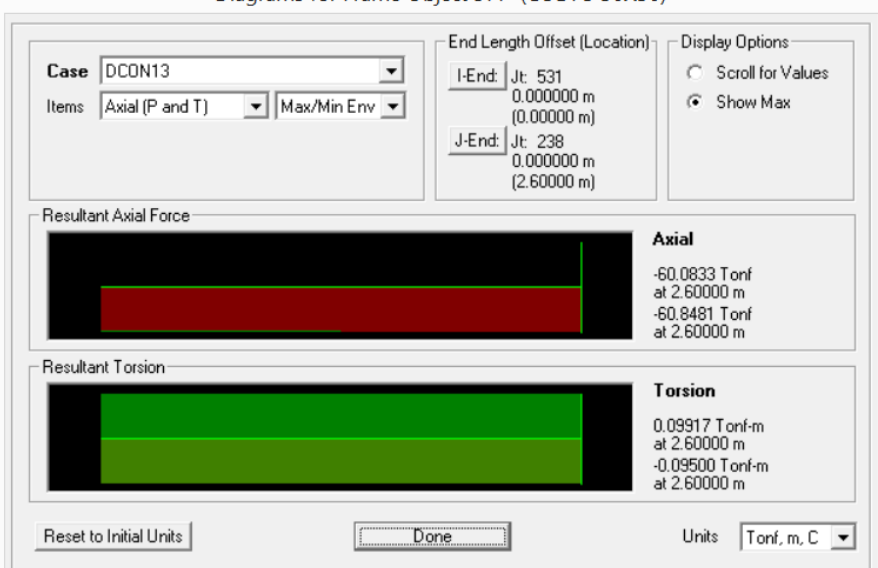

Diagrams for Frame Object 577 (COL P3 30X30)

Fuente: Autor
## Gráfico N° 73: Diagrama de Corte V2 y Momentos M3 en Columna de Cuarto

Piso

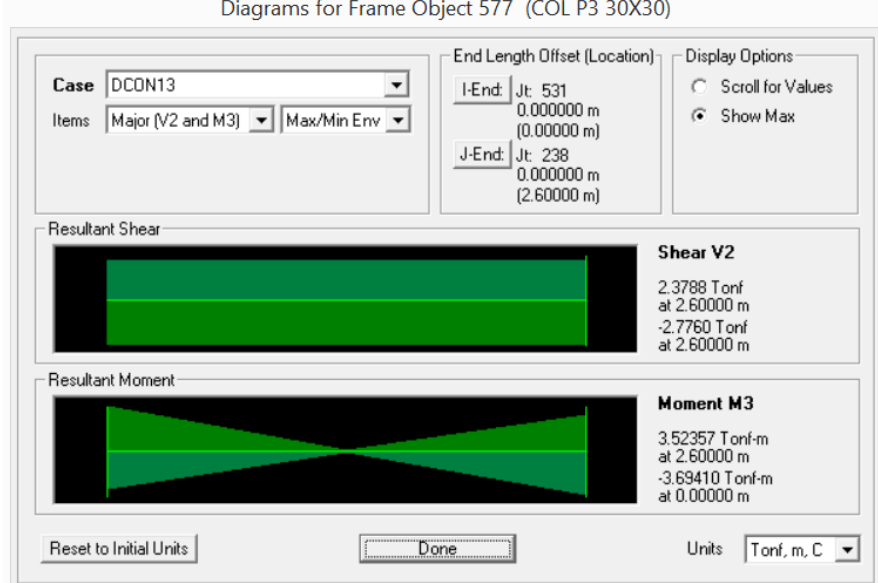

Diagrams for Frame Object 577 (COL P3 30X30)

#### Fuente: Autor

#### **Analizando el Quinto Piso**

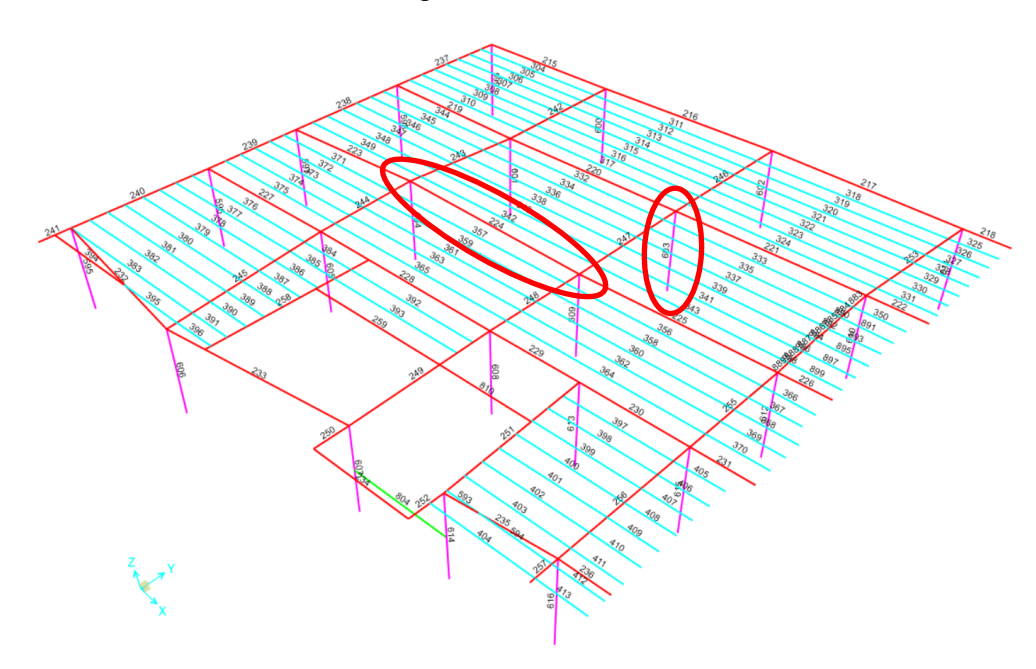

Gráfico N° 74: Diagrama de Elementos en Quinto Piso

Fuente: Autor

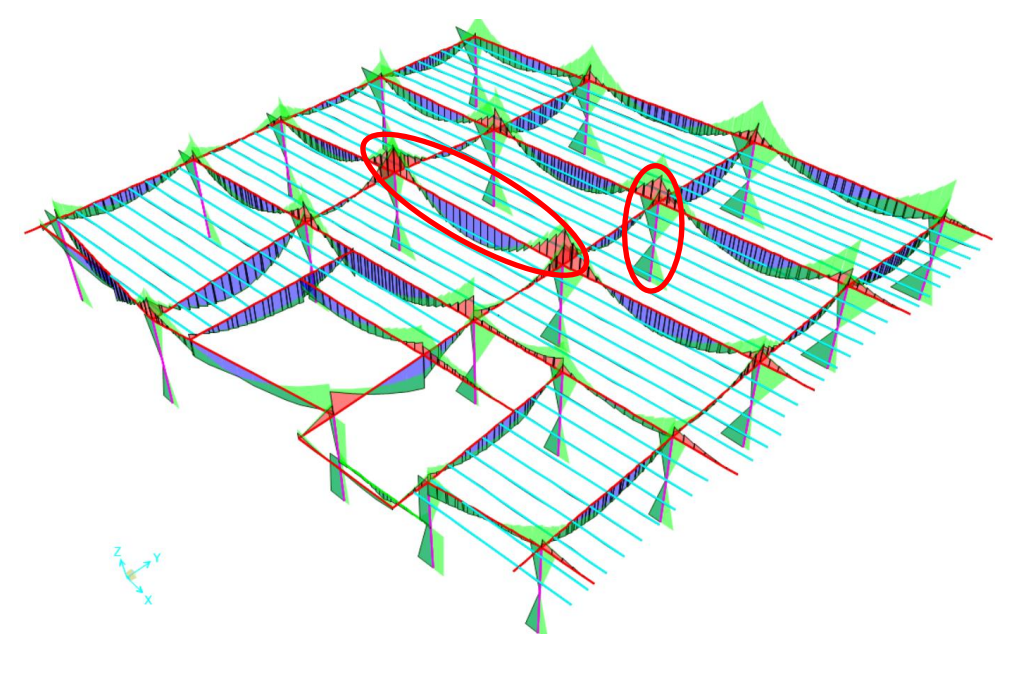

Gráfico N° 75: Diagramas de Corte y Momentos en Quinto Piso

Fuente: Autor

Gráfico N° 76: Diagrama de Corte V2 y Momentos M3 en Viga de Quinto Piso

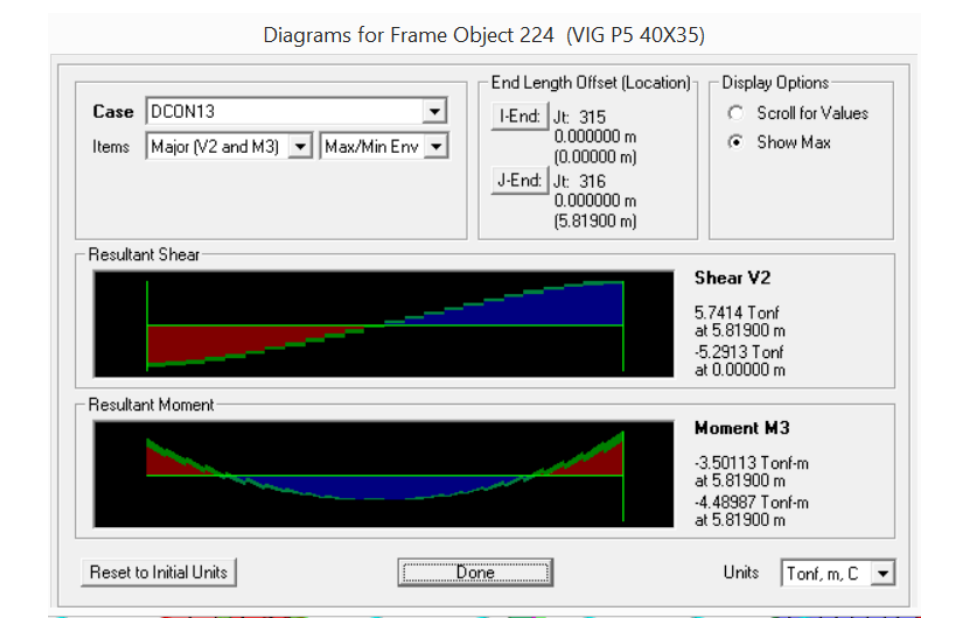

Fuente: Autor

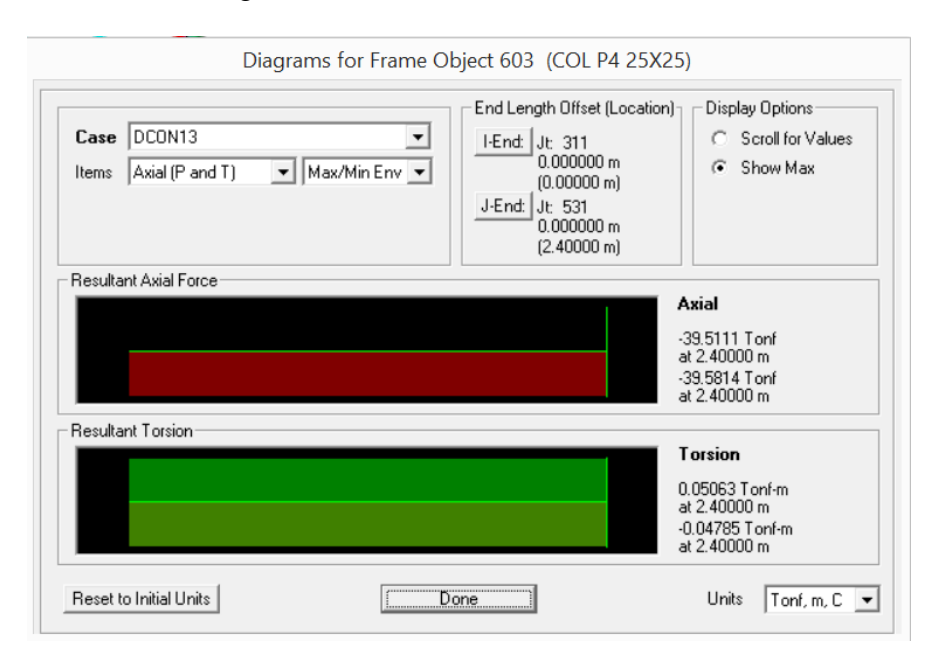

Gráfico N° 77: Diagrama de Fuerzas Axiales de Columnas en Quinto Piso

Fuente: Autor

## Gráfico N° 78: Diagrama de Corte V2 y Momentos M3 en Columna de Quinto Piso

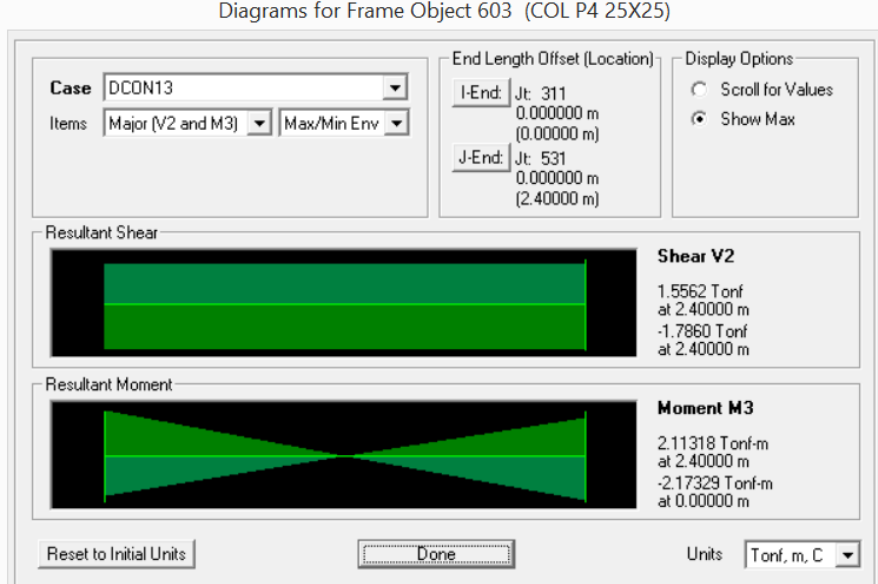

Diagrams for Frame Object 603 (COL P4 25X25)

Fuente: Autor

## **Analizando el Sexto Piso**

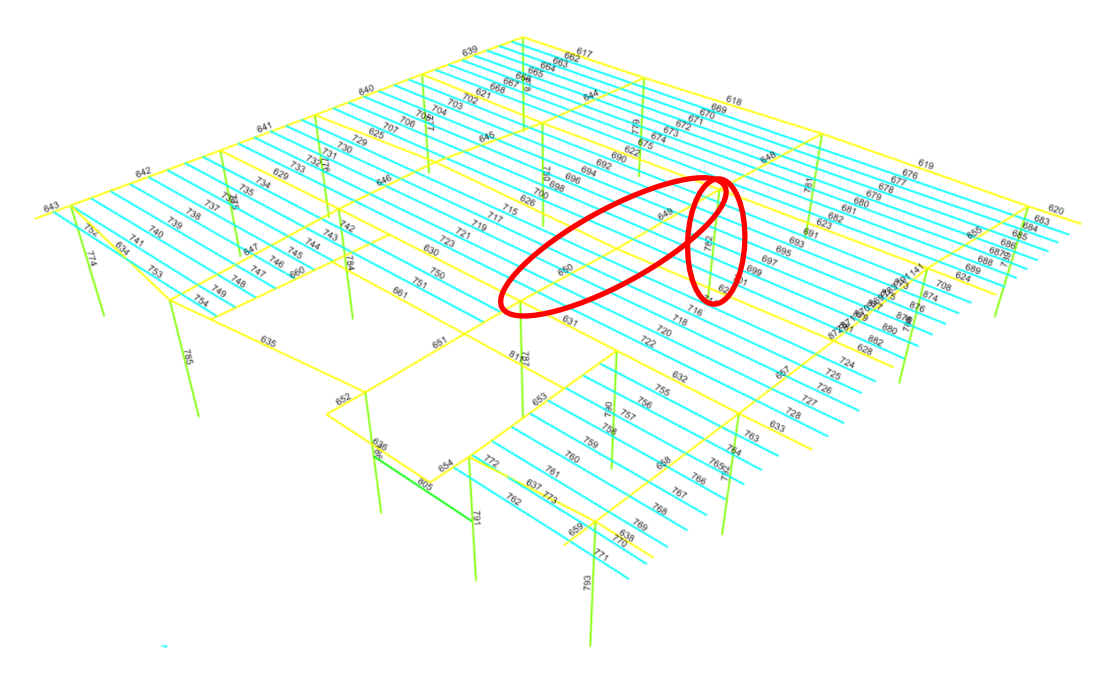

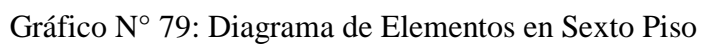

Fuente: Autor

Gráfico N° 80: Diagramas de Corte y Momentos en Sexto Piso

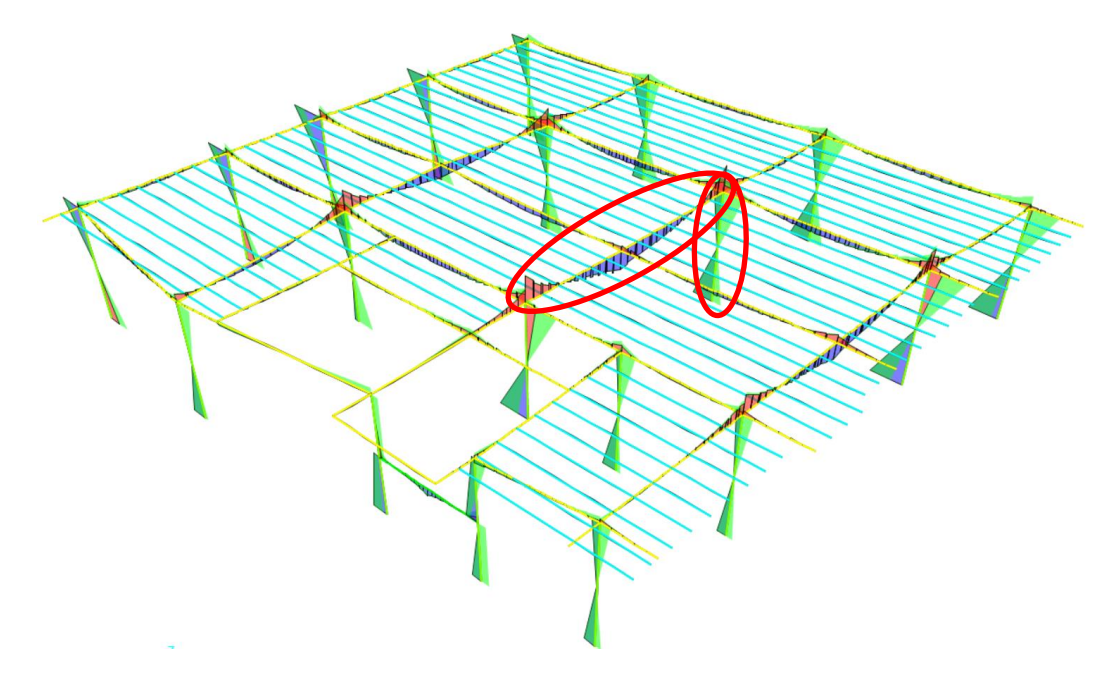

Fuente: Autor

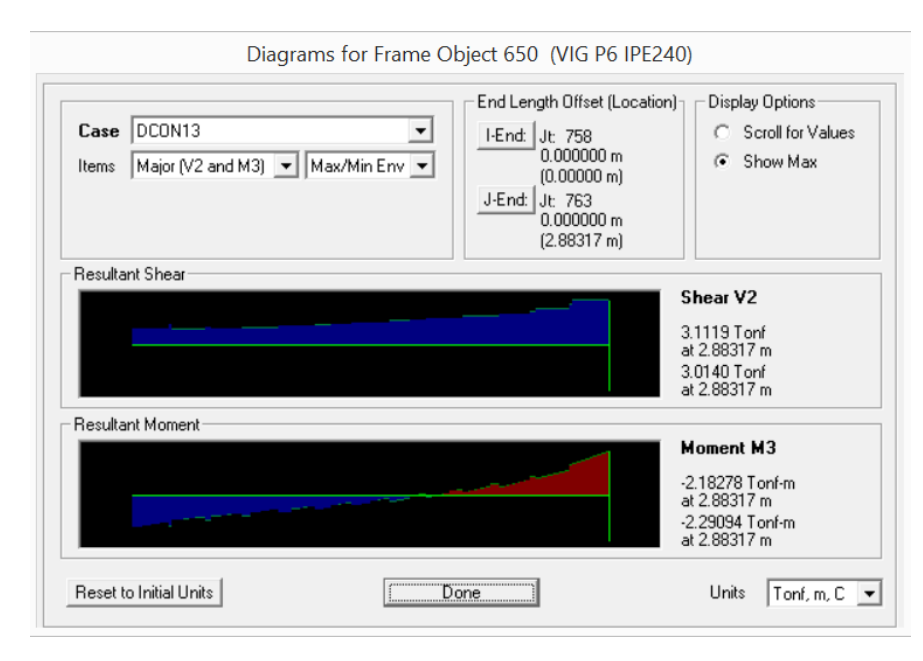

Gráfico N° 81: Diagrama de Corte V2 y Momentos M3 en Viga de Sexto Piso

Fuente: Autor

Gráfico N° 82: Diagrama de Fuerzas Axiales de Columnas en Sexto Piso

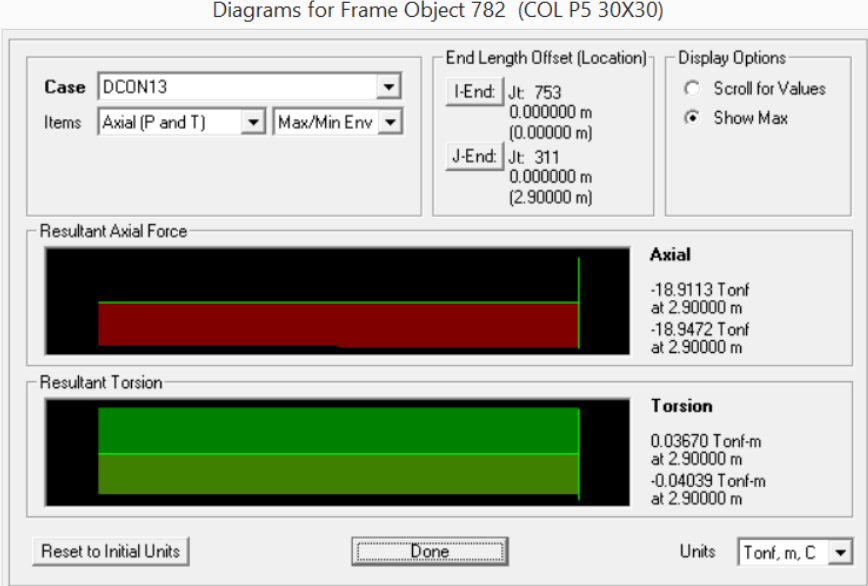

Fuente: Autor

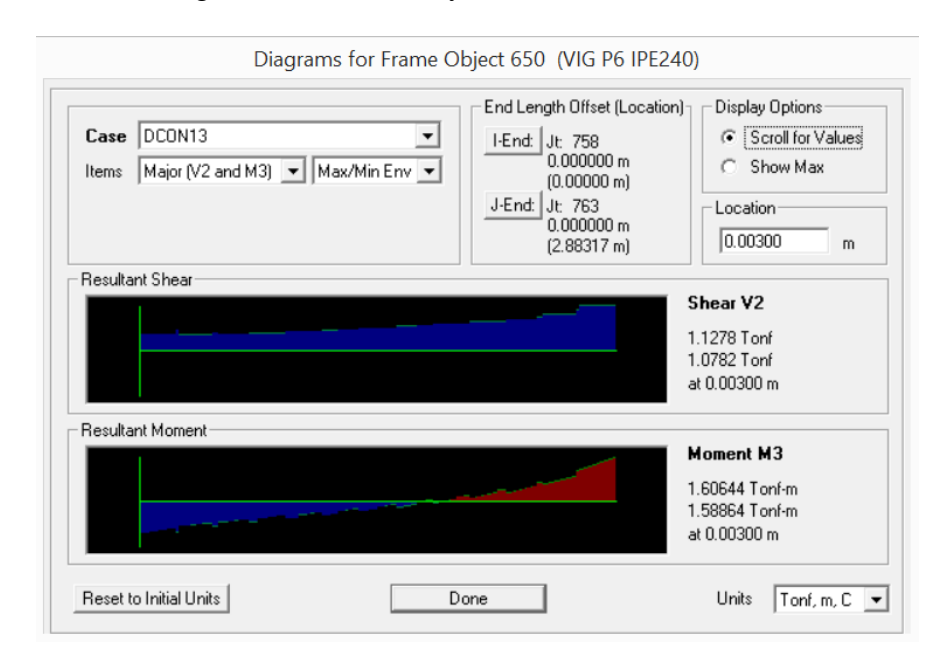

## Gráfico N° 83: Diagrama de Corte V2 y Momentos M3 en Columna de Sexto Piso

Fuente: Autor

A continuación el resumen de elementos Frame que conforman las vigas y columnas en el modelo se presentan en la siguiente tabla:

| <b>PISO</b>    | <b>MOMENTO</b><br><b>OBTENIDO</b> | <b>MOMENTO</b><br><b>REQUERIDO</b> | Mo > Mr | <b>OBSERVACIÓN</b> |  |
|----------------|-----------------------------------|------------------------------------|---------|--------------------|--|
|                | Ton - m                           | $T$ on - m                         |         |                    |  |
| PLANTA BAJA    | 1.90                              | 1.99                               | Falla   | Reforzar Piso      |  |
| <b>PRIMERO</b> | 3.15                              | 3.17                               | Falla   | Reforzar Piso      |  |
| <b>SEGUNDO</b> | 2.01                              | 1.51                               | Ok      |                    |  |
| <b>TERCERO</b> | 2.57                              | 3.54                               | Falla   | Reforzar Piso      |  |
| <b>CUARTO</b>  | 2.57                              | 3.03                               | Falla   | Reforzar Piso      |  |
| <b>QUINTO</b>  | 3.50                              | 3.49                               | Ok      |                    |  |
| <b>SEXTO</b>   | 2.18                              | 1.97                               | Ok      |                    |  |

Tabla N° 26: Momento en Vigas

Fuente: Autor

| <b>PISO</b>    | <b>CORTE</b><br><b>OBTENIDO</b> | <b>CORTE</b><br><b>REQUERIDO</b> | Co > Cr | <b>OBSERVACIÓN</b> |  |
|----------------|---------------------------------|----------------------------------|---------|--------------------|--|
|                | Ton                             | Ton                              |         |                    |  |
| PLANTA BAJA    | 4.45                            | 5.44                             | Falla   | Reforzar Piso      |  |
| <b>PRIMERO</b> | 4.70                            | 8.68                             | Falla   | Reforzar Piso      |  |
| <b>SEGUNDO</b> | 6.68                            | 5.87                             | Ok      |                    |  |
| <b>TERCERO</b> | 5.57                            | 10.85                            | Falla   | Reforzar Piso      |  |
| <b>CUARTO</b>  | 5.02                            | 10.36                            | Falla   | Reforzar Piso      |  |
| QUINTO         | 5.74                            | 9.50                             | Falla   | Reforzar Piso      |  |
| <b>SEXTO</b>   | 3.11                            | 2.86                             | Ok      |                    |  |

Tabla N° 27: Corte en Vigas

Fuente: Autor

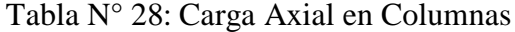

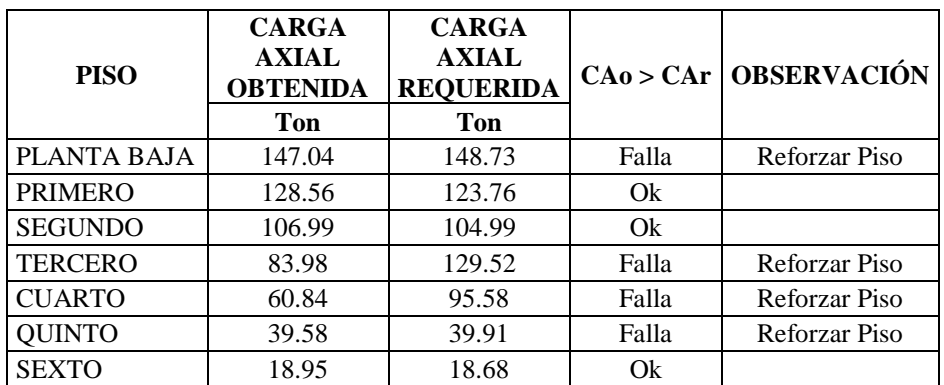

Fuente: Autor

Tabla N° 29: Momento en Columnas

| <b>PISO</b>    | <b>MOMENTO</b><br><b>OBTENIDO</b> | <b>MOMENTO</b><br><b>REQUERIDO</b> |       | $Mo > Mr$ OBSERVACIÓN |  |
|----------------|-----------------------------------|------------------------------------|-------|-----------------------|--|
|                | $\textbf{Ton} \cdot \textbf{m}$   | $\textbf{Ton} \cdot \textbf{m}$    |       |                       |  |
| PLANTA BAJA    | 0.48                              | 4.49                               | Falla | Reforzar Piso         |  |
| <b>PRIMERO</b> | 5.53                              | 3.74                               | Ok    |                       |  |
| <b>SEGUNDO</b> | 5.66                              | 4.10                               | Ok    |                       |  |
| <b>TERCERO</b> | 4.92                              | 5.31                               | Falla | Reforzar Piso         |  |
| <b>CUARTO</b>  | 3.69                              | 4.53                               | Falla | Reforzar Piso         |  |
| <b>OUINTO</b>  | 2.17                              | 1.87                               | Ok    |                       |  |
| <b>SEXTO</b>   | 1.61                              | 1.43                               | Ok    |                       |  |

Fuente: Autor

| <b>PISO</b>    | <b>CORTE</b><br><b>OBTENIDO</b> | <b>CORTE</b><br><b>REQUERIDO</b> | Co > Cr | <b>OBSERVACIÓN</b> |
|----------------|---------------------------------|----------------------------------|---------|--------------------|
|                | Ton                             | Ton                              |         |                    |
| PLANTA BAJA    | 2.61                            | 4.45                             | Falla   | Reforzar Piso      |
| <b>PRIMERO</b> | 3.26                            | 5.36                             | Falla   | Reforzar Piso      |
| <b>SEGUNDO</b> | 3.51                            | 3.50                             | Ok      |                    |
| <b>TERCERO</b> | 3.64                            | 7.63                             | Falla   | Reforzar Piso      |
| <b>CUARTO</b>  | 2.77                            | 6.82                             | Falla   | Reforzar Piso      |
| <b>QUINTO</b>  | 1.79                            | 5.96                             | Falla   | Reforzar Piso      |
| <b>SEXTO</b>   | 1.13                            | 0.96                             | Ok      |                    |

Tabla N° 30: Corte en Columnas

Fuente: Autor

# **6.7.1.7. PROCESO DE REFORZAMIENTO DE ELEMENTOS ESTRUCTURALES CON LA APLICACIÓN DEL MÉTODO FRP (FIBRAS REFORZADAS CON POLÍMEROS)**

Debido a que existen secciones que no cumplen las solicitaciones a las que el edificio está expuesto, se realizará un reforzamiento en los elementos estructurales conforme con lo solicitado.

El refuerzo que se llevará en ejecución es el reforzamiento FRP, puesto que los elementos afectados son de hormigón armado, y la facilidad de llevarlo a cabo constructivamente. Para satisfacer las condiciones de análisis y diseño de reforzamiento FRP se debe cumplir con las especificaciones que dispone el ACI 440.2R-08.

Este proceso se ejecutará aplicando una programación en Excel, analizando los diferentes tipos de fallas estructurales que se han presentado en el análisis.

A continuación clasificamos las vigas y columnas de acuerdo a los distintos tipos de fallas:

| <b>PISO</b>                  | <b>MOMENTO</b><br><b>REQUERIDO</b> | <b>ESPESOR</b><br><b>FRP</b> | <b>NÚMERO</b><br><b>DE CAPAS</b> | <b>MOMENTO</b><br><b>NOMINAL REF.</b> | Mnr > Mr |
|------------------------------|------------------------------------|------------------------------|----------------------------------|---------------------------------------|----------|
|                              | $\textbf{Ton} \cdot \textbf{m}$    | mm                           | u                                | Ton - m                               |          |
| <b>PLANTA</b><br><b>BAJA</b> | 1.99                               | 0.33                         |                                  | 573.98                                | Ok       |
| <b>PRIMERO</b>               | 3.17                               | 0.33                         |                                  | 429.89                                | Ok       |
| <b>TERCERO</b>               | 3.54                               | 0.33                         |                                  | 1055.54                               | Ok       |
| <b>CUARTO</b>                | 3.03                               | 0.33                         |                                  | 1112.78                               | Ok       |

Tabla N° 31: Reforzamiento de Vigas a Flexión

Fuente: Autor

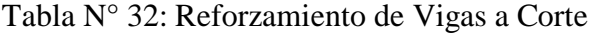

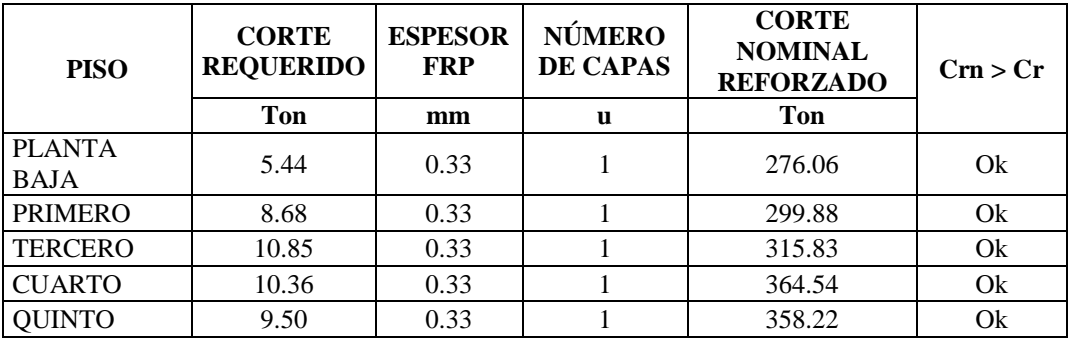

Fuente: Autor

# Tabla N° 33: Reforzamiento de Columnas a Carga Axial

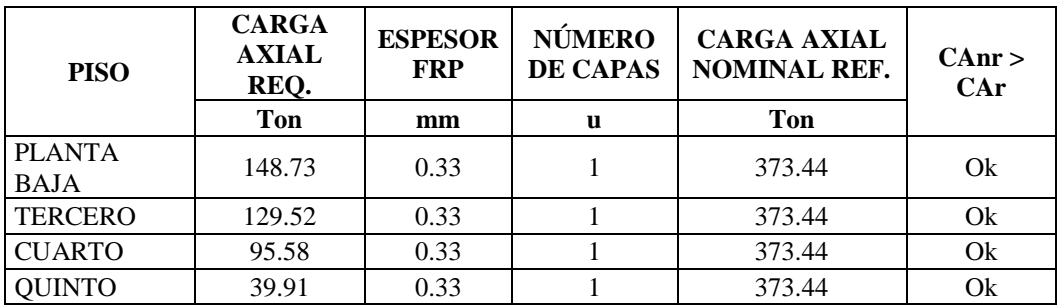

Fuente: Autor

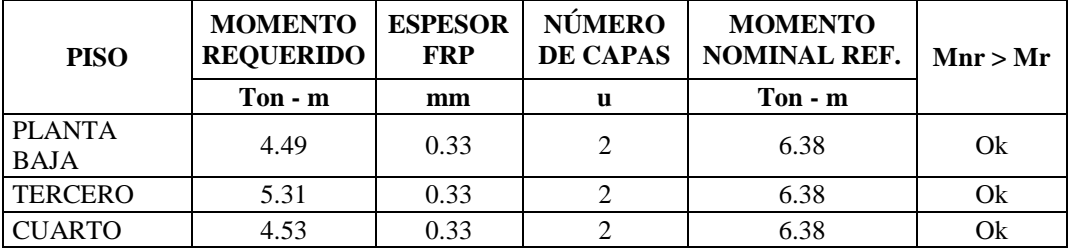

#### Tabla N° 34: Reforzamiento de Columnas a Flexocompresión

Fuente: Autor

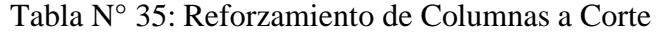

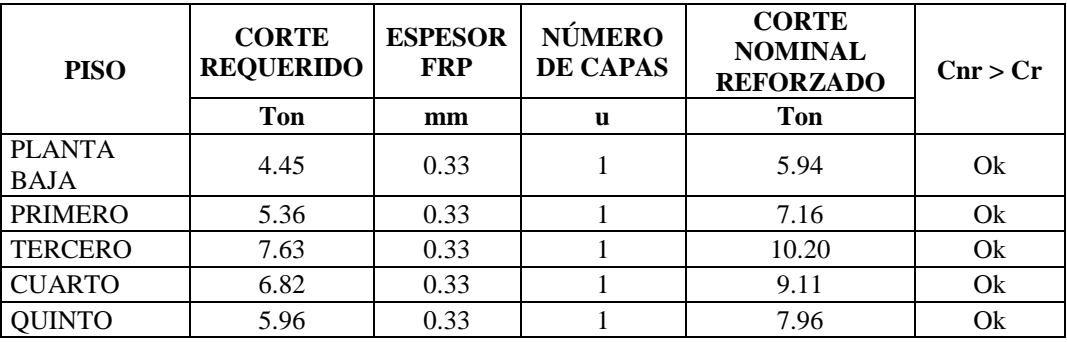

### Fuente: Autor

Este proceso de análisis de reforzamiento con el sistema FRP se lo realiza para los requerimientos de capacidad de cada piso y de cada elemento estructural.

### **6.7.2. CONCLUSIONES**

- El reforzamiento de las estructuras nos ayudan a refaccionar y rehabilitar a éstas, logrando un desempeño adecuado para las solicitaciones requeridas. Para ello se pueden utilizar varias alternativas de reforzamiento, para obtener un resultado óptimo y económico.
- El reforzamiento con la fibra de carbono FRP se destaca por su forma rápida de empleo en la puesta en obra, ya que es un material ligero, de

gran maniobrabilidad y suficientemente adaptable a cualquier superficie de contacto.

- El incremento de resistencia de los elementos estructurales que han sido reforzados con el método FRP es considerablemente elevado en un 40%.
- Al realizar la modelación del Edificio Dante, objeto del presente estudio, facilitó la demostración de aplicación del sistema de reforzamiento FRP.
- La modelación de un edificio utilizando un software de cálculo, facilita la obtención de resultados y el análisis de los mismos con mayor entendimiento sobre la respuesta de la estructura frente a las distintas solicitaciones de carga que se pueden presentar en una estructura.

## **6.7.3. RECOMENDACIONES**

- Al momento de realizar el proceso de cálculo se debe tomar en cuenta las propiedades mecánicas de los materiales constitutivos de la fibra de carbono para el correcto funcionamiento del reforzamiento.
- Para la modelación de la estructura se debe tomar en cuenta la ubicación correcta de los elementos estructurales y analizarlos detalladamente como se encuentra in situ.
- Al utilizar el sistema de reforzamiento FRP se debe tomar en cuenta que es un sistema de fácil manipulación y colocación. Pero comprende un proceso especializado en la preparación y combinación entre la fibra de carbono y los epóxicos.

## **6.8. ADMINISTRACIÓN**

La verificación y administración del presente trabajo está a cargo del Ing. M.Sc. Miguel Mora, quien dirigió paso a paso esta investigación.

## **6.9. PREVISIÓN DE LA EVALUACIÓN**

El desarrollo de la presente investigación se lo realizó con las referencias del Código ACI 318-08, Norma Ecuatoriana de la Construcción NEC 2011 y el Código ACI 440.2R-08, que han servido como base de referencia de análisis y diseño.

### **C. MATERIAL DE REFERENCIA**

## **BIBLIOGRAFÍA**

- Código ACI 440.2R-08. American Concrete Institute. Guide for the Design and Construction of Externally Bonded FRP Systems for Strengthening Concrete Structures.
- Código ACI 318-08. American Concrete Institute. Building Code Requirements for Structural Concrete and Commentary.
- Norma Ecuatoriana de la Construcción NEC 2011.
- DURÁN, C. (2008). *Refuerzo con Fibras de Carbono (CFRP) en Columnas Cortas de Concreto Reforzado.* Tesis de Pregrado. México D.F. – México.
- Maldonado, D. y Durán, J. (2013). *Metodologías para Evaluación y Reforzamiento Estructural de Edificios de Hormigón Armado Mediante Muros de corte y Fibras de Carbono.* Tesis de Pregrado. Quito – Ecuador
- YAJAMIN, A. y Valencia, A. (2008). *Análisis del Reforzamiento Estructural de una Edificación de Tipo Patrimonial Aplicación del Estudio en la Residencia Ibarra – Camacho construida en 1930.* Tesis de Pregrado. Quito – Ecuador.
- YAULI, José. (2014). *Desempeño sísmico de una viga reparada con Fibras de Carbono.* Universidad Técnica de Ambato*.* Tesis de Pregrado. Ambato-Ecuador.
- SILVA, Valeria. (2011). *Análisis Sismo – Resistente del Bloque A de Edificio de la Facultad de ingeniería Civil y Mecánica de la Universidad Técnica de Ambato Campus Huachi para Garantizar la seguridad de sus Ocupantes*. Universidad Técnica de Ambato. Tesis de Pregrado. Ambato-Ecuador.
- Yepes, V. (2012, 19 de septiembre). Universidad Politécnica de Valencia. Recuperado el 24 de febrero de 2015, http://victoryepes.blogs.upv.es/tag/modelo-matematico
- Recuperado el 17 de Marzo de 2015, http://estructuras.eia.edu.co/estructurasI/conceptos%20fundamentales/conc eptos%20fundamentales.htm
- Recuperado el 17 de Marzo de 2015, http://ocw.uc3m.es/mecanica-demedios-continuos-y-teoria-de-estructuras/ingenieria-estructural/materialde-clase-1/apuntes/Capitulo\_1\_I\_.-Introduccion\_a\_las\_estructuras.pdf
- Rosero, L. (Agosto del 2013). Escuela Politécnica del Ejército. Recuperado el 17 de Marzo de 2015. http://repositorio.espe.edu.ec/bitstream/21000/7258/1/T-ESPE-047335.pdf
- Forta Ingeniería Copyright 2015. Recuperado el 18 de diciembre de 2015. www.flaticon.com
- DANTE, Ariel (2007).*"Refuerzo de Pilares con encamisado de hormigón solicitados a axil centrado"*. Universidad Politécnica de Madrid. Recuperado de: http://hormigon.mecanica.upm.es/files/PDF/Refuerzo\_de\_pilares\_%20axil \_centrado.pdf
- CHILLAGANA, Jairo (2013). *"Sistemas constructivos de muros de ductilidad limitada aplicados en viviendas de Quito bajo el reglamentos de ACI 318S-08 y la Norma Ecuatoriana de la Construcción".* Universidad Central del Ecuador. Recuperado de: http://tesis.pucp.edu.pe/repositorio/handle/123456789/148
- GARZÓN, Julio (2009). *"Estudio experimental de soportes de hormigón armado reforzados con angulares y presillas, sometidos a esfuerzos de flexocompresión".* Universidad Politécnica de Valencia. Recuperado de:

https://riunet.upv.es/bitstream/handle/10251/12736/Tesis%20de%20Maste r%20de%20Julio%20Garz%C3%B3n%20Roca.pdf?sequence=1

- Recuperado el 22 de Diciembre de 2015: http://ocw.uniovi.es/pluginfile.php/3211/mod\_resource/content/1/Teoria/C ap\_XI\_I.pdf
- Recuperado el 29 de Diciembre de 2015: http://es.slideshare.net/ludwig220890/curso-sap2000 jlavadojjgranadosv2012

#### **ANEXOS**

## **GUÍA DE CÁLCULO PARA EL SISTEMA DE REFUERZO FRP APLICADA EN EXCEL**

Los cálculos realizados en la presente guía, es una recopilación de información del ACI 440.2R-08, los principios de diseño tradicionales de hormigón armado que figuran en los requisitos de ACI 318-05 y el conocimiento específico del comportamiento mecánico del sistema FRP (Fibras Reforzadas con Polímeros).

Los sistemas de refuerzo FRP, deben ser diseñados para resistir fuerzas de tracción mientras mantiene la compatibilidad entre la tensión del FRP y la superficie de contacto del concreto. El funcionamiento correcto del Sistema FRP está en función del sentido de colocación de las fibras que se puede utilizar para todas las condiciones de cargas (tracción, compresión, flexión y corte), y el gigante Epóxico que garantiza dicho funcionamiento.

#### **DISEÑO A FLEXIÓN**

Para el diseño a flexión, son necesarias las dimensiones de la sección transversal del elemento sometido a flexión: características de los materiales (Hormigón y Acero de Refuerzo), factores de diseño del sistema FRP recomendados por el código, propiedades del material de refuerzo FRP y Momentos Últimos de diseño o requeridos para el cálculo del refuerzo a efectuarse.

#### **a) Dimensiones de la Sección Transversal.**

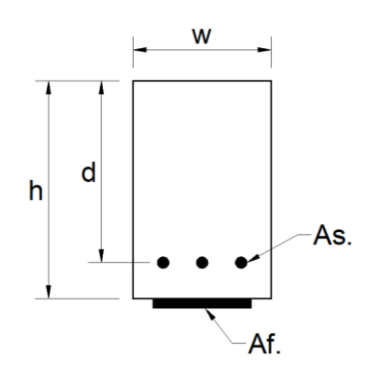

Dónde:

w = Ancho de la viga.

h = Peralte de la viga.

d = Distancia entre borde superior de la viga y el Acero de refuerzo de la vida.

As = Área de acero de refuerzo de la viga.

Af = Área de refuerzo del Sistema FRP.

Para determinar el área de acero de refuerzo se recomienda picar en la zona de flexión el recubrimiento de la viga para observar el número de varillas de acero y el diámetro de ellas que la viga posee, esto se lo hace cuando no se dispone de planos estructurales de la edificación y también una verificación si fue construida según los planos.

#### **b) Factores de Diseño del Sistema FRP Recomendados por el Código.**

- Factor de reducción de Medio Ambiente (**CE**), es dado por la exposición a largo plazo a varios tipos de entornos que puede reducir las propiedades de tracción (fluencia-ruptura) y fatiga.

| <b>Exposure conditions</b>                                                  | Fiber type   | Environmental<br>reduction factor $C_F$ |
|-----------------------------------------------------------------------------|--------------|-----------------------------------------|
|                                                                             | Carbon       | 0.95                                    |
| Interior exposure                                                           | <b>Glass</b> | 0.75                                    |
|                                                                             | Aramid       | 0.85                                    |
|                                                                             | Carbon       | 0.85                                    |
| Exterior exposure (bridges, piers, and<br>unenclosed parking garages)       | <b>Glass</b> | 0.65                                    |
|                                                                             | Aramid       | 0.75                                    |
|                                                                             | Carbon       | 0.85                                    |
| Aggressive environment (chemical<br>plants and wastewater treatment plants) | <b>Glass</b> | 0.50                                    |
|                                                                             | Aramid       | 0.70                                    |

Table 9.1-Environmental reduction factor for various FRP systems and exposure conditions

- El factor de reducción de resistencia adicional (**ψf)**, se utiliza para mejorar la fiabilidad de la predicción de la fuerza y para los diferentes modos de falla del sistema FRP (de laminación de FRP refuerzo); el factor a utilizar para flexión es de **0.85** (Calibrado para el diseño de las propiedades de los materiales).

#### **c) Propiedades del material de refuerzo FRP.**

Las propiedades del material de refuerzo se basan en las características del material que el fabricante garantiza, estas son: Espesor de la capa (*tf*), Resistencia a la tracción del material (*f\*fu*), deformación a la rotura (*ɛ\*fu*) y el módulo de elasticidad (*Ef*).

## **d) Momentos Últimos de Diseño.**

Los momentos de diseño se los puede sacar por las combinaciones de carga que sugiere en código o por el momento último que uno se requiera.

#### **e) Diseño a Flexión en Laminas FRP**

- 1. Se procede a calcular las propiedades del material FRP.
- 2. Cálculos preliminares (Módulo de elasticidad del hormigón, Área de acero de refuerzo, Área de refuerzo FRP).
- 3. Determinar el estado actual de deformación en la superficie inferior.
- 4. Determinar la deformación de diseño del Sistema FRP, esta no puede ser  $\leq 0.013$
- 5. Determinar la distancia del eje neutro (c).
- 6. Determinar las deformaciones del Sistema FRP,  $\varepsilon_{fe} \leq \varepsilon_{fd}$ ; o utilizar el valor menor.
- 7. Calculo de la deformación en el acero de refuerzo existente.
- 8. Calculo de esfuerzo de acero de refuerzo y el FRP,  $f_s < f_y$ ; escoger el valor menor.
- 9. Calculo de las fuerzas internas y comprobación del eje neutro (c).
- 10. Comprobar el resultado con (c) del paso 5 y (c) del paso 9 y el resultado deben ser similares entre estos pasos, en caso de que no lo sean modificar el valor del Paso 5 hasta que se interactúe y obtener el valor deseado.
- 11. Calculo de la resistencia a flexión (Viga de hormigón y refuerzo FRP).
- 12. Diseño de la Resistencia a flexión de la sección mediante la superposición de fuerzas, el momento debe ser mayor que el momento requerido.
- 13. Comprobación de tensión de servicio en el acero de refuerzo en el Sistema de FRP.  $f_{s,s} \leq 0.80 f_y$ .
- 14. Comprobación del límite de rotura por fluencia del FRP.  $F_{f,s} \leq$ 0.55*f\*fu.*

## **f) Interpretación del Diseño a Flexión en Laminas FRP**

La interpretación del diseño es ir chequeando todas las condicionantes que existe paso a paso en el proceso de diseño.

### **g) Aplicación en Excel para el Diseño a Flexión Con Láminas FRP**

A continuación se presentará el modelo en Excel para el diseño con láminas FRP.

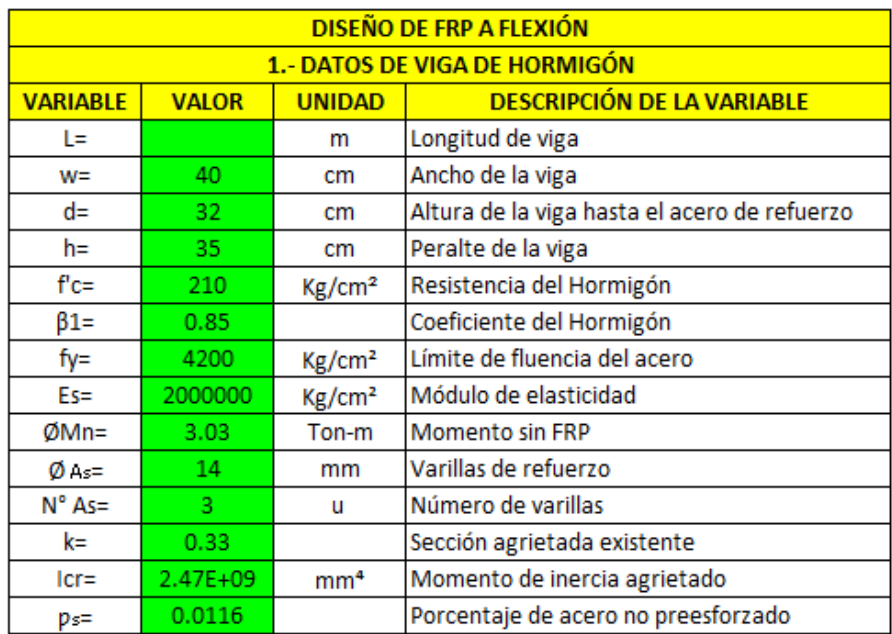

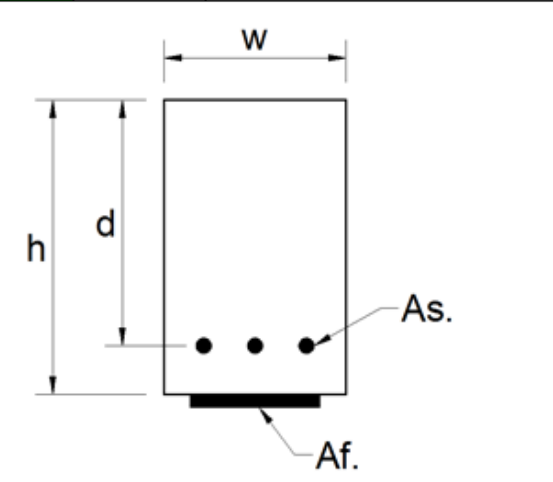

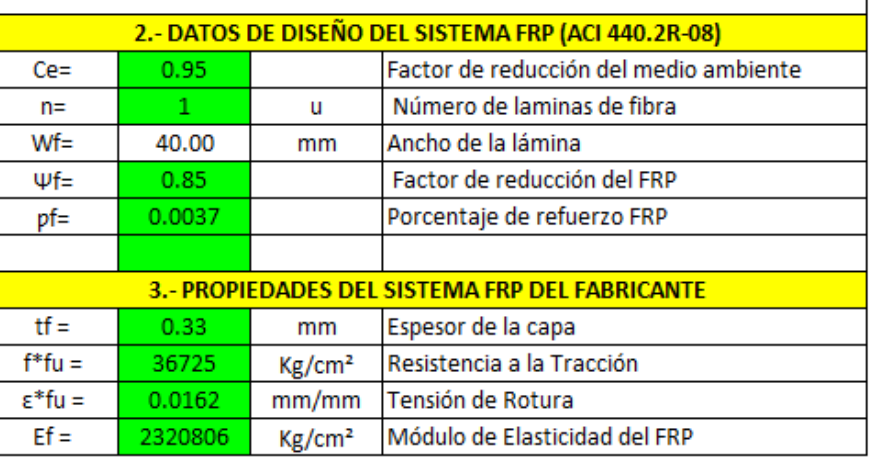

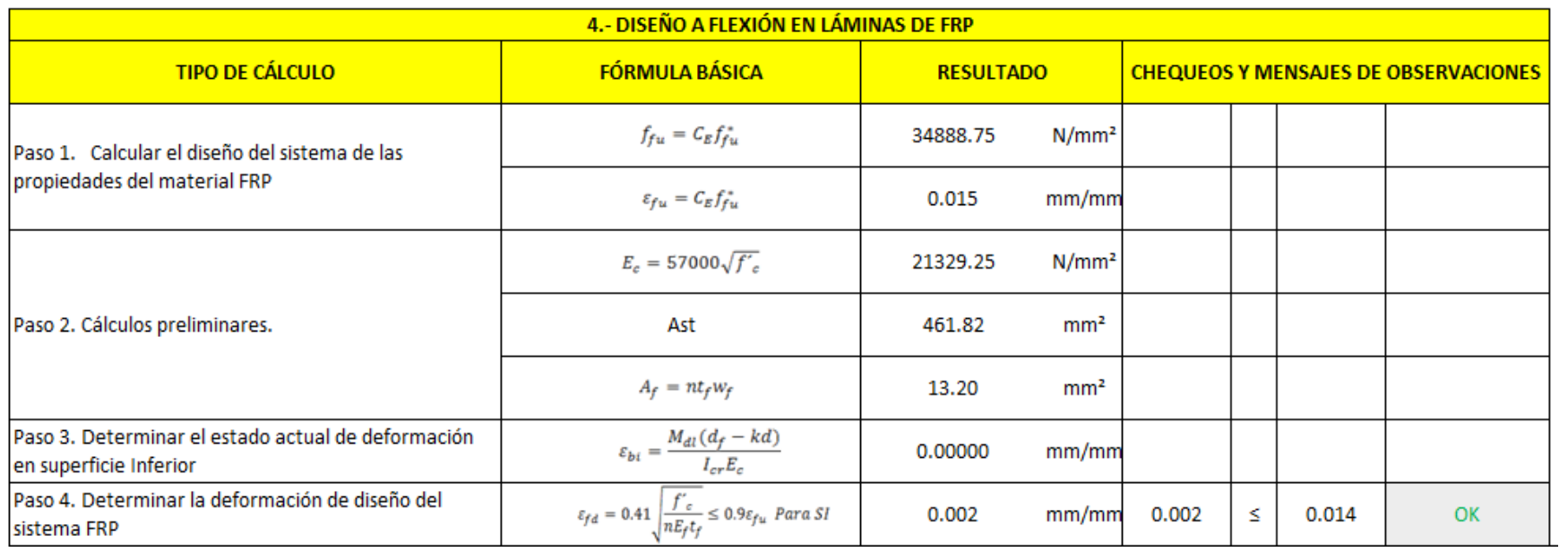

En el Paso 4, se debe cumplir con la condición  $\mathcal{E}_{\text{fd}} \leq \mathcal{E}_{\text{fu}}$ .

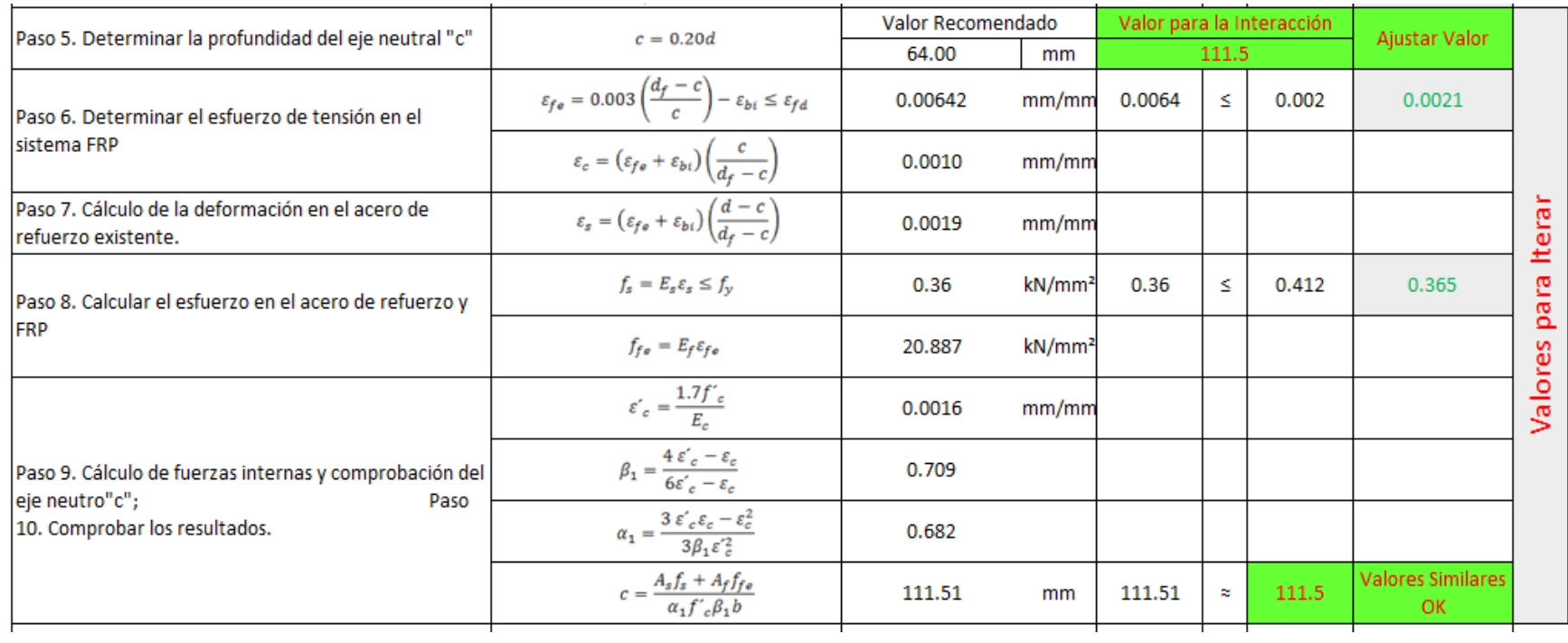

En el Paso 6, se debe cumplir la condición  $\mathcal{E}_{\text{fe}} \leq \mathcal{E}_{\text{fd}}$ .

En el Paso 8, la condición  $f_s \leq f_y$  debe cumplir.

Entre el Paso 5 y el Paso 9 se debe modificar el valor de c para realizar una iteración y conseguir la semejanza de valores en el Paso 9.

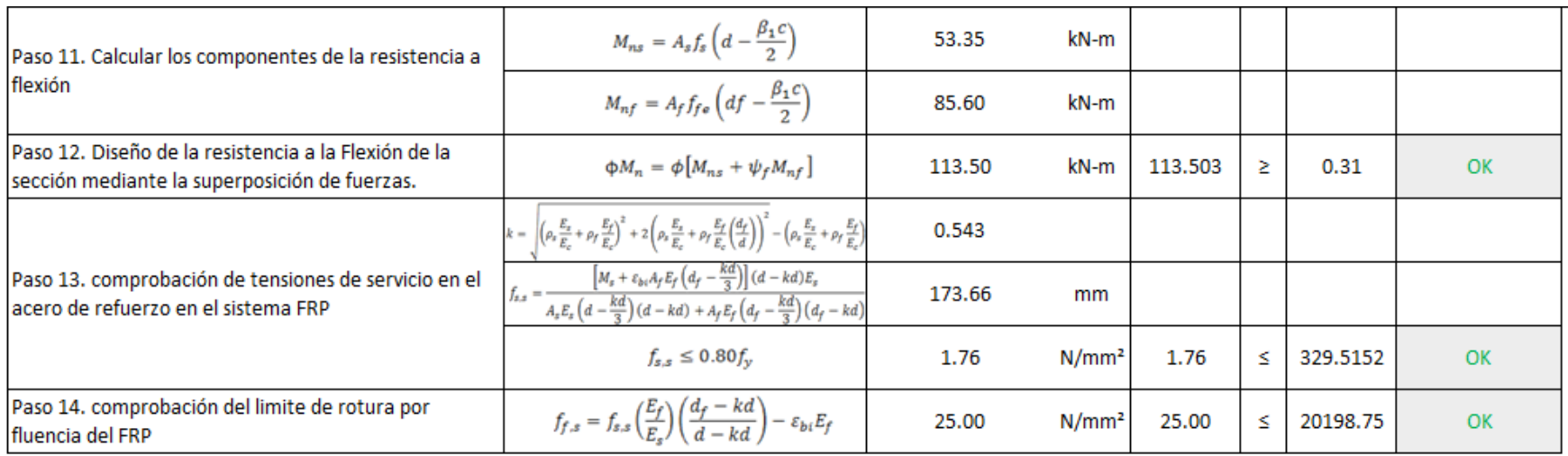

En el Paso 12, momento nominal debe ser mayor que el momento requerido,  $\Phi M_n \geq M_n$ .

En el Paso 13, se verifica que esfuerzo en el acero de refuerzo con cargas de servicio sea menor que el 80% del límite elástico del acero de refuerzo,  $f_{s,s} \leq 0.80 f_y$ .

En el Paso 14, se comprueba que el esfuerzo por el momento dentro del límite elástico sea menor que el 55% de la resistencia a la tracción de la fibra,  $f_{f,s} \leq 0.55 f^*_{fu}$ .

## **DISEÑO A CORTE EN VIGAS**

Para el diseño a corte, son necesarias las dimensiones de la sección transversal del elemento sometido a corte: características de los materiales (Hormigón y Acero de Refuerzo), factores de diseño del sistema FRP recomendados por el código, propiedades del material de refuerzo FRP y Cargas Últimas de diseño o requeridos para el cálculo del refuerzo a efectuarse.

#### **a) Dimensiones de la Sección Transversal.**

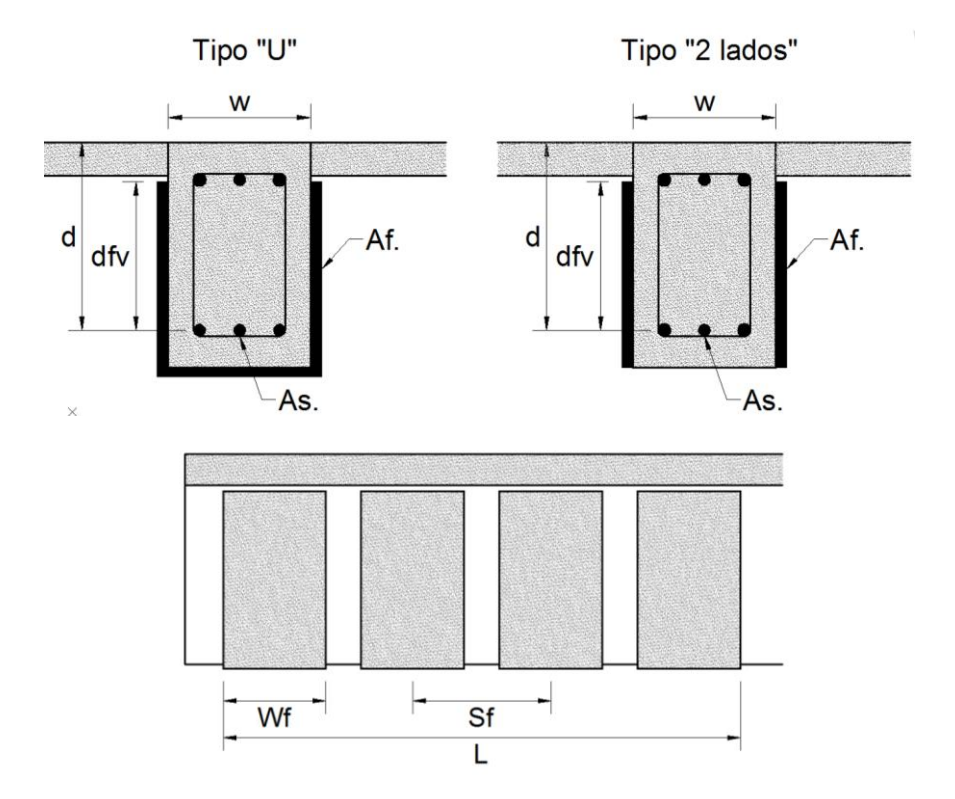

Dónde:

w = Ancho de la viga.

d = Distancia entre borde superior de la viga y el Acero de refuerzo de la viga.

dfv = Distancia entre borde superior del refuerzo FRP y el Acero de refuerzo de la viga.

- As = Área de acero de refuerzo de la viga.
- Af = Área de refuerzo del Sistema FRP.
- Wf = Ancho del refuerzo FRP.
- Sf = Separación entre refuerzos FRP.
- $L =$ Longitud de refuerzo a corte de la Viga.

#### **b) Factores de Diseño del Sistema FRP Recomendados por el Código.**

- Factor de reducción de Medio Ambiente (**CE**), es dado por la exposición a largo plazo a varios tipos de entornos que puede reducir las propiedades de tracción (fluencia-ruptura) y fatiga.

| <b>Exposure conditions</b>                                                  | Fiber type   | Environmental<br>reduction factor $C_F$ |
|-----------------------------------------------------------------------------|--------------|-----------------------------------------|
|                                                                             | Carbon       | 0.95                                    |
| Interior exposure                                                           | <b>Glass</b> | 0.75                                    |
|                                                                             | Aramid       | 0.85                                    |
|                                                                             | Carbon       | 0.85                                    |
| Exterior exposure (bridges, piers, and<br>unenclosed parking garages)       | <b>Glass</b> | 0.65                                    |
|                                                                             | Aramid       | 0.75                                    |
|                                                                             | Carbon       | 0.85                                    |
| Aggressive environment (chemical<br>plants and wastewater treatment plants) | <b>Glass</b> | 0.50                                    |
|                                                                             | Aramid       | 0.70                                    |

Table 9.1-Environmental reduction factor for various FRP systems and exposure conditions

- El factor de reducción de resistencia adicional (**ψf)**, se utiliza para mejorar la fiabilidad de la predicción de la fuerza y para los diferentes modos de falla del sistema FRP (de laminación de FRP refuerzo); el factor a utilizar para corte es de **0.85** (Calibrado para el diseño de las propiedades de los materiales).

## **c) Cargas Últimas de Diseño.**

Las cargas de diseño se los pueden sacar por las combinaciones de carga que sugiere en código o por la carga última que uno se requiera.

#### **d) Diseño a Corte en Vigas en Laminas FRP**

- 1. Se procede a calcular las propiedades del material FRP.
- 2. Se calcula el esfuerzo cortante en el refuerzo del Sistema FRP; cuidando que el coeficiente de enlace dependiente para corte *Kv* ≤ 0.75, y el nivel de deformación efectiva para rotura en FRP  $\varepsilon_{fe} \le 0.004$ mm/mm.
- 3. Determinar la contribución de la armadura de FRP a la Resistencia de Corte *(Vf).*
- 4. Determinar el esfuerzo cortante de la sección confinada con FRP ɸVn  $<$  Vu.

## **e) Interpretación del Diseño a Flexión en Laminas FRP**

La interpretación del diseño es ir chequeando todas las condicionantes que existe paso a paso en el proceso de diseño.

## **h) Aplicación en Excel para el Diseño a Flexión Con Láminas FRP**

A continuación se presentará el modelo en Excel para el diseño con láminas FRP.

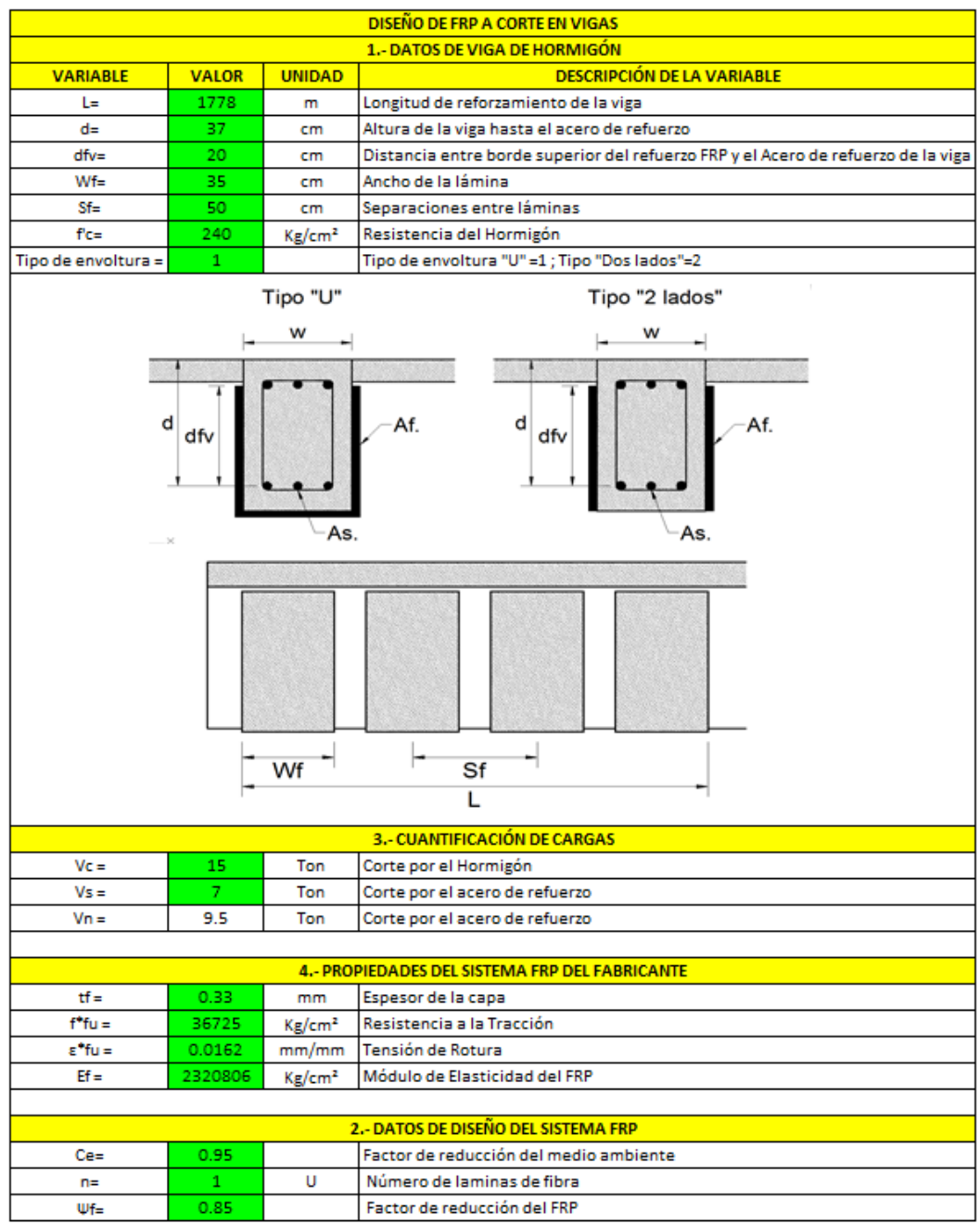

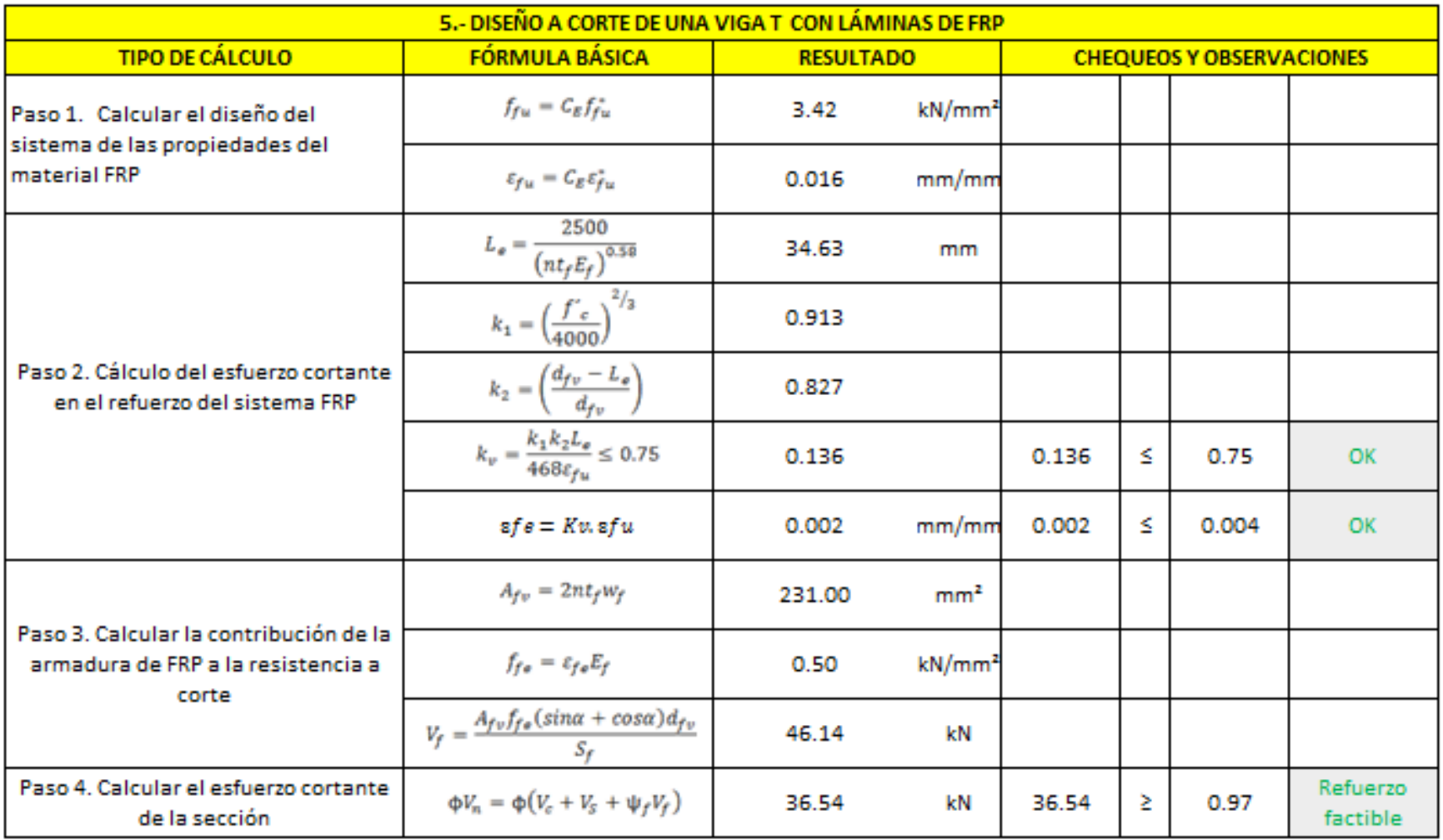

En el Paso 2, verificar que el coeficiente de enlace dependiente de corte sea menor igual que 0.75;  $k_v \le 0.75$ , y que la deformación de rotura del reforzamiento FRP sea menor que  $0.004$  mm/mm;  $\mathcal{E}_{\text{fe}} \leq 0.004$ 

En el Paso 4, confirmar que el cortante reforzado sea mayor o igual que el cortante requerido,  $\Phi V_n \geq V_n$ .

## **DISEÑO A COMPRESIÓN DE COLUMNAS INCREMENTANDO CARGA AXIAL CON LÁMINAS DE FRP**

Para el diseño a Compresión de Columnas Incrementando Carga Axial, son necesarias las dimensiones de la sección transversal del elemento sometido a compresión: características de los materiales (Hormigón y Acero de Refuerzo), factores de diseño del sistema FRP recomendados por el código, propiedades del material de refuerzo FRP y Cargas Últimas de diseño o requeridos para el cálculo del refuerzo a efectuarse.

#### **a) Dimensiones de la Sección Transversal.**

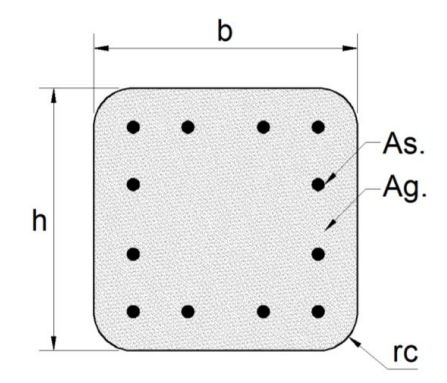

Dónde:

- $b =$ Lado 1 de la columna.
- $h =$ Lado 2 de la columna.

As = Área de acero de refuerzo de la columna.

Ag = Área de Hormigón de la columna.

#### **b) Factores de Diseño del Sistema FRP Recomendados por el Código.**

- Factor de reducción de Medio Ambiente (**CE**), es dado por la exposición a largo plazo a varios tipos de entornos que puede reducir las propiedades de tracción (fluencia-ruptura) y fatiga.

| <b>Exposure conditions</b>                                                  | Fiber type   | Environmental<br>reduction factor $C_F$ |
|-----------------------------------------------------------------------------|--------------|-----------------------------------------|
|                                                                             | Carbon       | 0.95                                    |
| Interior exposure                                                           | <b>Glass</b> | 0.75                                    |
|                                                                             | Aramid       | 0.85                                    |
|                                                                             | Carbon       | 0.85                                    |
| Exterior exposure (bridges, piers, and<br>unenclosed parking garages)       | <b>Glass</b> | 0.65                                    |
|                                                                             | Aramid       | 0.75                                    |
|                                                                             | Carbon       | 0.85                                    |
| Aggressive environment (chemical<br>plants and wastewater treatment plants) | <b>Glass</b> | 0.50                                    |
|                                                                             | Aramid       | 0.70                                    |

Table 9.1-Environmental reduction factor for various FRP systems and exposure conditions

- El factor de reducción de resistencia adicional (**ψf)**, se utiliza para mejorar la fiabilidad de la predicción de la fuerza y para los diferentes modos de falla del sistema FRP (de laminación de FRP refuerzo); el factor a utilizar para compresión es de **0.95** (Calibrado para el diseño de las propiedades de los materiales).
- Factor de eficiencia máxima de FRP para rotura de tensión **ke** es 0.55
- Deformación máxima de concreto no confinado **ɛ'c = 0.003** mm/mm

#### **c) Cargas Últimas de Diseño.**

Las cargas de diseño se los pueden sacar por las combinaciones de carga que sugiere en código o por la carga última que uno se requiera.

## **d) Diseño a Compresión de Columnas Incrementando Carga Axial en Laminas FRP**

- 1. Se procede a calcular las propiedades del material FRP.
- 2. Determinar la Resistencia máxima requerida del hormigón confinado.
- 3. Determinar la presión máxima de confinamiento debido a la chaqueta del FRP.
- 4. Determinar el número de capas de refuerzo FRP, cuidando que la relación  $f_1/f^2 c \ge 0.08$
- 5. Verificar la deformación axial última del hormigón confinado **ɛccu ≤ 0.01mm**

## **e) Interpretación del Diseño a Flexión en Laminas FRP**

La interpretación del diseño es ir chequeando todas las condicionantes que existe paso a paso en el proceso de diseño.

## **f) Aplicación en Excel para el Diseño a Flexión Con Láminas FRP**

A continuación se presentará el modelo en Excel para el diseño con láminas FRP.

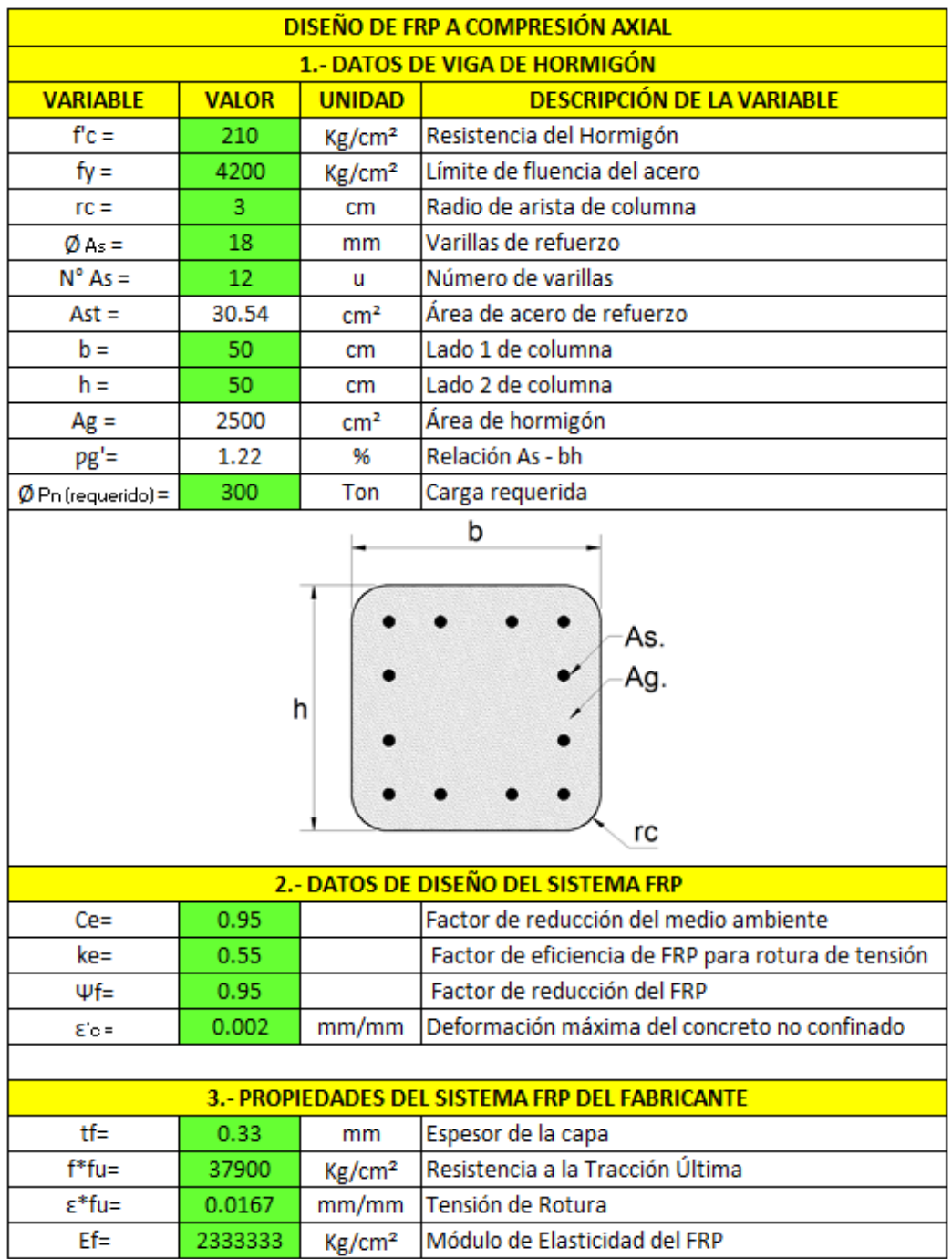

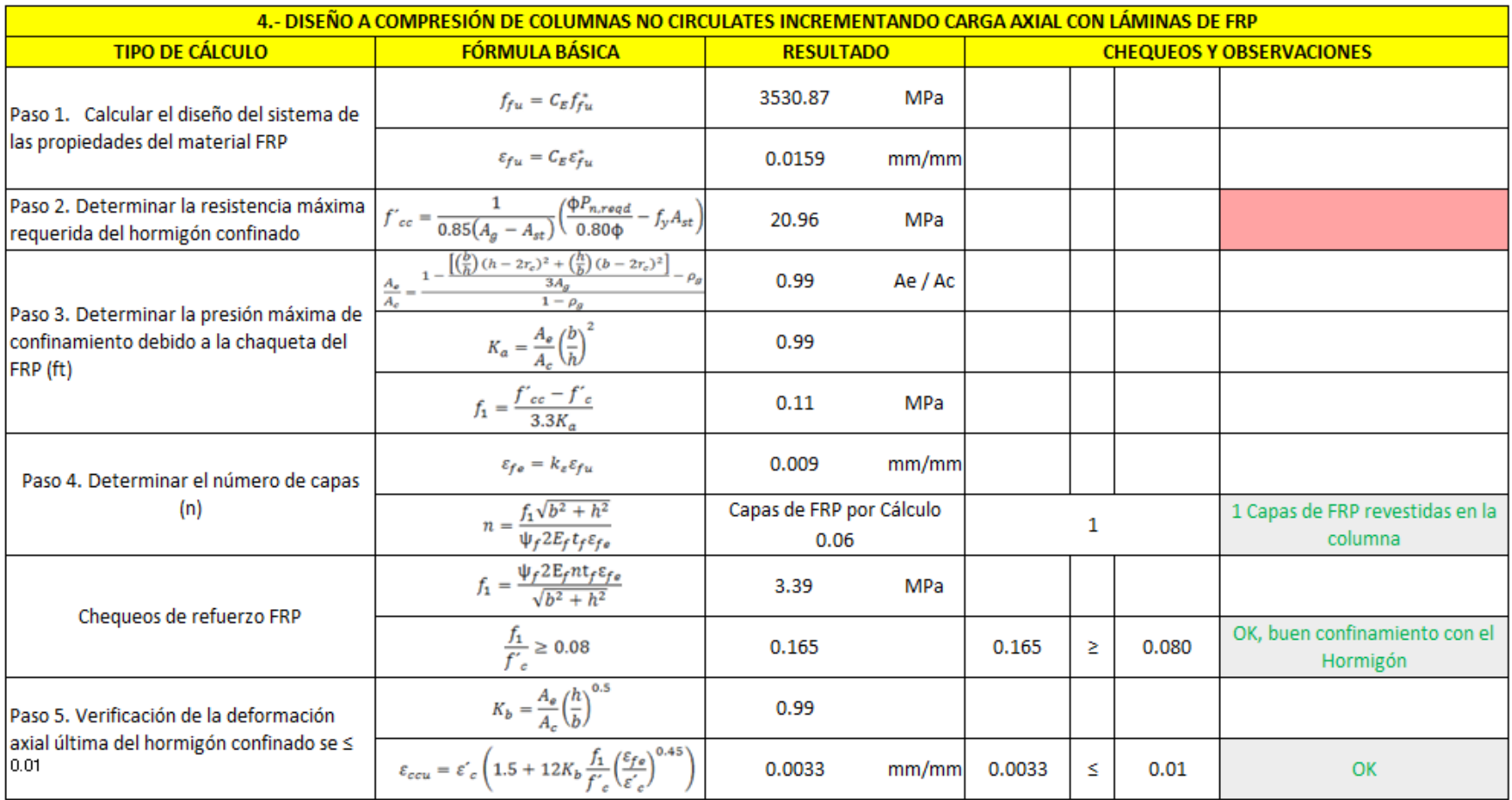

En el Paso 4, calcula y redondea el número de capas de revestimiento FRP, y la relación f1/f'c sea mayor igual que 0.80

En el Paso 5, verificar que la deformación de compresión axial última del hormigón ( $\epsilon_{\text{ccu}}$ ) deber ser menor igual a 0.01

## **DISEÑO A FLEXOCOMPRESIÓN DE COLUMNAS NO CIRCULARES CON LÁMINAS DE FRP**

Para el diseño a Flexocompresión, son necesarias las dimensiones de la sección transversal del elemento sometido a Flexocompresión: características de los materiales (Hormigón y Acero de Refuerzo), factores de diseño del sistema FRP recomendados por el código, propiedades del material de refuerzo FRP y Cargas Últimas de diseño o requeridos para el cálculo del refuerzo a efectuarse.

A demás de que es necesario el cálculo previo de incremento de carga Axial.

### **a) Dimensiones de la Sección Transversal.**

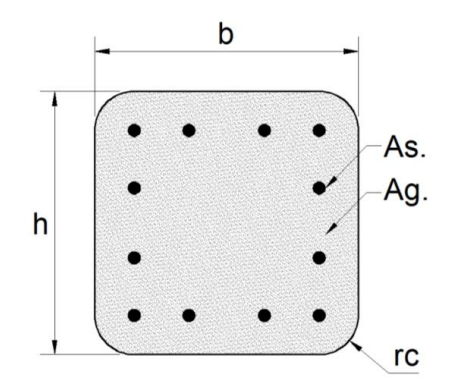

Dónde:

 $b =$ Lado 1 de la columna.

 $h =$ Lado 2 de la columna.

As = Área de acero de refuerzo de la columna.

Ag = Área de Hormigón de la columna.

#### **b) Factores de Diseño del Sistema FRP Recomendados por el Código.**

- Factor de reducción de Medio Ambiente (**CE**), es dado por la exposición a largo plazo a varios tipos de entornos que puede reducir las propiedades de tracción (fluencia-ruptura) y fatiga.

| <b>Exposure conditions</b>                                                  | Fiber type   | Environmental<br>reduction factor $C_F$ |
|-----------------------------------------------------------------------------|--------------|-----------------------------------------|
|                                                                             | Carbon       | 0.95                                    |
| Interior exposure                                                           | <b>Glass</b> | 0.75                                    |
|                                                                             | Aramid       | 0.85                                    |
|                                                                             | Carbon       | 0.85                                    |
| Exterior exposure (bridges, piers, and<br>unenclosed parking garages)       | <b>Glass</b> | 0.65                                    |
|                                                                             | Aramid       | 0.75                                    |
|                                                                             | Carbon       | 0.85                                    |
| Aggressive environment (chemical<br>plants and wastewater treatment plants) | <b>Glass</b> | 0.50                                    |
|                                                                             | Aramid       | 0.70                                    |

Table 9.1-Environmental reduction factor for<br>various FRP systems and exposure conditions

- El factor de reducción de resistencia adicional (**ψf)**, se utiliza para mejorar la fiabilidad de la predicción de la fuerza y para los diferentes modos de falla del sistema FRP (de laminación de FRP refuerzo); el factor a utilizar para compresión es de **0.95** (Calibrado para el diseño de las propiedades de los materiales). Y para la reducción a Flexocompresión **ψf** es **1.00**
- Factor de eficiencia máxima de FRP para rotura de tensión **ke** es 0.55
- Deformación máxima de concreto no confinado **ɛ'c = 0.002** mm/mm

## **c) Cargas Últimas de Diseño.**

Las cargas de diseño se los pueden sacar por las combinaciones de carga que sugiere en código o por la carga última que uno se requiera; en esta sección se requiere obtener tres tipos de datos que son:

- Punto A carga axial pura y momento nulo.
- Punto B carga axial y momento en un sentido de la columna.
- Punto C carga axial y momento en el otro sentido de la columna.

## **d) Diseño a Compresión de Columnas Incrementando Carga Axial en Laminas FRP**

#### **Para Compresión Incrementando la Carga Axial**

- 1. Se procede a calcular las propiedades del material FRP.
- 2. Determinar la Resistencia máxima requerida del hormigón confinado.
- 3. Determinar la presión máxima de confinamiento debido a la chaqueta del FRP.
- 4. Determinar el número de capas de refuerzo FRP, cuidando que la relación  $f_1/f^2 c \ge 0.08$
- 5. Verificar la deformación axial última del hormigón confinado **ɛccu ≤ 0.01mm**

#### **Para Flexocompresión**

- 6. Determinar el Punto A de la columna (Carga Axial mayor que la requerida, y el momento nulo)
- 7. Determinar el Punto B de un sentido de la columna (Carga Axial y Momento Flector Mayores que los requeridos)
- 8. Determinar el Punto C del otro sentido de la columna (Carga Axial y Momento Flector Mayores que los requeridos).

### **e) Interpretación del Diseño a Flexocompresión en Laminas FRP**

La interpretación del diseño es ir chequeando todas las condicionantes y datos de entrada que existe paso a paso en el proceso de diseño, verificando los chequeos que el programa dispone.

### **f) Aplicación en Excel para el Diseño a Flexión Con Láminas FRP**

A continuación se presentará el modelo en Excel para el diseño con láminas FRP.
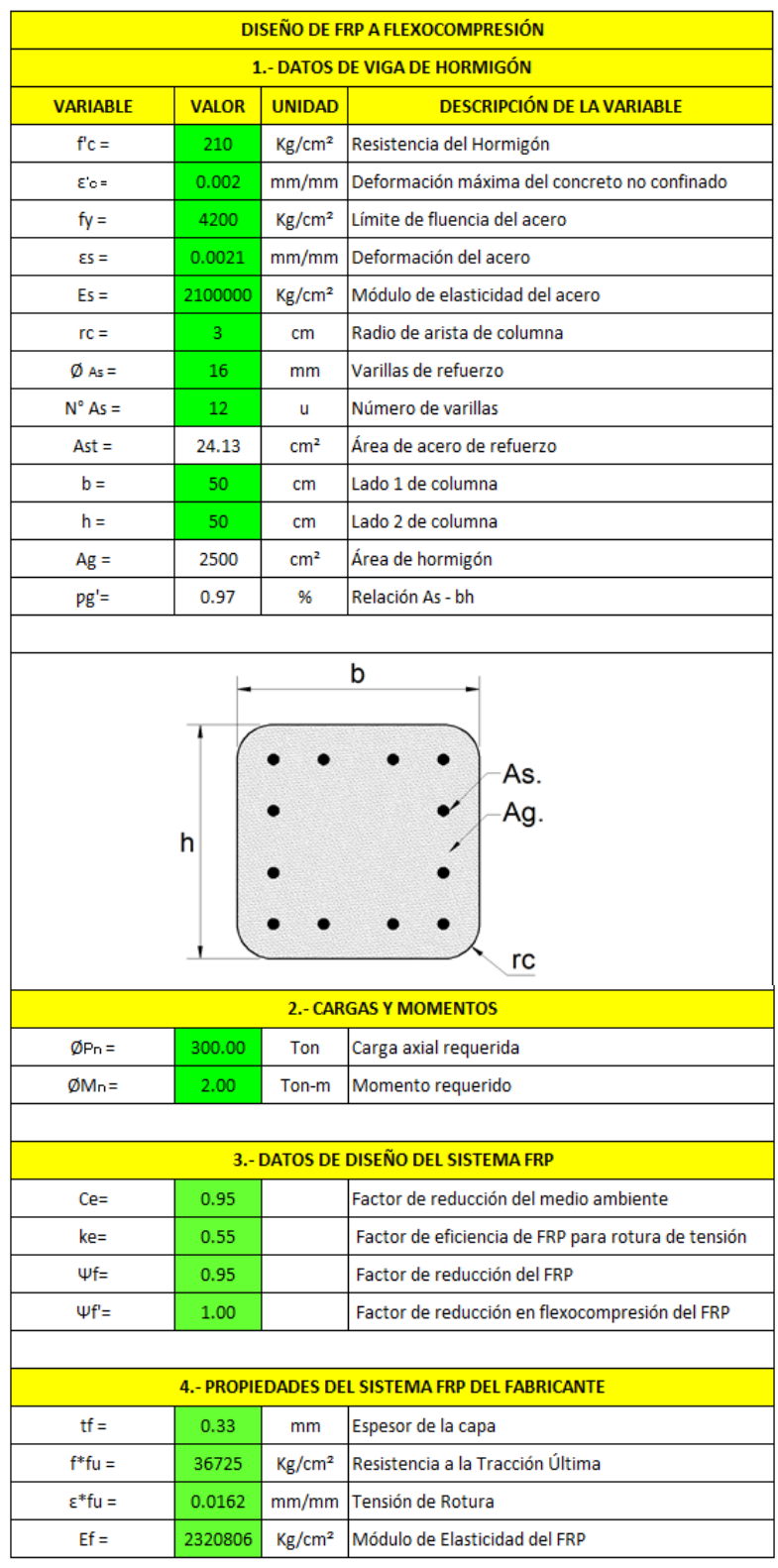

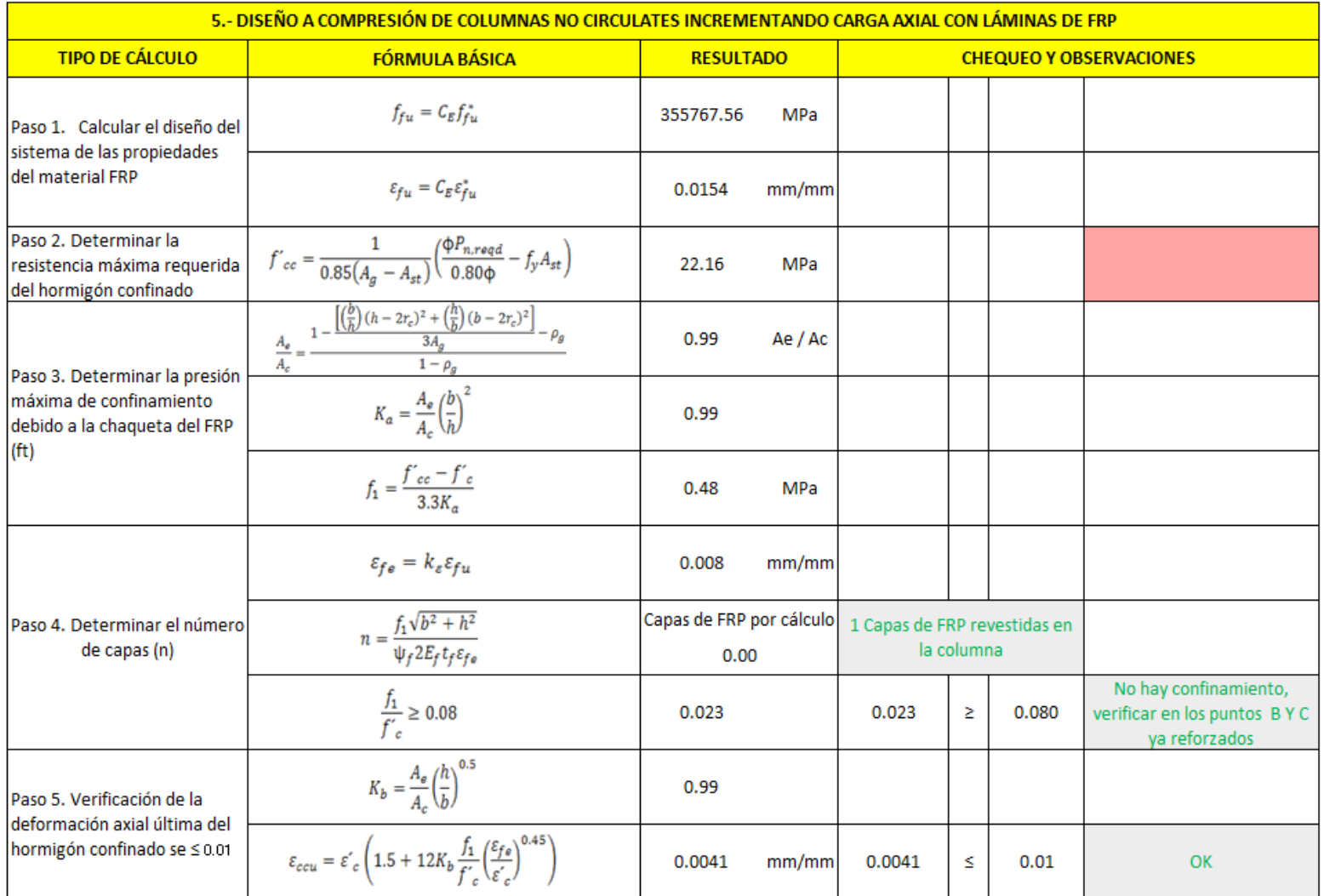

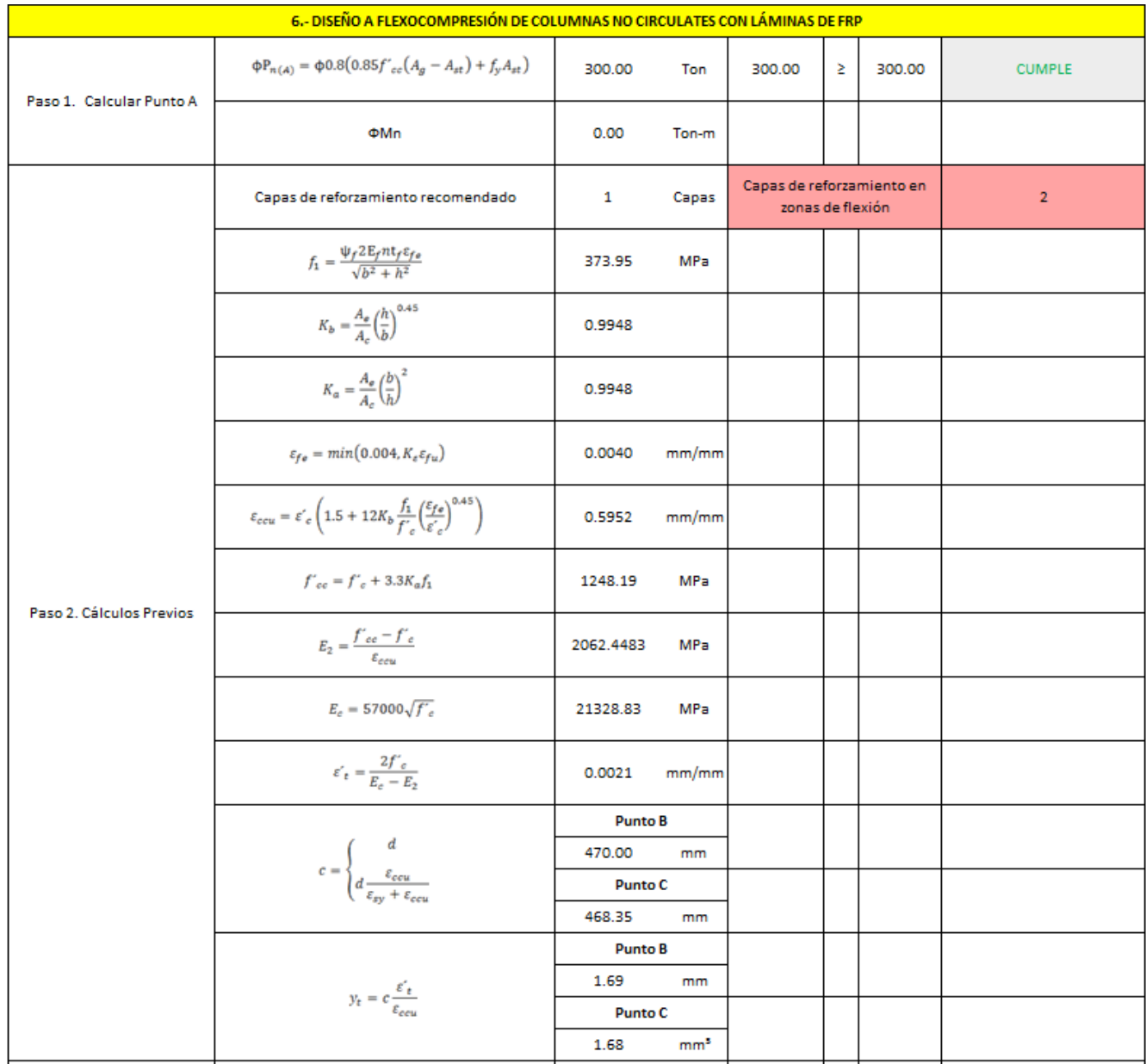

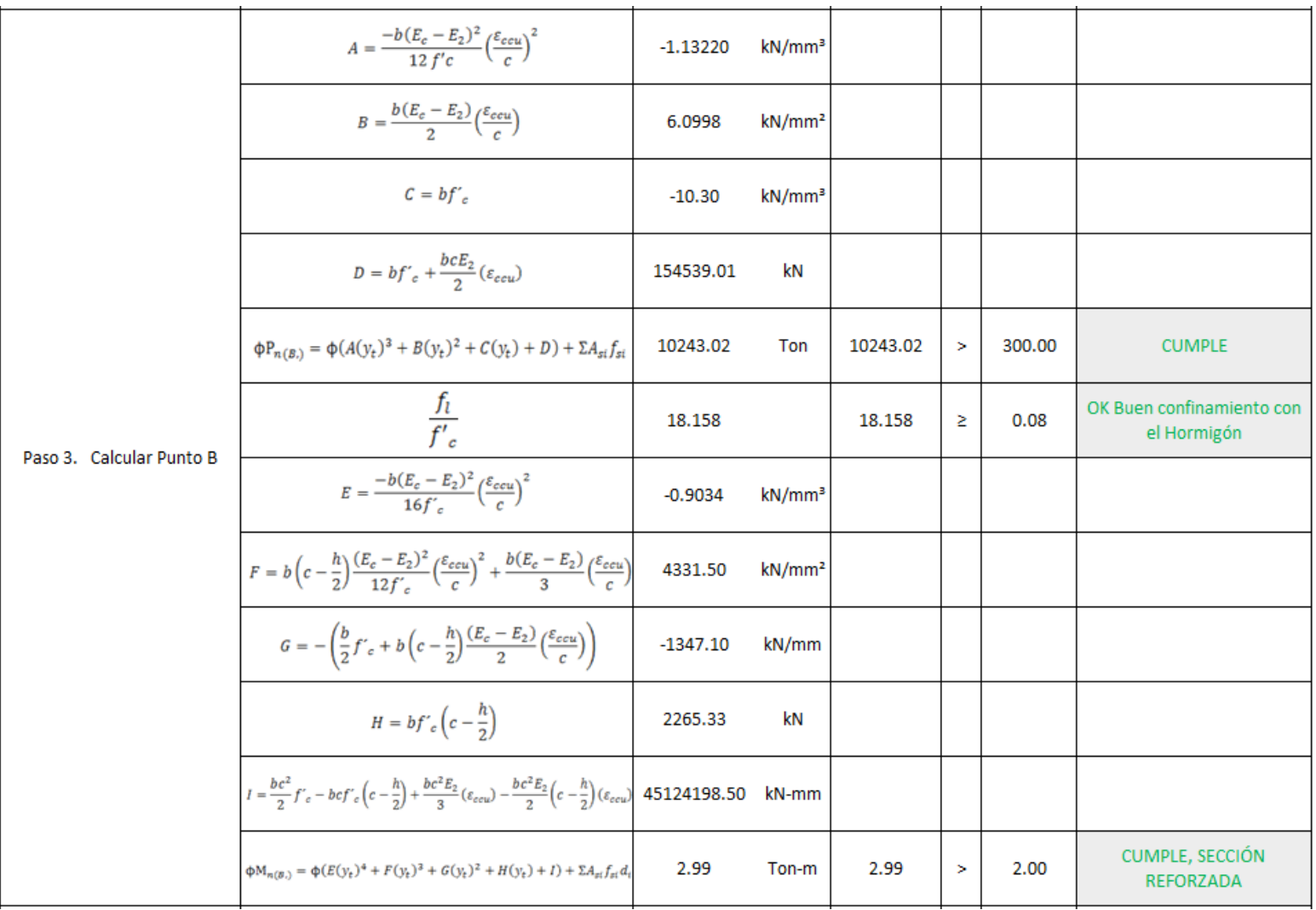

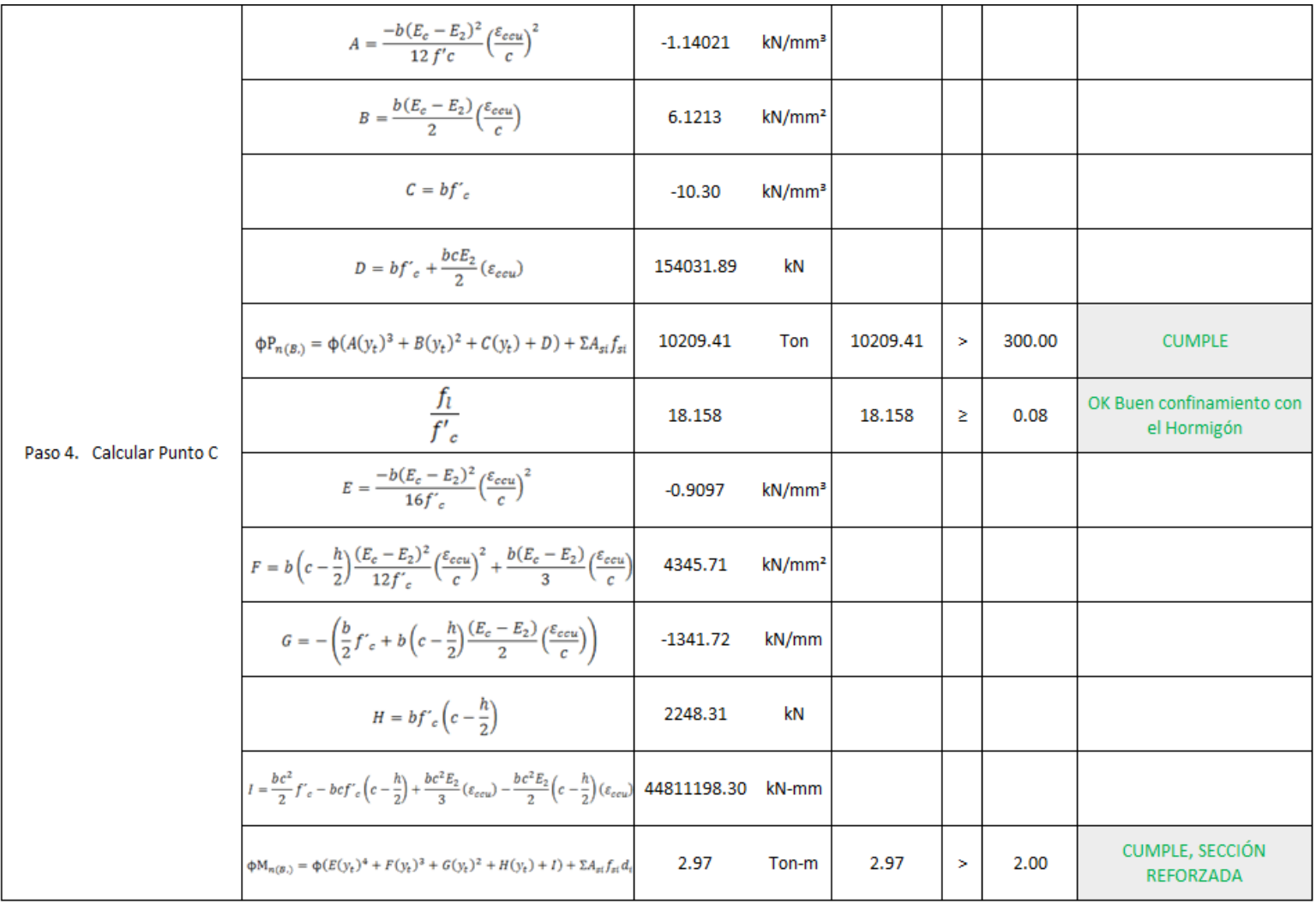

En el Paso 4, calcula y redondea el número de capas de revestimiento FRP, y la relación f1/f'c sea mayor igual que 0.80

En el Paso 5, verificar que la deformación de compresión axial última del hormigón ( $\epsilon_{\text{ccu}}$ ) deber ser menor igual a 0.01

En el Paso 1 del cálculo del Punto A del diseño de flexocompresión, se verifica que la carga axial sea mayor que la carga requerida. Este proceso se lo realiza para para el cálculo del Punto B y C verificando que la carga y en momento en cada punto sea mayor que las solicitaciones requeridas; caso contrario modificar el valor de capas de reforzamiento hasta que cumpla todas las solicitaciones.

# **DISEÑO A CORTE EN COLUMNAS**

Para el diseño a corte, son necesarias las dimensiones de la sección transversal del elemento sometido a corte: características de los materiales (Hormigón), factores de diseño del sistema FRP recomendados por el código, propiedades del material de refuerzo FRP y Cargas Últimas de diseño o requeridos para el cálculo del refuerzo a efectuarse.

#### **a) Dimensiones de la Sección Transversal.**

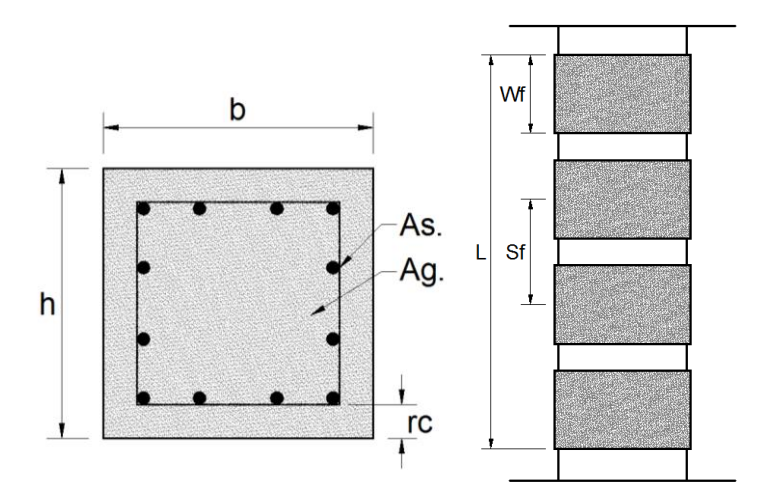

## Dónde:

b = Lado 1 de la columna.

 $h =$ Lado 2 de la columna.

#### **b) Factores de Diseño del Sistema FRP Recomendados por el Código.**

- Factor de reducción de Medio Ambiente (**CE**), es dado por la exposición a largo plazo a varios tipos de entornos que puede reducir las propiedades de tracción (fluencia-ruptura) y fatiga.

| Exposure conditions                                                         | Fiber type   | Environmental<br>reduction factor $C_F$ |
|-----------------------------------------------------------------------------|--------------|-----------------------------------------|
|                                                                             |              |                                         |
| Interior exposure                                                           | Carbon       | 0.95                                    |
|                                                                             | <b>Glass</b> | 0.75                                    |
|                                                                             | Aramid       | 0.85                                    |
| Exterior exposure (bridges, piers, and<br>unenclosed parking garages)       | Carbon       | 0.85                                    |
|                                                                             | <b>Glass</b> | 0.65                                    |
|                                                                             | Aramid       | 0.75                                    |
| Aggressive environment (chemical<br>plants and wastewater treatment plants) | Carbon       | 0.85                                    |
|                                                                             | <b>Glass</b> | 0.50                                    |
|                                                                             | Aramid       | 0.70                                    |

Table 9.1-Environmental reduction factor for various FRP systems and exposure conditions

- El factor de reducción de resistencia adicional (**ψf)**, se utiliza para mejorar la fiabilidad de la predicción de la fuerza y para los diferentes modos de falla del sistema FRP (de laminación de FRP refuerzo); el factor a utilizar para corte es de **0.95** (Calibrado para el diseño de las propiedades de los materiales).

## **c) Cargas Últimas de Diseño.**

Las cargas de diseño se los pueden sacar por las combinaciones de carga que sugiere el código o por la carga última que uno se requiera.

## **d) Diseño a Corte en Columna en Laminas FRP**

- 1. Se procede a calcular las propiedades del material FRP.
- 2. Se Calcula la deformación en el refuerzo de cortante FRP, cuidando que  $0.75$ *efu*  $\geq 0.004$
- 3. Determinar el área requerida para el refuerzo del FRP.

4. Determinar el número de capas, ancho de la banda y el espaciamiento entre banda y banda del FRP.

## **e) Interpretación del Diseño a Corte en Columnas en Laminas FRP**

La interpretación del diseño es ir chequeando todas las condicionantes y datos de entrada que existe paso a paso en el proceso de diseño, verificando los chequeos que el programa dispone.

## **f) Aplicación en Excel para el Diseño a Flexión Con Láminas FRP**

A continuación se presentará el modelo en Excel para el diseño con láminas FRP.

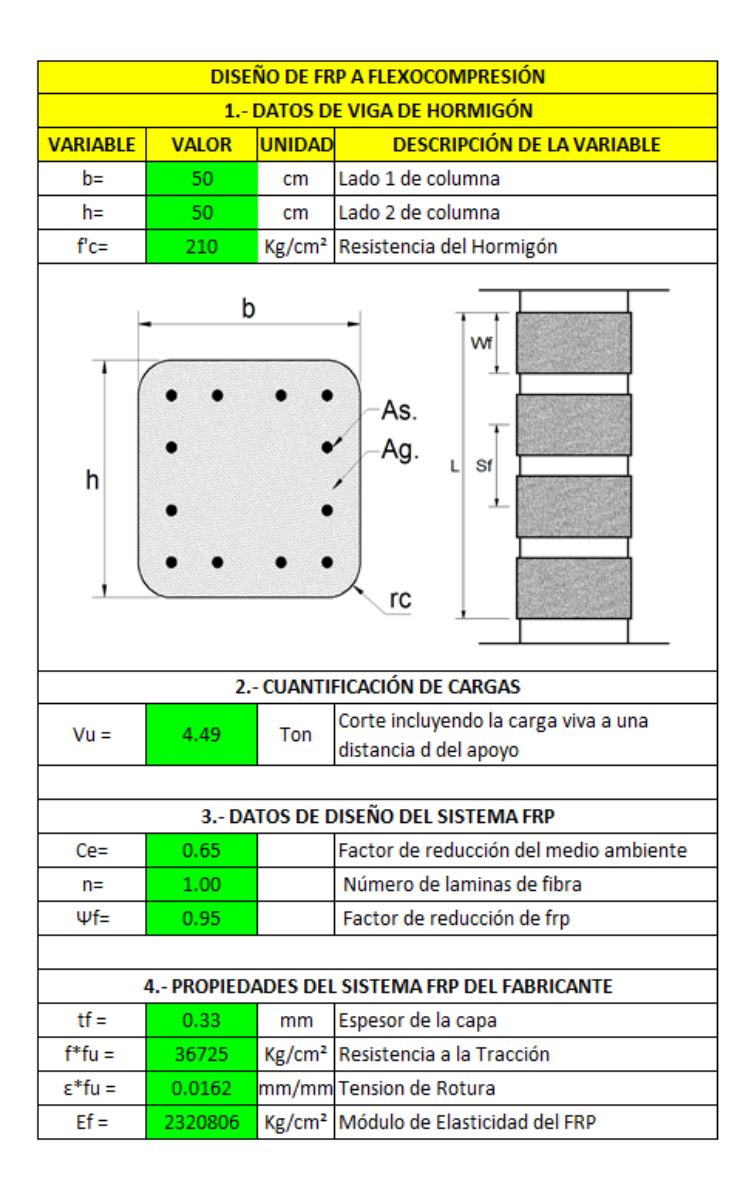

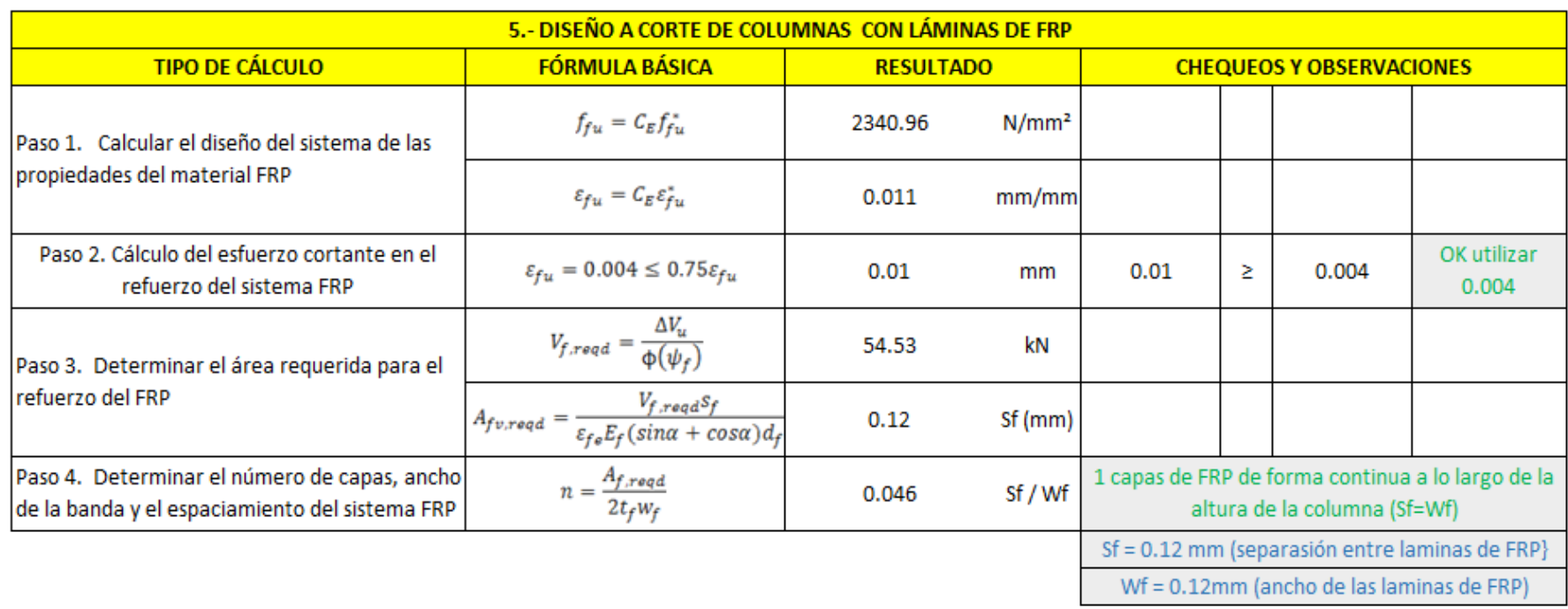

En el Paso 2, verificar que la deformación efectiva sea mayor igual que 0.004, caso contrario utilizar 0.004 como valor de cálculo.

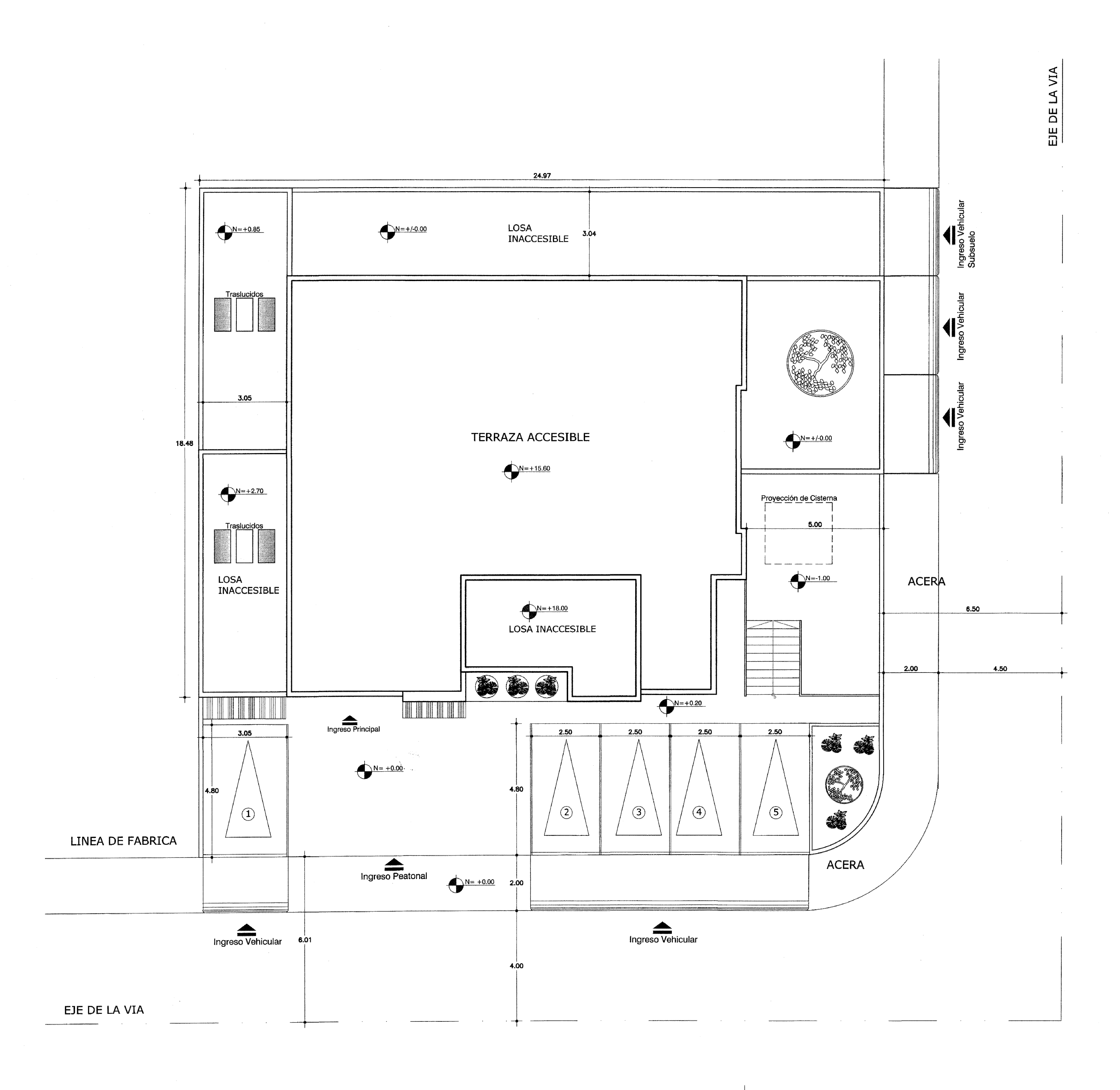

 $\label{eq:1} \mathcal{L}_{\text{max}} = \mathcal{L}_{\text{max}} \left( \mathcal{L}_{\text{max}} \right)$ 

IMPLANTACION GENERAL escala 1.100

 $\mathcal{L}_{\text{max}}$  ,  $\mathcal{L}_{\text{max}}$ 

**EDIFICIO KING YEROVI<br>MANUEL ITURREY 115 Y BELLO HORIZONTE** COLIN CORUN-HUMBOLDT

> UBICACION escala S/E

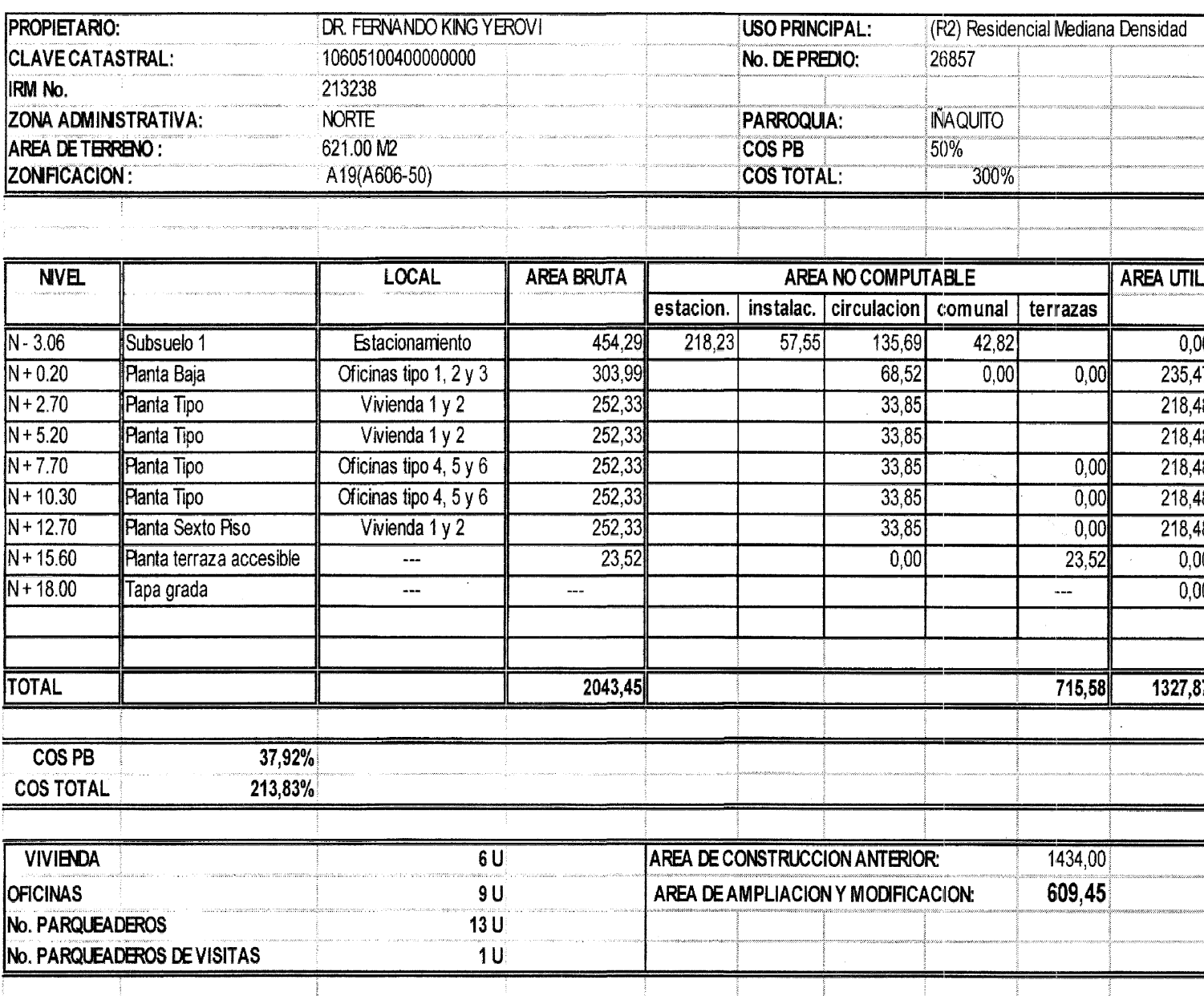

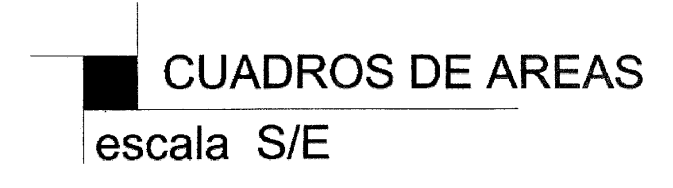

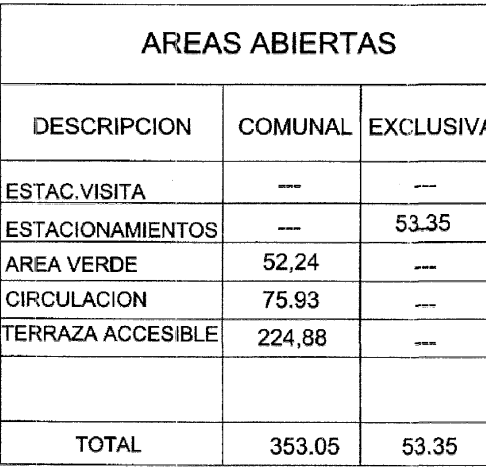

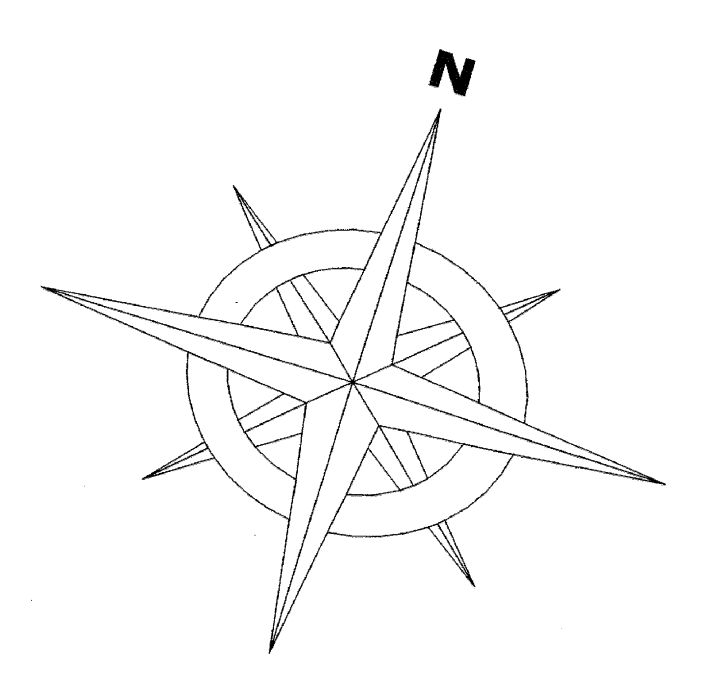

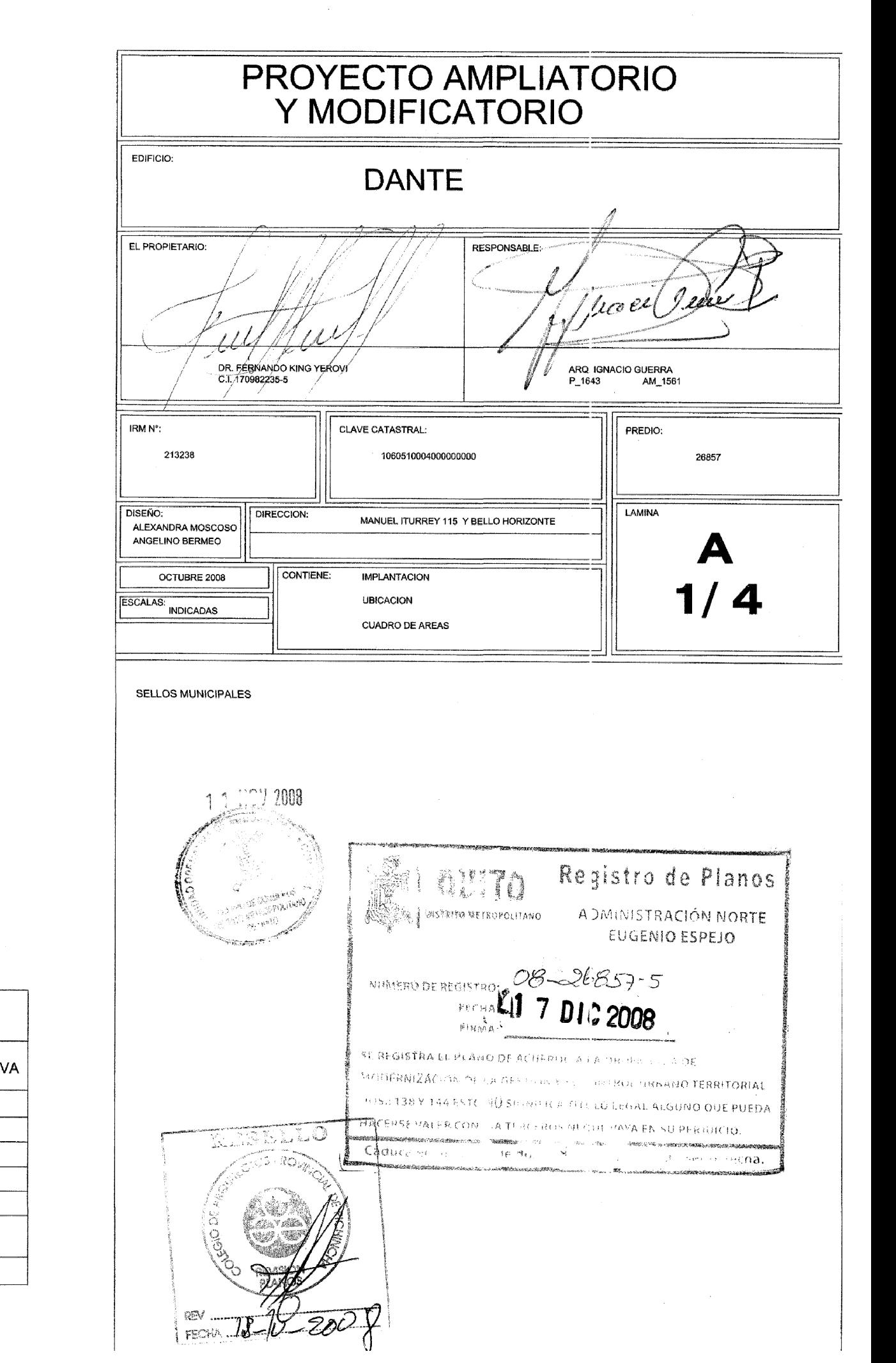

AREA UTIL<br>
0,00<br>
235,47<br>
218,48<br>
218,48<br>
218,48<br>
218,48<br>
218,48<br>
0,00<br>
0,00<br>
1327,87<br>
1327,87 ABIERTAS COMUNAL EXCLUSIVA  $-$ <br>  $-$ <br>  $-$ <br>  $-$ <br>  $52,24$ <br>  $75.93$ <br>  $224,88$  $\sim$  100  $\mu$ 53.35  $\begin{array}{c}\n\phantom{\int^{P^P}}\\
\phantom{\int^{P^P}}\\
\phantom{\int^{P^P}}\\
\phantom{\int^{P^P}}\\
\phantom{\int^{P^P}}\\
\phantom{\int^{P^P}}\\
\phantom{\int^{P^P}}\\
\phantom{\int^{P^P}}\\
\phantom{\int^{P^P}}\\
\phantom{\int^{P^P}}\\
\phantom{\int^{P^P}}\\
\phantom{\int^{P^P}}\\
\phantom{\int^{P^P}}\\
\phantom{\int^{P^P}}\\
\phantom{\int^{P^P}}\\
\phantom{\int^{P^P}}\\
\phantom{\int^{P^P}}\\
\phantom{\int^{P^$  $\frac{1}{2}$ 

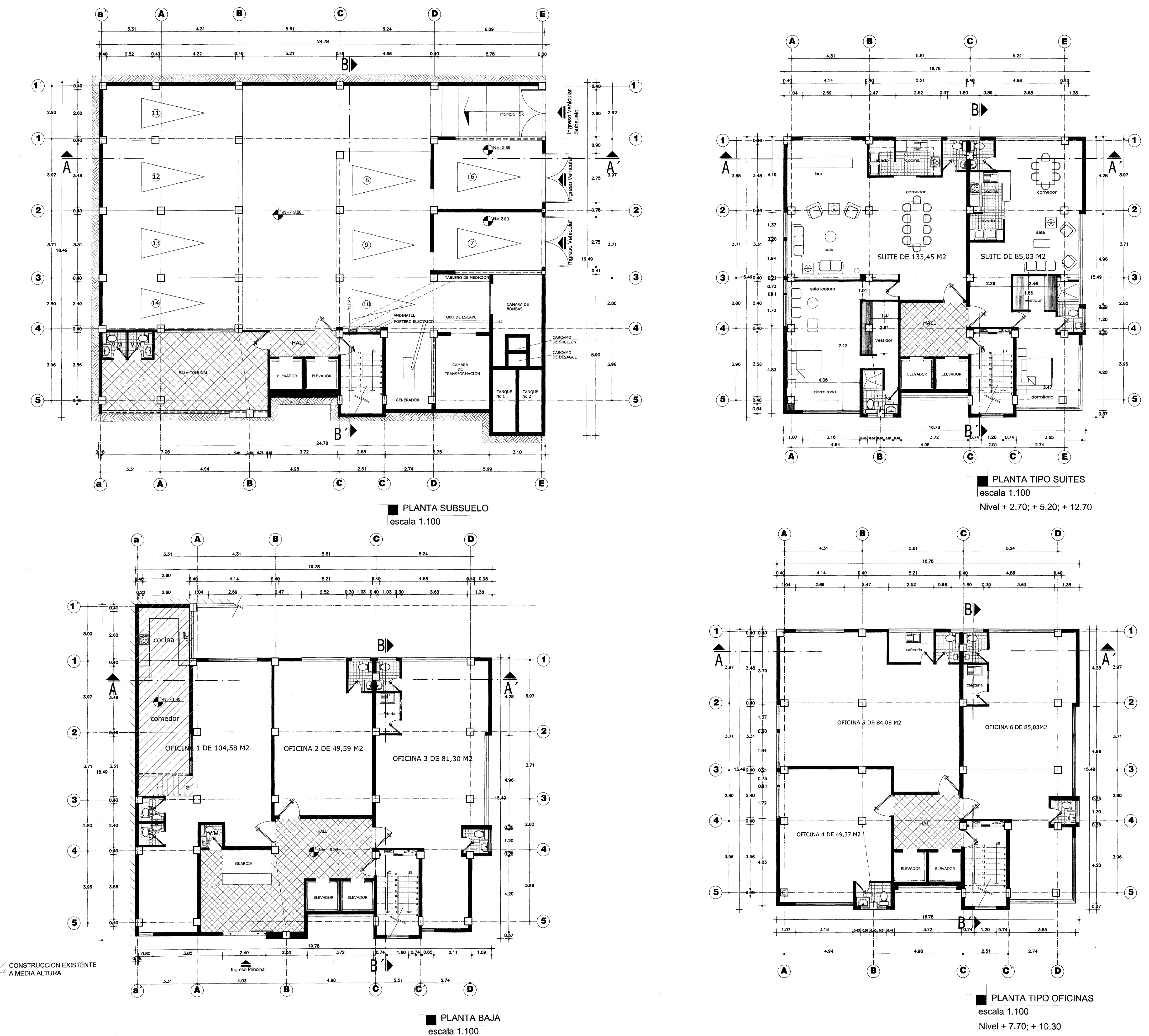

![](_page_190_Figure_3.jpeg)

![](_page_190_Figure_4.jpeg)

![](_page_191_Figure_0.jpeg)

escala 1.100

 $\mathbb N\mathcal N\mathcal T$ 

 $N.N.T$ 

![](_page_191_Figure_2.jpeg)

![](_page_192_Figure_0.jpeg)

CORTE A-A'<br>escala 1.100

CORTE B-B'<br>escala 1.100

![](_page_192_Picture_177.jpeg)

![](_page_193_Figure_0.jpeg)

![](_page_193_Picture_440.jpeg)

![](_page_193_Figure_4.jpeg)